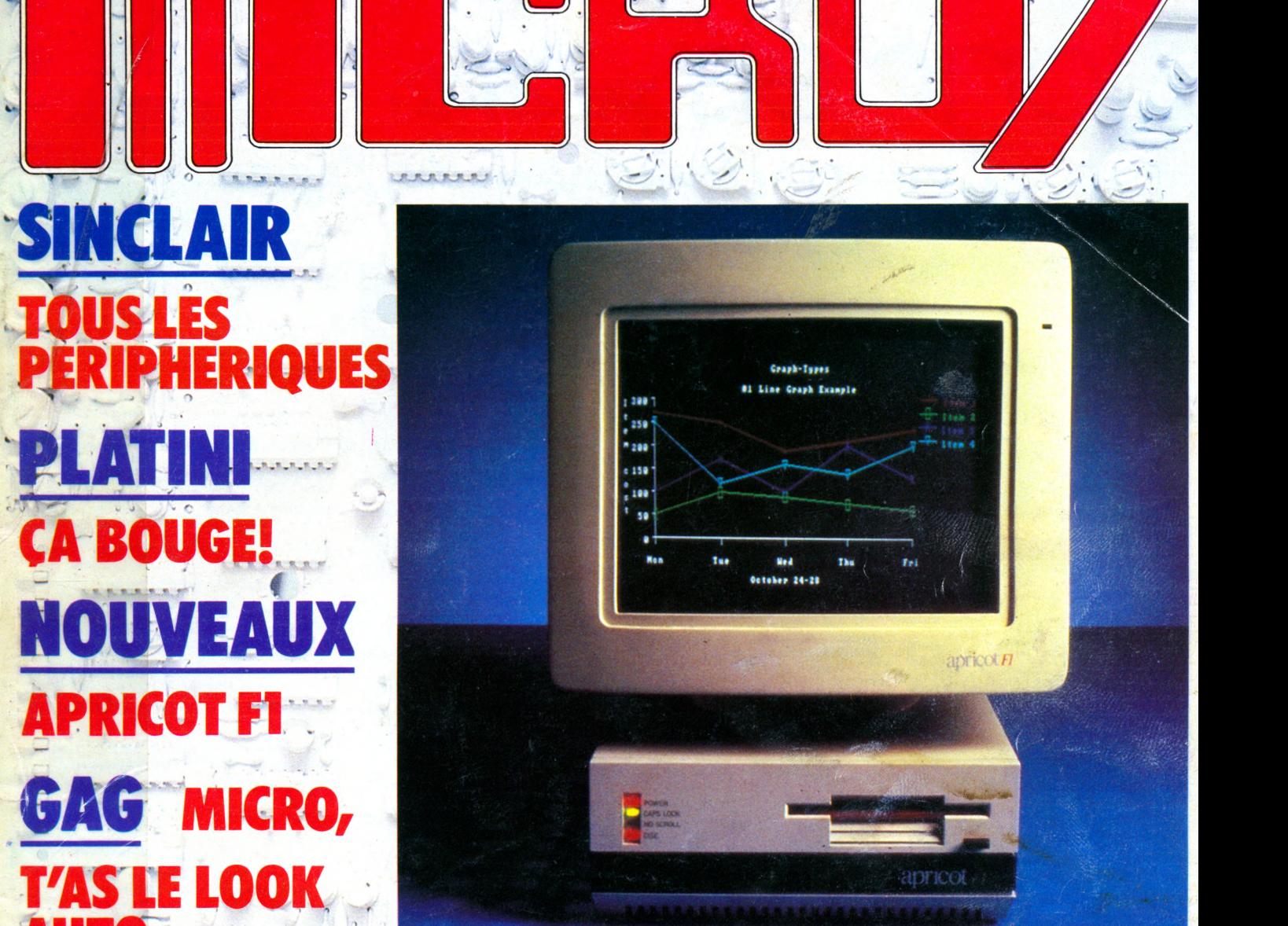

LEMAGAZINE DE L'INFORMATIQUE DOMESTIQUEE

**GAGNEZ UN YASHICA MSX TOUS LES MOIS** 

Potwick Chatolick

STOTOTOTOTOTOTO

*W*

anikxx 1

**OUS LES** 

**CA BOUGE!** 

**AUTO** 

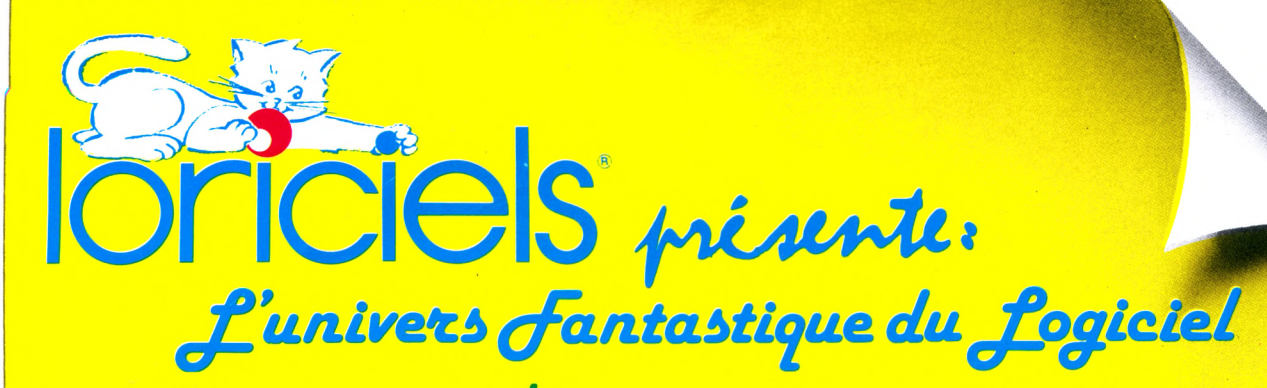

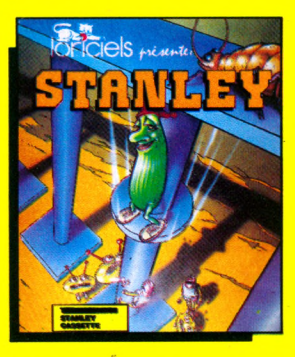

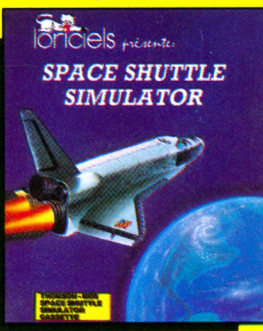

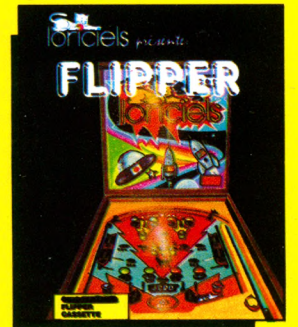

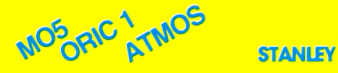

□ 1<sup>er</sup> Loriciels partant (sur MO5). STANLEY, un nouveau type de jeu d'Arcades. d'une grande originalité.

STANLEY, petit concombre appétissant, se trouve sur un échaffaudage ; son but : empiler<br>un nombre donné de disques autour de six axes. Mais quatre bêtes l'en empêchent:<br>PUCK, DROID, GLUZZ et SCHMOLL.

Un atout m aître : toutes ces créatures se détestent, et n'hésitent pas à s'entretuer!

Le but du jeu est donc d'empiler des disques sur les différents axes. Tous les paramètres du jeu sont modifiables; en effet, vous pouvez modifier à loisir l'agressivité des créatures, la rapidité du jeu et le niveau du jeu.

### **SPACE SHUTTLE MOP** SPACE SHUTTLE

□ Grâce à SPACE SHUTTLE SIMULATOR, vous allez, pour la première fois, piloter une navette<br>spaciale. Votre mission consiste à retrouver et à ram ener sur terre le satellite en perdition

LRC II.<br>ATTENTION: Le pilotage de la navette ne s'im-<br>provise pas. Si Space Shuttle Simulator est avant tout un jeu, c'est aussi un véritable simulateur basé sur les principes réels du vol spatial. Mais, rassurez-vous, l'ordinateur de bord sera là pour vous assister dans votre mission. Surveillez votre niveau d 'énergie, elle n'est pas illim itée et méfiez-vous, l'espace peut parfois se remplir de météorites! Alors, bonne chance.... Commandant!

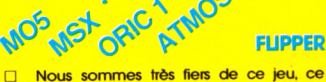

flipper est en effet une grande réussite.

Retrouvez chez vous, les pieds dans les pantoufles, les joies de ce jeu de café, dans une réelle simulation, où même le TILT fatidique est prévu.

**Disponible Mars 85 sur M S X** 

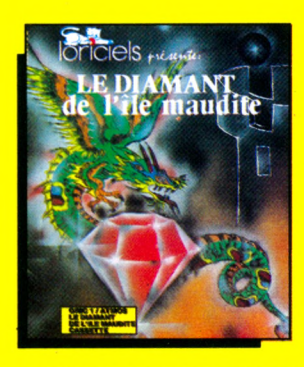

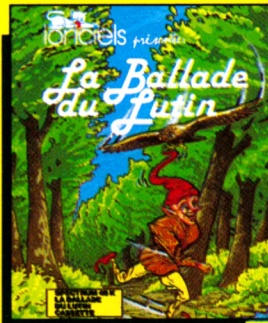

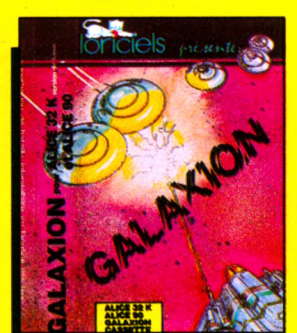

**"F**

I

ORIC 1 MOS **LE DIAMANT DE L'ILE MAUDITE**

□ Avec le tout dernier jeu d'Aventures de LORICIELS, vous vous retrouverez échoué sur une île maudite.

Que de pièges, que de pièges. Sitôt vous enfouissez-vous dans une grotte, afin d'y trouver repos et protection que de nouveaux monstres vous guettent et vous poursuivent.

Un fantastique jeu d'Aventures de plus de 120 K qui vous surprendra par ses graphismes

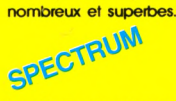

**LA BALLADE DU LUTIN**

□ Option facultative: manette de jeu.

Découvrez avec nous l'univers féérique de Wall le lutin. Avec lui, parcourez la forêt merveilleuse mais semée de multiples embûches.

Tachez d'éviter les attaques sournoises de l'aigle et du serpent afin de libérer la jolie jeune fille qui attend votre secours au cœur de la forêt.

Un jeu 100 % langage machine, à la fois jeu d'Arcades et jeu d'Aventures qui vous passionnera.

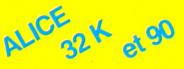

**GALAXION**

□ Un superbe jeu de bataille interstellaire en langage machine et sonore, où une flotte de vaisseaux armée de lasers va tenter de vous détruire.

Un jeu très entraînant

Le meilleur jeu d'arcade pour Alice "Nouveau Modèle<sup>"</sup>

**10 <b>10 CIO S** 160, rue Legendre<br> **75017 PARIS - Tél.** (1) 627.43.59+

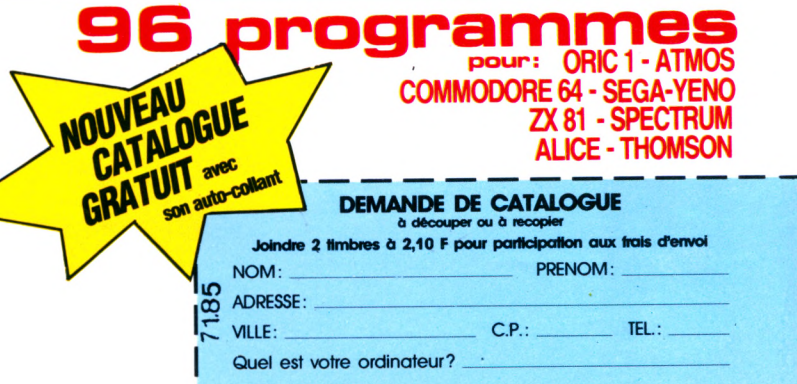

**Rédaction et Publicité 5, rue du Commandant-Pilot** 92522 Neuilly-Cedex **Tél. : 738.43.21**

**C om ité de direction** Jacques Eltabet Laurent Grumbach Éric Vincent Philippe Zagdoun

**Rédaction en chef** Jacques Eltabet Pierre Mangin **Chef des inform ations** Yann Le Galès **Secrétaire de rédaction** Jean-François Ruiz **Rédaction** Françoise Gayet François Dupin **S ecrétariat** Catherine Auberger **O nt collaboré à ce numéro** S. Carlin, P. Genet, P. Giudicelli, Huitric, N. Masson, J.-F. Rolland, J.-C. Rongeras, X. Testelin.

**Maquette** Jean-Pierre Malaveau assisté de Jean-Marc Gasnot **Service photos** Jean Georgieff

**Fabrication** Georges Leduc, Philippe Jourdan.

**Directeur de la publicité** Laurent Grumbach **Assistante** Chantal Merling

**Agence photographique** Liliane Streicher **Prom otion** Jean Lachèvre. Roland Chevrier **A bonnem ents** : (1) 738-61-84 **Diffusion** : Laurent Pasteur. Nicole Lortie **Vente :** Edi 7 : (1) 738-40-10 **Personnel** Maité Baron **C o m p tab ilité** Maurice Frydman

**Composition** : lota Photogravure : Chromographique **Im p rim erie** : Sima - **Distribution** : NM PP

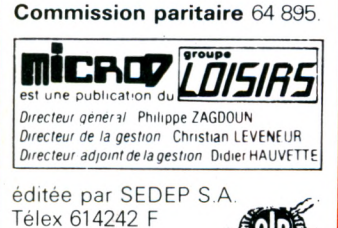

611 462 F Télécopieur : 745-64-57

**Directeur de la publication** Gérald de Roquemaurel

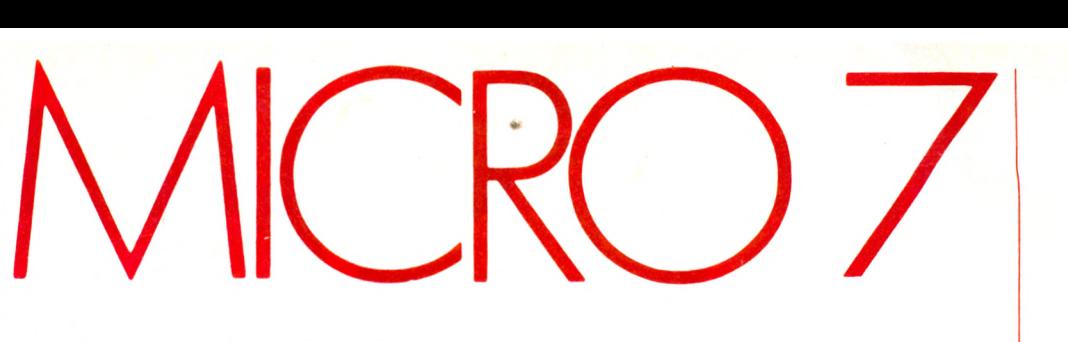

### **SOMMAIRE N» 23 JANVIER 1985**

### **MICROSCOPIE**

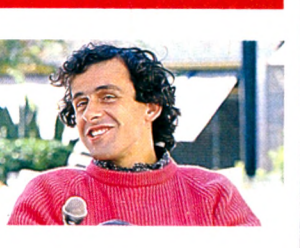

**Michel Platini** une image qui bouge 8

### **REPORTAGE**

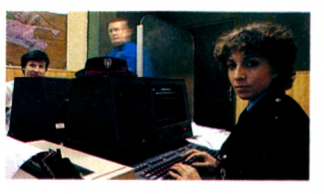

**Goupil, ruse de flics** Un Goupil chez les poulets **22**

### **CONSOMMATEUR**

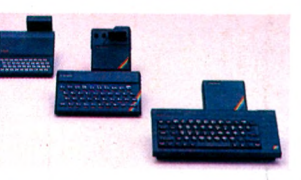

**Sinclair** Vous avez l'essentiel, voici le reste **34** Dis-moi ton auto, je te dirai ton micro **68** 

### **PRÉSENTATIONS**

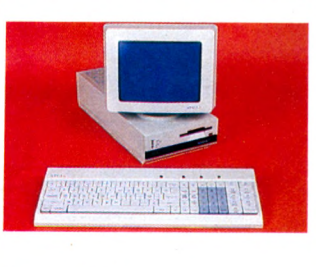

**Apricot F 1**

L'outil de base **28**

### **Spectravideo** SVI728MSX **72 XPER** Système expert pour micro familial **80**

### **CAHIER DES LOGICIELS**

**• Cartes pipées (T07)** par F. Dupin/Y.Huitric **• Spritemons (C 64)** par Stéphane Bec **• 5 sur 6 (Oric 1)** par P. Granier/G. Temple **• Codage (YenoSC3000)** par Yann Chatime **• Cigares (ZX Spectrum)** par C. Martinez Barbo **• Streamer (T.l.)** par Eric Moncet **• Ataridées** par Nicole Masson

**CAHIER DES AS • (T07)** par Gil dell' Aglio

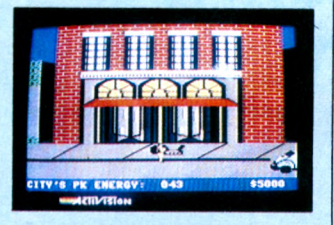

**JEUX**

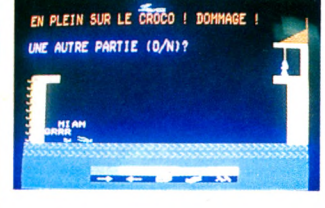

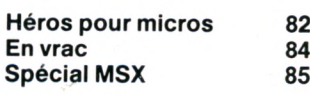

### **NOUVEAUX PRODUITS**

### **A noter 90 Porte-Parole Page Planner Self control Mac terminal Enigmatika Rythmanns et Jazzimus Super doc**

### **MICROGUIDE**

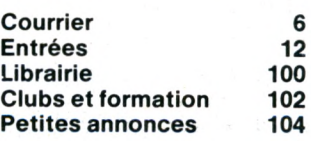

### **1 RUMEUR**

**Les indiscrétions d'rs 232 106**

> **Dans ce numéro, le Cahier des As. Dépêchez-vous d'envoyer vos programmes.**

# On n'a jamais

### **AMSTRAD CPC 464 : l'ordinateur complet**

### Le CPC 464 : l'ordinateur il met l'informatique à la portée de tous :<br>**Duitsant et pourtant si simple** : tout le monde **familial de pointe**

**Il va révolutionner l'approche de l'informatique** car il fournit à l'utilisateur tout ce qui est nécessaire immédiatement avec des applications pour toute la famille, depuis les jéux, les programmes éducatifs (orthographe, calcul, échecs, musique...) jusqu'aux comptes, la gestion de budget et aux programmes que vous créerez. Le CPC 464 livré avec son moniteur évite toute incompatibilité avec votre téléviseur qui reste libre pour d'autres membres de votre famille.

Une poignée encastrable

i*uf erreur d'impression). Dans la limite des stocks disponibles*.

-7

**ES ...** 

nple : tout le monde peut comprendre l'informatique avec le CPC 464 (documentation très détaillée, cassette de démonstration). Et les utilisateurs apprécieront vite les possibilités pratiquement illimitées de croissance par connexion à un lecteur de disquette optionnel donnant accès à plus de 3 000 programmes courants et langage LOGO (célèbre aux USA), à l'imprimante DMP1 (en option) pour taper des lettres, faire des graphiques, des listings de programmes, des factures... L'interface d'expansion ouvre la porte aux communications par l'intermédiaire de modems, et des extensions mé-

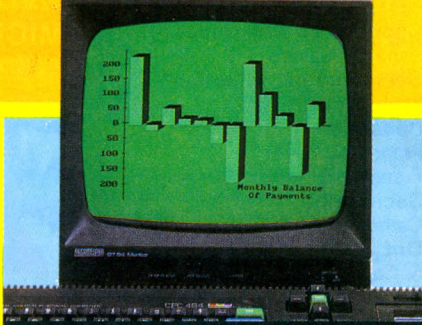

### moires ROM pour ajouter des périphériques. **(ECRAN) MONITEUR MONOCHROME VERT 3 modes d'écran, 3 grosseurs de texte**

**(20 -4 0 -8 0 colonnes) et 27 tons de vert. Spécialement destiné au travail de bureau, traitement de texte, comptabilité, budget familial, développement des pro-grammes (possibilité d'utiliser votre télé couleur - avec l'adaptateur Péritel optionnel - sans ajustement spécial sur l'ordinateur).**

### *UNE QUALITE D 'IMAGE EXCEPTIONNELLE!*

**Palette de 27 couleurs. Tube haute définition.** Technologie de pointe.<br>20 - 40 - 80 colonnes etc.

### **L'AMSTRAD CPC 464 est livré avec**

- **Ses cables : votre ordinateur est prêt a l'emploi.**
- **Une documentation très détaillée (280 pages) : notice d 'utilisation, initiation au basic, section spéciale pour les débutants** et une introduction en profondeur sur **l'essentiel de la m achine et des logiciels spécifiques à cet ordinateur.**
- **Une cassette de démonstration pour** s'habituer à l'ordinateur et à ses capa**cités.**
- **Une cassette de jeux.**

CTM 640 **ANTISTIBALD** 

> **SATISFAIT REMBOURSE**

**GARANTIE 1 AN pièces et main-d'œuvre constructeur.**

### vu ça! <u>• 64 K de memoire</u>  $\bullet$  un lecteur de cassettes **t un moniteur monochrome**

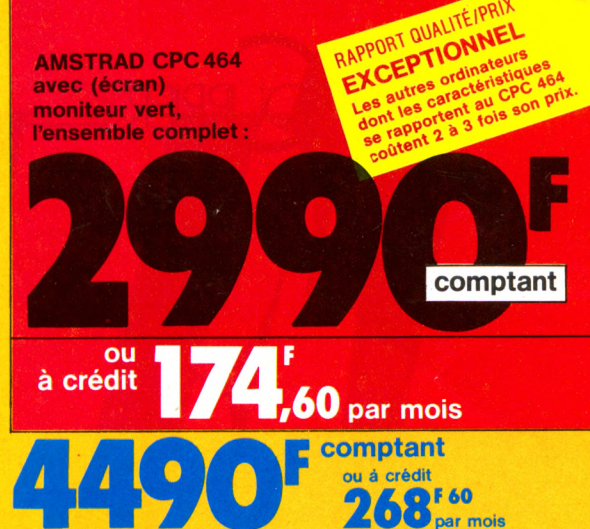

### **ou avec moniteur couleur, le CPC464 complet:**

### **La force du CPC 464 réside dans la combinaison d'un matériel très performant et de progiciels simples à utiliser**

### **Processeur Z 80 :**

Le plus utilisé des microprocesseurs de l'informatique familiale ayant le catalogue de logiciels le plus étendu, d'autant plus que le , CPC464 offre CP/M comme système d'exploitation en option.

### **64 K de mémoire RAM :**

Le CPC 464 possède 64 K de mémoire vive avec plus de 42 K réellement utilisables grâce à la technique de superposition du ROM. La

### **Les logiciels :**

**AMSTRAD conçoit et promeut les logiciels, tous sont de grande qualité: les programmes éducatifs commencent pour les tout jeunes enfants et les poussent à s'exercer. Les jeux sont compétitifs, passionnants, exploitent les capacités graphiques et sonores du CPC 464, les programmes de gestion utilisent les performances du CPC 464.**

**Le CPC 464 est livré avec une liste d'environ 300 logiciels et une documentation sur les différentes options : manette de jeux, lecteur de disquettes, imprimante. DES JEUX PASSIONNANTS :**

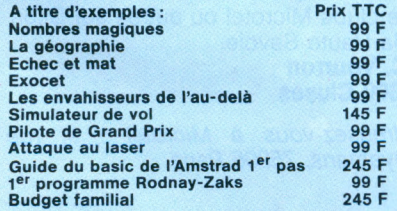

grande taille de cette mémoire vive donne une indication des nombreuses possibilités de cet ordinateur. Expansion possible des ROM: jusqu'à 240 ROM de 16 K chacun. Expansions RAM jusqu'à 8160 K.

### **Clavier :**

Le CPC 464 possède un "vrai" clavier de machine à écrire de 74 touches, 12 touches numériques, pavé de touches curseurs, 32 touches de fonction (programmables, chacune pouvant avoir 32 caractères), un jeu complet de caractères comprenant symboles et éléments graphiques.

**Lecteur de cassette incorporé:** "charge rapide" à 2 vitesses de lecture permet de retrouver et de sauvegarder les programmes et les données sans avoir les inconvénients des autres systèmes où les

réglages sont ardus et source d'erreur **Son:sortie stéréo:** 3 voix de 7 octaves (plus une voix de bruitage), chacune des 3 voix peut être ajustée en ton et en amplitude. Le niveau sonore du haut parleur incorporé est variable. Possibilité de sortie vers ampli et enceintes. Sorties :

- Centronics pour une véritable imprimante parallèle DMP 1
- sortie manette de jeux avec deux manettes possibles,
- $\bullet$  une

### • pris

### **Moniteur :**

Monochrome vert ou couleur. Le CPC 464

comporte 3 modes d'écran différents y compris 80 colonnes pour les textes (au lieu de 40 colonnes comme tant de micros-ordinateurs), 8 fenêtres de texte, une palette de 27 couleurs ou de 27 tons de vert pour moniteur monochrome vert, une résolution maximum de 640\* 200 pixels, qualité d'image exceptionnelle et un tube haute définition. Le moniteur vert donne une saisie sur écran spécialement destiné au travail de bureau, très pratique pour le traitement de texte, la comptabilité, le budget familial et le développement des programmes : les textes et données numériques sont nettes et lumineuses. Le CPC 464 fourni avec l'écran vert peut être utilisé avec un poste de télé couleur, avec l'adaptateur péritel (optionnel) sans ajustement spécial sur l'ordinateur.

Le moniteur couleur : les circuits électroniques qui contrôlent l'écran sont reliés directement à l'ordinateur (sans procédés inutiles produisant une distorsion nuisant à la qualité de l'image) permettant d'atteindre la performance haute résolution et une qualité exceptionnelle des couleurs. Recommandé pour les jeux et les logiciels éducatifs.

### **Basic étendu et rapide :**

Il surpasse tous les 8 bits du marché et certains 16 bits. Basic impressionnant permettant des interruptions en temps réel.

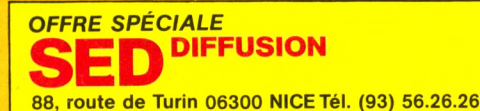

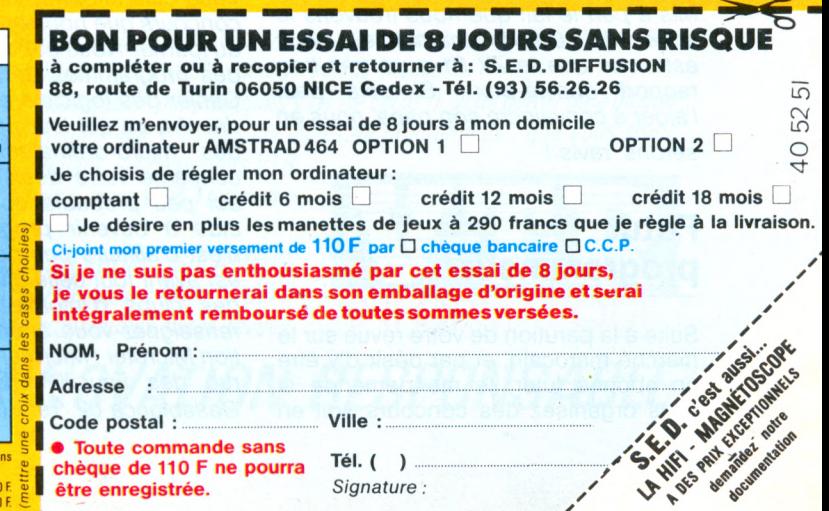

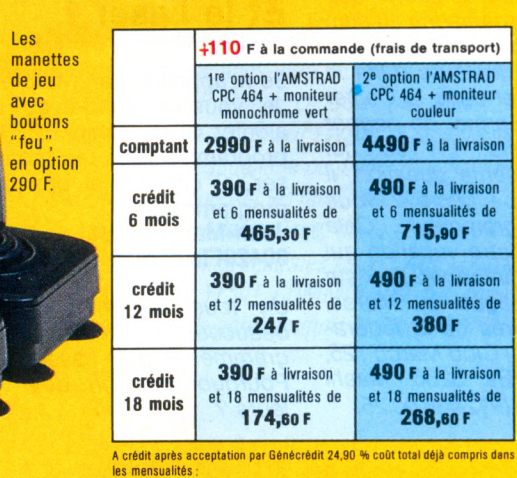

1re option : sur 6 mois = 191,80 F; sur 12 mois = 364 F; sur 18 mois = 542,80 F 2e option : sur 6 mois = 295,40 F ; sur 12 mois = 560 F; sur 18 mois = 834,80 F.

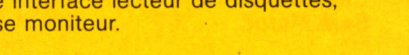

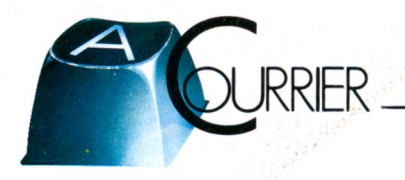

### bonjou n1

\_ j is . 9 i \ ( *eJfvpjJtQjL* 0 /W j- D j*zX 1 (Xk cXkoz- ■* whe passion; I'informatique, et mon nère, bien  $J$ <sup>'</sup>informatique = 0 Notre Pelé (comme par harord) n'a pas de prise peritel. Pratiquement tons mes concins out une ordinateror. Mathieus *Jàiv2^.ùysuJâMsir\ (Qii^^ctsnuAx* ,</ruT0 *-p- j* Mathien Bun ZXP7et, Vincent aussi come ZX81. Uncent vend son  $ZX$  87 et je veusch chater bio

panne deux fois. Alors, la question que je vous pose est la suivante. Est-ceque le ZX 81 a un bon rapport qualité-prix ? Merci d'avance pour la réponse et je tiens à vous remercier six mois auparavant (à peu près). Je vous ai écrit pour vous demander de m'envoyer un « truc » pour persuader mon père d'acheter un ordinateur, mais malheureusement, ca n'a pas marché. Dommage. Dites bonjour à toute l'équipe de ma part.

*(£jiJ/suf>^yy^/ 'v&ÿjCÂ.fK^L Qj,tkxrrr^ML sl\*k*

### **David Arbuz 75019 Paris.**

*Mis à part le fait que nous trouvons la lettre de David charmante, nous estimons que le ZX 81 a un très bon rapport qualité-prix... Si cela peut l'aider à convaincre son papa, nous en*

*serons ravis !*

### **Futur programmeur**

Suite à la parution de votre revue sur le marché marocain, et par désir d'y être un abonné futur, je me demande si vous organisez des concours soit en

France, soit à l'etranger, pour les adhérents à Micro 7. Je suis un ancien élève d'une école informatique de Rabat, école que j'ai quittée par manque de leçons pratiques. Je désire savoir si je peux espérer devenir programmeur, grâce à Micro 7 et aux dossiers pratiques que vous publiez. **Khaled Belcaid Salé Maroc**

*Vous êtes informés régulièrement des concours que nous organisons au sein du journal. Nous publions chaque mois des programmes de lecteurs dans le Cahier des logiciels et dans le Cahier des As, ce qui leur permet de gagner des micro-ordinateurs. En ce qui concerne votre deuxième question, il est peu probable que Micro 7 vous aide à devenir programmeur... Cela n'est d'ailleurs pas notre vocation qui est avant tout celle d'informer. Il existe des clubs d 'informatique au Maroc, renseignez-vous auprès de la fédération Microtel : Microtel Club Maroc : 25, rue des Faucilles, BP 5266, Maarif Casablanca 02. Tel : (212) 36.00.25.*

### **Aquarius**

Je voudrais m'acheter un « micro » et l'Aquarius m'intéresse tout particulièrement. Pourriez-vous me donner le prix de la console Aquarius. J'aimerais aussi connaitre leurs différents périphériques.

### **Nicolas Dorfsman 77400 Lagny sur Marne.**

*A titre indicatif, l'Aquarius est vendu environ 1200F en configuration de base : unité centrale + clavier (prise péritel). Au niveau des périphériques, il existe un lecteur de cassettes, une imprimante thermique et des manettes de jeux. Pour plus de renseignements, adressez vous au distributeur : Leyco, 170 rue Saint-Charles, 75015 Paris.*

### **Peritel en couleurs**

Je voudrais savoir si la prise Péritel existe sur les téléviseurs noir et blanc (fabriqués après 1980) et si l'on peut connecter un micro- ordinateur sur celui-ci.

### **Christian Renaudineau 44430 Le Loroux Bottereau**

*La norme Péritel est une norme couleur. Votre téléviseur noir et blanc n'a donc aucune chance d'en être muni, qu'il soit ou non fabriqué après 1980.*

### **Clubs de Dijon**

J'aimerais que vous me donniez la liste des clubs Microtel ou autres sur Dijon et la Haute-Savoie.

### **J.C. Vourron 74300 Cluses**

*Adressez-vous à Microtel : 9, rue Huysmans, 75006 Paris.*

### **Et le Laser ?**

Je m'appelle Jean-Marc et j'ai 14 ans. Je vous demande de bien vouloir ajouter au « Cahier du logiciel » un programme tous les mois pour le Laser200 car je n'ai pas beaucoup de programmes. **Jean-MarcFasquel**

### **80420Flixecourt**

*Un tous les mois, c 'est peut-être* beaucoup, mais la parution de pro*grammes pour le Laser 200 est prévue. Pourquoi pas un des vôtres, d'ailleurs ?*

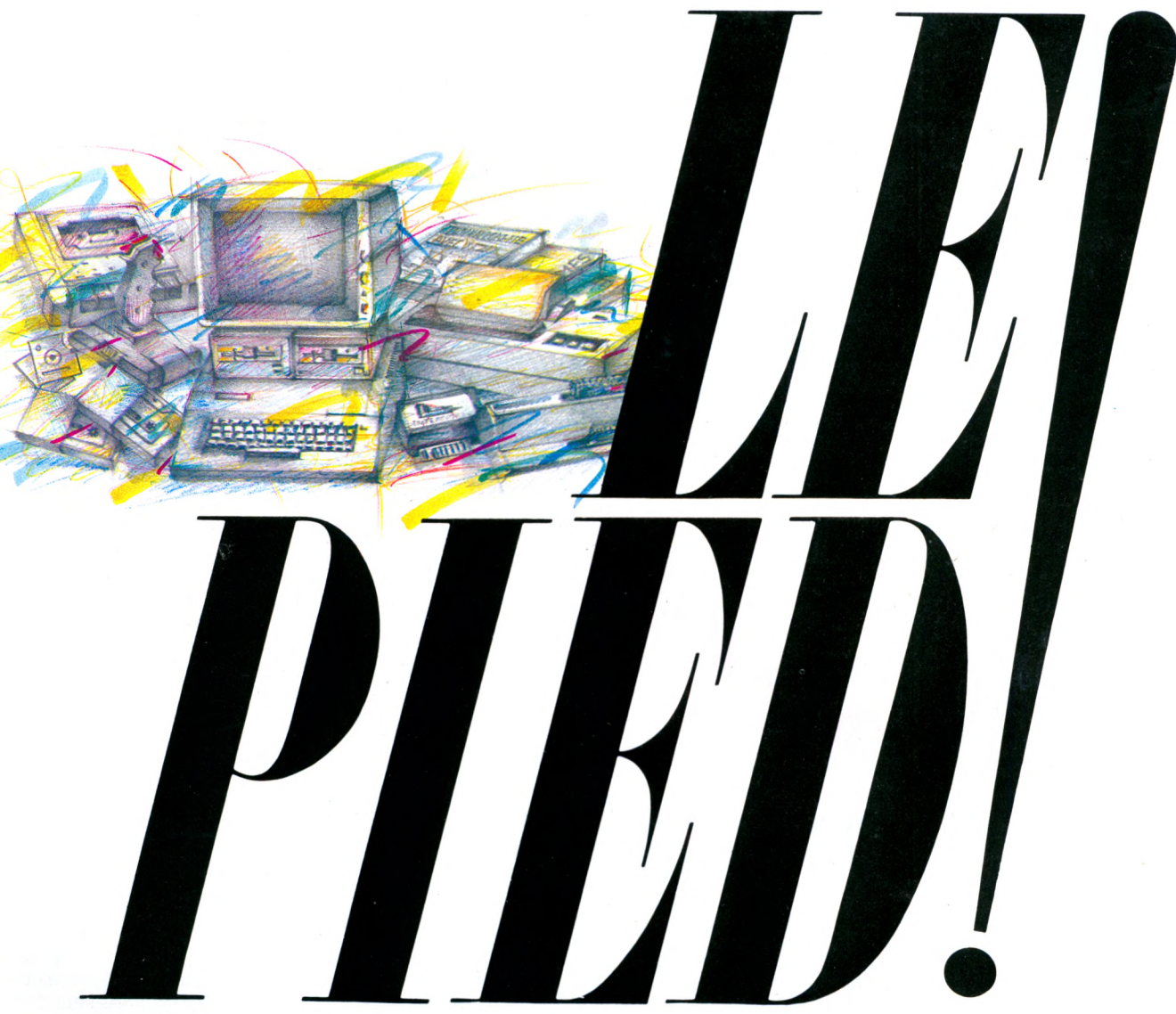

Le pied c'est tirer la quintessence de votre système informatique, c'est réussir l'exploitation optimale de votre ordinateur, de ses *périphériques, de ses programmes, c'est trouver l'adéquation parfaite entre votre système et vos objectifs.*

*Grâce à la sélection VT R d'unités centrales (les têtes !), au catalogue de périphériques VT R (le corps !), vous partez déjà du bon pied. VTR ne s'arrête pas là : VTR SOFTWARE a testé et sélectionné pour vous des centaines de programmes ; que vous soyez*

*professionnel ou amateur, gestionnaire ou joueur, financier ou étudiant, les conseillers VTR SOFTWARE sauront vous proposer les meilleurs. Vous réussirez ainsi, avec VTR, l'harm onie complète de votre système informatique, de la tête au pied !*

*VTR, une sélection d'unités centrales : SINCLAIR ; Z X 81 etSPECTRUM, ORICATMOS, M SX SANYO, YAMAHA et YENO, COMMODORE 64, MEMOTECH Sénés MTX, SANYO 16 b its; un vaste catalogue de périphériques, un choix étendu de programmes, livres, revues.*

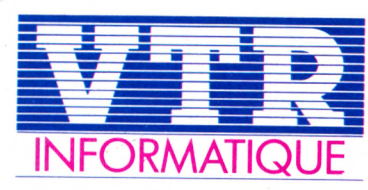

*L'll\INOVATIOI\l RESPONSABLE*

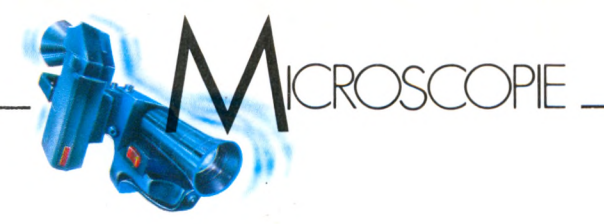

### **MCHELPLATM** Ine image q

**A** llons droit au but. que<br>Michel Platini est une cum<br>100 à l'heure et rafle les l'équipes<br>L'élection du la libre les l'équipes llons droit au but. Michel Platini est une star. Une star qui vit à succès en vivant plus vite que son ombre... Homme pressé par le temps et pressé de questions chaque fois qu'il pose le bout de ses baskets quelque part. Au hit-parade des autographes distribués il doit largement rivaliser avec Julio Iglesias. Une vie riche et dorée, mais une vie d'enfer où les heures de travail ne se comptabilisent même plus. Pourtant Michel Platini réussit à rester sympathique et disponible. Il a un contact immédiat avec les enfants, qu'il adore et avec qui il oublierait volontiers qu'il a des responsabilités autre part ! Michel a vingt neuf ans, en paraît vingt sur un terrain de football et quarante en costume troispièces, mais cultive une forme remarquable.

Obligatoire, la forme, pour

quelqu'un qui à lui seul cumule -entre autres- les fonctions de capitaine de l'équipe de France de football, meneur de jeu de la Juventus de Turin et depuis peu, d'ambassadeur en Europe du premier groupe français de haute-technologie : Thomson. Il est en effet chargé par la firme de faire découvrir au grand public l'utilité des technologies modernes liées à la micro-informatique, à la chaine de l'image et à toutes les formes de vidéo-communications d'aujourd'hui et de demain. Alors pas étonnant si les micro-ordinateurs T07, TO7-70 et M05 portent dorénavant la griffe « Platini ». « J'ai accepté de collaborer avec Thomson parce que je pense que l'avenir se situe dans les nouvelles technologies et dans les micro-ordinateurs », raconte Michel, « de plus l'informatique et le sport sont des activités

parfaitement complémentaires ». Complémentaires au point que des stages de micro-informatique et football vont être régulièrement organisés dans le cadre de « Grand Stade » à Saint-Cyprien. « Grand-Stade », c'est ce complexe sportif dans la région de Perpignan que Michel Platini a mis en route avec Yannick Noah. Les stagiaires pourront y pratiquer le sport de leur choix (football, tennis, planche à voile...) et pratiquer la micro sur matériel Thomson. « Il y a un bon équilibre entre les deux activités. Le foot, c'est l'aspect jeu collectif. La micro est un « sport » un peu trop personnel.« Michel va en tout cas participer à l'élaboration de logiciels de foot et de logiciels de langues. Entre autres, un logiciel intitulé « Comment apprendre l'italien quand on est français »... Michel est pour une fois dans la peau

du « supporter » de l'informatique et de son développement, ce qui ne veut pas dire qu'il connait à fond la question et ce qui ne veut pas dire non plus que la micro ne résonne dans sa tête qu'au doux nom de Thomson !

Et si la micro fait gagner à chacun un temps précieux, il n'est pas évident que Michel Platini en profite, d'autant que pour ce fonceur attentif au temps gagné, c'est autant de réinvesti dans une autre activité, soit commerciale, soit familiale. « Je ne sais pas si la micro me fait gagner du temps. En tout cas, elle ne me donne pas l'impression d'en perdre. J'apprends à mes enfants Laurent (5 ans) et Marine (3 ans) à s'en servir. C'est très bon pour la pédagogie. Ils s'entrainent à dessiner, à écrire... Marine sait déjà écrire des mots avec le

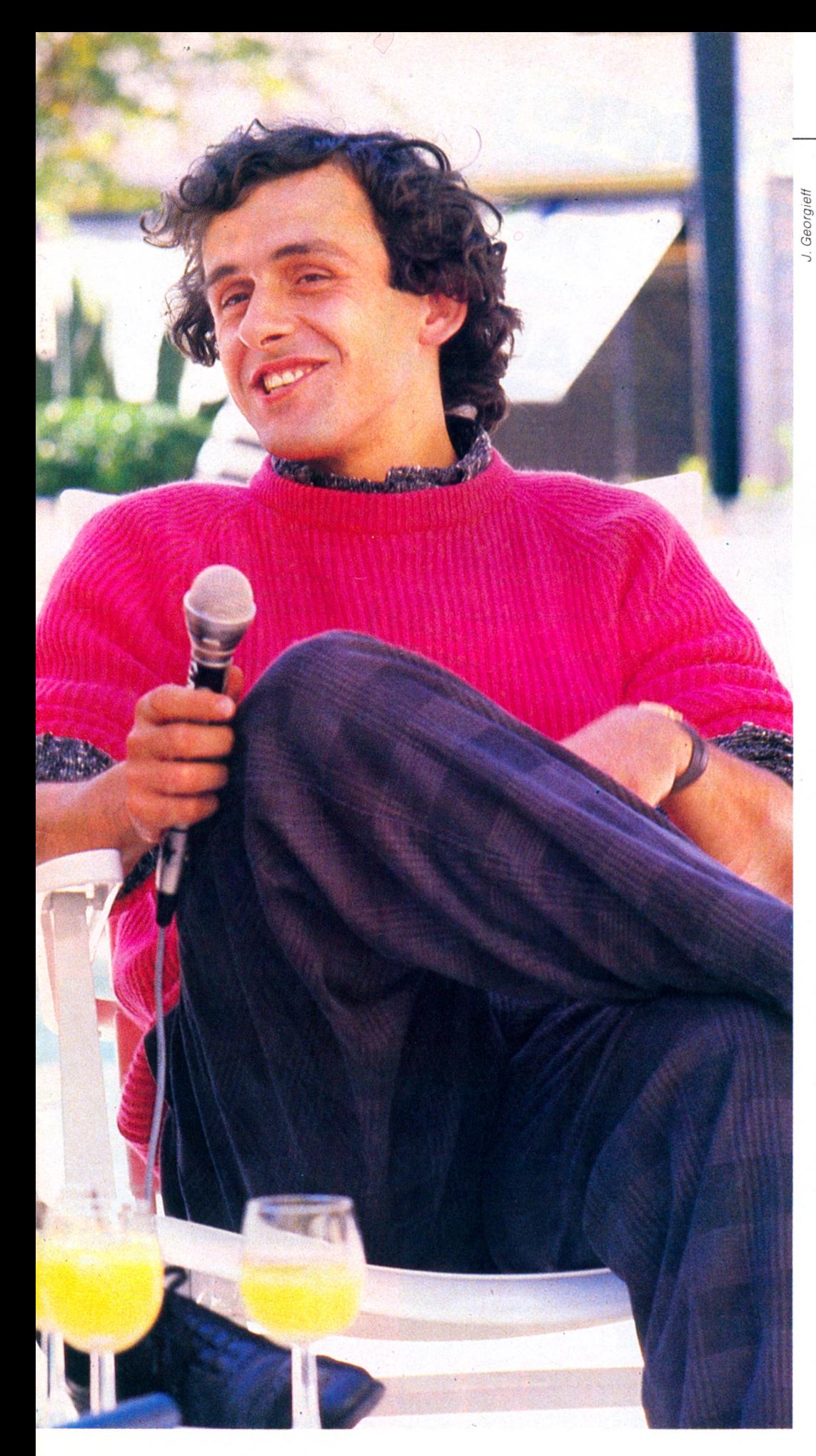

qui m'intéressent... Mais je ne crois pas trop que la micro puisse un jour m'apporter quelque chose sur le terrain. Le football a des bases inébranlables. Je ne crois pas que la micro-informatique dépasse les guichets de stades. Elle ne pénétrera certainement jamais sur le terrain. D'ailleurs, pourquoi faire ? Cela dit, le monde va vers les nouvelles technologies et plus la vie sera simplifiée grâce à elles, et plus on aura de temps à consacrer à d'autres activités. comme le foot, le sport en général. » C'est clair, Michel Platini « prend son pied » sur un terrain de football, pas sur un clavier. Et même si quand on lui parle de reconversion prochaine, Michel se met à vous regarder en noir, en vous remerciant au passage de se soucier de son avenir ( !) il précise : « Je suis un footballeur. Je ne pense jamais me reconvertir dans quoi que ce soit d'autre. Cela dit, si je crois aux nouvelles technologies, je ne veux pas pour autant qu'elles me dépassent. En ce qui concerne Thomson, ils veulent une image jeune et sportive, une image qui bouge. Mais je n'aurais pas beaucoup de temps à consacrer à la conception des programmes. Je donnerais mon avis, des conseils. Mais pas plus pour le moment, ni même après. Il faut, que les gosses soient aussi à l'aise sur un terrain de foot que sur un micro. Ça, j'y crois et si mon image peut apporter quelque chose à ce niveau, j'en serais heureux. » Un objectif certainement déjà atteint. Car Thomson a organisé un stage micro et foot en avant-première au mois de Novembre dernier avec des enfants. Un succès intégral. A noter tout de même que les garçons sem-

micro. Pour moi, ce sont les fonctions du style agendas

blaient préférer le football à la pratique du micro et les filles, Michel Platini au football...

**Françoise GAYET**

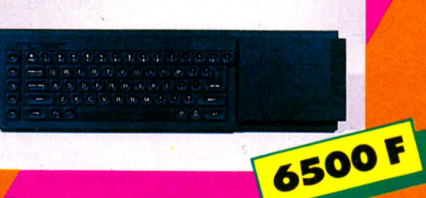

OBJECTIF MICRO

Q L S **le nouveau SINCLAIR avec comme logiciels incorpo un Traitement de Texte, une Gestion de Fichier, un Tableur logiciel de Graphisme et bien le Basic.**

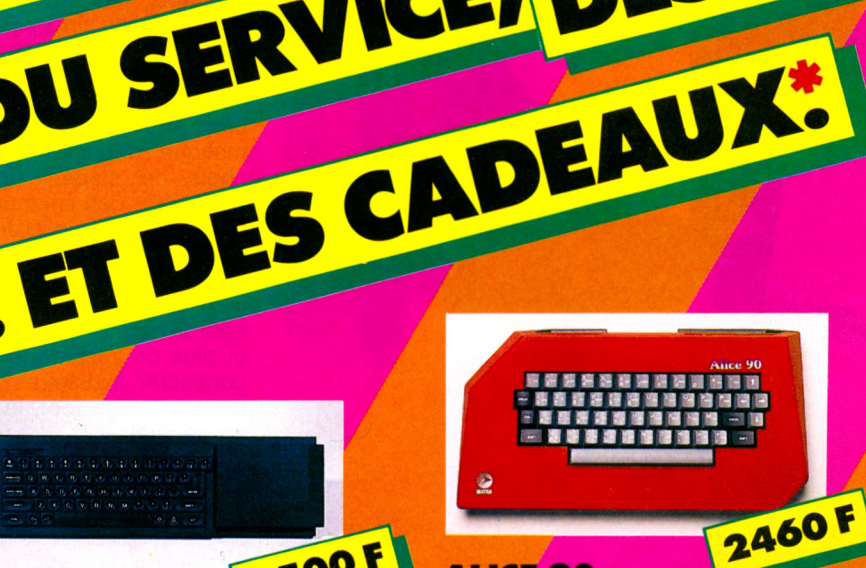

**ALICE 90 : Le micro cadeau, vendu dans sa valise (comprenant le lecteur de cassettes, des jeux et des** 2380F **manuels) est un présent idéal pour Noël.**

**et le classique ATMOS1**

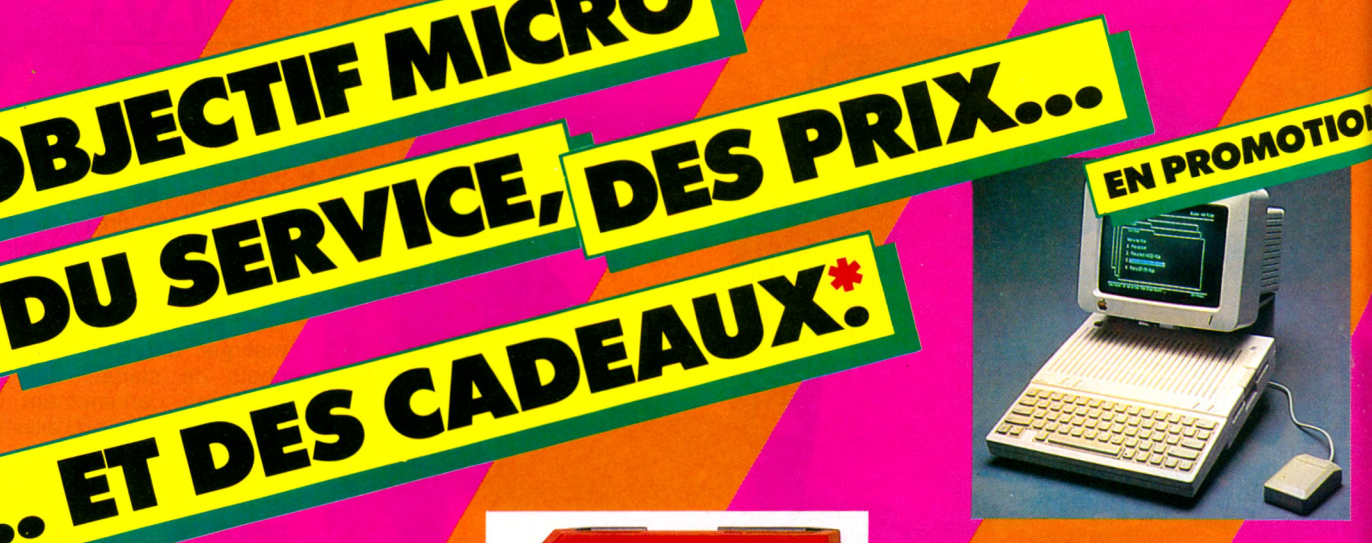

### **APPLE II c : Cet**

**ordinateur compact vous permet de travailler avec des logiciels professionnels mais permet également de s'éduquer ou de jouer. Vous bénéficiez de milliers de programmes...**

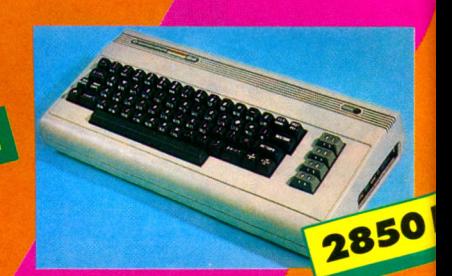

# 2990 F

### **YASHICA MSX :**

**"LE MSX FACILE". La norme MSX révolutionne déjà la micro familiale; vous avez déjà l'embarras du choix devant les logiciels et les périphériques. YASHICA MSX le nouveau grand de la Micro.**

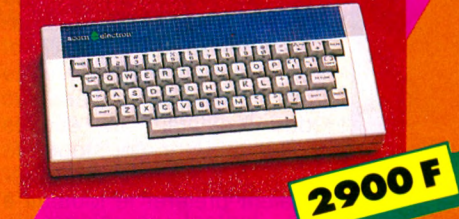

### **ELECTRON:**

La puissance du Basic structuré,<br>la puissance du graphisme, la **de principalité de la manuel de la prix ;** Le **la puissance du graphisme, la puissance des logiciels sont contenus dans cet ordinateur. De nombreux logiciels existent pour ce compatible BBC.**

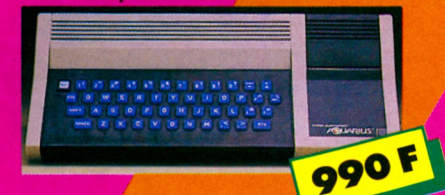

### **AQUARIUS : Entrez facilement dans le monde de la**

**micro grâce à AQUARIUS. Son langage Basic Microsoft et ses et de jeux le rendent fascinant...**

programmes de Gestion familiale<br>et de jeux le rendent fascinant...<br>**ENLOROMOTION** Macintosh

**Micro professionnel des Responsables. Vous saurez le manier sans être un "spécialiste' Le premier micro convivial.**

### **COMMODORE 64: L'ordinateur familial qui possède**

**le plus grand nombre de logiciels. Ses preuves ne sont plus à faire. La Valeur Sûre pour**

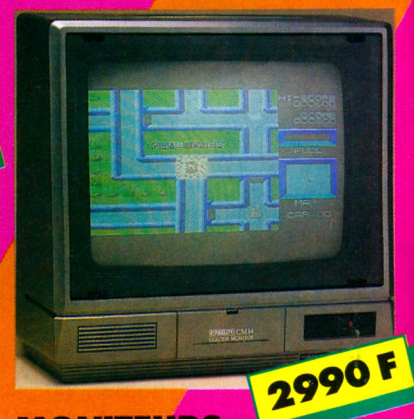

### **MONITEURS**

**c o u l e u r : 5 S Nombreux moniteurs couleurs pour tous ces ordinateurs quelle que soit la résolution graphique. Un exemple**

**MAIS AUSSI... MONITEUR** 1100 **VERT 12" L'œil de votre micro.**

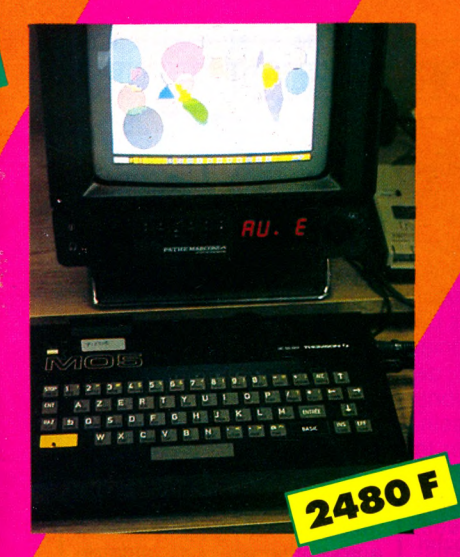

### **THO M SO N M 0 5 : Le micro-ordinateur familial Français, tourné vers le domaine Éducatif et vers le Graphisme. Il ne néglige pas les jeux. En démonstration ainsi que son** grand frère le TO7/70.

### 1 tee-shirt **OBJECTIF MICRO quel que soit votre achat.**

### **1 BUREAU JOKER** *i* **A GAGNER PAR JOUR**

ET DES CADEAUX.

LE DEPANNAGE

THE IBM  $\frac{1}{\sqrt{2}}$ 

------- <sup>J</sup> *A*

H FREEDED AVE

**en participant à la tombola. Le règlement est déposé en l'étude de Maître Jacques-Bernard CLAROUX 22, rue Saint-Augustin, 75002 PARIS. Si vous souhaitez recevoir le règlement, adressezen la demande par courrier accompagné d'une enveloppe timbrée à l'étude.** *t*

> **JOKER, le bureau de la micro. Réglable en hauteur de 44 cm à 76 cm, il est composé d'un plateau inclinable, d'un tiroir qui ferme à clef, de deux tablettes arrière. JOKER est réalisé en lamifié blanc ou couleur pin naturel.**

Prix choc : 1.590 F

### **BIBLIOTHÈQUE : PLUS DE 500 TITRES EN PERMANENCE**

### **OBJECTIF MICRO : 3 MAGASINS**

**G - Agréé APPLE 101, boulevard Haussmann 75008 PARIS Tél. : (1) 265.62.89-M° Saint-Augustin 151, boulevard Jean-Jaurès 92110 CLICHY**

**Tél. (1) 270.97.09-M° Mairie de Clichy**

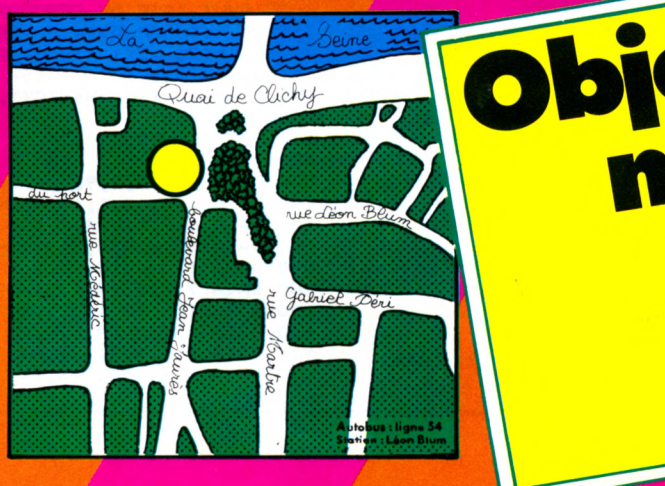

**140, avenue Victor-Hugo 75008 PARIS Tél. : (1) 704.90.06 - M° Pompe**

**Possibilité de financements : crédits CETELEM, SOVAC, UFB, LOCABAIL.**

*CACTUS*

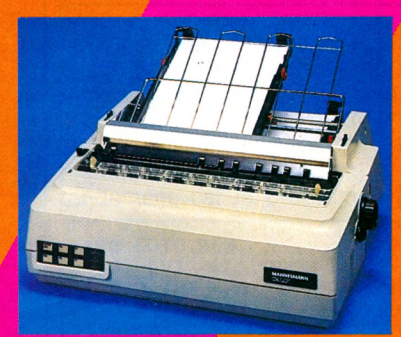

### **PERIPHERIQUES : Venez choisir votre future imprimante qui est en**

**démonstration sur votre micro ! ! ! CONSOMMABLES INFORMATIQUES : papier listing, disquettes, en**

**permanence... Du choix et des prix ! ! !**

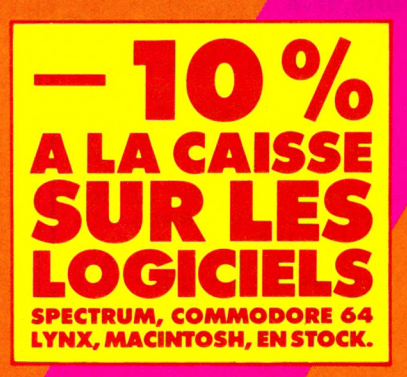

**TES OLYMPIADES DE LA <b>MICRO -INFORMATIQUE** 

### **Toulouse, ville olympique**

### **et informatique**

Les premières « Olympiades de la micro-informatique » qui se déroulent depuis le 3 décembre à Toulouse, enthousiasment les jeunes et les passionnés y compris les débutants complets, non techniciens. En effet, rappelons que deux épreuves sont réservées au plus large public, sans connaissances spécifiques y compris les personnes ne possédant pas de micro-ordinateur. A cet effet, quatre stades Olympiques ont été mis en place pour mettre à la

disposition des concurrents du matériel pour participer. D'autre part la BNP sur la région de Toulouse, propose une solution de financement destinée à faciliter l'acquisition de matériel micro-informatique à concurrence de 10 000 F, le Micro-crédit B. Les épreuves ont été conçues pour que du plus jeune au plus âgé, du néophyte au plus savant, le public puisse y trouver son intérêt et profiter de l'occasion pour se familiariser à cette nouvelle discipline d'avenir.

Plus précisement, l'épreuve de dessin sur Pictor qui constitue l'épreuve de création artistique, permettra grâce aux classes d'âge et à sa simplicité à tous et particulièrement aux plus jeunes de s'exprimer. Le jury spécial tiendra compte autant de l'originalité des créations que de la maitrise du dessin. L'épreuve de pilotage sur le simulateur de vol Airbus sur micro-ordinateur associe des vertus pédagogiques, en substance, les connaissances de la mécanique du vol, de l'aérologie etc, tout en développant l'esprit de compétition et l'adresse des concurrents. Bien que l'image récréative soit présente, les concurrents se familiari-

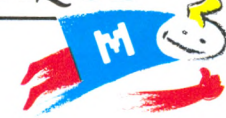

seront avec des notions techniques comme l'assiette, la pente, les réactions d'un mobile dans un fluide, etc. Le logiciel en cartouche utilise les deux manettes et quelques touches pour commander les volets, le train, le manche, les gaz, les trois automatismes : cap, altitude et vitesse qui sont bien utiles pour l'épreuve.

Ils restent trois épreuves pour les passionnés de programmation, lecteurs assidus de notre cahier des logiciels.

100 .CROSS---------110 DIN N\$(100),T(100,2),X(100)<br>120 NDL=1 'NB DE DOSSARDS PAR LIGNE 130 LF=CHR(10): CR=CHR(14): 140 FOR I=1 TO 6: S\$=S\$+LF\$: NEXT J 130 RESTAURE:FOR 1=1 TO 10:X0R J=1 TO 7: READ C(J, I):NEXT:NEXT ISO GOSUB 580 •MENU 170 ON CHOIX+1 60SUB 190;200,260,300,430 180 GOTO 1G0 190 FIN 200 ' INITIALISATION----------------- 210 CLS:PRINTTAB <10)"INITIALISATION : PR INT"CONFIRMEZ-VOUS PRINT"; : GOSUB 520 220 IF V=0 THEN RETURN 230 D=0:V=-----------------------------1 240 GOSUB 6S0: IF V THEM 240 EL8E 250 250 RETOURN 260 '-----REPRISE DE LA SAISIE------  $270 V=V=V$ 280 GOSUB 680: IF V THEN 280 ELSE 250 290 RETURN 300 ' EDITION DES DOSSARDS---------- 310 CLEAR:PRINT"EDITION DES DOSSARDS";S\* 320 IMPUT "NUMERO DE DEBUT : ",R\* IF R\$='' THEN ND=1: GOTO 350 340 ND=VAL (R\*):IF ND<1 AND ND>D THEN 32  $\circ$ 350 INPUT"NUMERO DE FIN : ";R» 360 IF R\*="" THEN NF=D:GOTO 380 370 NF=VAL (R\*):IF NF<ND AND NF>D THEN35  $\circ$ 380 PRINT "E(cran) ou P(apier) : ?"; 390 GOSUB 560 400 OPEN"I", #2, MID\$("SCRN:LPTR:", (INSTR( "EP",R»)-1)«5+1,5) 410 FOR I=ND TO NF STOP NDL:FOR L=1 TO 7 : FOR F=1 TO 2: FOR J=0 TO NDL-1 420 W\*=STR\*(I+J)sN\*="000"-RIGTH\* <W\*,LEN(  $W(S)$ 430 FOR K=3 TO O STEP -1 440 N (4 —K)=ASC(MID\*(N\*,LEN <N\*)-K, 1) 450 NEXT K 460 FOR M=I TO 4:L\$=RIGH\$(STR\$(N(M)), 1) 470 U=C<N(M) +1, L) : FOR M1=3 TO 0

480 Z=INT(U/2^MI): IF Z THEN 500 **ÉPREUVE** 490 PRINT#1," "; : GOTO 510 500 PRINT#1,L\*;L\*'; 4 530 GOSUB 560:V=INSTR("OUINON",R\*) 540 IF V=0 THEN PRINT"OUI OR NON SVP ?" ; : GOTO 530 550 V=V=1:RETURN 560 'UN CAR-570 R\$=INPUT\$(0): PRINTR\$: RETURN 580 ' DESSINS---------------------- 590 CLS: PRINTS\*;"CROSS": PRINT 600 PRINT 1— INITIALISATION 610 PRINT"2—REPRISE DE LA SAISIE" 620 PRINT"3—EDITION DES DOSSARD":PRINT 630 PRINT"0-F1N": PRINT 640 PRINT"VOTRE CHOIX : "; :GOBUB 560 650 CHOIX=INSTR("FIRE",R\*) 660 IF CHOIX=0 THEN 590 670 CHOIX=CHOIX — 1 :RETURN 680 'SAISIE D'UNE INSCRIPTION ------690 CLS: PRINT" INSCRIPTION NUMERO : "; 1+D 700 PRINT"RETURN POUR TERMINER" 710 INPUT "NOM ET PRENOM : ";N\* 720 IF N\*=""THEN 820 730 PRINT"F(emme) ou H(omme) : ?"; 740 CALL 560 750 S=INSTR("FM",R\*)s IF V=0 THEN 730 760 INPUT "AGE DU CONCURRENT s ;A" 770 IF A<16 OF A>1999 THEN 760 780 A=(A<20)+2X(A<19 OR A<30)+3X(A>29 OR A<40)+4X(A>39> 790  $D: =D+1:N$$  (D) =N\$: TO(1,D) =S: TO(D,2) =A 800 GOTO 690 810 V=0sRETURN 820 ' MENU 830 DATA 6,9,9,9,9,9,6 840 DATA 1,6,10,1,1,1,1 850 DATA 6,9,1,2,4,8,15 860 DATA 15,1,2,4,2,1,15 870 DATA 1,2,4,10,15,2,2 880 DATA 7,8,8,14,1,9,6 890 DATA 1,6,10,1,1,1,1 900 DATA 15, 9, 2, 4,8, B, 8 910 DATA 6,9,9,7,1,9,6 920 DATA 6, 9, 9, 6, 9,9, 6

Une épreuve de création de programme en Basic, Logo ou Assembleur, tournant sur micro-ordinateurs Thomson et ayant pour thème l'illustration d'un des sports inscrits aux Jeux Olympiques d'été ou d'hiver. C'est la seule épreuve permettant de former une équipe pour montrer de quoi vous êtes capable.

Enfin deux épreuves purement techniques, suffisamment musclées pour tenir en haleine la plupart des concurrents d'autant qu'elles sont limitées dans le temps pour départager les exaequo. Essayez de trouver dans « la chasse aux bugs » le maximum d'erreurs empêchant uniquement le programme de fonctionner. Certaines sont simples mais d'autres très subtiles. Un ordinateur aidera peu, mais le flair et la pratique de la programmation beaucoup. Enfin, le « lit de Procuste », pour les amateurs du genre, vous défie d'écourter un programme au plus juste nombre de caractères possible. Travail de fourmis mettant à rude épreuve l'entendement, car le program-

**100** G O T O **360 110 NEXT** 

1 PM PRINT 1 7 0 P R I N T

250 PRINT<br>260 PRINT

290 PRINT

350 END

 $320$  DM IN  $\mathbb{R}$  U<sup> $\pm$ </sup>  $\mathbb{R}$  ,  $\mathbb{U}$  I

330 DATA 019, " ON "

420 MERGE "0 'BAS", R

390 FORK=1 T024

**120 PRINT "AB" RETURN** 130 PRINT "E"<sup>:</sup>RETURN 1**40 PRINT "GJ":RETURN** 150 PRINT "REIMO" RETURN

TAR LETTER LIGHT TOACTION WELLING TAQ PKINT "HIMAPINEW" KETÜKN 2 0 0 P R I N T " R J S B K T C L U D " ' R E T U R N 210 PRINT "UEOYISCMW":RETURN 2 2 0 P R I N T " W H S D O Z K V G R " 'R E T U R N 230 PRINT "AMYKWILIGSEDCO" : RETURN 230 PRINT MATRATOGSERCOTTRETORN

STA PRIMI "HAPMWC2IJADEOKHAPM" KETUBN SOO FRINT "HRIZUHYPGXUFWNEVMD" RETURN

" R N R N R N R N R N R N R N " ' R E T U R N " C Q E S G U I W K Y M R O " ■ R E T U R N E I T VIJDAL DOTINEK E KETTIKN

"KCUMEWOGYQIASKCUM" : RETURN

RE I M PE LURN HE F F I J R F I J R N " M S Y E K " 'R E T U R N

300 PRINT "MFYRKDWPIBUNGZSLEX" RETURN 310 PRINT "HUUICWAKEYSMSHUUICWAK"

, 360 СЕЗ:ТТҮ≌70:ОРЕМ"О",1,"0'ВМS.ВМS"<br>370 PRINT#1,ASC("d");" FO";

388 FORP=1T06 READG PRINT#1, G\$; NEXT

400 IF KKASC("K")-TTY-(0=0)THENREADF PRI NT#1, CHR\$(F+TTY); ELSEPRINT#1, USING"###";

410 NEXTK 'PRINT#1, "310" 'PRINT#1, "330 DEL<br>ETE " 'ASCC"d" > STR#C-5#TTY > CLOSE -CA\*0 > E FIRSCO "d" ); STR#C - 5\*TTY > : CLOSE - (0×0)

 $340$  DATA  $0 - 1, 0 = 0, 1, 9, 13, 15, -4$ 

 $(K-1) * 10 + TTY; : PRINT #1, ","$ 

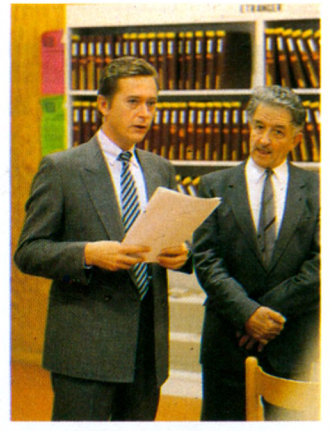

*Domlnique Baudls Maire de Toulouse a proclamé ouvertes les premières olympiades de la micro.*

me doit toujours fonctionner. Micro 7 reproduit pour les lecteurs n'habitant pas Toulouse, les deux listings de ces épreuves afin que les passionnés puissent juger le contenu.

Il reste que le succès de ces premières Olympiades débouchera sur une manisfestation d'envergure nationale destinée à motiver et maintenir un esprit de compétition dans une discipline qui représente un pari capital pour l'avenir.

> ÉPREUVE 5

### **Tify branche**

### **la France**

En liaison avec les émissions d'initiation à l'informatique, Tify, chaque mardi sur TF1, à 19 H15, a été mise sur pied une banque de données consultable à travers toute la France, dans les Points conseil Tify, à savoir les Centres X2000 et les principaux magasins de micro- informatique. Pour rappel, elle a été réalisée conjointement par Bull, Hachette (par l'intermédiaire de Micro 7), TF01, et Thomson. Son objectif : procurer immédiatement des informations concrètes au public : quels sont les clubs qui fonctionnent à proximité de son domicile, quels ouvrages existent sur l'initiation ou sur telle ou telle machine. Les autres rubriques sont étroitement associées aux

émissions de télé Tify : les thèmes de chacune de ces émissions sont résumées et renvoient à une série de questions et de réponses, techniques ou élémentaires. Les téléspectateurs sont invités à donner leurs remarques et leurs critiques. Elles sont saisies sur des TO 7-70 convertis en terminaux minitel (via le logiciel Télétel et le modem) et transmises à Georges Leclère, animateur responsable des émissions informatiques à TF1. Dans la mesure du possible, il répondra à ces observations et questions, dans son émission du samedi « Pic et Poke et Colegramme », qui doit passer à 12 H (au lieu de 11 h 30) après les vacances de Noël.

Dans le même temps, un grand concours est organisé sur tous les Points conseil Tify : plus de 100 micro-ordinateurs Thomson MO-5 sont à gagner d'ici le mois février. Renseignements sur le Point conseil Tify de votre ville.

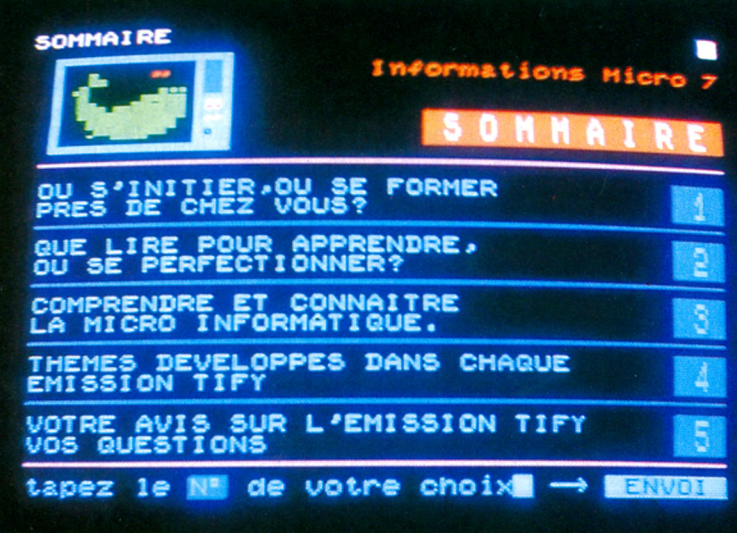

### **The best 84**

Les principaux magazines de micro-informatique se sont réunis afin d'élire les machines de l'année 84 « Chip » Allemagne, Italie et Espagne, « MicroMix » Hollande, « Personal Computing » USA, « Practical Computing » Angleterre et « Micro 7 » France. Ont été élus :

le Commodore 64 (dans la catégorie ordinateur familial), le Macintosh d'Apple (ordinateur personnel), le Compaq Plus (portable) et le Sharp PC 5000 catégorie (transportable). Voilà en bref, les résultats 84 pour l'élection du micro de l'année, die Computer des Jahres, the computer of the year, el computer del año, il computer dell' anno...

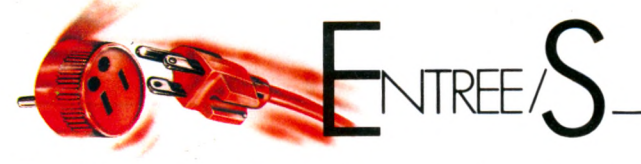

### **Quand l'ordinateur fait des bulles**

Quand un ordinateur sort de ses cogitations une bulle d'eau qui roule, l'événement n'est pas banal. Le titre de voiture de l'année que vient de recevoir Opel pour sa nouvelle Kadett en est d'ailleurs la preuve. Cette forme de bulle, les designers et les informaticiens travaillant en CAO (conception assistée par ordinateur) chez Opel y sont presque arrivés sur le coupé Kadett GSI qui a passé 1200 heures d'études en soufflerie. Décoiffant ! Tout en rondeurs avec des calculs de profils aérodynamiques audacieux, cette boule de nerfs originale atteint le 203 km/h d'autant plus facilement que la résistance à l'avancement a été sérieusement diminuée. Le coefficient de pénétration dans l'air, le CX, n'est que de 0,30. Une performance inégalée sur une voiture de cette taille, car plus la voiture est courte, plus la traînée d'air à l'arrière amène de perturbations. Ajouté à cet atout, l'allègement de la structure par rapport à l'ancienne Kadett, (10 Kg de moins) calculé au mieux sur ordinateur ainsi que la réduction des bruits de roulements et un moteur 1800 cm3 (115 chevaux) dopé par une injection électronique, et

voilà la bête de course de l'année qui atteint le 100 km/h départ arrêté en 9 secondes, comme la trop méconnue R11 Turbo chez Renault. Avec son microprocesseur qui coupe l'injection d'essence en phase de décélération, la bouillante GSI limite ses appétits en calories pétrolières à 7,21 à 120 km/h et 11,31 en ville. Au volant, la GSI joue les voitures futuristes avec un tableau de bord électronique à affichage LCD (Liquid Cristal Display). En tournant la clé de contact, le compteur optimiste affiche d'emblée 288 km/h ! Un simple contrôle pour vérifier le fonctionnement de l'affichage digital en utilisant le 8, chiffre le plus complexe à composer, et le 2, puisque la GSI franchit la barre des 200 km/h. Mais une fois bien lancée tout de même car la cinquième vitesse est beaucoup trop longue. Un autre micro embarqué dans la voiture permet d'effectuer un check control avec témoin d'affichage pour indiquer au<br>démarrage les niveaux démarrage d'huile, d'eau, du circuit de freinage, des lave-glace, etc. Sportive, la GSI est aussi Spartiate par la rudesse de sa suspension et l'important niveau sonore du moteur qui devient vite assourdissant Mais, familiale, elle l'est également. Les calculs de volume intérieur par la CAO ont réussi à ménager une place imposante pour les bagages. A tout point de vue, la GSI a du coffre !

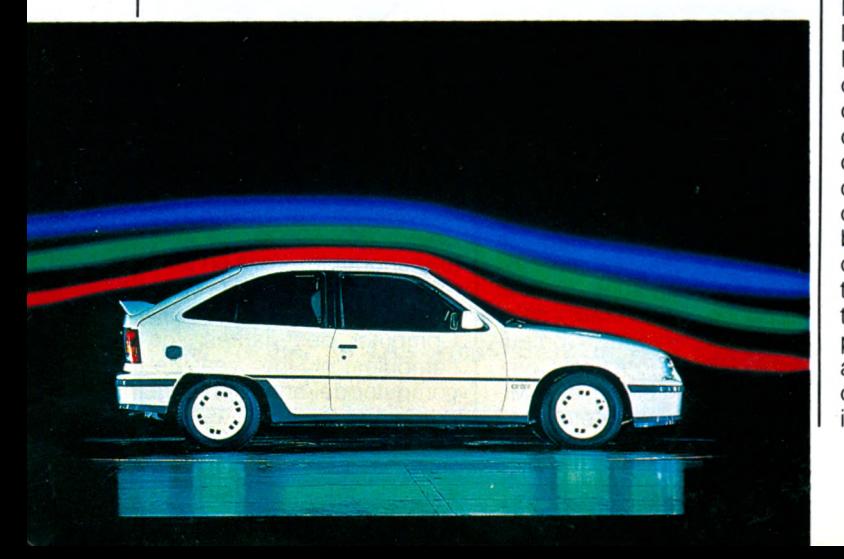

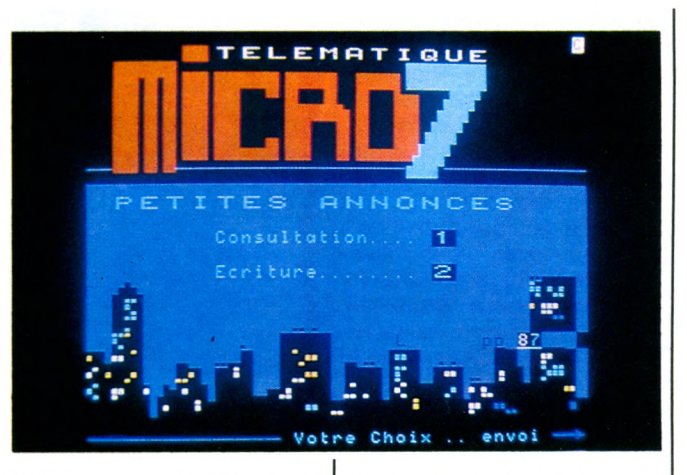

**MIC 7**

Vous êtes branché Minitel, alors, vous vous attaquerez à MIC 7, le service télématique de votre magazine préféré ! Vous aurez composé le (16-3 pour la province) 615.91.77 puis appuyé sur la touche CONNEXION/FIN et ensuite donné le code du service : MIC 7. Donc, le code, vous l'avez. Et après ? Vous tâcherez que cela ne vous coûte pas un rond ? Là, voyez avec les PTT qui vous facturent 30 centimes/minute de plus qu'une communication normale (très exactement, la fonction Kiosque coûte à l'utilisateur une taxe de base -actuellement 0,75 F- toutes les 45 secondes (au lieu de toutes les 60 secondes). Piètre butin en perspective, avouez-le. Que reste-il à faire ? Aller écrire vos observations, annoncer que vous mettez en vente votre Apple à 7000 F ? Là nous y avons pensé. MIC7 vous propose actuellement une centaine de Petites annonces, saisies directement par vous. Du fait d'un contrôle, il nous faut un certain délai pour les valider chaque semaine. Sachez qu'elles restent consultables quinze jours. De grâce, n'oubliez pas d'indiquer vos coordonnées, au moins votre téléphone - avec l'indicatif ! Contrairement à ce que peuvent croire certains, votre appel est anonyme. En aucun cas votre minitel n'est identifié.

Une nouveauté dans la rubrique « Fiches de matériels » : dorénavant, les micros MSX occupent une part entière et autonome. Ils sont donc regroupés. A vous de les comparer.

### **Espace Jeu 84**

Dépêchez-vous. L'année 84 se termine et « Ludéo », le premier espace- jeu consacré aux jeux vidéo et informatiques collectifs s'arrêtera le 26 décembre. Situé au Carrefour International de la Communication (1, parvis de la Défense à Paris La Défense), « Ludéo » est un labyrinthe de 600 mètres où il est possible de s'affronter à plusieurs sur un même écran ou tester à 8 à la fois son intelligence visuelle,<br>dessiner ensemble sur ensemble sur grand écran ou enrichir en commun des contes télématiques, évoluer à plusieurs dans un même espace imaginaire informatique ou jouer en temps réel avec des partenaires géographique-<br>ment éloignés. « Ludéo » ment éloignés.<br>
vous offre éga offre également la<br>vilité d'utiliser en possibilité d'utiliser en avant-première les prototypes de jeux micro français et étrangers et les dernières nées des machines destinées aux salles de jeux, s'essayer à des jeux classiques ou inédits dans des technologies plus traditionnelles, découvrir les livres pour enfants consacrés aux jeux et aux techniques de ia communication.

### **Bethleem**

**Invaders !**

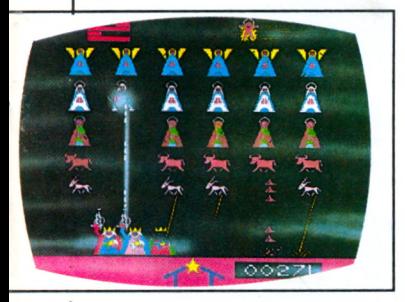

Dans son numéro de décembre 84, Hara-Kiri, fidèle à son image bête et méchante, nous propose un fac-similé de jeu micro intitulé « Bethleem Invaders : Kill the crèche ». La règle du jeu : l'envahisseur avec vos 3 rois-mages-laser. 1 âne ou 1 boeuf désintégré = 10 points, 1 Joseph ou 1 archange foudroyé = 20 points, 1 Marie éliminée = 30 points, 1 petit Jésus pulvérisé = 500 points. Apparition d'1 p'tit Jésus toutes les 30 secondes. Ne soyez pas choqués, les « Pacman » sont peut-être des petites bêtes à bon dieu...

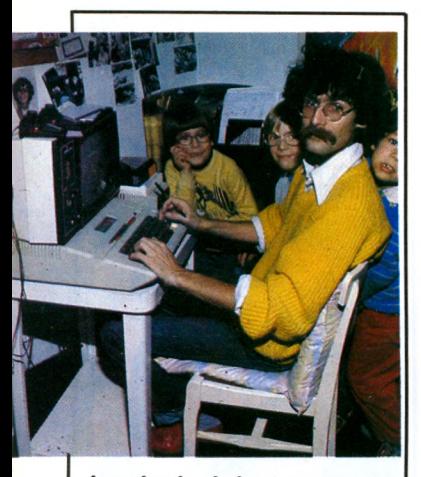

*Jean-Louis Lebreton et son complice Fabrice Gllle ont reçu la « Pomme d 'Or* **»** *Apple catégorie jeux. Édité par Froggy Software (Tél. 1/358.25.98) Paranolak (350 F) est « un Jeu d'aventure démoralisant » sur Apple. Dix gros problèmes vous collent à la peau comme des puces sur le dos d 'un chien. A vous de retrouver le moral.*

### **Le village**

### **informatique**

Au coeur du centre des Quatre Temps, à la Défense, prés de Paris, s'ouvrira très prochainement et sur une surface de 10.000 mètres carrés, le premier Village informatique. Le « Village » comprendra des zones d'exposition, des salles de cours et de conférences, des structures d'acceuil pour les exposants permanents qui auront à leur disposition des stands de 10 à 200 mètres carrés pour un prix de location annuel allant de 100.000 à 900.000F. Le « Village » deviendra le premier centre européen d'exposition permanente de matériels et services informatiques, un salon permanent mais aussi un centre permanent et un point de rencontre entre les professionnels de l'informatique et leurs utilisateurs.

Le Village Informatique : 68, rue Carnot, 92150 Suresnes.

### **Des cœurs**

### **gros comme ça !**

Hewlett- Packard conçoit fabrique et commercialise des produits innovateurs dans des domaines de haute technologie comme l'électronique médicale, les systèmes d'analyse de mesure et de test notamment dans les domaines suivants : imagerie médicale avec les échographes, surveillance médicale (monitorage), électrocardiographie, sans oublier l'informatique de gestion hospitalière. Ces techniques H-P sont déjà largement employées, expérimentées et affinées dans des domaines sportifs de haut niveau : jeux Olympiques, 6 jours de Paris, Tour de France... Hewlett- Packard a expérimenté un ECG sur 300 cyclistes de haut niveau. Cette expérience a permis d'affiner les connaissances du coeur

normal, et constitue une des façons d'approcher le bénéfice de la pratique régulière d'activités physiques. Si H-P contrôle la bonne marche des coeurs des sportifs, il contrôle également et conserve la mesure du temps en France, grâce à 8 horloges au Cesium... la seule valeur sûre pour évaluer le temps qui passe.

### **Apple**

### **des tropiques**

Du 13 au 17 Novembre derniers se sont déroulés, sous les tropiques exactement, les premières rencontres professionnelles de la Fondation Apple pour le cinéma, avec plus de 90 personnalités invitées. Mais qu'est-ce qui pouvait bien pousser un des grands de l'informatique comme Apple dans une telle entreprise ? « Simple mécénat » répondent unanimement Jean-Louis Gassée, directeur général d'Apple France et François Benveniste, directeur du marketing qui précisent que, par une telle action, ils entendent en apportant une contribution financière, montrer leur intérêt pour le 7ème art. Cela étant peut-être doublé par une fascination de la société du spectacle ! Créée en 1983, la Fondation Apple tient à « apporter à la profession cinématographique le concours du mécénat privé ( !) en encourageant la connaissance, l'étude et la réalisation de l'art cinématographique, que ce soit au niveau de sa conception, de sa réalisation ou de sa diffusion. » Pour ce faire, la Fondation Apple, animée par son comité de parrainage célèbre, attribue chaque année, des bourses destinées à aider toutes les catégories de créateurs ou de professionnels concernés. Elle prend en charge, par ailleurs, des actions de lancement ou de promotion de films, ainsi que l'organisation de manifestations ponctuelles destinées

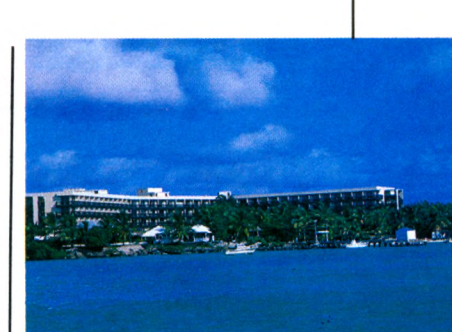

à promouvoir le cinéma en général.

Cette année, c'est le film « Stranger than Paradise » de Jim Jarmush qui a remporté la bourse de 150 000F. Parallèlement aux proiections de films, trois colloques sur le cinéma ont été organisés. Bilan : un succès total pour ces premières rencontres.

### **Images multi-medias**

Jean-Marc Volpelière est jeune. Il est ambitieux. Il fourmille d'idées nouvelles, mais les obstacles qu'il rencontre risquent fort de le freiner très vite. Il n'est pas le seul dans ce cas. Ils sont des centaines en France à entreprendre, à créer. Jean-Marc, lui, a fondé sa societé, « Proxima », il y a deux ans. Il a réussi à concevoir et distribuer un produit, le « Pictel ». Proxima ne compte actuellement que huit personnes. Et trois ont planché pendant plus d'un an sur le projet Pictel. « Le Pictel est une machine multi-médias », explique Jean-Marc, « elle regroupe en un seul boitier, en une seule machine, toutes les fonctionnalités de<br>communication avec communication l'usager : image vidéo et graphisme texte . Il y a des facultés d'émission vers l'usager et des facultés de saisie de l'information dans l'autre sens : connexion d'un clavier, d'un écran tactile, d'un crayon optique, d'une tablette graphique, d'une souris type Macintosh... Cela permet de débarrasser tout l'ordinateur central, le ser-

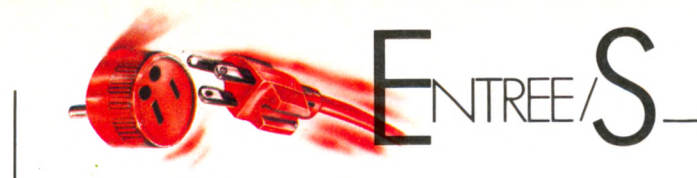

objet graphique : CAS3

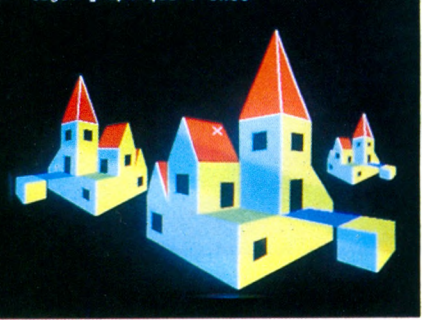

veur, de toutes ces fonctionnalités. Pour assurer toutes ces fonctions, 64K de mémoire sont entièrement occupés dans le Pictel. Si tout le programme se trouve dans la machine, c'est autant moins dont s'occupe l'ordinateur chargé de l'application. La machine contient à la fois du programme et du hard. On peut brancher le Pictel sur n'importe quel micro-ordinateur,par liaison série normalisée, magnétoscope, vidéodisque et sur le réseau télephonique. On peut également communiquer avec un autre ordinateur distant : à ce moment là, l'appareil fonctionne comme un terminal telematique. C'est la raison pour laquelle nous avons retenu une norme de codage très précise qui est la norme Videotex. » Pour élaborer le Pictel, Proxima a bénéficié d'une petite aide financière de la part d'Imedia, -une association qui dépend de la DGT, du CNET et qui a pour vocation d'encourager les applications multi-medias-. « Il nous ont accordé un petit financement pour commencer l'étude », explique Jean-Marc, « l'étude a largement dépassé l'encouragement initial mais ca nous a aidé à débuter. Nous avons commencé cette machine il y a un an, nous avons développé le prototype sur six mois, et nous sommes dans une deuxième phase de fiabilisation de la machine. Les applications du Pictel sont nombreuses. Elles répondent à un besoin de communication interactive avec de l'image, du texte et du graphisme. Cela concerne

l'EAO, tout ce qui touche à la consultation de banques de données image, l'univers des bases de données auxquelles on ajoute l'image. On peut appeler des images, lancer des commentaires dessus. Nous avons mis au point deux pré-séries de 10 machines et nous avons vendu la licence à un industriel qui va se charger à la fois de fabriquer et de commercialiser la machine, peut- être même en Angleterre et aux Etats-Unis. » Le Pictel est commercialisé au prix de 16000 F.

Proxima : 18, boulevard de la Tour Maubourg, 75007 Paris. Tel : 551.49.41.

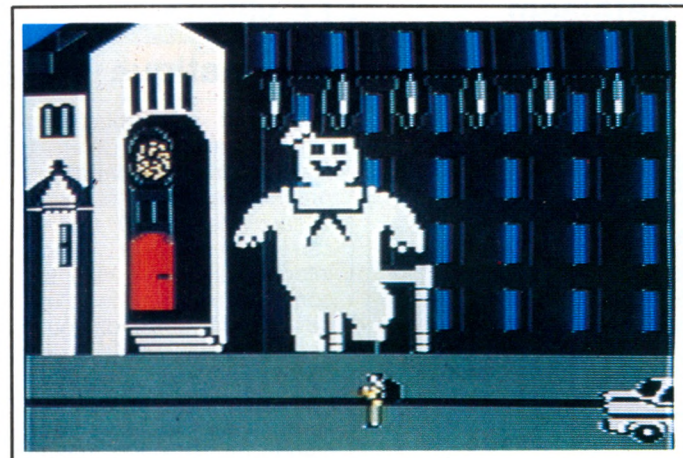

*Plus besoin d'aller au cinéma. Activision sort en effet la version soft du film « SOS Fantômes* **» ;** *« Ghostbusters ». Actuellement disponible sur Commodore 64 et prochainement sur Spectrum et micros MSX. But du jeu : chasser les fantômes visqueux dits* Slimers et les vampires vagabonds, les Roamers, grâce au *concours de vos ghostbusters, les casseurs de fantômes. Et attention à la musique : vous allez en prendre plein les oreilles.*

### **Des idées Matra pour le pétrole**

La société Matra vient de réaliser à l'export une performance en logiciel de très haut niveau avec le système de télésupervision d'Abu Dhabi. Le champ Offshore d'Upper Zakum est situé au large de l'émirat d'Abu Dhabi. C'est l'un des plus grands champs producteurs de pétrole du Monde, puisqu'il est prévu pour une capacité de 700 000 barils par jour, soit un tiers de la consommation française. Ce champ dispose d'un système de contrôle centralisé, véritable cerveau de l'ensemble, qui permet à un seul opérateur de superviser l'ensemble du champ. Grâce à ce système les quelques 75000 paramètres de la production pétrolière sont traités en temps réel sur le complexe central, grâce à 25 ordinateurs associés aux équipements électroniques les plus sophistiqués d'acquisition et de traitement des données. La livraison des derniers équipements marque la conclusion de quatre années de travail qui ont nécessité en particulier plus de 200 000 heures de logiciel.

### **Prix Arcades 84 des logiciels**

L'Agence Octet a décidé de créer, dès cette année des prix patronnés par le Ministère de la Culture, récompensant les meilleurs logiciels de jeux micro-informatiques grand public, réalisés et édités en France : les Prix Arcades. Pour 1984, ces trois prix ont été attribués par un jury composé de représentants de la Presse Spécialisée, du Monde de l'Edition et de la Communication, à des logiciels de jeux, innovateurs, originaux et attrayants. 1er prix « Mandragore » édité par la societé Infogrames (7-894.39.14), 2ème prix : « Tennis » édité par la societé Excelvision (93- 74.41.40), 3ème prix : « La leçon de Musique » édité par la société Logi'stick (1- 865.44.55).

### **Votre com pte de vive-voix**

Présenté par la Compagnie Financière, le « Bancovox » est un terminal de poche qui vous maintient en contact avec votre banque 24 heures sur 24. Il suffit de poser « Bancovox » sur le micro du téléphone, d'appeler à Paris le 266.10.50., de composer votre code d'identification puis votre code secret. Le « Bancovox » vous renseigne de vive voix sur le solde de vos comptes, le montant, la nature et la date d'une opération dont vous voulez contrôler la bonne éxécution, le cours des devises et de l'or, les indices boursiers, la disponibilité de vos carnets de chèques. Bref le

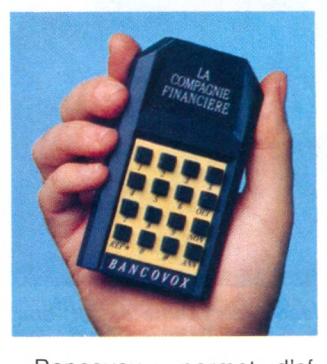

« Bancovox » permet d'effectuer toutes les opérations financières à n'importe quelle heure, en n'importe quel point du monde. La Compagnie Financière : 47, rue du Faubourg Saint-Honoré, 75008 Paris. Tel : 266.92.75.

### **Une tribune libre**

**pour l'Apple Macintosh**

**Notre dossier Macintosh (CF Micro 7 n° 22) fait des vagues. Jean-Louis Gassée, PDG d'Apple Seedrin France conteste les dires de Truong Tron Thi. Il a ses arguments. Par contre, deux autres lecteurs, utilisateurs de « Mac » nous font part de certaines déceptions. Un débat à suivre...**

### *De Jean-Louis Gassée PDG d'Apple Seedrin France :*

« Vous avez ouvert vos colonnes à deux points de vue sur Macintosh : « contre » par Truong Tron Thi et « pour » par Daniel Garric. Je suis certain que cette enquête a été lue avec intérêt et je l'ai moi- même parcourue avec l'attention que vous imaginez.

Il est évident que je ne dois pas mêler mes opinions à celles exprimées dans cette enquête de Micro 7. Je me bornerai donc à vous soumettre quelques rectifications concernant des fautes :

contrairement à ce que Monsieur Truong Tron Thi avance, il y a au moins deux marques de disques durs commercialisés en France pour Macintosh, et ce depuis le printemps 1984.

Tecmar propose plusieurs modèles de 5 à 10Mo avec ou sans cartouche amovible. Davong propose un modèle de 10 Mo fixes.

Les deux marques sont importées par HIT Micro<br>Systèmes, 171 Avenue Systèmes, Charles de Gaulle - 92200 Neuilly sur Seine et nous les utilisons nous-mêmes.

- Monsieur Truong Tron Thi avance que « malheureusement si on ajoute un disque dur, le ventilateur est nécessaire. Mais peut-on ajouter quelque chose à un Macintosh déjà plein comme un oeuf ». La société General Computer Company, 215, first Street -Cambridge, MA 02142-USA, commercialise un module appelé Hyperdrive qui pour 2.200 contient un disque dur 10 Mo *Interne* sans ventilateur.

- Nous vous faisons parvenir le Macintosh Buyer's Guide publié en Octobre 1984 aux Etats-Unis. Il n'a pas mille pages mais seulement 242, 9 mois après la naissance de Macintosh, Rendez-vous quand Macintosh aura 3 ans comme l'IBM PC.

Neil Minkley a préparé une liste des développements français sur Macintosh. Cette liste est elle-même réalisée sur un gestionnaire de fichiers français ABC Base.

- Last but not least, le cours de l'action Apple. L'action Apple est en effet montée à 63 Dollars au printemps 1983 - 8 à 9 mois avant l'annonce de Macintosh.

A l'automne, à la suite d'une baisse de nos bénéfices, tendance renversée depuis, l'action est tombée à 14. Elle est montée à plus de 30 après l'annonce de Macintosh et se trouve actuellement à 25 en effet. Il n'est donc pas exact que l'action chute en permanence ni que l'annonce de Macintosh l'ait fait chuter à cette occasion. »

### *Du Dr Jean-Pierre Vidal de Marseille*

« Utilisateur d'un Macintosh depuis trois mois, je voudrais me faire l'écho des propos tenus par Monsieur Truong Tron Thi dans votre revue : Il n'existe, contrairement à ce qui est annoncé dans les publicités, que très peu de logiciels disponibles à l'heure actuelle et mon agent me demande de 3 à 6 mois de délai de livraison selon le logiciel.

Pressé de pouvoir utiliser

More than 200 products Software, Peripherals, and Add-Ons

**Macintosh** 

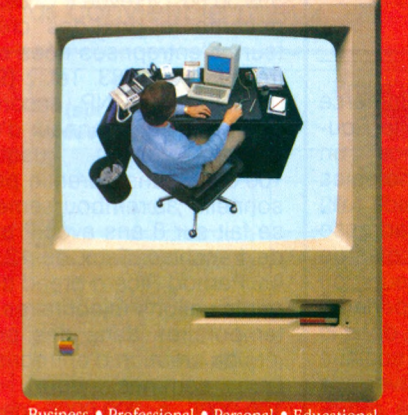

Business • Professional • Personal • Educational

l'appareil à des fins professionnelles, je me suis tourné vers des ingénieurs de programmation mais ils refusent de travailler pour cette machine jugée trop complexe et trop fermée.

La machine est quasiment inutilisable sans un deuxième lecteur de disquette. Chaque copie nécessite en effet près de 10 manipulations sans un deuxième lecteur. Coût : 4.600 F.

Enfin la machine chauffe après plusieurs heures d'utilisation et j'ai eu la désagréable surprise de voir mon appareil tomber en panne après quelques semaines d'utilisation. Après réparation il s'agirait selon l'agent d'une « goutte de graisse » qui serait tombée sur la tête de lecture et sur la disquette détruisant mon logiciel.

Je trouve cette possibilité de panne pour le moins curieuse et dangereuse ; que se serait-il passé s'il s'agissait d'un logiciel coûtant plusieurs milliers de francs ? Existe-t-il une garantie dans ce cas ? J'ai posé la question à la société Apple et j'attends sa réponse. »

### *De Mme Yvette Bonette de Nice*

« Je possède un Macintosh (avec un lecteur de disquette et une imprimante Applewriter). Comme d'autres avant moi j'ai découvert avec déconvenue que malgré les 64 Ko de Mem et les 128 Ko de

*« The Macintosh Buyer's guide » est la « bible » de ceux qui veulent tout savoir sur les softs et périphériques pour « Mac ». Il est édité par Redgate Publishing Company : 3381, Océan Drive, VeroBeach, FC 32963, 305-231-6904. Deux parutions prévues pour 1985.*

Mev travailler avec Macwrite n'autorise que 7 pages de texte, au format A4, en mémoire centrale et aussitôt le petit Mac est gavé et vous le fait savoir ! Déception, moi qui croyais - ingénuement pouvoir entrer dans la mignonne mécanique un rapport de 50 pages. Bien sûr, si j'avais pris le 512 Ko !... Mais dites, un « plus » de 10 000 F H.T. çà vous met le kilo à combien ?

C'est une déception d'autant plus grande que lorsque je l'ai acheté, personne ne m'avait annoncé la faible capacité de la mémoire disponible avec Macwrite : 25 Ko seulement, ce qui prouve que le traitement de texte occupe à peu près 100 Ko sur les 128 du microprocesseur ! Excusez du peu ! Sur le plan commercial, je trouve que Apple a fait une erreur car si les nouveaux processeurs de 256 Ko coûtent si cher (10 000 F. les deux !), on n'aurait probablement pas eu à débourser une fortune pour avoir 4 processeurs de 64 Ko au lieu de 2 comme c'est le cas. Et on aurait pu travailler plus à l'aise.

Dites, avec Mac Basic ou Mac Pascal, que reste-t-il comme place pour travailler ? Personne ne peut me le dire. Le pourriez-vous ? Merci d'avance.

Mais avouez, entre nous, on aurait quand même pu nous offrir les 256 Ko sur cette bonne petite bécane ! »

### **Des concours**

### **pour tous**

La Chambre de Commerce et d'Industrie de Lille-Rou-<br>baix-Tourcoing lance un baix-Tourcoing lance<br>concours « Technolo « Technologies nouvelles au service du commerce » qui s'adresse aux étudiants des écoles de commerce, d'ingénieurs ou de techniciens supérieurs de la circonscription, dans le cadre de l'année scolaire 84-85. Organisé avec le concours du Comité régional des banques, de I' Agence pour le développement de l'informatique et la Direction des télécommunications, il est doté d'un premier prix de 10 000F et de deux prix de 5 000F. Le but de l'opération est de favoriser l'essor des technologies nouvelles dans le commerce. Pour plus de renseignements ou pour retirer un dossier, s'adresser à P. Besson, directeur du département Promotion du commerce et des services CCI de Lille-Roubaix-Tourcoing, place du théâtre,<br>59800 Lille. Tél. : (20) Lille. Tél. : 74.14.14.

Le prix du mérite IUT d'un montant de 50 000F destiné à récompenser le meilleur projet de création d'entreprise ou d'innovation présenté par un diplômé d'un IUT. Il porte le nom du fondateur de l'union nationale des Présidents d'IUT, Jean Leduc. Les IUT sont aujourd'hui au nombre de 67 comprenant 287 départements à vocation secondaire et tertiaire.

### **Des prix pour les créateurs**

Vous avez des idées et vous cherchez des capitaux, voici quelques adresses à connaître. La Fondation de France accorde une vingtaine de prêts. Tél. : (1) 563.66.66. La Fondation Jacques Douce accorde 300 000F de prix à tout projet dans le secteur de la communication. Dont 200 000F au premier. Tél. : (1 ) 359.50.50. La revue « Créez » décerne le prix des créateurs d'entreprises nées entre 1981 et 1983. Tél. : (91) 08.42.84. La BNP accorde des prêts sur l'honneur d'un<br>montant allant jusqu'à jusqu'à 100 000F sans garantie personnelle ; le remboursement se fait sur 8 ans avec 2 ans de franchise. Taux de 12,25 o/o. Pernod Ricard prend des participations minoritaires et temporaires dans des projets de création d'entreprise.<br>Les sommes vont de sommes 100 000F à 200 000F dans une dizaine de projets. Tél. : (1) 359.28.28. La banque Hervet lance un concours pour financer une initiative<br>venant d'une personne. personne, d'une entreprise, d'une association. Tél. : (1) 758.90.00. 127 Av. Charles de Gaulle 92522 Neuilly Cedex. Philips accorde 6 prix de 10 000 F à de jeunes inventeurs scientifiques de moins de 21 ans. Tél. : (1) 256.80.00 : Prix scientifique Philips. La Fondation de la vocation accorde un prix de 20 000 F à des hommes et des femmes sûrs de leur vocation. Tél. : (1) 555.92.90 : 20 avenue Mac Mahon, 75017 Paris.

### **Votre agenda 85**

Le Salon de l'informatique et de la robotique (SIR) se déroule à Caen du 17 au 21 janvier. Des débats complètent l'exposition. Renseignements : Comet, BP 61 117. 14004 Caen Cedex. Tél. (31) 73.01.01.

L' Agence Nationale pour la Création d'Entreprise organise le deuxième carrefour des créateurs d'entreprise à Marseille du 23 au 27 mai. Infopro, le 2e forum de l'informatique appliquée aux PME et aux professions libérales - Tél. : (1) 277.22.94 - se déroule Palais des Congrès, Porte Maillot à Paris du 23 au 26 janvier. Une centaine d'exposants sont présents. Des conférences complètent l'exposition.

### **Bonnes adresses**

Conceptel est une nouvelle société de conseil en micro-informatique et de mise en oeuvre de logiciels pour entreprise : 37, rue des Accacias, 75017 Paris. Tél. : (1) 380.09.75.

Louer des cassettes est désormais possible chez Softland : 9, rue de Douai, 75009 Paris. Tél. : (1) 874.05.20. L'abonnement annuel coûte 250 F plus 1 à 5 F par jour et par logiciel. Comment acheter un micro d'occasion ou revendre le sien ? Tout simplement en s'adressant au dépôt-vente Ordin'Occase : 8, Bd de Magenta 75010 Paris. Tél. : (1) 208.12.90. On y trouve un choix allant de l'IBM PC au ZX 81.

Frame informatique s'installe 15 avenue de la division Leclerc, 92800 Puteaux. Tél. : (1 ) 774.87.88.

### **Les têtes d'affiches**

Softsel - 5, rue Clément Marot, 75008 Paris. Tél. : (1) 720.97.50 - qui vient de s'installer en France, a nommé à la tête de sa filiale française Maurice Brakha, HEC, 31 ans, ancien de Rank Xerox.

Jean Claude Monnier est responsable de la Direction des services clients chez Data General - Tél. : (1) 630.24.30 -, une nouvelle structure qui rassemble l'ensemble des services aprèsvente. Jean Claude Monnier était Directeur du service technique de NCR France. Jacques Paquin est nommé<br>contrôleur-directeur financontrôleur-directeur cier en remplacement de François Dequick promu Directeur financier pour l'ensemble des filiales d'Europe du sud.

M. Théo Hoffenberg, ancien élève de Polytechnique, est nommé Directeur Technique de Lotus Développement - 38 avenue Hoche 75008 Paris. Ses activités couvrent le support technique et la formation destinés au réseau de distribution de Lotus sur le marché français.Dès 1985, Lotus met en place des sessions de formation, ainsi qu'un service d'assistance téléphonique aux revendeurs.

### **Nouvelles**

### **des sociétés**

Texas instruments et Micropro International - Tél. : (1) 687.32.57 - ont conclu un accord de commercialisation pour Wordstar 3.40, spécialement configuré pour le TIPC. Texas a de plus baissé les prix de son Tl PC de 12 o/o sur les versions à disque dur - le disque dur 18 Mo pour le TIPC est également désormais disponible et de 18 à 25 % selon la configuration de l'ordinateur professionnel portable Tl PC. De plus pour tout achat d'un TIPC, une réduction promotionnelle de 30 % est consentie sur des logiciels comme Textor, Multiplan, Peachpack 4 000

Quarante distributeurs de grandes marques, spécialistes de la mécanographie et de la bureautique, se sont regroupés pour constituer le réseau Microtop - 167, avenue du Maréchal Juin, 24000 Périgueux. Tél. : (53) 53.20.67

-. Dans chacune de ces boutiques réparties dans toute la France, on trouve un stand micro comprenant du matériel, des logiciels, etc.

Léanord a conclu un accord de distribution pour le Bénélux avec la société Eco-Logic, 269, avenue de Tervueren, 1150 Bruxelles. Le constructeur français ouvre de plus une agence à Bordeaux, Ensemble immobilier Pierre 1<sup>er</sup>, Média-Bureaux, 22, boulevard Pierre 1er<br>33081 Bordeaux Cedex. **Bordeaux** Tél. : (56) 52.49.60.

Spectral, une filiale du groupe SG2 - Tél. : (1) 524.52.22 - prend en charge la maintenance des micro-ordinateurs IBM PC et XT commercialisés par Agena.

### **Choisissez une carrière d'avenir: l'informatique** Apprenez en quelques mois, par les moyens les plus modernes,

le métier informatique qui vous convient le mieux.

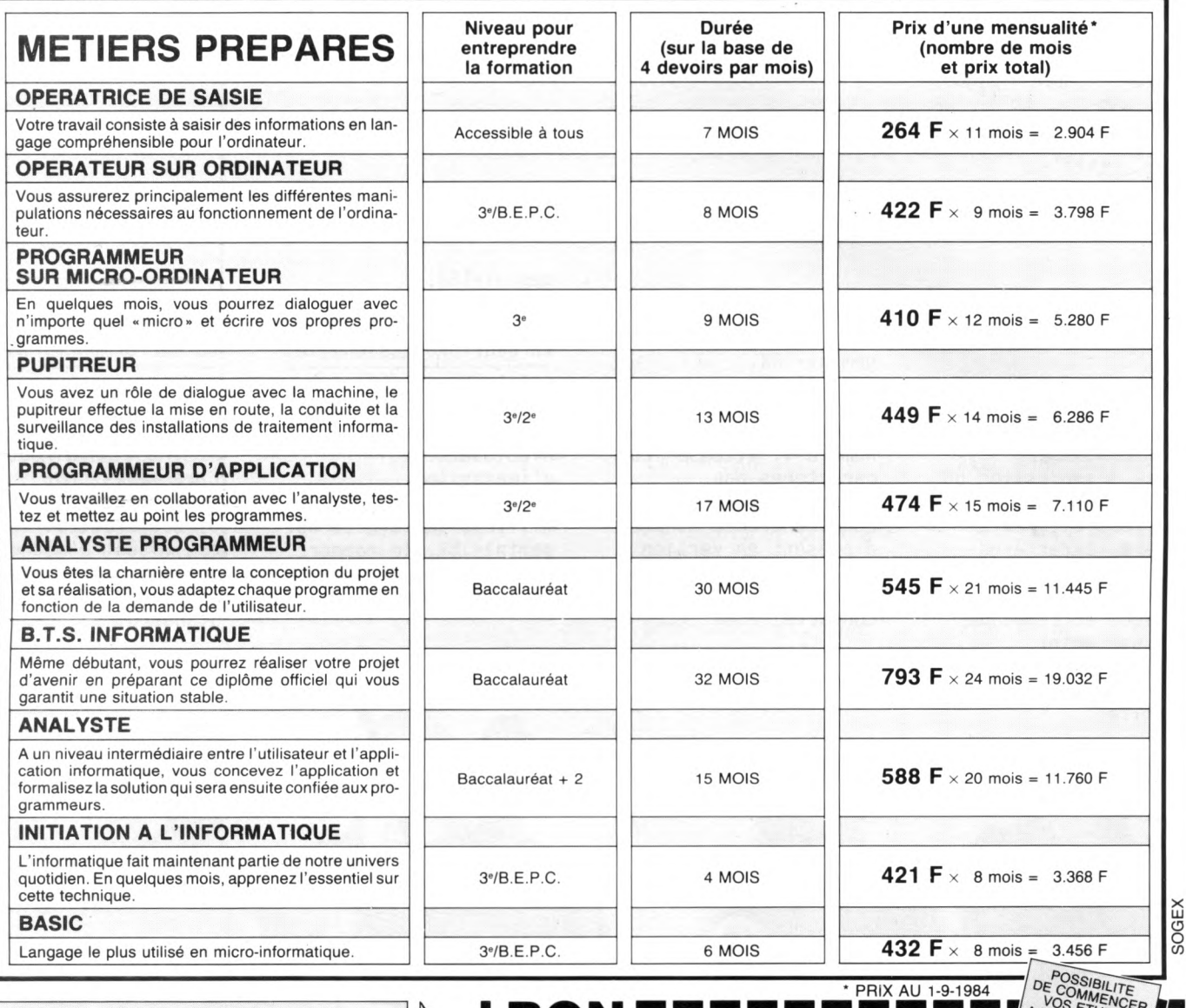

### **On embauche des milliers d'informaticiens**

Les chiffres de l'A.N.P.E. le prouvent : actuellement plus de la moitié des postes proposés par les employeurs à des informati-ciens (programmeur, opérateur sur ordinateur, etc.) ne sont pas pourvus, faute de candidats en nombre suffisant. Et les spécialistes du Plan lancent un cri d'alarme : la France a besoin très rapidement de 100.000 nouveux informaticiens. Les débouchés sont donc nombreux, tant pour les hommes que pour les femmes, et ceci, à tous les échelons de la hiérarchie. Découvrez vite comment devenir réellement l'un de ces «techniciens de l'avenir» !

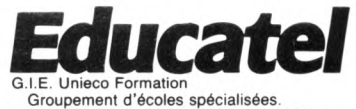

Etablissement privé d'enseignement par correspondance soumis au contrôle pédagogique de l'Etat.

### $\textbf{BON}$  pour une documentation détaillée **I sur 10 métiers de l'informatique** OUI, je désire recevoir gratuitement (et sans aucun engagement) une documentation détaillées sur la formation EDUCATEL d'enseignement personnalisé des 10 métiers informatiques.

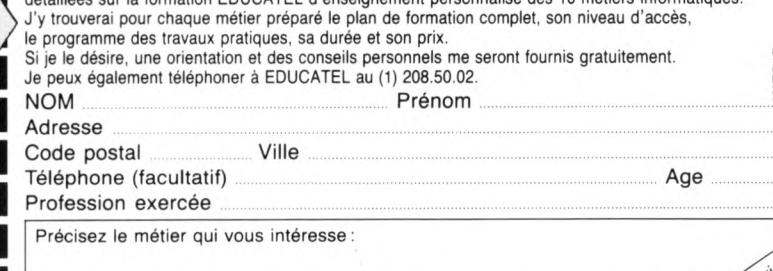

**Retournez ce bon dès aujourd'hui à:** 

**EDUCATEL - 3000 X - 76025 ROUEN CEDEX**<br>Pour Canada, Suisse, Belgique: 49, rue des Augustins, 4000 Liège<br>Pour TOM-DOM et Afrique: documentation spéciale par avion.

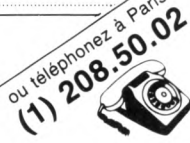

**MI7015**

Importateur en France: vorestier<br>Hengstier numerique<br>Contrôle numerique Hengstler<br>Hengstler ontrôle le rue<br>contrôle rue<br>94 à 106 rue onti 106 rue<br>94 à 106 rue<br>181aise pascal,  $\frac{a}{10}$  Pascal,<br>
a<sup>15e</sup> Pascal,<br>
a. P. 11<br>
a. P. 2002 Aulnay Sous Bois)<br>
93602 Aulnay 290<br>
93602 1 212486  $3^{1a15}$  1  $18602$  m<br>  $186622$ <br>  $18622$ <br>  $212486$ <br>  $11$ \*

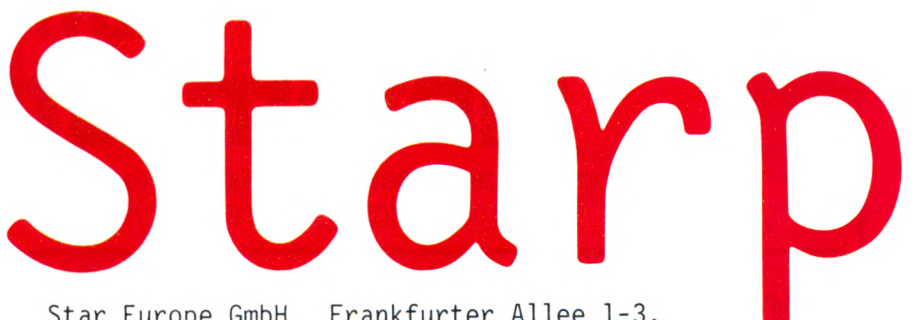

Star Europe GmbH. Frankfurter Allee 1-3.

### stx-80.

### La silencieuse.

Vitesse d'impression 60 caractères par seconde à pas feutrés. ASCII standard, caractères internationaux sêlectionables, semigraphique et commande point par point. Imprimer à petit prix.

### gemini-lOX.

### La plus achetée.

Dans la gamme Star le numéro 1. Vitesse 120 caractères par seconde. Economique et consciencieuse et dès à présent en version IBM. Vous voulez en savoir plus? Contactez-nous.

### gemini-15X.

### largeur professionelle.

Editée de façon professionne lle à un prix raisonnable. Avec une tête d'im pression permettant plus de 100 millions de caractères. gemini-15X, le rapport perform ance-prix le plus avantageux.

### L'économique en delta-10.

### La performante.

Interfaces série et parallèle. Mémoire 8K-bytes, Macroinstruction directe. Caractères programmables. Bidirectionnelle optimisée. D'autres parlent d'options, nous appelons cela du standard.

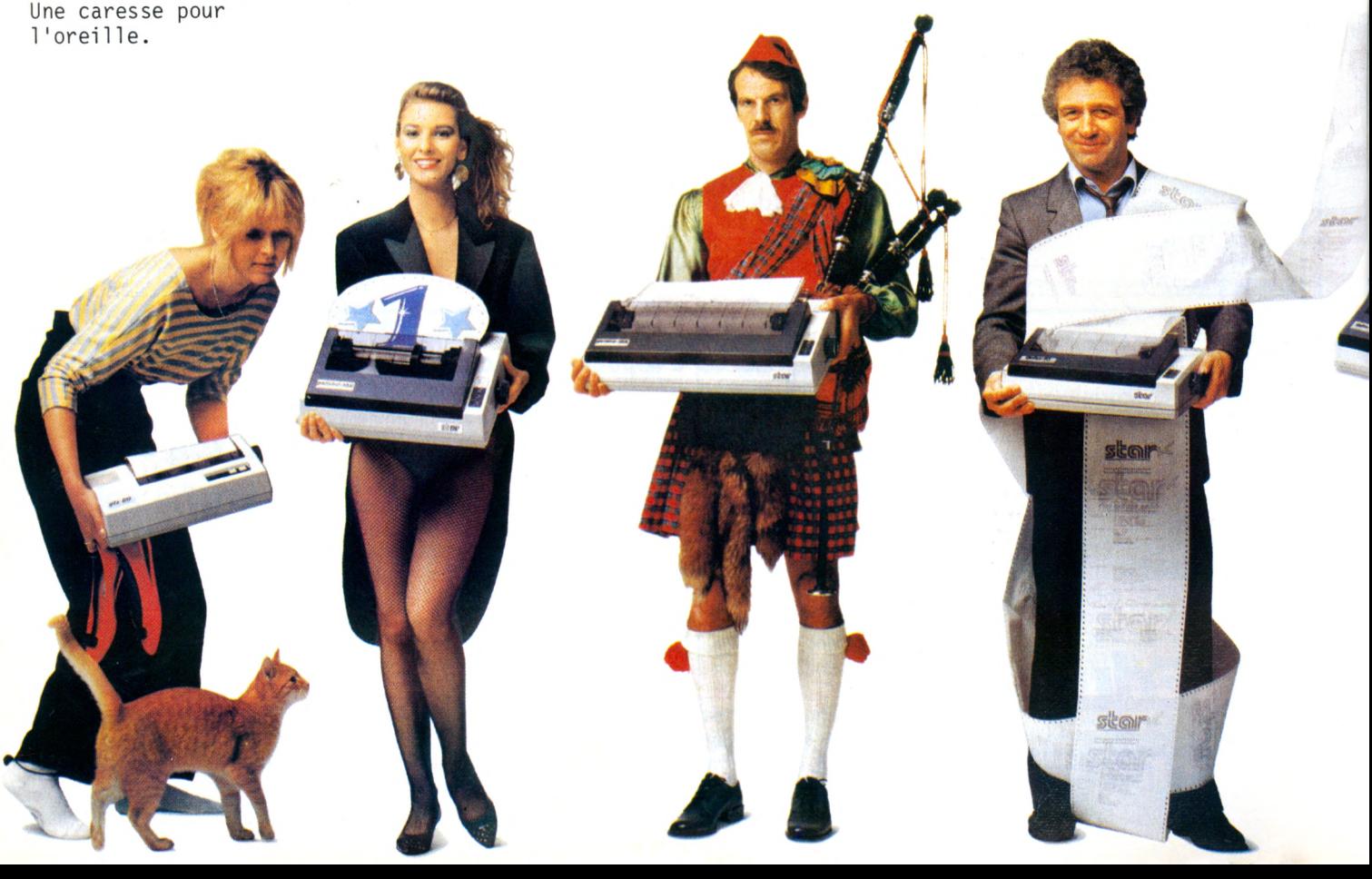

# arage

D-6236 Eschborn. Tel. 0 61 96/7 01 80. Tlx. 415 867 star d.

Envoyez-moitation<br>Envoyez-moitation<br>Ta documentar Ies Envoyez-moi nvoyez-moi<br>nvoyez-moi<br>na documentation<br>complete sur stars  $\frac{1}{20}$ <br>  $\frac{57x-80}{100}$ <br>  $\frac{57x-80}{100}$ <br>  $\frac{10}{15}$ <br>  $\frac{10}{15}$  $\frac{1}{\sqrt{5}}$  st<sup>X-80</sup>  $\frac{511^{200}}{90}$ <br>O Gemini-10/15<br>O Delta-10/15<br>O Radix-10/15  $O \frac{10^{9}}{100}$ <br>O Delta-10/15<br>O Radix-10/15  $O$  Rau<sup>11</sup><br> $O$  M-18 Nom, Prenom Adresse

### $delta-15.$

La performante en

largeur professionnelle.

Apporte la performance sur toute la largeur. Jusqu' à 233 caractères à une vitesse de 160 caractères par seconde. C 'est super, delta-15, super performance au prix standard.

### Nouveau: radix-10.

La professionnelle.

200 caractères par seconde, introduction feuille à feuille, mémoire 16K-bytes, qualité courrier. Pour des applications professionnelles. radix-10, la nouvelle performance de Star.

### Nouveau: radix-15.

La largeur

### professionnelle.

Le modèle de pointe à grande largeur. Et avec tout ce dont a besoin le professionnel. Avec radix-15 sur le bon chemin.

### Nouveau: Star M-18. La dactylo

de votre ordinateur.

Met votre correspondance en forme. Avec plus de 100 modèles de marguerites. Avec 18 caractères par seconde. Interfaces série et parallèle. Impression proportionnelle. Star M-18. L'im prim ante à marquerite. Au prix très intéressant.

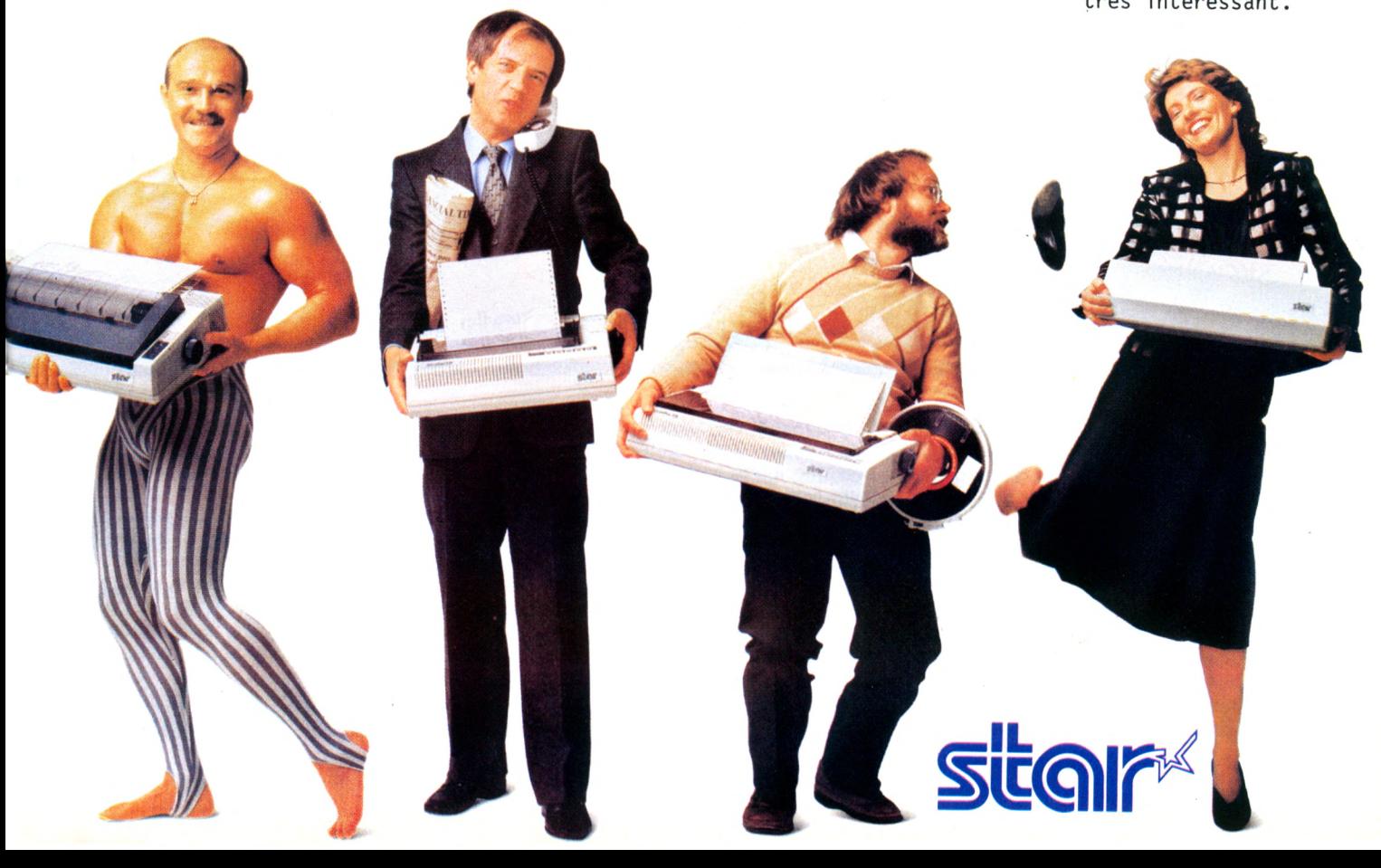

 $\mathsf{LS}$ 

**S**an Francisco, 1975. L'inpecteur<br>
Moses, Chef de la brigade de la<br>
police judiciaire, se rend au Moses, Chef de la brigade de la police judiciaire, se rend au domicile de Fusayo Kono, une japonaise de 83 ans, découverte étranglée avec du fil électrique. Sur la porte d'entrée, l'identité judiciaire relève une bonne demi-douzaine de fragments d'empreintes. C'est le seul indice laissé par le coupable. Mais l'inspecteur Moses ne se fait guère d'illusions. Comparer ces empreintes à celles des trois millions d'habitants que compte San Francisco revient à rechercher la

fameuse aiguille dans sa botte de foin. Une seule fois dans les années soixante, cette technique a permis de retrouver un criminel. Après un an de travail !

Février 84. La Ville de San Francisco s'est dotée d'un système de recherche d'empreintes de la firme japonaise Nec corporation. L'inspecteur Moses décide de confronter des empreintes de l'assassin de la veuve Kono, qui n'ont pas quitté son bureau depuis 9 ans, au système. En cinq minutes, l'ordinateur établit des corrélations et sort une

fiche. Quelques jours plus tard, Géry Grégory, une infirmière, est arrêtée dans le jardin de l'hopital pour convalescents où elle travaille. « Ce fut une réussite totale» commente l'inspecteur Moses,« qui nous a donné une confiance totale dans le système ». De quoi donner à réfléchir aux autres polices et notamment à notre Police Nationale qui a décidé l'expérimentation d'un traitement automatisé des empreintes digitales. Selon le commissaire Perrin du service informatique de la Police, la fabrication d'un prototype

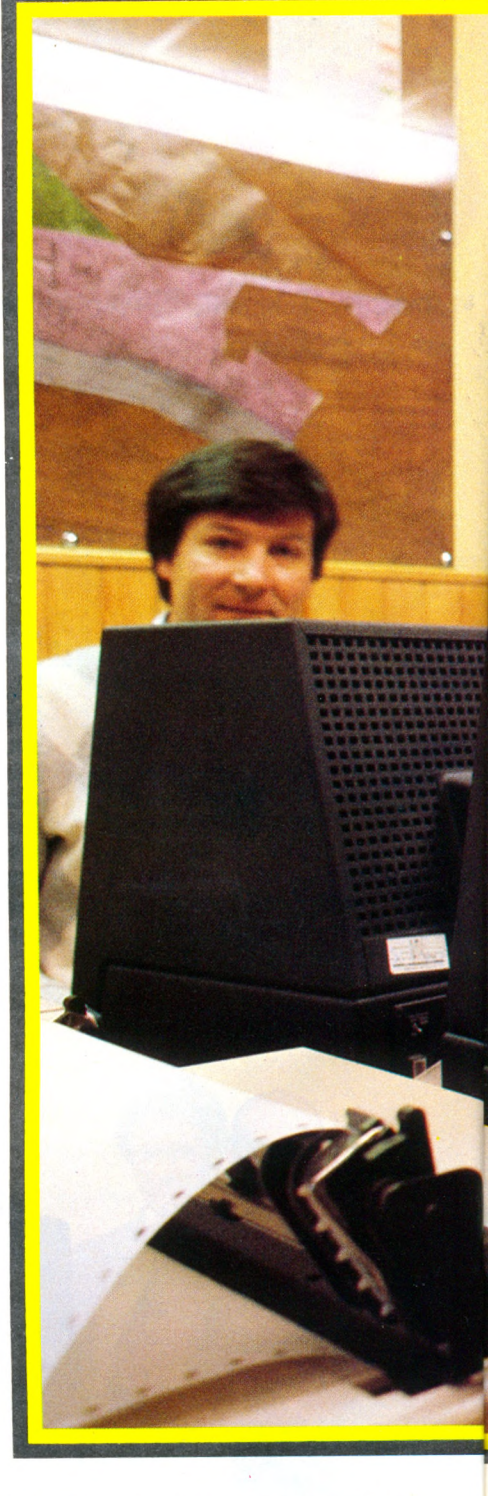

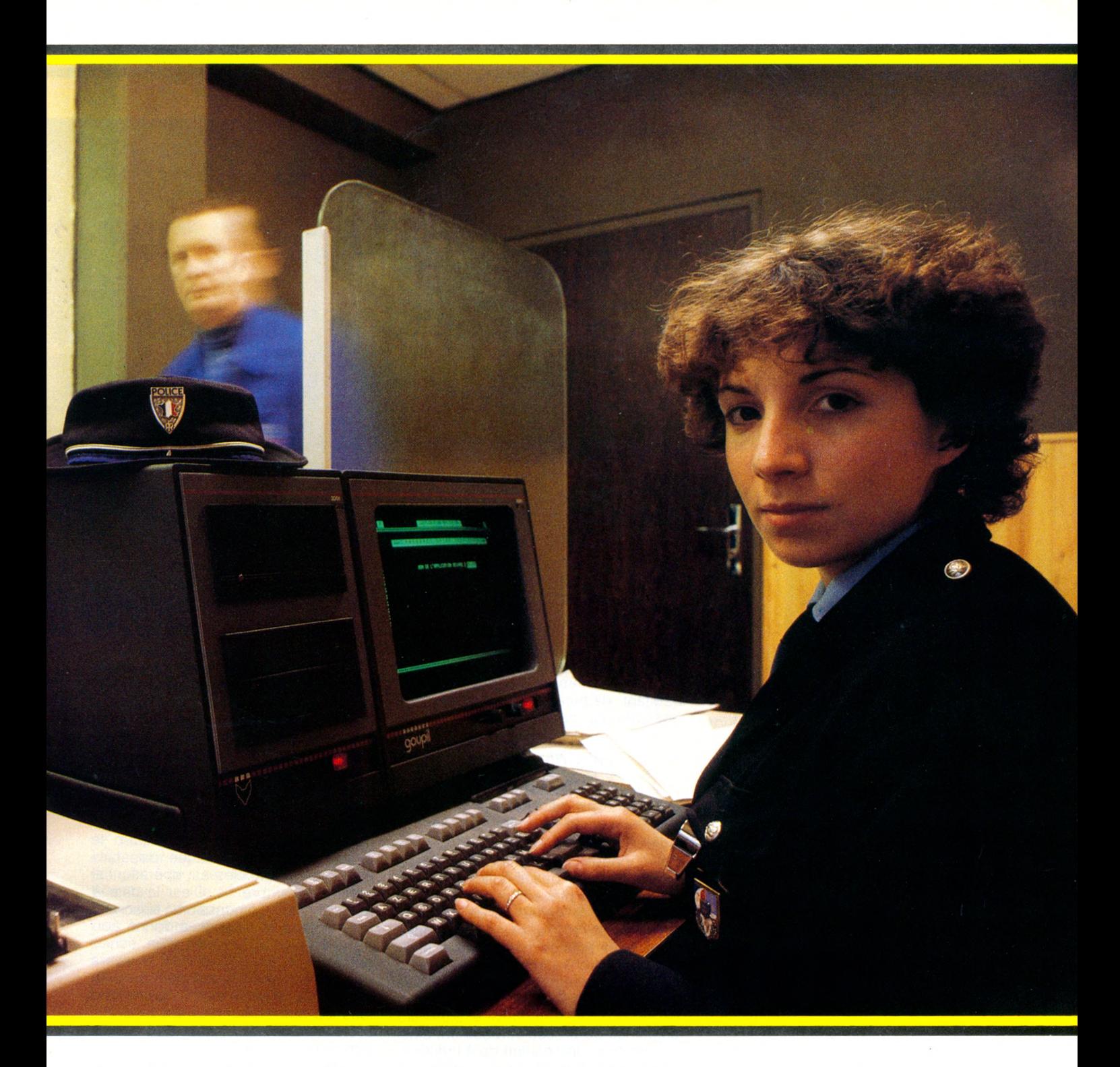

informatisé doit permettre la saisie des empreintes digitales et la recherche de points caractéristiques à partir de 500 fiches rendues anonymes, de détenus. Ces fiches seront ensuite rapprochées de 20 000 autres fiches de détenus afin de déterminer un système de comparaison. Ce système n'est plus fondé sur la forme générale de l'empreinte, mais sur l'énumération d'un certain nombre de points caractéristiques. La CNIL (Commission Nationale Informatique et Libertés) a donné son accord de principe pour l'expérimenta-

tion, tout en réclamant un réexamen du dossier avant toute généralisation du procédé. S'il est définitivement adopté, ce système permettrait de rendre enfin efficace les fichiers propres aux différents services de police de Paris et de province ainsi que de la gendarmerie. Au total, 7 millions de fiches conservées depuis ... 1885, et dont la seule simplification aujourd'hui consiste à effacer les empreintes des individus âgés de 80 ans !

Mais il ne faudrait pas croire pour autant que la Police française ne découvre qu'aujourd'hui les vertus de l'informatique. Depuis I979 en effet, les trois grands fichiers nationaux ( Recherches criminelles, personnes recherchées, véhicules volés) fonctionnaient sur des réseaux Mitra 125 et Mitra 15, et ils viennent d'être transférés sur des unités centrales plus puissantes, des Bull DPS 67 et Bull mini 6.

La micro-informatique elle-même vient de prendre du service chez les « flics ». Et dans ce domaine, un mouvement de grande ampleur lancé en 83 devrait ►

REPORTAGE même à terme transformer entièrement le métier de gardien de la Paix. Sur proposition de Gilbert Bonnemaison, vice- Président du CNPD ( Conseil national de prévention de la délinquance), le commissariat d'Epinay- sur-Seine, ville dont il est le député-Maire, a été équipé de 2 Goupils 3. But de l'opération : tenter d'améliorer sensiblement l'efficacité de la Police. « En débarrassant les policiers de tâches administratives et répétitives, explique M. Galezzi, chargé de mission du CNPD, la micro-informatique doit permettre le redéploiement des policiers sur le terrain. » Coût de l'opération : 80 000 F., partagé entre le CNPD, qui dépend du Premier Ministre et la municipalité d'Epinay qui reste propriétaire du matériel. Grace aux essais réalisés ici, la Direction des Transmissions et de l'informatique du Ministère de l'Intérieur (créée en 1981) a pu produire son premier logiciel, un traitement de texte baptisé « Odyssée ». Sur des disquettes contenant 600 000 caractères, les policiers inscrivent tous les documents : procès-verbaux des actes répétitifs qui encombrent les commissariats, P.V. de chèques volés, infractions à la SNCF, vols de cycles, mise en bière, etc., et les P.V. de carences et vaines recherches transmis par le Parquet (par exemple, poursuivre l'enquête sur une infraction commise à Rouen par un habitant d'Epinay). Soit environ 500 dossiers par mois.

### Des patrouilles en permanence sur le terrain

Actuellement, 70 applications ont été développées par l'inspecteur Régis Naidet. Une fois que le policier a rempli les cases du procès- verbal visualisé sur l'écran, il demande un tirage à l'imprimante et n'a plus qu'à signer. Seules les affaires par essence différentes dans chaque cas, les crimes ou les viols, ne pourront être enregistrées par ordinateur. Depuis Février 84, date de la réelle mise en service, plusieurs centaines de procès-verbaux ont ainsi été rédigés. Une équipe de 4 fonctionnaires (sur les 130 que compte le commissariat) possédant leur propre disquette, se relayait derrière l'écran. Mais depuis deux mois, un gardien de la Paix de chaque brigade (17 hommes) est apte à se servir du Goupil. Et à chaque retour du car de Police Secours, il remplit directement sur le canevas les déclarations de vol à l'étalage, les cas d'ivresse sur la voie publique, ou les procédures de placement à l'asile d'aliénés. Gain de temps appréciable, d'autant plus que ce gardien peut recevoir directement par téléphone, depuis le car en opération,

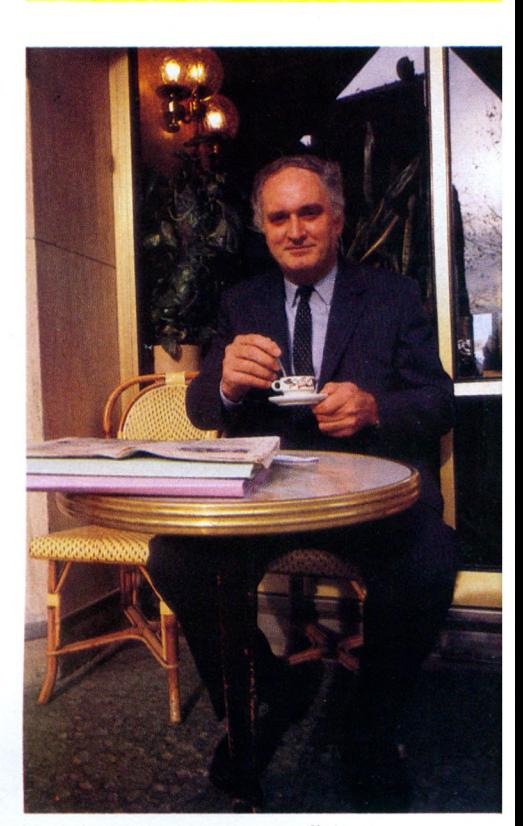

les informations sur ces affaires. D'après Régis Naidet, les gens ne sont pas surpris de la mutation du commissariat. « L'informatique commence à rentrer dans les moeurs. Tout à l'heure, une « cliente », déposant pour vol de chéquier, se penchait pour regarder l'écran. » Les policiers volontaires suivent une initiation d'une semaine au centre de formation de la Police à Gif-sur-Yvette dans l'Essonne..

Un second logiciel permettant le traitement et la statistique des faits constatés et élucidés est opérationnel depuis novembre 84. C'est la date à laquelle la Commission Nationale Informatique et Libertés a donné son accord pour la création d'un fichier nominatif. Chaque jour, les policiers rentrent les affaires des dernières 24 heures. La grille à remplir comprend tous les renseignements sur le délit : secteur, date des faits, âge de la victime,nature du préjudice (moral, matériel), lieu, violence ou non, faits élucidés, enquête en cours ou vaine recherche, garde à vue, arrestation de suspects, etc.

Ce fichier permet la recherche d'un auteur déjà connu à partir de son nom ou d'une affaire le concernant. De plus, il permet aux policiers de connaitre l'évolution des diverses infractions, par catégorie, sur n'importe quelle période et de dresser des cartes de criminalité permettant des actions preventives ou repressives plus efficaces. Combien y a-t-il eu de cambriolages d'appartements en juillet-août, dans les huit

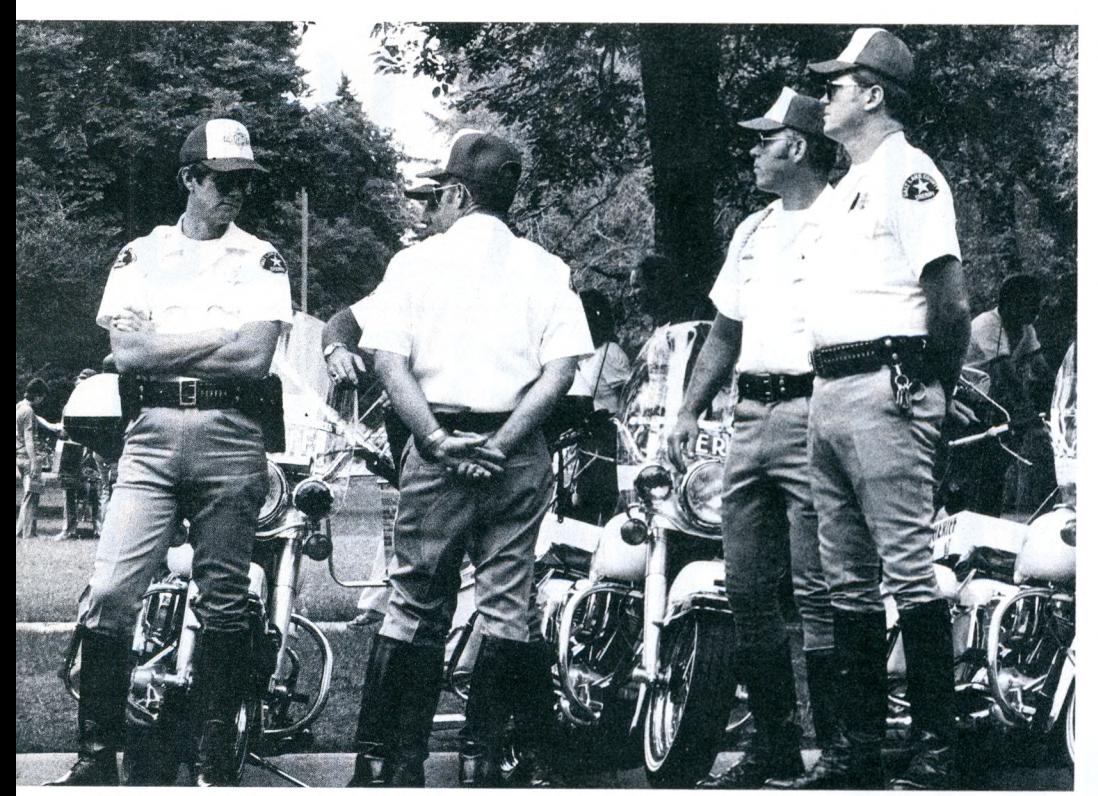

*Gilbert Bonnemaison, député-maire d'Èpinay-sur-Seine, Président du Conseil national de prévention de la délinquance, croit que la micro est un moyen d 'améliorer l'efficacité de la police. Une démarche qui est aussi celle des Américains. San Francisco s 'est ainsi équipé d'un système japonais.*

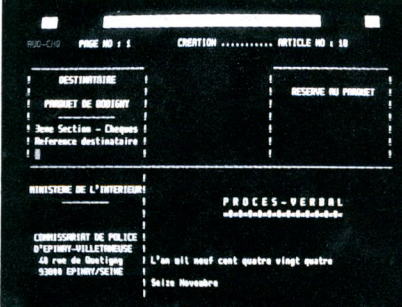

secteurs d'Epinay ? Le Goupil répond en 10 secondes : 13.

Désormais, les policiers d'Epinay se réunissent plusieurs fois par semaine pour étudier les cartes de criminalité afin de réorienter leurs patrouilles dans les secteurs et aux moments les plus sensibles. En outre, huit inspecteurs ont pu quitter les tâches administratives pour retrouver le service actif. Aujourd'hui, en permanence une équipe patrouille sur la voie publique et un inspecteur accompagne toujours les équipes de recherches de nuit.<br>Résultat : « le taux des affaires : « le taux des affaires élucidées par rapport à l'ensemble des faits constatés a triplé (31% en juin 84 contre 13% en juin 83, puis 41% en juillet 84 contre 12% en juillet 83. et même 61,64% en août dernier. » constate M. Bonnemaison. « Les habitants d'Epinay qui n'allaient plus porter plainte parce qu'ils pensaient qu'elle resterait sans suite, sont rassurés. Quant aux policiers, beaucoup plus contents d'aller enquêter, leur moral est accru », ajoute M. Galeazzi.

L'étude de deux autres logiciels est en train d'aboutir. Le premier concerne la gestion opérationnelle des personnels en tenue (Congés, repos, personnel détaché...) et des missions d'un gros commissariat. Mis au point à Rouen, il entre en service au mois de Janvier. Le second, à l'étude à Valence, répond à la demande pressante des responsables de service et porte sur la gestion du courrier arrivéè et départ.

L'expérimentation d'Epinay, jugée positive par le CNPD, a été progressivement étendue à 35 villes pilotes (Lille, Mulhouse, Toulon, Asnières, etc.). A Epinay, Régis Naidet fait la démonstration du matériel à tous les maires qui viennent « voir comment ça marche ». « Je fais de la vente, dit-il amusé, en regrettant toutefois un peu la lenteur du Goupil et l'insuffisance de crédits qui empêche de disposer d'une qualité de papier qui permette de faire plusieurs doubles à la fois.

En 1985, les maires et le CNPD vont passer le relais au Ministère de l'Intérieur qui financera seul, grâce à un budget accru, les installations après avoir décider des implantations suivant un schéma cohérent. A cet effet, une étude d'organisation d'un million de francs a été lancée. Ses conclusions rendront compte des flux d'informations dans la police, mais aussi avec la justice, les collectivités locales, les citoyens, etc. La police entend devenir un service public moderne, bien intégré dans le tissu urbain, social et culturel. L'étude concernera 3 sites : un district-division de police parisien, la direction des polices urbaines de Seine Saint-Denis et ses commissariats et le commissariat central de Toulouse. S'appuyant sur cette étude et sur le bilan de l'expérience informatique des 35 villes pilotes, la direction des Transmissions et de l'Informatique définira alors sa politique globale. Toutes les mutations sont à l'heure

actuelle envisagées, y compris la requête du Ministère auprès d'un fabriquant pour la création de produits nouveaux. La police de l'an 2000 est en route.

Il reste que l'utilisation croissante de l'ordinateur par la police ne doit pas déraper. Aux Etats-Unis, des voix se sont déjà élevées pour demander des garanties. Des conseils communaux par exemple ont insistés pour que certains fichiers soient purgés régulièrement. D'autres encore s'interrogent sur les millions de dossiers et d'histoires criminelles contenus dans les réseaux d'ordinateurs régionaux et nationaux. De tels enregistrements ont en effet déjà conduit à des arrestations indues. En Californie par exemple, la police a arrêté un homme contre lequel, aux dires de l'ordinateur, existait un mandat d'arrêt. En fait celui-ci avait été annulé quelques mois plus tôt mais pas effacé de la mémoire de l'ordinateur. L'homme fut appréhendé, on découvrit de la drogue sur lui et c'est pour ce motif que finalement il fut condamné. Mais la cour suprême cassa le jugement en arguant du fait que l'homme n'avait pas été arrêté pour le bon motif.

La vigilance s'impose. Ainsi, l'Etat de New York a dépensé en 1984, 600 000 dollars pour vérifier les enregistrements de la police, rentrés entre 1973 et 1976.

### **Jean Claude RONGERAS**

# **JBLICITÉ** ENTREZ DANS LA NOUVELLE VAGUE

**MSX. Ces trois lettres sont le symbole d'un événement marquant de la révolution informatique, le micro-ordinateur compatible et accessible à tous de par son prix et sa simplicité d'utilisation. L'instrument indispensable aux "teenagers" de la génération de l'ordinateur et le moyen de se lancer dans la grande aventure pour tous ceux qui jettent des regards interrogateurs vers la micro.**

### **LA NAISSANCE DE EA COMPATIBILITE**

Jusqu'à ce jour, les constructeurs prenaient un malin plaisir à rendre leur matériel aussi incompatible que possible avec les éléments et les programmes extérieurs.

Le MSX est né, il va inverser cette fâcheuse politique. MSX, ça veut dire Microsoft Super Extended, concrètement cela signifie que si vous achetez un micro MSX, vous aurez un immense choix de périphériques et de programmes compatibles avec votre matériel, quelle que soit leur origine.

Le MSX est à la micro-informatique ce que le VHS est à la vidéo, un standard universellement utilisé.

Cette carte de la compatibilité. Canon est l'un des premiers à la jouer complètement avec le V20, tout en le dotant d'une mémoire d'éléphant: 64 Ko entièrement disponibles plus 16 Ko de RAM vidéo en font le plus

puissant des MSX actuels.

Le V20 est également doté de deux entrées pour cartouches permettant d'utiliser soit des C. ROM contenant des programmes, soit l'interface pour l'unité de disquettes ouvrant la porte de l'utilisation en MSX. DOS.

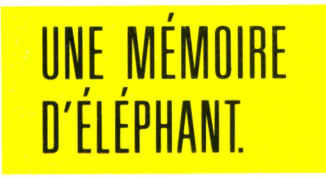

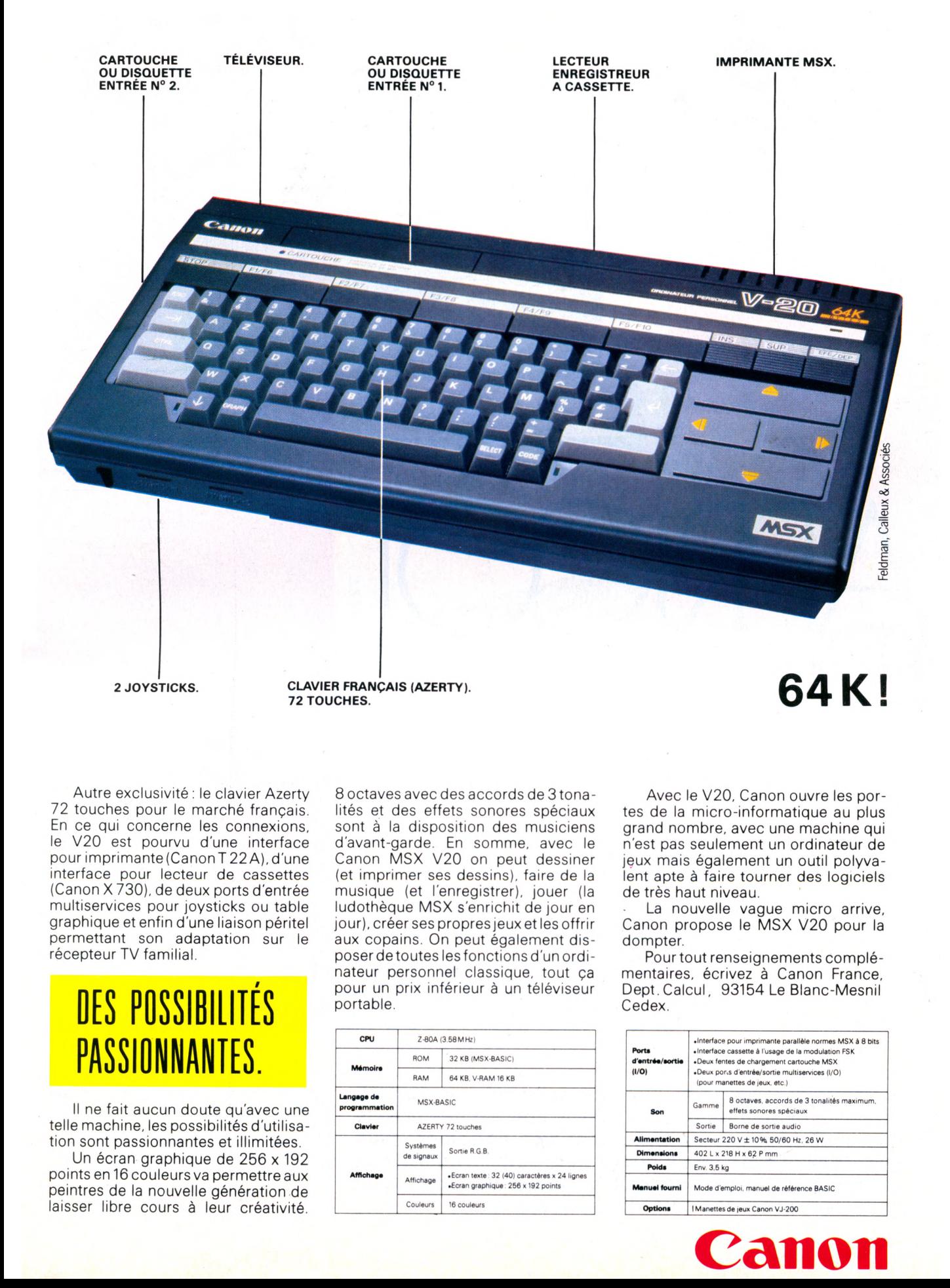

Autre exclusivité : le clavier Azerty 72 touches pour le marché français. En ce qui concerne les connexions, le V20 est pourvu d'une interface pour imprimante (Canon T 22 A), d'une interface pour lecteur de cassettes (Canon X 730), de deux ports d'entrée multiservices pour joysticks ou table graphique et enfin d'une liaison péritel permettant son adaptation sur le récepteur TV familial.

### **DES POSSIBILITÉS PASSIONNANTES.**

Il ne fait aucun doute qu'avec une telle machine, les possibilités d'utilisation sont passionnantes et illimitées.

Un écran graphique de 256 x 192 points en 16 couleurs va permettre aux peintres de la nouvelle génération de laisser libre cours à leur créativité.

8 octaves avec des accords de 3 tonalités et des effets sonores spéciaux sont à la disposition des musiciens d'avant-garde. En somme, avec le Canon MSX V20 on peut dessiner (et imprimer ses dessins), faire de la musique (et l'enregistrer), jouer (la ludothèque MSX s'enrichit de jour en jour), créer ses propres jeux et les offrir aux copains. On peut également disposer de toutes les fonctions d'un ordinateur personnel classique, tout ça pour un prix inférieur à un téléviseur portable.

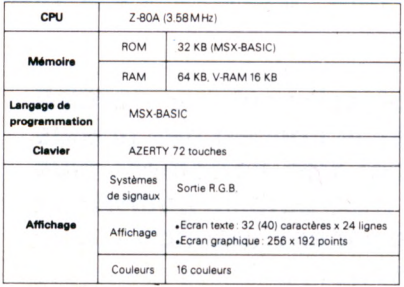

Avec le V20, Canon ouvre les portes de la micro-informatique au plus grand nombre, avec une machine qui n'est pas seulement un ordinateur de jeux mais également un outil polyvalent apte à faire tourner des logiciels de très haut niveau.

La nouvelle vague micro arrive, Canon propose le MSX V20 pour la dompter.

Pour tout renseignements complémentaires, écrivez à Canon France, Dept.Calcul, 93154 Le Blanc-Mesnil Cedex.

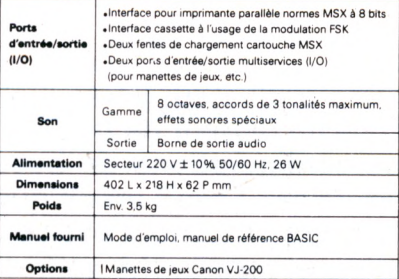

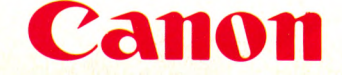

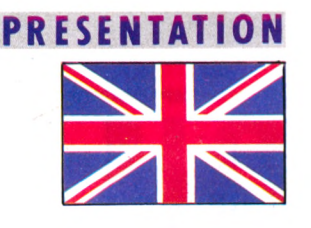

Georgieff

**Un micro-ordinateur personnel professionnel pour 12950 F HT, voilà un fauteur de trouble dans le concert des grands où les configurations de base sont très nettement plus chères. Micro 7 avait prédit que la vraie bataille pourrait se faire par les prix. Alors est-ce un accident historique où la première escarmouche vraiment sérieuse ?**

l'industrie britannique de la micro-informatique est bien repré-<br>
sentée dans le domaine profes-<br>
sionnel par la firme ACT, à laquelle on 'industrie britannique de la micro-informatique est bien représentée dans le domaine profesdoit les Apricot PC, Xi et portable dont la notoriété s'est installée très rapidement. Rappelons que la firme ACT est une des premières à proposer un disque dur de 3 pouces et demi de 10

apricot FI

 $C<sub>DEFing</sub>$ 

CAPS LOCK

.<br>Esc

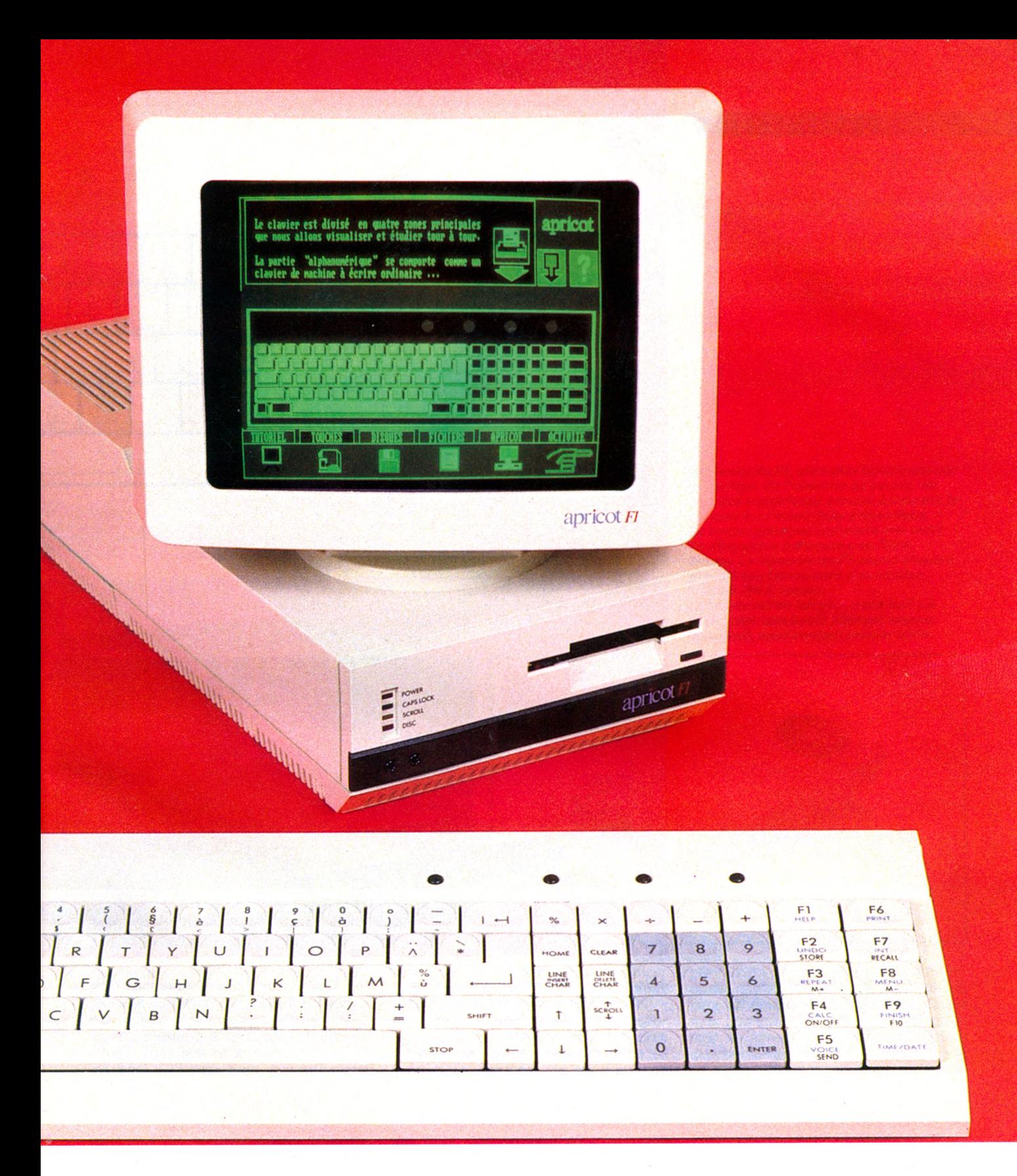

megaoctets. Son fondateur, RK Foster positionne son nouveau F1 entre Apple Il et Macintosh. Ses ambitions ne sont pas négligeables : le tiers du marché britannique, 1 % du marché US (70 000 machines en 87 pour le seul marché américain) et 10 % du marché européen. Pour l'Europe, selon lui, et derrière IBM et Apple, la lutte pour la

troisième place s'effectuera entre ACT et Olivetti.

La filiale française, créée en mai dernier par Michel Singer, présente le dernier né, attendu depuis quelques mois, le F1. Sa version de base comprend un microprocesseur 16 bits, 256 K octets de mémoire vive et une unité de disquette 3,5 pouces de 720 K octets.

C'est sans nul doute des caractéristiques d'un micro professionnel mais dont la vocation est d'être le premier pas dans ce domaine, avec un coût non prohibitif, allié à des performances décentes. Voilà de quoi convaincre les hésitants par le faible risque financier. Cet appareil peut prétendre mordre aussi sur les marchés semi-profes- ►

## **PRESENTATION**

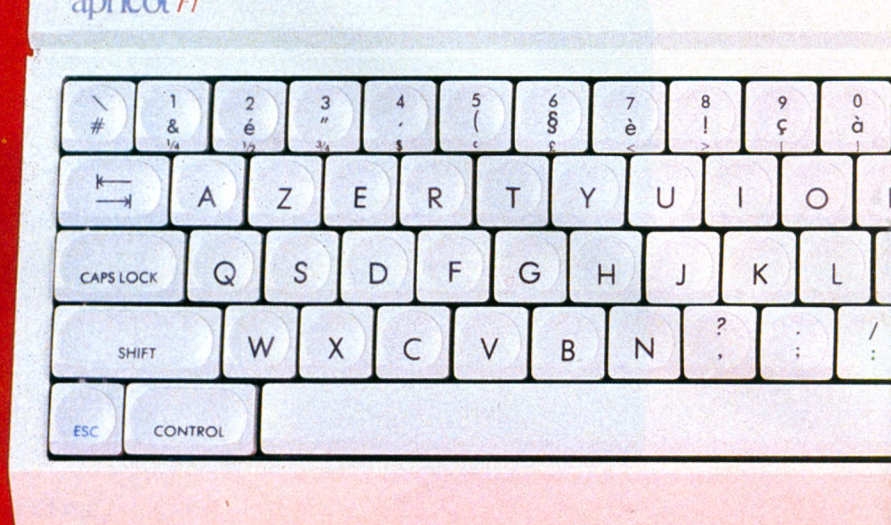

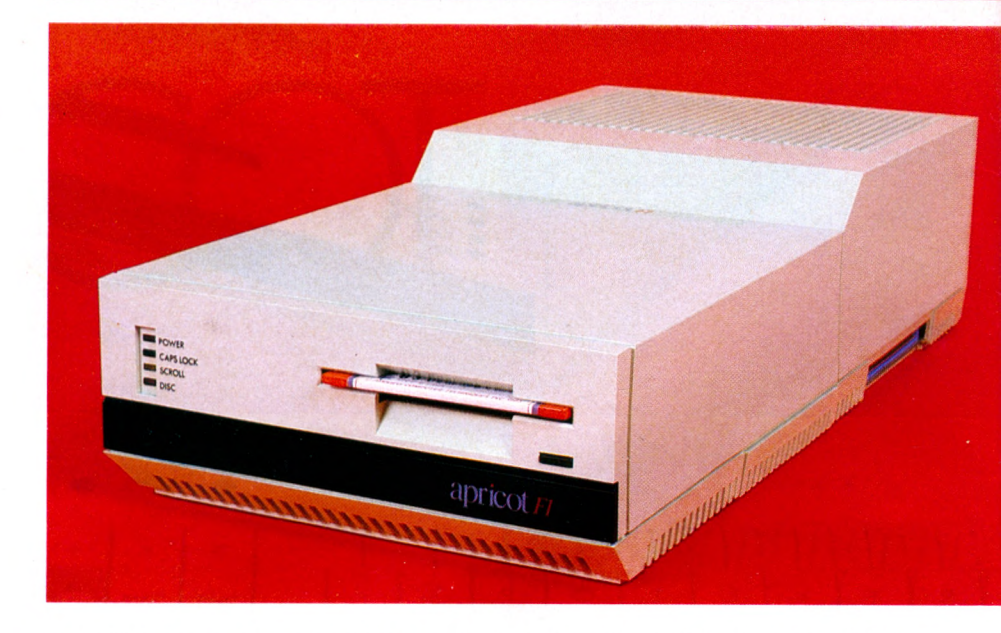

sionnel et pourquoi pas domestique. Il y a suffisament d'amateurs pour l'utilisation à l'école ou à la maison d'outils professionnels.

La compatibilité avec le standard du marché n'est pas assurée. Mais pour une utilisation plus personnelle, moins liée à des tâches collectives dans une entreprise, sans nécessité de connexion à un gros système, le F1 offre des performances d'un 16 bits pour un prix d'un 8 bits. Du reste IBM, avec son AT, va peut-être lui-même déroger à ce standard un peu trop étroit eu égard aux possibilités du matériel.

ACT a choisi dès le début des micro-disquettes 3,5 pouces Sony comme Hewlett-Packard, Apple et Data General. Malheureusement ces quatre firmes emploient chacune un format différent d'enregistrement des disquettes. Ce qui empêche la portabilité des logiciels tournant pourtant tous sous le système d'exploitation MS- DOS de Microsoft. Microsoft a pourtant conçu un format proposé en standard. Seufè Data General pour son DG One l'a adopté. Pour le F1, le format est une simple transposition du format IBM PC.

### **Matériel**

Le F1 se présente comme un boitier étroit mais assez profond. Il contient l'alimentation, l'électronique et une unité de micro-disquette 3,5 pouces de 720 K octets. Le dessus est prévu pour accueillir l'un des deux moniteurs (monochrome ou couleur) en option, et il se termine par une grille de ventilation, le F1 ne possédant pas de ventilateur.

Le panneau arrière supporte tous les

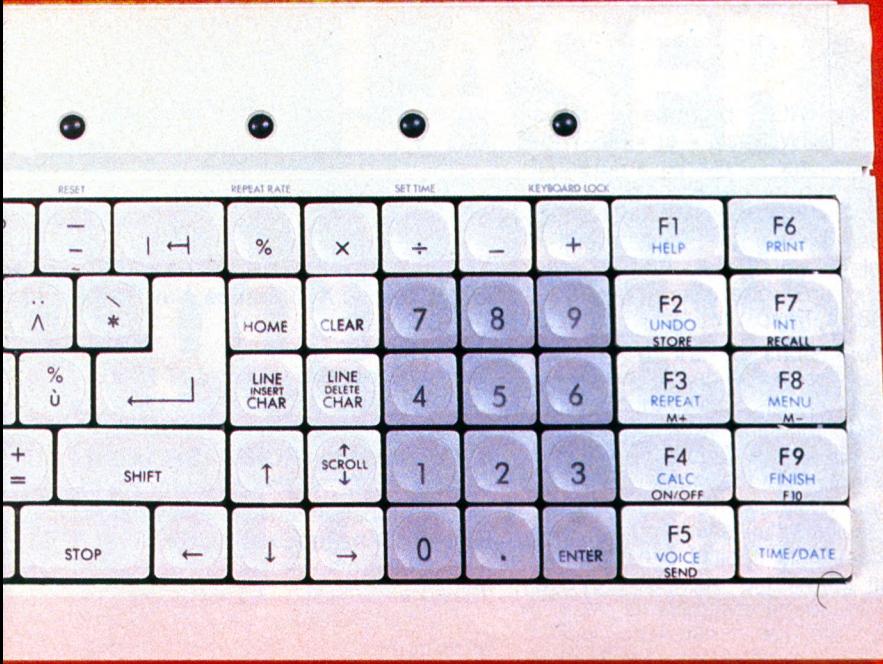

*Le clavier du Fl, ultra-plat fonctionne par Infrarouge. En l'absence de souris, les touches numériques servent à mouvoir le curseur sur l'écran dans 8 directions. Le boîtier principal comporte une unité de disquettes 3,5pouces de 720 K octets. La mémoire du F1 peut s 'étendre, grâce à son connecteur d'extension, lusqu'à 768 K octets. La souris est en fait un « track-ball » à*

*Infrarouge, une boulé pouvant tourner librement, sans contact avec la table.*

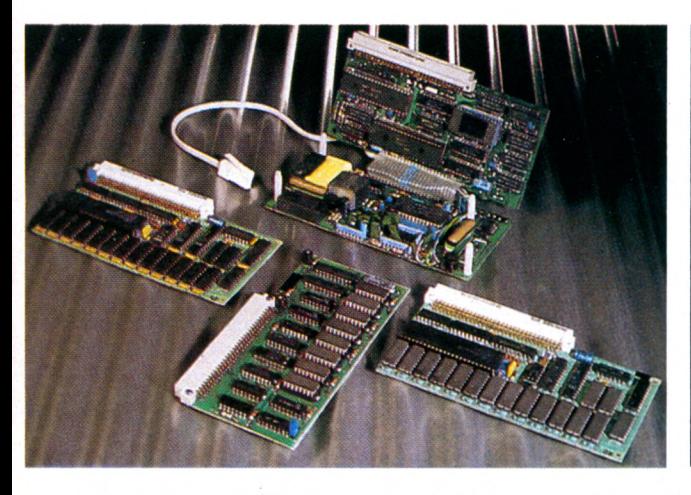

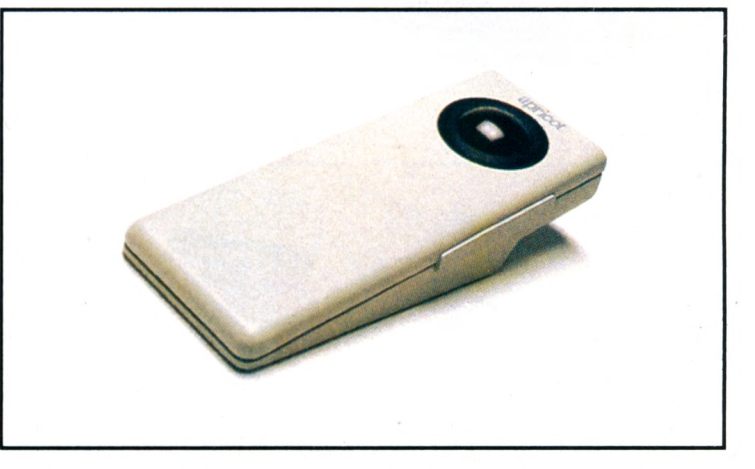

connecteurs et l'interrupteur général. Sur le coté droit on trouve un connecteur d'extensions.

Le clavier plat Azerty (accentué y compris les circonflexes et les trémas) fonctionne par infra-rouge à l'aide de 4 piles batons de 1,5 volts. Il possède 92 touches dont 10 de fonctions. Certaines touches importantes sont plus largement dimensionnées. Au dessus du clavier se trouvent quatre boutons poussoir d'accès facile pour le réamorçage (reset), la vitesse d'autorépétition des touches, la mise à jour de l'horloge et le blocage du clavier.

Le pavé numérique sert également au déplacement du curseur pour simuler partiellement les actions de la souris quand elle fait défaut.

Les touches à profil bas ont un mécanisme au fonctionnement satisfaisant à condition de maintenir le clavier à une distance suffisante pour l'émétteur infra-rouge.

Infra-rouge également le « track-ball » proposé en option. Il s'agit d'une sorte de souris statique enchassée dans un boitier lui permettant de tourner librement. Pas besoin d'une surface plane libre de tous objets pour mouvoir le curseur apparaissant sur l'écran comme cela est nécessaire avec une souris.

Ajoutons que le clavier et la souris sont fournis avec un guide optique (fibre) pour éviter les interférences quand plusieurs F1 fonctionnent dans un espace restreint.

L'affichage se fait en 25 x 80 ou 640 x 256. Trois solutions en option pour l'écran, un moniteur monochrome vert (22 cm), un moniteur couleurs (25 cm) permettant suivant les modes graphiques d'afficher de 4 à 16 couleurs simultanément et enfin un modulateur n/b. Le moniteur couleur et le modulateur ne seront disponibles qu'à partir du premier trimestre 85. A noter que le F1 a déjà la carte couleurs et que le moniteur monochrome possède une alimentation continue séparée. Le modèle essayé avait un écran monochrome dont la définition et la lecture ne lèvent aucune remarque. L'architecture du F1 prévoit des extensions. D'abord pour la mémoire vive jusqu'à 768 K octets, ensuite un disque dur 10 megaoctets de 3,5 pouces et surtout un boitier d'extension à cinq connecteurs pour brancher dans le futur aussi bien une autre unité de micro-disquettes ou un lecteur de disquettes 5,25 pouces.

### PRESENTATION

Pour la périphérie, le F1 possède d'origine un port série RS 232 et un port parallèle type Centronics.

### **Logiciels**

Pour le logiciel, le F1 est entièrement compatible avec les autres modèles de la gamme.

Trois micro-disquettes accompagnent la machine et contiennent :

- le système d'exploitation MS DOS 2.11

- « Activity », une interface logicielle fonctionnant par icones pour faciliter le dialogue avec MS DOS. « Activity » fonctionne aussi bien par clavier qu'avec la souris.

- Des utilitaires pour modifier certains paramètres ou configurer le système : police de caractères, clavier, icones, etc. Tous ces utilitaires utilisent les possibilités graphiques du F1 afin de faciliter la tâche de l'utilisateur.

- Un « tutorial » pour apprendre à se servir du F1, complet et utile.

- Un agenda

- Un composeur graphique fonctionnant aussi bien avec la souris ou le clavier. Des menus amovibles apparaissent brièvement pour choisir une forme ou une action spéciale.

- Un tableur : SuperCalc 1.12

- Un agenda, carnet d'adresses, gestionnaire de fiches et mémo intégrés. Le traitement de texte français « Textor ».

En option ACT propose : sous MS-DOS, « GW Basic » et « MS-Window » ou sous CP/M 86 « Personal Basic Concurrent » et « Windows ». Tous les grands logiciels de bureau sont au catalogue : « Wordstar », « Multiplan », « dBase II », « Open Access » ainsi que les langages C Basic-86, C, Pascal MT +.

Les impressions devant le F1 sont plutôt favorables. Le design est engageant, certaines spécifications techniques comme l'utilisation de l'infra-rouge ont des avantages : pratique, absence de cordons, mais également quelques inconvénients comme l'autonomie (suivant l'utilisation et la qualité des piles) et la fiabilité à long terme (produit trop jeune pour le dire). Par contre sa souris statique est un bon point encore que certains trouvent la boule d'un diamètre trop faible pour obtenir une bonne précision dans les déplacements. La qualité du moniteur monochrome est suffisante ainsi que la capacité de l'unique unité de disquettes (720 K octets). Regrettons l'impossibilité d'adjoindre le co-processeur arithmétique 8087 pour les tâches gourmandes en calcul. Les possibilités graphiques alliées à la couleur vont certainement surprendre, en particulier avec le logiciel GEM de Digital Research qui simule les écrans graphiques du Macintosh à l'icone près.

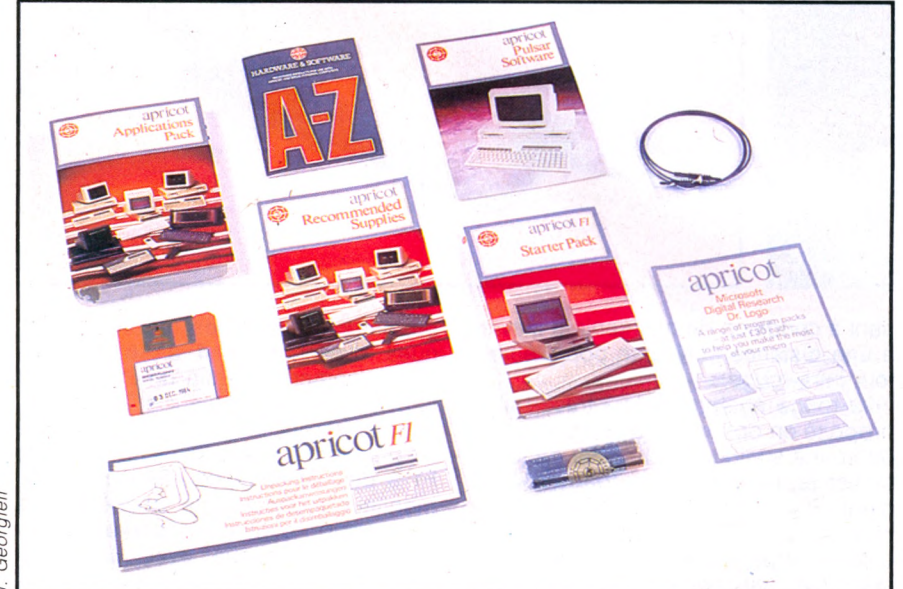

*La documentation fournie comporte un manuel d'utilisation et un guide des applications logicielles : agenda, tableur, traitement de texte, etc.*

### **FICHE TECHNIQUE**

**Nom** : Apricot F1

**Importateur** : ACT France 4 av Hoche 75008 Paris (1) 766 0415

**Microprocesseur** : 8086 (4,77 Mhz)

**Mémoire vive** : 256 K octets extensible à 768 K.

**Mémoire morte (ROM)** : 32 K octets **Clavier** : 92 touches dont 10 de fonction fonctionnant par infra- rouge **Ecran** : affichage 25x80 et 640x256 de 4 à 16 couleurs suivant les modes. Carte couleurs incluses, moniteurs monochrome ou couleur en option.

**Interfaces** : port série. Port parallèle. Connecteur d'extensions. Horloge

**Options** : Boitier d'extensions (5 slots), deuxième lecteur de disquette, Winchester 10 mega 3,5 pouces

**Logiciels** : le F1 est vendu en version de base avec le traitement de texte Textor ; MS. DOS 2.0 (version Run Time incluant le système d'extension GSX Graphics) ; des utilitaires ; un agenda ; Sketch ACt ; Supercalc ; Superplanner. Avec bien entendu à chaque fois le manuel d'utilisation. Outre ces softs, la bibliothèque du F 1 compte notamment des logiciels pour bureau comme Wordstar, Mailmerge, Supercalc 3, dBase II, Open access ; des logiciels de développement comme Compilateur C Basic 86 sous CP/M (3500 HT),Langage C Digital Research sous MS.DOS et sous CP/M (3900F HT), Pascal MT + SS CP, Pascal MT + SS MS.DOs (3900 F HT). Des logiciels de transfert de fichier pour Apple, Victor S1.IBM PC Apricot CP (1400F HT).

**Périphériques** : adaptateur TV 400F HT non encore disponible ; moniteur video monochrome 9" 2600F HT ; moniteur video monochrome 12" 3200F HT non encore disponible ; boitier d'extension 2500F HT non encore disponible ; souris infrarouge 1200F HT ; moniteur couleur 10" 5000F HT ; disque dur 10 mo pour système à disquette uniquement 16 950F HT ; carte mémoire 128 Ko 2500F HT ; carte mémoire 256 Ko 5000F HT ; carte mémoire 512 Ko 10 000F ; carte modem interne non homologué PTT 3900 F HT ; disquettes simple face double densité (par 10) : 500F HT ; disquettes double face double densité (par 10) 670F HT.

**Prix** : 12950F HT pour un Apricot F 1 avec 1 disquette 720 Ko. Il est de plus livré en standard avec plusieurs logiciels . Voir rubrique logiciels.

*Georgieff*

## LASER 3000 pour 5.980,00 F\* jouez la double compatibilité

\* Prix T.T.C. de la console

### **LASER 3000 : Compatible à votre budget**

Vidéo Technologie fait partie des grandes entreprises qui cherchent constamment à améliorer l'informatique de demain !

Le LASER 3000 est de la race des grands microordinateurs accessibles à tous pour toutes les applications.

C'est un ordinateur universel !

### **LASER 3000 : Compatible aux plus grandes bibliothèques mondiales de logiciels**

Polyvalent grâce à ses différents microprocesseurs 6502A, Z 80, 8088, le LASER 3000 offre aux bouts des doigts le plaisir d'utiliser les meilleurs logiciels de langages, de gestion, d'organisation, de calculs scientifiques, de musique, soit des milliers de programmes.

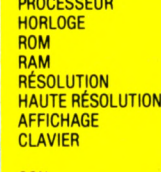

TAV 41

### 6502 A  $2$  mhz  $24 K - 32 K$ 64 K extensible à 192 K  $256 \times 192$  8 couleurs  $560 \times 192$  6 couleurs 40/80 colonnes 24 lignes C LAVIER 81 to u c h e s + pavé n u m é riq u e + 24 to u c h e s de fo n ctio n SON : 4 canaux / 6 octaves<br>
IMPRIMANTE : Interface Centronics p IM PRIMANTE : Interface Centronics parallèle incorporée<br>SORTIF : Secam Péritel et vidéo composite

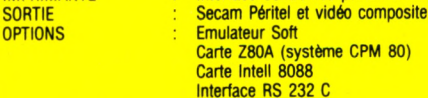

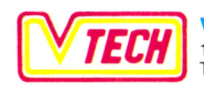

**TECH | VIDEO TECHNOLOGIE FRANCE** 19, rue Luisant - 91310 Monthléry Tél. (6)901.93.40-Télex : SIGMA 180 114

### SINCLAIR

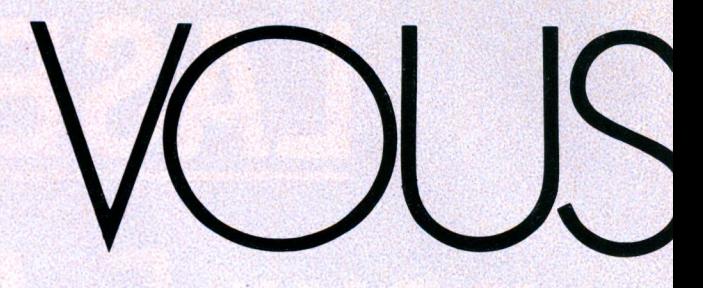

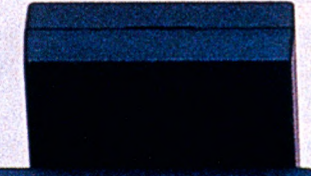

т

### zxai

**00 80 80 00 60 00 80 80 80 80 CO 00 00 00 00 00 00 00 00 00 ACCEDED ACCEDED ACCED CAN FOU DE CAN DE CAN DE CAN DE SEU PRO** 

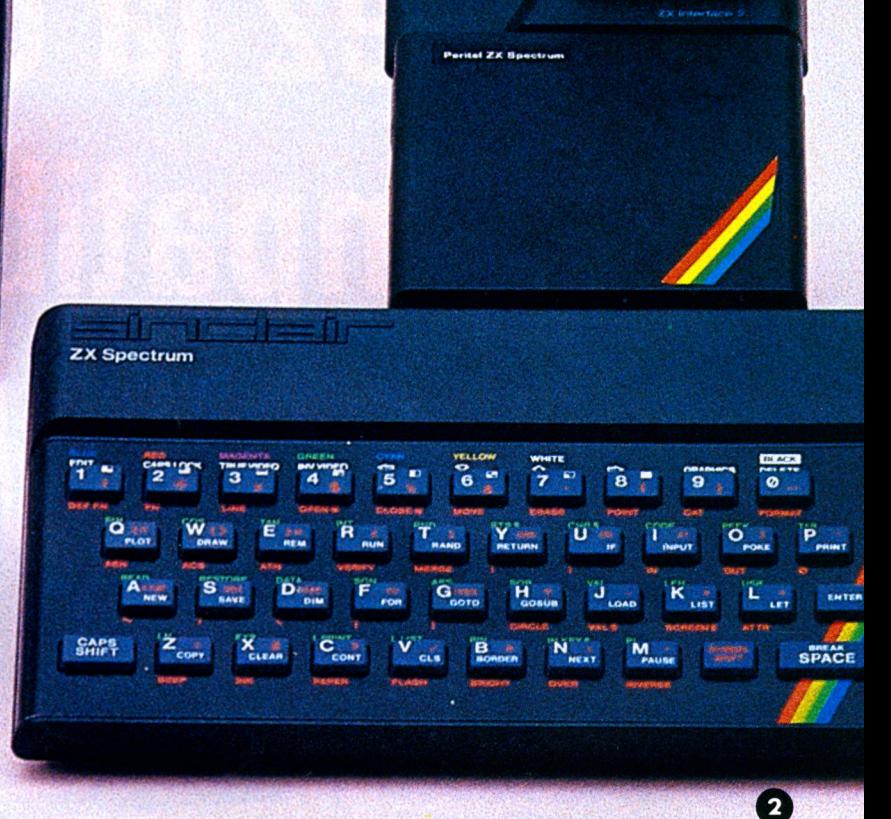

**1. Le ZX 81 avec une extension mémoire 16 Ko : 580 F seul. Extension mémoire : 360 F. Actuellement en vente avec un clavier ABS plus deux cassettes de jeu pour 650 F.**

**2. Le Spectrum avec adaptateur Péritel (360 F) et ZX Interface 2 (351 F) qui sert à lire les cartouches de programme et à brancher 2 manettes de jeu. Le** **Spectrum 16 Ko : 1 490 F. Le Spectrum 48 Ko : 1 965 F.**

**3. Le Spectrum Plus (48 Ko) avec adaptateur Péritel : 2 230 F seul et 2 590 F avec l'adaptateur Péritel. Le Spectrum Plus est compatible avec le Spectrum.**

# VOICILE RESTE

**Vous aimez votre Sinclair ? Alors pourquoi ne pas le gâter ? Le ZX 81, le Spectrum et le Spectrum Plus disposent d'une étonnante gamme de périphériques. Nous vous en présentons quelques-uns.**

 $\bullet$ 

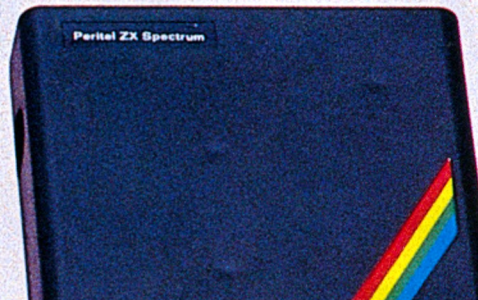

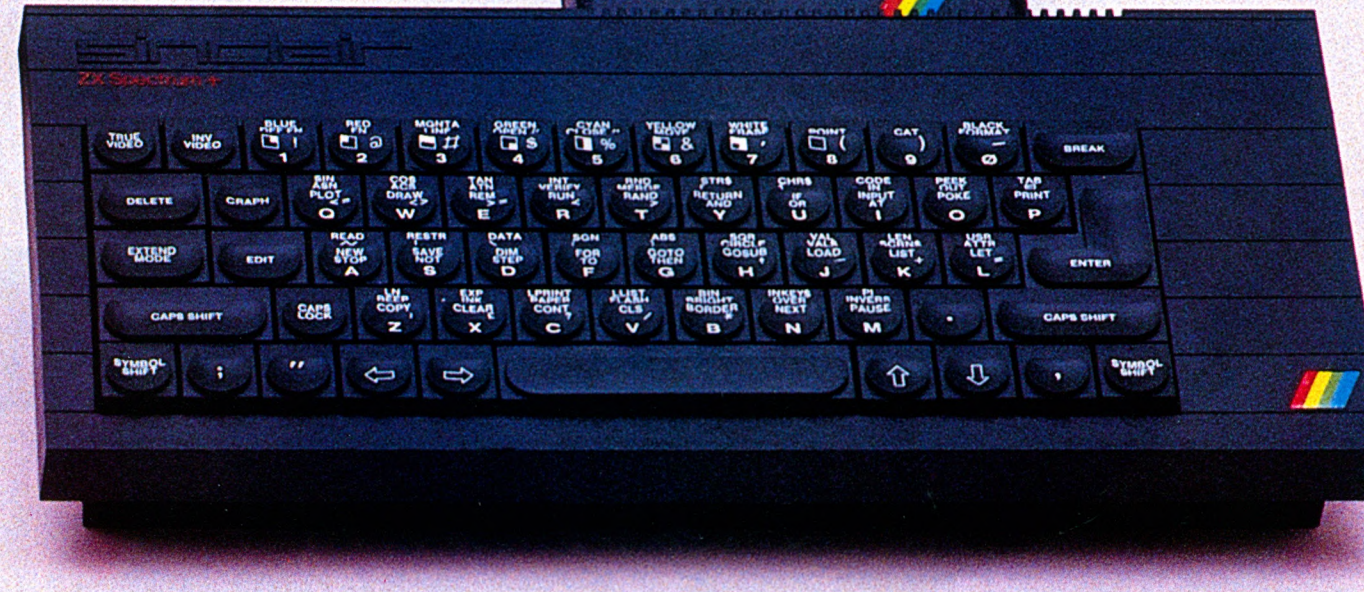

### SINCLAIR VOUS AVEZ L'ESSENTIEL VOICI LE RESTE

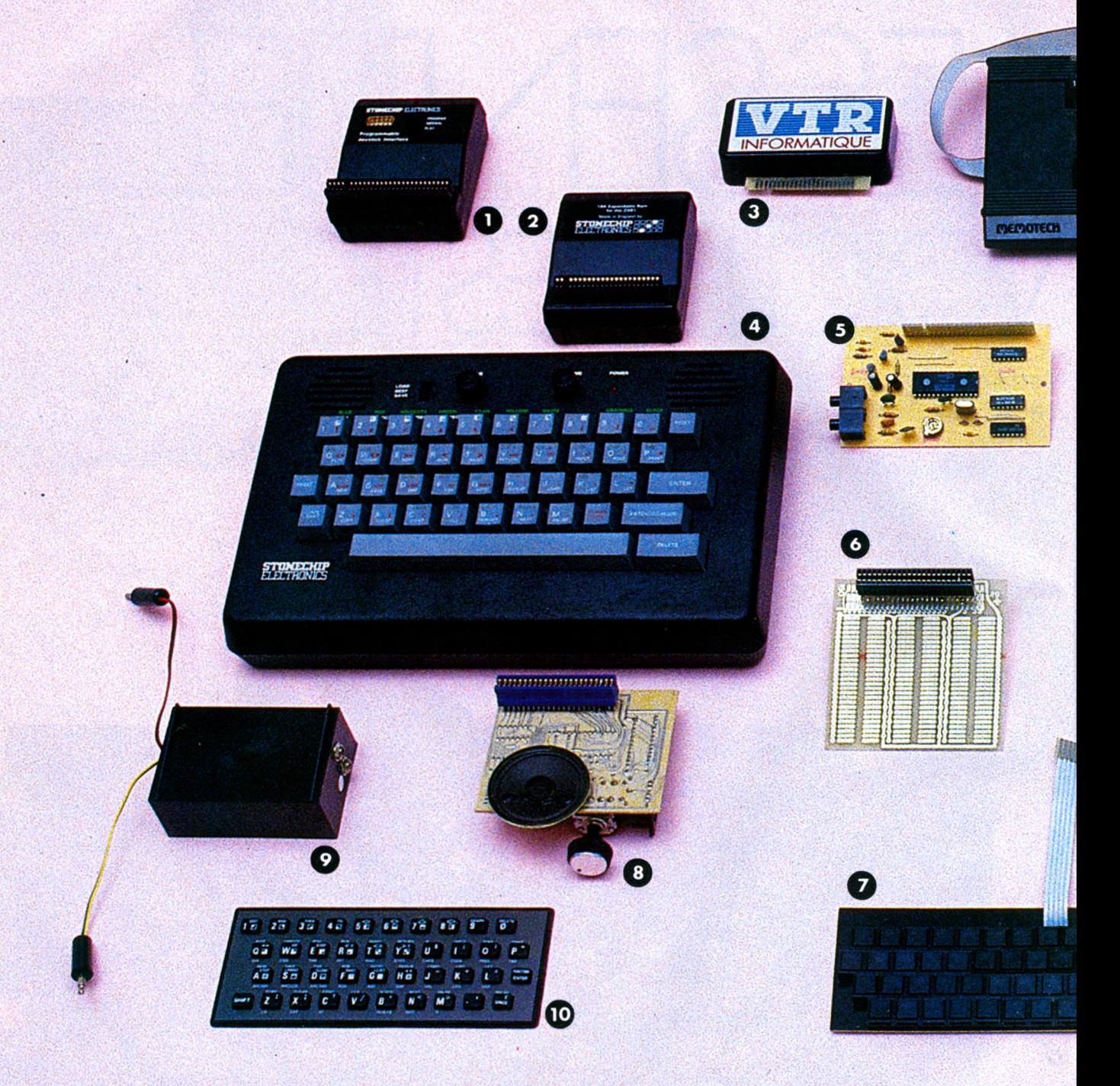

**© Interface joystick programmable pour Spectrum (Innelec) : 395 F.**

**© Extension 16 K pour ZX 81 Stonechlp (Innelec) : 375 F.**

- **© Extension Basic ZX 81 (VTR) : 245 F.**
- **© Stonechlp Spectrum board (Innelec) : 895 F.**
- **© Synthétiseur vocal Spectrum (VTR) : 470 F.**
- **© Carte proto ZX 81 (VTR) : 95 F.**
- **© Mini-clavier tactile ZX 81 (VTR) : 180 F.**
- **© Interface sonore pour ZX 81 (VTR) : 445 F.**
- **© Interface K7 haute fiabilité (Vismo) : 230 F.**
- **® Clavier ZX 81 auto-adhésif (Innelec) : 140 F.**
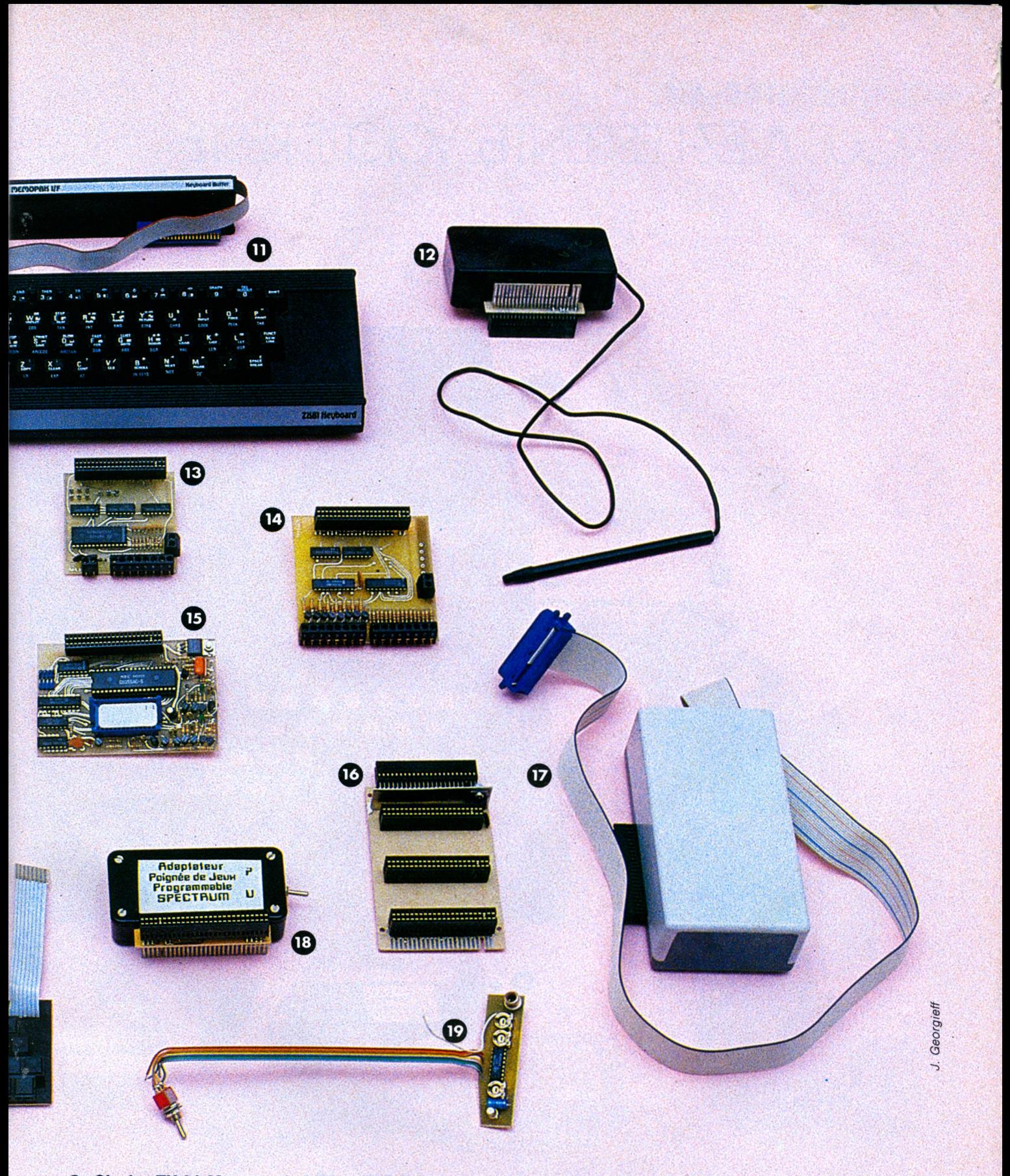

- **® Clavier ZX 81 Memotech (VTR) : 545 F.**
- **© Crayon optique pour ZX 81 (VTR) : 445 F.**
- **® 8 entrées analogiques (VTR) : 395 F.**
- **® 8 entrées, 8 sorties (VTR) : 395 F.**
- **© Programmeur d'EPROMs (VTR) : 975 F.**
- **© Carte mère ZX 81 : 265 F.**
- **© Interface parallèle ZP83 (Vismo) : 1 095 F. © Adaptateur poignées de jeux Spectrum (VTR) : 260 F.**
- **© Inverseur vidéo ZX 81 (Vismo) : 120 F.**

# SINCLAIR VOUS AVEZ L'ESSENTIEL VOICILE RESTE

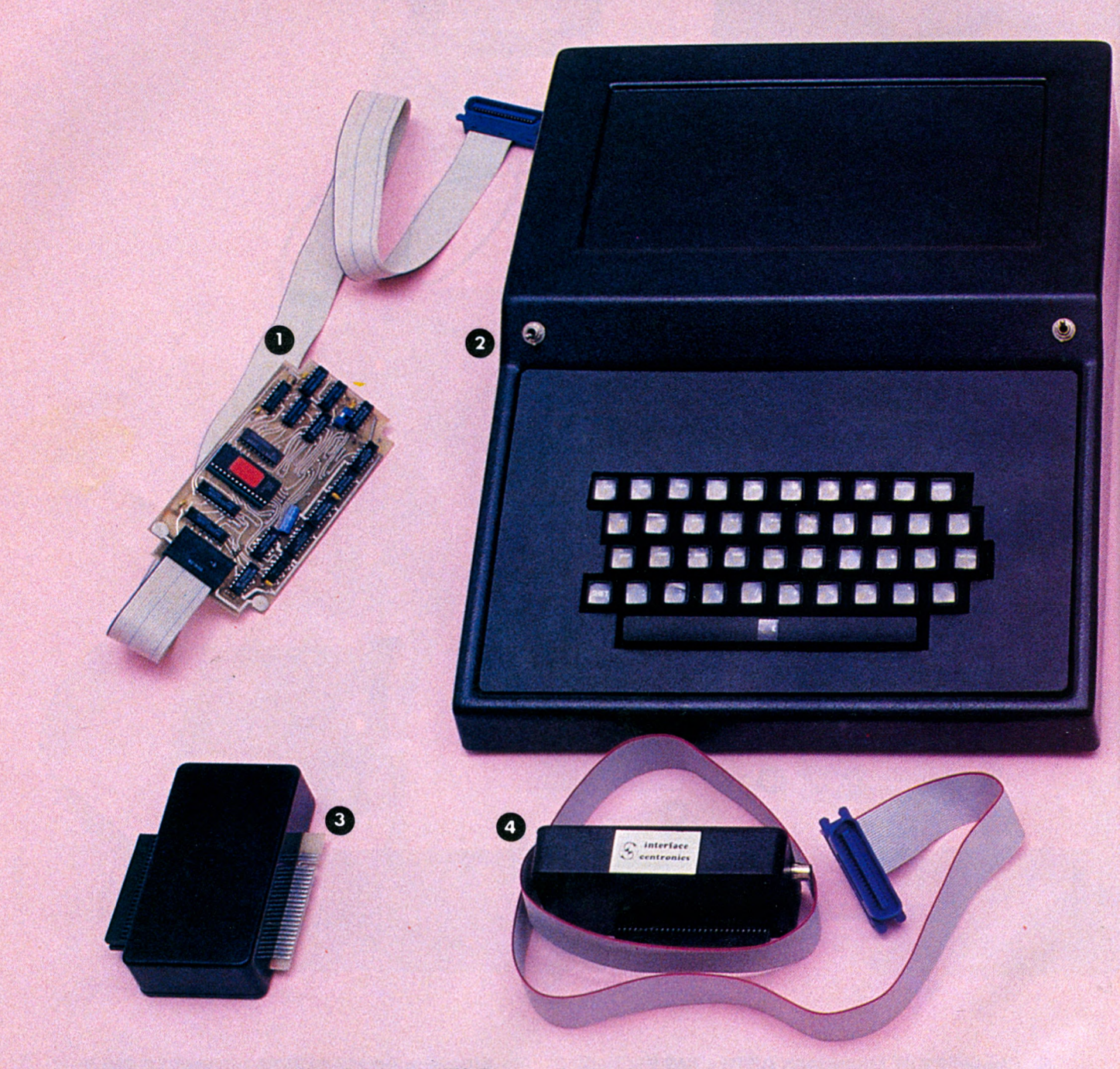

- **© Interface ZP82 port parallèle (Vismo) : 470 F.**
- **© Boîtier clavier (Vismo) : 770 F.**
- **© Carte buffer XZ 81 (VTR) : 260 F.**

**© Interface parallèle Centronics Spectrum (VTR) : 790 F.**

- **© Clavier pro ZX (VTR) : 545 F.**
- **© Memopack interface parallèle Centronics (VTR) : 445 F.**
- **© Memocalc tableur ZX 81 (VTR) : 445 F.**
- **© 16 couleurs Péritel ZX 81 (VTR) : 320 F.**

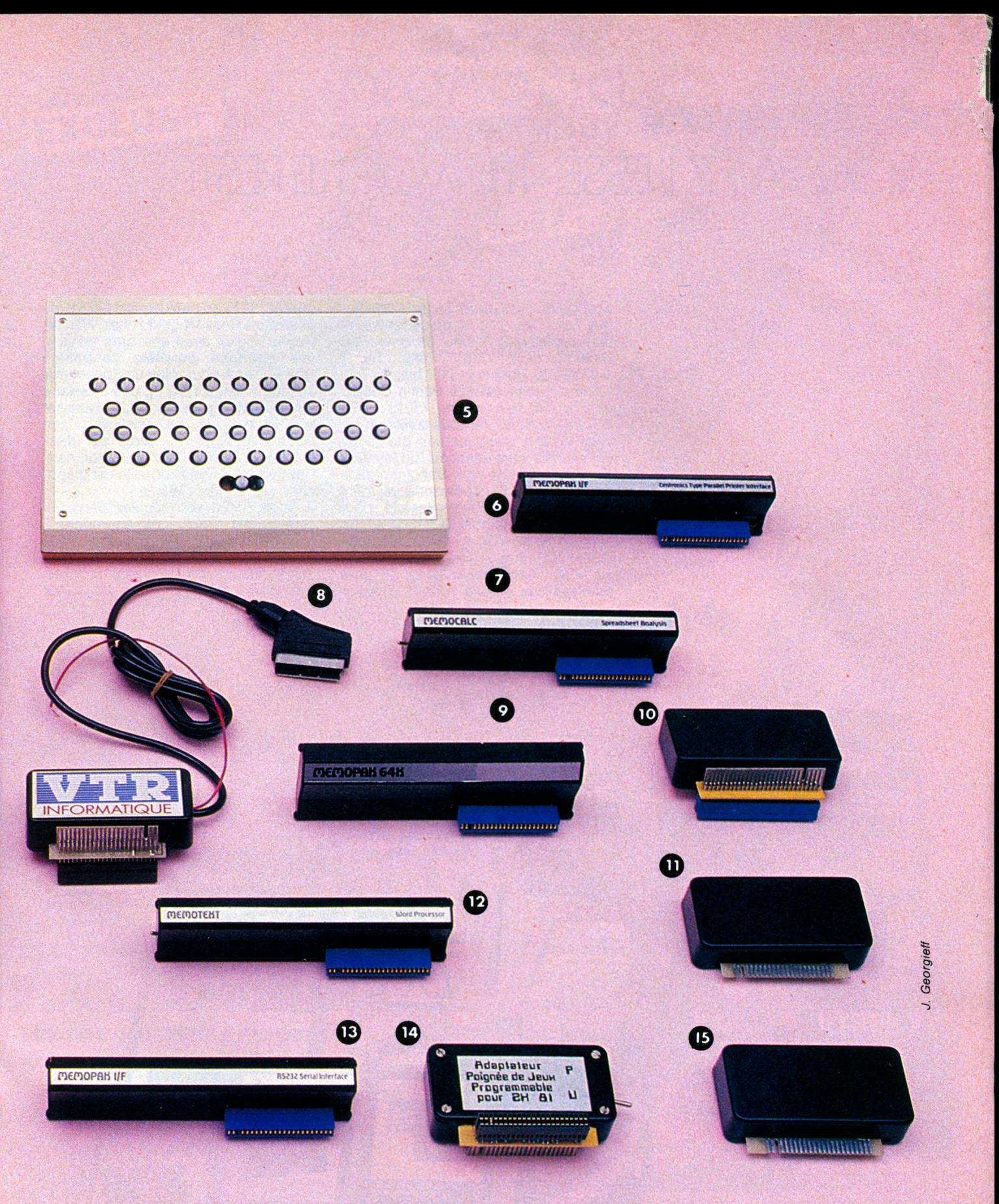

- **® Memopack 64 K RAM (VTR) pour ZX 81 : 795 F.**
- **® Modulateur noir et blanc Spectrum (VTR) : 195 F.**
- **® Désassembleur Mageco (Vismo) : 75 F.**

**© Memotext traitement de texte ZX81 (VTR) : 445 F.**

**® Interface série RS 232 pour ZX 81 (VTR) : 645 F. ® Adapteur manettes de jeux programmable ZX 81 (Vismo) : 350 F.**

**© Adapteur manettes de jeux non programmable ZX (Vismo) : 250 F.**

# SINCLAIR MOUS AVEZ [ ESSENTIEL VOICI LE RESTE

Si la gamme de périphériques présentés dans les pages précédentes et disponibles chez Vismo 84, boulevard Beaumarchais, 75011 Paris. Tél. : 1-338.60.00, Innelec, 110 bis, av. du Général Leclerc, 93506 Pantin Cedex et VTR (54, rue Ramey, 75018 Paris. Tél. : 1-252.87.97) ne vous suffit pas, en voici encore quelques-uns que nous signalons à votre attention : un **joystick à micro-contacts** pour Spectrum dans un coffret (490 F) contenant également une interface et une cassette pour contrôler l'ensemble et fournir un utilitaire de gestion de bibliothèque de jeux. (Ordividuel - Tél. : 1-328.22.06) ; un **Z 80 Assembleur** (445 F) **une rallonge bus souple** (155 F) un **beep**

**clavier** (95 F) un **auto repeat** (95 F) une **extentlon Ram 1K** (95 F) chez VTR. Un traçeur digital avec son bras articulé, une **interface parallèle Centronics** type ISC84-A pour relier un Spectrum à une imprimante (790 F), une **Interface électrocardiogramme** pour visualiser sur l'écran de sa télévision son électrocardiogramme capté par deux électrodes posés sur ses poignets. Une version professiônnelle est disponible (550 F) chez Vismo.

Et bien sûr si vous voulez découvrir votre micro Sinclair ou apprendre à mieux l'utiliser, les éditeurs vous proposent une large gamme de bouquins. Nous en avons recensé quelques-uns pour vous.

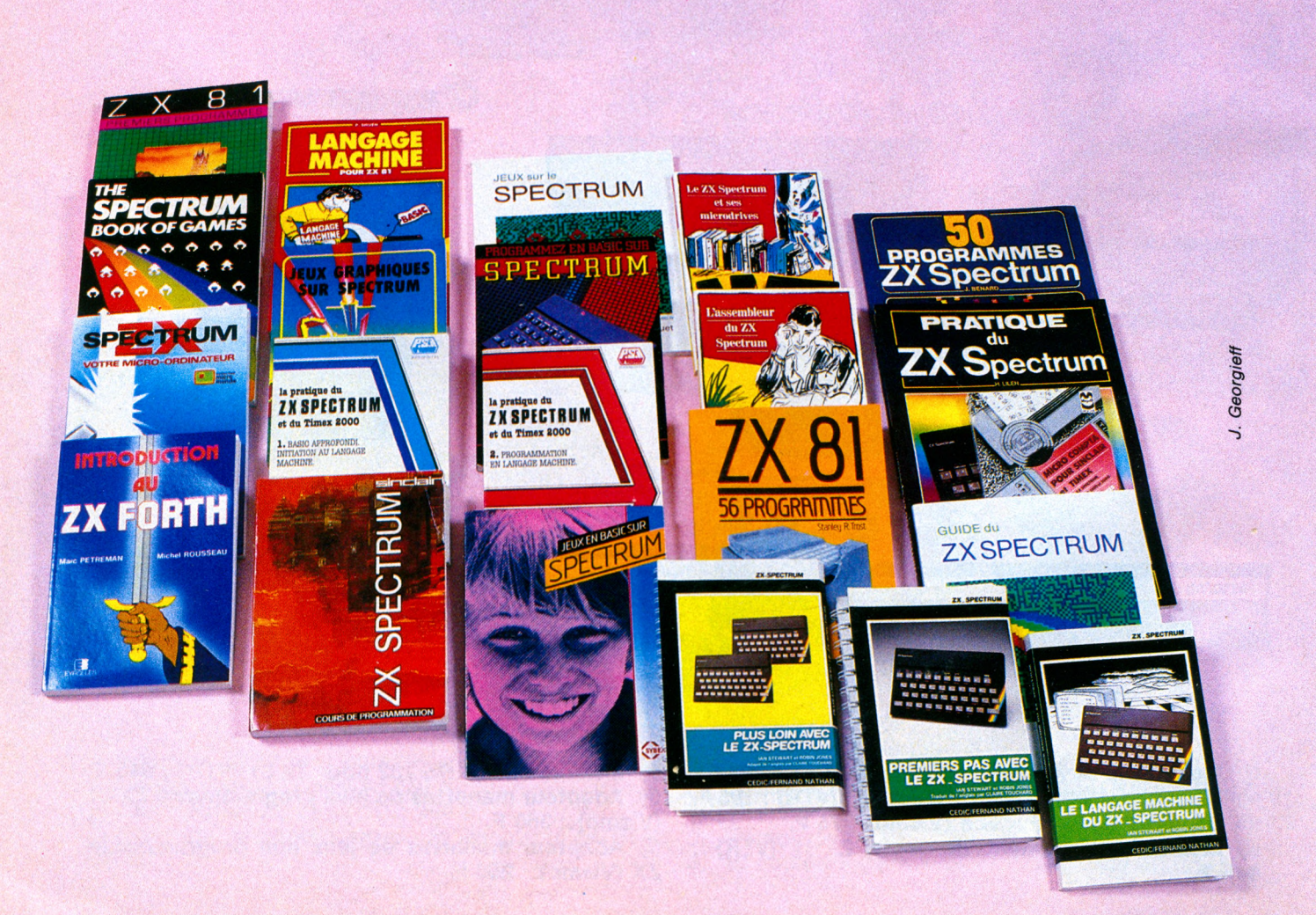

# **Micro-Guide Hachette**

**GUIDE PRATIQUE DE LA** 

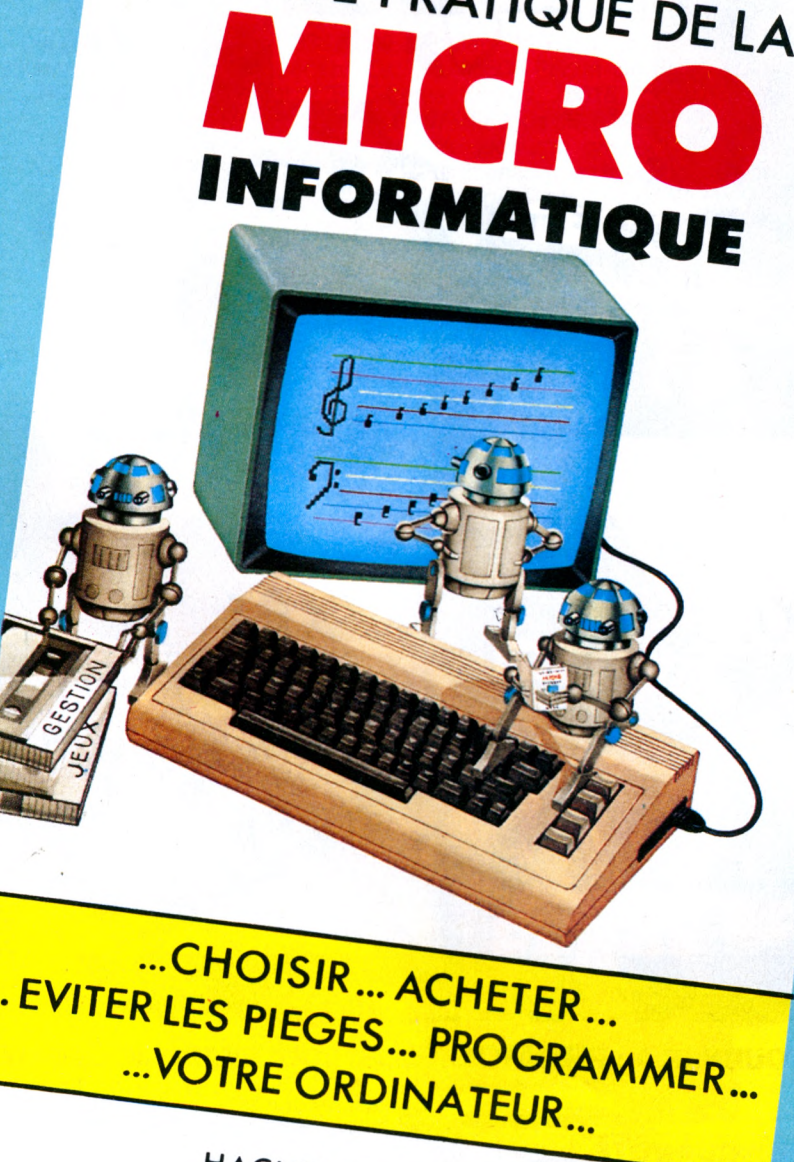

*Ha c h £ tte / M ic ro 7*

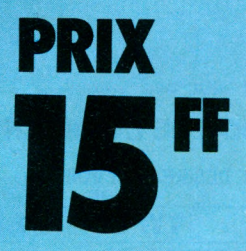

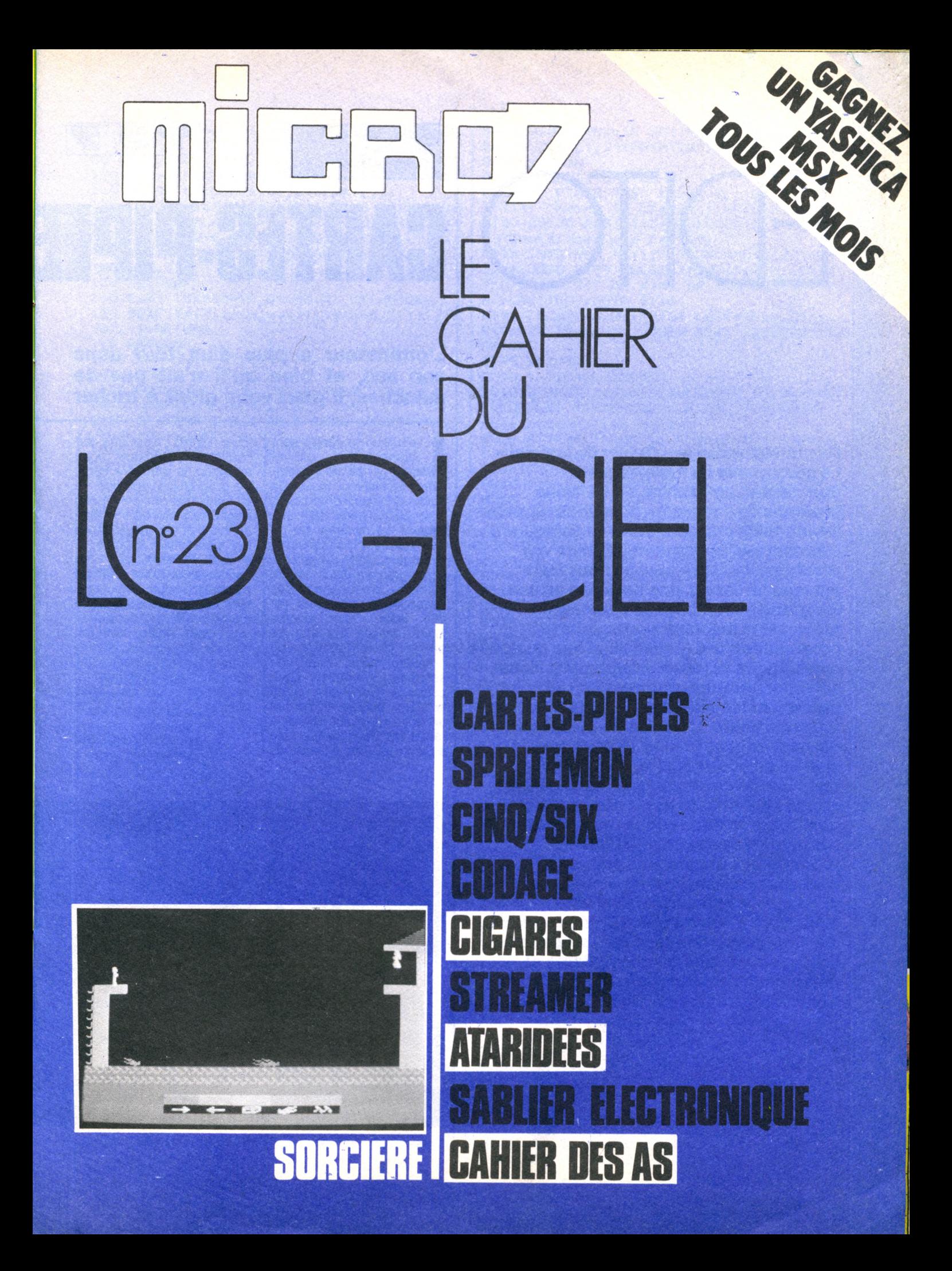

TCHE PROGRAMME

**Du nouveau pour le « Cahier du logiciel ». Le programme du mois gagnera, dorénavant, un Yashica YC 64. Nous profitons de l'occasion pour vous rappeler les modalités du concours, au demeurant très simples. Envoyez-nous un de vos programmes. Vous pouvez nous faire parvenir un listing, une cassette ou une disquette accompagnés d'un texte précisant la machine sur laquelle le programme a été réalisé ainsi que quelques explications sur votre programme. Nous sélectionnons les programmes qui nous paraissent les plus Intéressants, et ce, en toute partialité. L'originalité étant le critère qui nous touche le plus. Si vous avez la chance de nous séduire, vous gagnerez donc une de ces fameuses machine à la norme MSX dont le Basic puissant et les qualités graphiques vous permettront sûrement de nous envoyer des programmes encore plus élaborés. Avis aux petits malins. Ne « pompez » pas sur d'autres revues. Même si vous échappiez à notre sagacité, vous seriez inévitablement dénoncé par l'un de vos confrères lecteurs, plutôt vigilants et perspicaces en la matière ! Bon courage et joyeux Noël.**

**Basic : Microsoft 1.0 Difficulté : " Adaptabilité : \*\***

**Figures** 

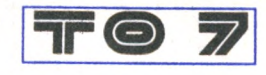

# L'ordinateur a plus d'un tour dans **son sac, et bien qu'il n'ait pas de manches, il peut vous aider à tricher**

**carteshpu**

**Les jeux de cartes sont<br>
nombreux sur ordina-<br>
teur. Il serait évidem-<br>
ment trés facile de fausser la** es jeux de cartes sont nombreux sur ordinateur. Il serait évidemdonne dans un jeu de poker. Mais ce ne serait pas très élégant. Le système de triche adopté ici, s'apparente plutot aux cartes marquées. Le programme est un jeu de mémoire bien connu. Des cartes sont retournées sur une table. Deux joueurs jouent chacun leur tour. Le premier joueur retourne une première carte. Puis une seconde. S'il obtient deux cartes de même valeur et de la même couleur il marque un point et rejoue. Sinon, il remet les deux cartes face au tapis, et c'est à l'autre de

jouer. Le hic ! c'est que, sur l'ordinateur, lorsque vous retournez la première carte, le programme marque la seconde par un petit point (regardez plutôt vers le coin en haut à gauche). Seules les personnes averties le verront. Evidemment, ne jouez pas tout de suite les paires que vous aurez repérées, faute de quoi votre adversaire finirait par douter que vous ayez tant de chance. De plus, entrainezvous à repérer le petit point, afin de ne pas chercher trop longtemps lorsque vous jouerez. ■

**F. DUPIN Y. HUITRIC**

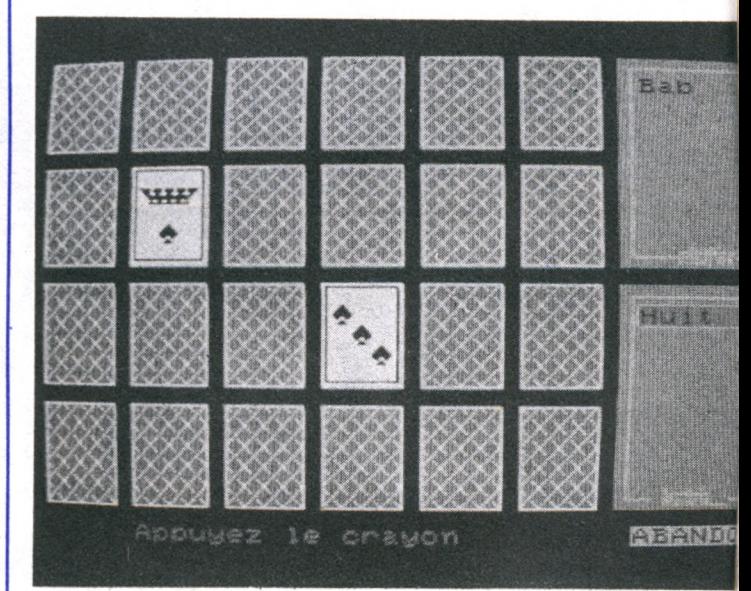

```
10 CLEAR 2000, , 30: LOCATE 0, 0, 0: CLE. SUREE
N 1,0,0
30 GOTO 2000
100 REM-AFFICHE UNE CARTE-----
110 COLOR C (NCARTE, 0), C (NCARTE, 1)
120 LOCATE X*5, Y*6: PRINT USING IM2$; L$ (N
C\textrm{ARTE)}; IF NCARTE = 0 THEN BOX(X*40, Y*4
8) - ((X+1) *40-8, (Y+1) *48-8), 6 ELSE BOX (X*
40 + 1, Y*4B + 1 ) – ((X+1) *40 - 10, (Y+1) * 4B - 10), C
(NCARTE, 0)130 RETURN
140 FSET (DX*40+10, DY*48+4), CT:RETURN
150 BOXF (X*40, Y*48) – ((X+1)*40-8, (Y+1)*48-8) , -1: RETURN
199 RETURN
1000 REM-UNE PARTIE----------
1010 GOSUB 8400
1020 GOSUB 8100: IF ESC=1 THEN 1199
1040 NCARTE=TE(X, Y): GOSUB 100
1050 IF (NCARTE MOD 2) = 0 THEN DC=NCARTE-1
ELSE DC=NCARTE+1
1060 DX=TJ(DC,0):DY=TJ(DC,1):CT=C(0,0):G
OSUB 140
1070 WX=X:WY=Y
1080 GOSUB 8100: IF ESC=1 THEN 1199 ELSE
IF X=WX AND Y=WY THEN PLAY "FASODO": GOTO
 1080
1090 NCARTE=TE(X, Y): GOSUB 100
1100 IF DX=X AND DY=Y THEN GOSUB 8500:6
OSUB 8000: GOSUB 150: X=WX: Y=WY: GOSUB 150:
IF NT := 12 THEN 1199 ELSE 1020
1110 GOSUE 8000
1120 NCARTE=0 : GOSUE 100
1130 X=WX: Y=WY: GOSUB 100
1140 CT=NOT (C(0,1)); LOBUB 140
1150 GOTO 1010
1199 RETURN
2000 ' - PROGRAMME = = = = = = = = = = = = = = =
2010 GOSUB 10000
2020 REM-UNE PARTIE-
2030 60SUB 9300
2040 GOSUB 8200
2050 GOSUB 9100
2060 60SUB 1000
2070 COLORO, 0: LOCATEO, 24: PRINTLEFT$ (ES$,
27);:COLOR 3,1:ATTRB 1,1:LOCATE 2,9:PRIN
T "FIN DE PARTIE";:ATTRB 0,0
2080 GOSUB 8000
2090 CLS:SCREEN 0,1,1:ATTRB 1,1:ESC=0
2100 FORI=0T02: BOXF (8, I*64+9) - (319, I*04+
5 7 ) , 0 : B O X F ( O , I * 6 4 ) - ( 3 1 1 , 1 * 8 4 + 4 8 ) , I + 5 : C Q L 
ORO, I+5:LOCATE20-LEN(CHX$(I)), I*8+3:PRIN
TCHX $ (1);: NEXT: ATTRBO, O
2110 INPUTPEN X, Y: X = INT(X/B): Y = INT(Y/Z):
IF XKO OR XD39 OR YKO OR YD23 THEN PLAY
" DODODO": GOTO 2110
2120 IF Y<8 THEN 2040
2130 IF Y>15 THEN 2030
2140 ATTRB 1, 1: CLS: SCREEN 2, 1, 1: LOCATE 1
0, 10: PRINT SGD$;:LOCATE 22, 10: PRINTSGH$;
::LOCATE 8, 15: PRINT"Vous saluent"; :LOCAT
E 19,10:ATTRB 0,0:PRINT"&";:LOCATE 0,20
2199 END
8000 '-APFUYEZ LE CRAYON---
8010 IF PTRIG THEN COLOR 2, 1:LOCATE 5, 24
: PRINT "Levez le crayon"; : 60TO 8010
8020 COLOR ABS (J) *3+1, 0:LOCATE 5, 24: PRIN
T "Appuyez le crayon";
8030 PLAY "MISILADO"
                                               8040 BIDON=RND: IF NOT (PTRIG) THENB040
                                               8050 LOCATE1, 24: PRINTLEFT$ (ES$, 30);
                                               8099 RETURN
                                               8100 '-CHOIX CRAYON-----------
                                               8110 IF PTRIG THEN COLOR 2, 1: LOCATE 5, 24
                                               : PRINT "Levez le crayon"; : GOTO 8110
                                               8120 COLOR ABS (J) *3+1, 0:LOCATE 5, 24: PRIN
                                               T "Choisissez une carte";
                                               8130 INPUTPEN X, Y: IF X>240ANDY>192THEN E
                                               SC=1:GOTO 8199 ELSE X=INT(X/8/5):Y=INT(
                                               Y/8/6): IF X<0 OR X>MX OR Y<0 OR Y>MY THE
                                               N PLAY "DO": GOTO 8130
                                               8140 LOCATE 0, 24: FRINT LEFT$ (ES$, 30);
                                               8150 IF TE (X, Y) <0 THEN FLAY "DODODO": GOT
                                               08120
                                               8199 RETURN
                                               8 200 '-TIRAGE CARTES---------
                                               8210 SCREEN 1, 0, 0: CLS: LOCATE 10, 5: PRINT
                                               "VEUILLEZ PATIENTER":LOCATE 7,7:PRINT "'
                                               nous battons les cartes~"
                                               8220 ATTRB1, 1:LOCATE 0, 20: FRINT SGD$; :LG
                                               CATE 30, 20: PRINT SGH$; : ATTRB 0, 0
                                               8230 PLAY"T1A70L2505"
                                               8240 FOR I=0 TO NP: TIR(I)=I:NEXT:NTIR=NP
                                               8250 FOR I = 1 TO NF+1
                                               8260 PLAY"DOREMIFASOLASI"
                                               8270 NA=INT (RND* (NTIR+i)): NV=TIR (NA)
                                               8280 Y=INT (NV/(MX+1)): X=NV-Y*(MX+1)
                                               8290 TE(X, Y) = I: TJ(I, 0) = X: TJ(I, 1) = Y8300 TIR (NA) = TIR (NTIR) : NTIR=NTIR-1
                                               8310 NEXT
                                               8320 PLAY FL$
                                               8399 RETURN
                                               8400 '-ALTERNE JOEUR-----
                                               8410 J=NOT(J)
                                               8420 COLORO, 2+NOT (J):LOCATE 31, 1: PRINT U
                                               SING IM$; NOM$ (O)8430 COLORO, - J*2+2: LOCATE 31, 13: PRINT US
                                               ING IM$: NOM$(1)
                                               8499 RETURN
                                               8500 '-A TROUVE COUPLE---------
                                               8510 COLOR 1, 2: TX=TT (ABS(J)) MOD 3: TY=TT (
                                               ABS (J) ) @3: LOCATE TX*2+32, TY*2+12*ABS (J) +
                                               3: PRINT GR$(3)$; GR$(4)$;
                                               8520 COLOR6, 1: TT (ABS (J)) = TT (ABS (J)) +1
                                               8530 NT=NT+1
                                               8540 PLAY "SIDOREFA"
                                               8550 NCARTE=0: TE (DX, DY) = - TE (DX, DY) : TE (WX
                                                , WY) = - TE (WX, WY)
                                               8599 RETURN
                                               9000 '-GENERIQUE-------
                                               9010 COLOR C (NCARTE, 0), C (NCARTE, 1)
                                                9020 LOCATE X, Y
                                                9030 PRINT USING IM2$;L$ (NCARTE);
                                                9040 IF NCARTE = 0 THEN BOX (X*8, Y*8) - ((X+
                                                4) *8, (Y+5) *8), 6 ELSE BOX (X*8+1, Y*8+1)-
                                                ( (X+4) * 8-2, (Y+5) * 8-2), C(NCARTE, 0)
                                                9050 RETURN
                                                9100 '-INIT PARTIE----
                                               9110 SCREEN 1, 0, 0: CLS
                                                9120 NCARTE=0
                                                9130 FOR Y=0 TO MY: FOR X=0 TO MX
                                                9140 GOSUB 100
                                                9150 NEXT X: NEXT Y
                                                9160 J=INT (RND * 2) - 1: COLOR 3, 2
                                                9170 BOXF(240,0)-(316,88),-3:BOX(244,4)-
                                                (312,84), 3:LOCATE 33, 10: PRINT SGD$;
                                                9180 BOXF (240, 96) - (316, 184), -3: BOX (244,
                                                100) - (312, 180), 3: LOCATE 32, 22: PRINT S6H$
```
**TIC = 0** 45 T

# ::COLOR 1,3:LOCATE 31,24:PRINT "ABANDON" 9190 TT(0)=0:TT(1)=0:NT=0 9199 RETURN 9300 REM-Init nouveaux joueurs ---9310 COLORO, 0:CLG 9320 ATTRB 1, 1:COLOR 3, 4 9330 FORL=0 TO 1:FOR C=0 TO 12:BOXF((C\*3 ) \*8+3, (L\*4) \*8+3) - ((C\*3+2) \*3+3, (L\*4+2) \*8+ 3), 1:LOCATE C\*3, L\*4+1: PRINT CHR\$ (L\*13+C+ 65); : NEXT : NEXT 9335 BOX (72, 64) - (264, 120), 3 9340 BOXF (48, 172) - (144, 188), 1:LOCATE 5, 2 2: PRINT "EFFACE"; : BOXF (192, 172) - (288, 188 ), 1:LOCATE 23, 22: PRINT "ENTREE" 9350 ATTRB 0,0 9360 COLOR 1, 0:LOCATE 10, 9: PRINT "Nom du premier joueur: ";: GOSUB 9400: NOM\$ (0) =R# 9370 COLOR 4, 0:LOCATE 10, 9: FRINT " Nom d u second joueur:";:GOSUB 9400:NOM\$(i)=F# 9380 LOCATE 0,0,0 9399 RETURN 9400 '-SAISIE UN JOUEUR--------9410 ATTRB 1, 1: R\$="": LOCATE 13, 13: PRINT USING IM\$;R\$ 9420 INPEN  $X, Y: X = INT(X / B) : Y = INT(Y / B)$ 9430 IF XKO OR X>319 OR YKO OR Y>219 THE N LOCATE 0,0,0:60TO 9420 9440 LOCATE X, Y, 1: IF NOT (PTRIG) THEN 942 9450 PLAY "SO" 9460 IF Y<10THEN 9500 9470 IF X>20 THEN IF LEN(R\$)<2 THEN PLAY "MI": GOTO 9420 ELSE GOTO 9540 9480 IF R\$="" THEN FLAY "RE": GOTO 9420 9490 R\$=LEFT\$(R\$,LEN(R\$)-1):GOTO 9520 9500 IF R\$=""THEN DL=65 ELSE DL=97 9510 Y=INT(Y/4):X=INT(X/3):R\$=R\$+CHR\$(Y\*  $13+X+DL$ ) 9520 LOCATE 13, 13: PRINT USING IM\$; R\$ 9530 GOTO 9420 9540 ATTREO, O: FLAY"MIFA" 9599 RETURN 10000 REM- init -----------10010 PL\$="A2L2405T2":PLAY PL\$:MY=3:MX=5 10020 ES\$=" 10030 GOSUB 8000 10040 NF=(MY+1) \* (MX+1) -1: DIM TIR(NF), TE( MX, MY) 10050 NK=20 10060 FOR K =0 TO NK+7 10070 READ W1, W2, W3, W4, W5, W6, W7, W8 10080 DEFGR\$ (K) =W1, W2, W3, W4, W5, W6, W7, W8 10090 NEXT K 10100 S6D\$=6R\$ (NK+1) +6R\$ (NK+2) +6R\$ (NK+3) 10110 SGH\$=GR\$ (NK+4) +GR\$ (NK+5) +GR\$ (NK+6)  $+5R$$  (NK+7) 10120 IM\$="%  $\frac{1}{2}$  : IM1\$=" ##  $M$ : " 2\$="%"+ES\$+"%" 10130 BS\$=CHR\$(8)+CHR\$(8)+CHR\$(8)+CHR\$(8  $)+CHR$(10)$ 10140 NC=24: DIM L\$ (NC), C (NC, 1), TJ (NC, 1) 10150 FOR NCARTE=0 TO NC 10160 READ C(NCARTE, 0), C(NCARTE, 1) 10170 FOR LIGNE =0 TO 4 10180 FOR COLONE=0 TO 3 10190 READ D 10200 L\$(NCARTE)=L\$(NCARTE)+GR\$(D)

10210 NEXTCOLONE 10220 L\$ (NCARTE) = L\$ (NCARTE) +BS\$ 10230 NEXT LIGNE 10240 X=NCARTE+INT((NCARTE+1)/2):Y=INT(( NCARTE+1) / 2) +3: GOSUB 9000 10250 NEXT NCARTE  $10260$  NCARTE=0 10270 FOR N=0 TO NC: X=N+INT((N+1)/2): Y=I NT((N+1) / 2)+3:GOSUB 9000:NEXT 10280 CHX\$(0)="Memes joueurs":CHX\$(1)="F in du jeu": CHX\$ (2) = "D'autres joueurs" 10999 RETURN 11000 REM- CARACTERES 11010 REM- DOS 0 11020 DATA 129, 66, 36, 8, 16, 36, 66, 129 11030 REM- BLANC 1 11040 DATA 0,0,0,0,0,0,0,0 11050 REM- NOIR 2 11060 DATA 255, 255, 255, 255, 255, 255, 255, 2 55 11070 REM- CARREAU 3-4 11080 DATA 1, 3, 7, 15, 15, 7, 3, 1 11090 DATA 128, 192, 224, 240, 240, 224, 192, 1 28 11100 REM- TREFFLE 5-6 11110 DATA 1, 3, 5, 14, 15, 4, 1, 3 11120 DATA 128, 192, 160, 112, 240, 32, 128, 19 2 11130 REM- COEUR 7-8 11140 DATA 5, 15, 15, 15, 7, 3, 1, 1 11150 DATA 96, 240, 240, 240, 224, 192, 128, 12 8 11160 REM- PIQUE 9-10 11170 DATA 1, 3, 7, 15, 15, 6, 1, 3 11180 DATA 128, 192, 224, 240, 240, 96, 128, 19 2 11190 REM- ROI<sup>3</sup> 11-12-13-14-15-16 11200 DATA 0, 0, 1, 7, 1, 7, 31, 127 11210 DATA 0,0,128,224,128,224,248,254 11220 REM -COURONNE (REINE)--11230 DATA 0, 31, 15, 7, 3, 1, 0, 1 11240 DATA 0, 123, 123, 49, 255, 255, 153, 255 11250 DATA 0, 222, 222, 140, 255, 255, 153, 255 11260 DATA 0, 248, 240, 96, 192, 128, 0, 128 11270 REM -VALET-17-18-19-20--11280 DATA 0,0,48,62,63,47,63,63 v 11290 DATA 0,0,0,0,128,224,240,248 11300 DATA 61, 61, 59, 7, 15, 31, 42, 63 11310 DATA 252, 252, 252, 252, 248, 224, 168, 2 48 11320 DATA 12, 10, 255, 138, 255, 138, 172, 0 11330 DATA 12, 42, 255, 42, 172, 168, 232, 8 11340 DATA 128, 0, 247, 4, 180, 172, 164, 0 11350 DATA 8, 8, 11, 10, 14, 10, 10, 0 11360 DATA 10, 2, 255, 2, 170, 170, 234, 0<br>11370 DATA 16, 0, 254, 0, 214, 148, 151, 0 11380 DATA 0,0,0,0,0,0,253,0 11390 REM- CARTES 12000 DATA  $6, 4, 0, 0, 0, 0, 0, 0, 0, 0, 0, 0, 0, 0$ ,0,0,0,0,0,0,0 12010 DATA  $0, 7, 1, 17, 18, 1, 1, 19, 20, 1, 1, 1, 1$ , 1, 1, 5, 6, 1, 1, 1, 1, 1 12020 DATA  $0, 7, 1, 17, 18, 1, 1, 17, 20, 1, 1, 1, 1$  $1, 1, 9, 10, 1, 1, 1, 1, 1$ 12030 DATA 0,7,1,1,1,1,5,6,5,6,1,5,6,1,5  $, 6, 5, 6, 1, 1, 1, 1,$ 12040 DATA 0, 7, 1, 1, 1, 1, 9, 10, 9, 10, 1, 9, 10,  $1, 7, 10, 7, 10, 1, 1, 1, 1$ 

### NTC - 07 46

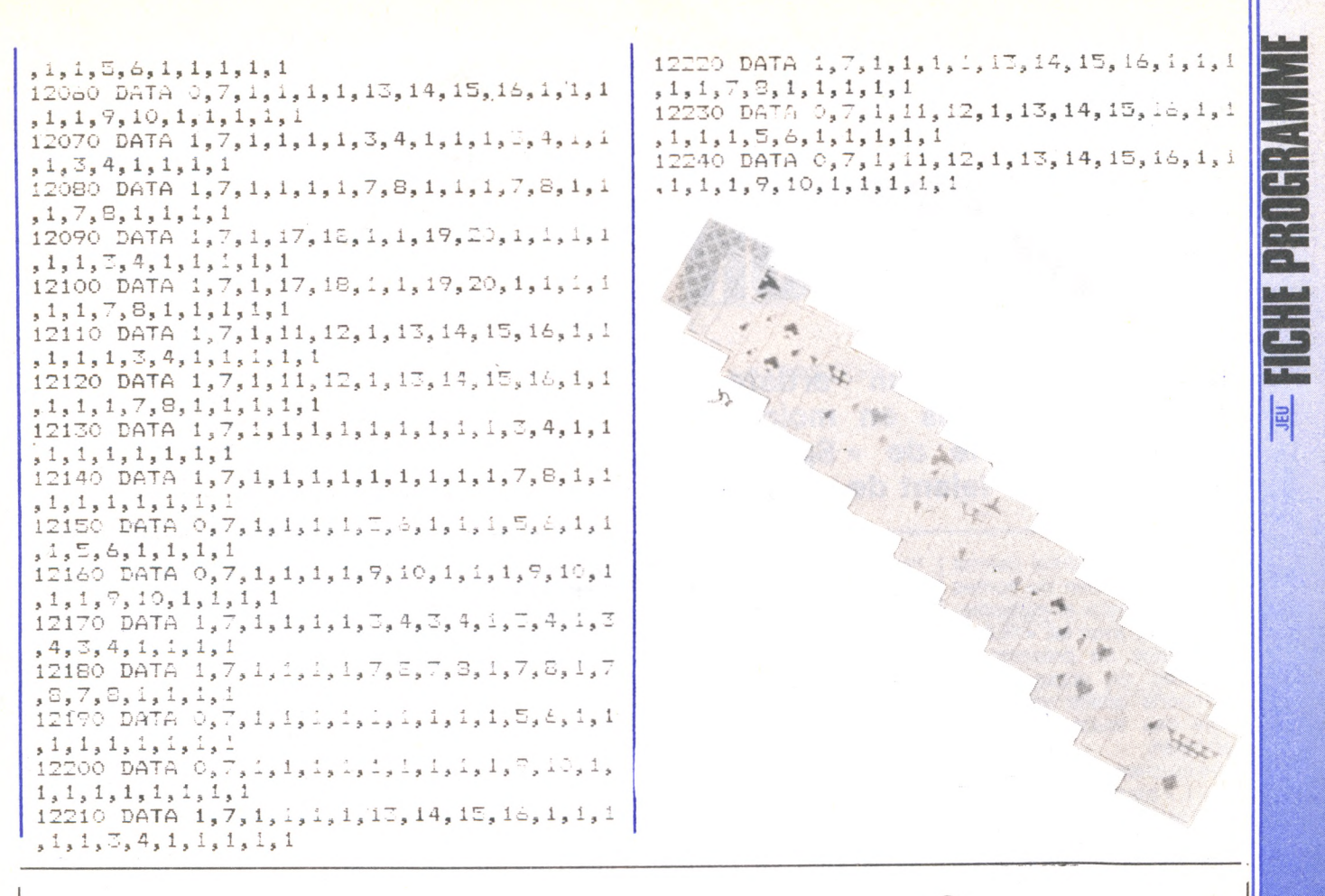

# **FROGGY SOFTWARE**

présente

# deux « must » du jeu d'aventure pour Apple  $1/ +$ ,  $1/e$ ,  $1/c$  (\*)

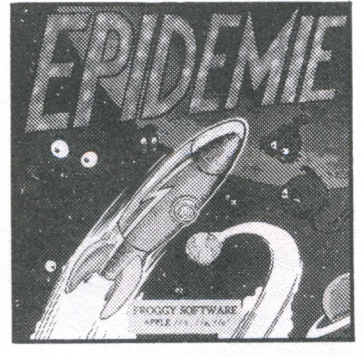

# **PARANOIAK:**

Pomme d'Or 1984 du meilleur logiciel de jeux.

Enidémie : Qui est responsable de l'atroce gratouillis cosmique dont sont victimes les terriens? C'est ce que vous devrez découvrir en visitant quatre planètes totalement loufoques! Humour et animation à gogo!

Paranoiak: Asthmatique, fauché, déprimé et bourré de complexes, il vous faut errer dans la ville pour vous remonter le moral en évitant l'infarctus ou la déprime totale. Humour et rebondissements garantis!

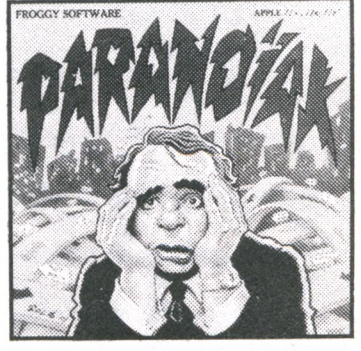

Ces deux jeux possèdent un remarquable graphisme en couleurs, un chargement d'images ultra-rapide, un grand dictionnaire et une analyse de syntaxe qui vous permet de leur parler librement. Le nec plus ultra dans le domaine des jeux d'aventure, et entièrement en français.

En vente chez votre revendeur habituel ou par correspondance :

Bon de commande à renvoyer à : Froggy Software, 33, avenue Ph. Auguste 75011 Paris.

Adresse ...... EPIDEMIE 350 F $\square$ 

Nom-Prénom

PARANOIAK 350 F□

Ci-joint mon règlement .................. Date ............... Signature :.........................

(\*) Apple est une marque déposée de Apple Computer Inc. Revendeurs : nous contacter.

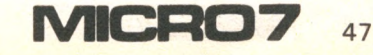

**! Basic : V2 ; Difficulté : \*\***

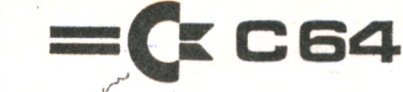

**L'ordinateur est un artiste qui s'ignore de moins en moins. Tant mieux ! Gavez-le de « Sprites » et montrez votre talent de graphiste.**

**SPRIIfMON**

e programme permet<br>
la création de sprites<br>
normaux et multicolo-<br>
res. Après avoir fait « RUN », e programme permet | la création de sprites normaux et multicoloune page de présentation apparait. En appuyant sur n'importe quelle touche, la liste des touches utilisées apparait.

Les touches « I », « M », « J » et « L » permettent de déplacer le curseur respectivement vers le haut, vers le bas, vers la gauche et vers la droite en traçant le sprite. Si l'on affecte ces touches de « SHIFT », on obtient un déplacement du curseur sans trace, si on appuie sur la touche Commodore on peut effacer la trace. Pour accéder aux sprites normaux, il faut taper « N »,

pour les sprites multicolores, il faut taper « M ». Dans les deux modes, à côté de la grille à dessiner, le sprite grandeur nature apparait en même temps que l'opérateur dessine.

La touche «  $F1$  » permet un  $I$ aggrandissement horizontal, la touche « F3 » permet un agrandissement vertical et la touche « F5 » permet de revenir à la dimension normale.

Lorsque le dessin est achevé, il faut taper « F », après quelques instants, on a le choix entre la mise en DATA (autoprogrammation) et la sauvegarde sur cassette (fichier) des données du sprite.

En mode multicolore, on introduit d'abord les couleurs du sprite : couleurs supplémentaires O, CS, I, couleur du sprite et couleur du fond que l'on change en cours de création du sprite en utilisant les touches « F2 », « F4 » et « F6 ». La touche « F7 » permet de changer les trois couleurs en cours de dessin.

**Stéphane BEC**

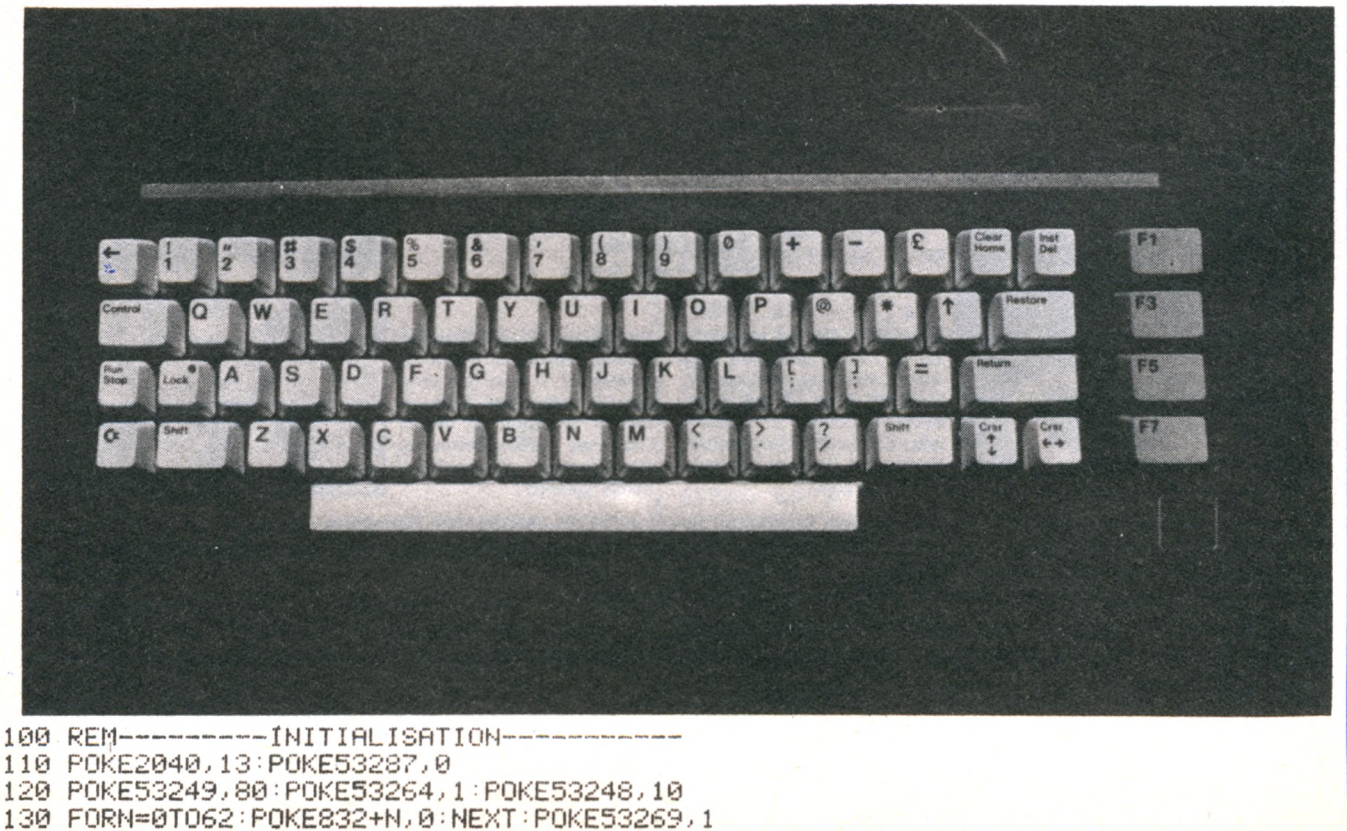

140 PRIHT"3" :POKE53230,6 :P0KE53281,8 : DIMP<24,21>:DIMQ<12,21/2):POKE650,128 150 FORH-0TO39:POKE1024+H,128+32 :PÜKE55296+H,H

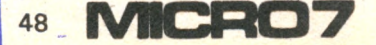

160 POKE1984+N, 128+32 POKE56256+N, N : NEXT 170 LI=10:CO=8:GOSUB2950:PRINT"⊞|CREATION DE SPRITES |" 180 LI=9:GOSUB2950:PRINT"IT 7":LI=11:GOSUB2950 190 PRINT"L 200 WAIT198, 1: GETA\$ 500 REM-------- AFFICHAGE DU MENU-------510 PRINT"J" 520 PRINT"S TABLEAU DES COMMANDES 530 PRINT"L 540 FORN=3T020:PRINT"I **I"; : NEXT** 550 PRINT"L 560 PRINT"XKKKADD- I:HAUT"CHR\$(13)"XDD- M:BAS"-570 PRINT"XWWH- J:GAUCHE"CHR\$(13)"XWWH- L:DROITE" 580 PRINT"XWWF +(SHIFT):CURSEUR"CHR\$(13)"XWWF +(COMMODORE):EFFACEMENT" 590 PRINT"XMMH /F1/:EX.X - /F3/:EX.Y - /F5/:NORM" 600 PRINT"WILL F:FIN DU SPRITE" 610 PRINT"XWWYN4:NORMALWWFWWYM4:MULTICOLOR" 620 WAIT198,1:GETA\$ 630 IFA#<>"N"ANDA#<>"M"THEN620 1 640 IFA\$="M"THEN2010 } 700 REM---- AFFICHAGE DU TABLEAU 1------710 PRINT"ION  $\mathbb{B}^n$  $\mathbf{1}$ 2. 720 PRINT"#M012345670123456701234567" 730 FORI=1T09:PRINTISPC(22)I:NEXT:FORI=10T021:PRIHT"#"ISPC(22)I:NEXT 740 PRINT"NW012345670123456701234567" 800 REM---SAISIE DES TOUCHES---------820 GETR#: IFR#=""THEN820 830 FORN=1T016:IFR\$=MID\$(X\$,N,1)THEN850 840 NEXT : N=0 850 IFN=16THENG0SUB3100:GOT0820 860\_0NNG0SUB91059305950597059905102051050510805111051130511505117051200512105122 Й 870 GOT0820 900 REM----SOUS-PROG. DE DEPLACEMENT----910 GOSUB2950:GOSUB2910:PRINT"# ":P(CO,LI)=1:IFLI=1THENRETURN 920 LI=LI-1:GOSUB2950:PRINT"%":RETURN 930 GOSUB2950:GOSUB2910:PRINT"# ":P(CO,LI)=1:IFLI=21THENRETURN 940 LI=LI+1:GOSUB2950:PRINT" \*\*\*: RETURN 950 GOSUB2950: PRINT" a ": GOSUB2910: P(CO)LI) = 1: IFCO=1THENRETURN 960 CO=CO-1:00SUB2950:PRINT" #":RETURN 970 GOSUB2950:PRINT"# ":GOSUB2910:P(CO)LI>=1:IFC0=24THENRETURN 980 CO=CO+1:GOSUB2950:PRINT" @":RETURN 990 GOSUB2950:N=146:IFLI=1THENRETURN 1000 IFP(CO, LI)=1THENN=18 1010 PRINTCHR\$(N)CHR\$(32):LI=LI-1;GOSUB2950:PRINT"※":RETURN 1020 GOSUB2950:N=146:IFLI=21THENRÉTURN 1030 IFP(CO,LI)=1THENN=18 1040 PRINTCHR\$(N)CHR\$(32):LI=LI+1:GOSUB2950:PRINT"※":RETURN 1050 GOSUB2950:N=146:IFC0=1THENRETURN 1060 IFP(CO, LI)=1THENN=18 1070 PRINTCHR\$(N)CHR\$(32):CO=CO-1:GOSUB2950:PRINT"※":RETURN 1080 60SUB2950:N=146:IFC0=24THENRETURN 1090 IFP(CO,LI)=1THENN=18 1100 PRINTCHR\$(N)CHR\$(32):C0=C0+1:G0SUB2950:PRINT"%":RETURN 1110 GOSUB2950: IFLI=1THENRETURN 1120 PRINTCHR\$(32):GOSUB2930:LI=LI-1:GOSUB2950:PRINT"@":P(CO,LI)=0:RETURN 1130 GOSUB2950: IFLI=21THENRETURN 1140 PRINTCHR\$(32):GOSUB2930:LI=LI+1:GOSUB2950:PRINT"%":P(CO,LI)=0:RETURN 1150 GOSUB2950 : IFCO=1THENRETURN 1160 PRINTCHR\$(32):60SUB2930:C0=C0-1:60SUB2950:PRINT"@":P(C0,LI)=0:RETURN 1170 GOSUB2950: IFCO=24THENRETURN {1180 PRINTCHR\$(32):GOSUB2930:CO=CO+1:GOSUB2950:PRINT"}":P(CO,LI)=0:RETURN 1190 REM AGRANDISSEMENT DU SPRITE 1200 POKE53277, 1: RETURN 1210 POKE53271, 1: RETURN 1220 POKE53277, 0: POKE53271, 0: RETURN

49

2000 REM---MODE MULTICOLOR---2010 PRINT"N" 2020 PRINTSPC(12)"@MODE\_MULTICOLOR":PRINTSPC(12)"\*\*\*\*\*\*\*\*\*\*\*\*\*\*\*\*\* 2030 GOSUB3040 2040 C\$=" 2100 REM-----SELECTION DES COULEURS-----2110 CO=1:LI=22:GOSUB2950:INPUT"'F2' : COULEUR DU SPRITE :";K(1) 2120 GOSUB2950 PRINTC\$ 2130 GOSUB2950 INPUT"'F4' : COULEUR DU SPRITE #0";K(2):GOSUB2950:PRINTC\$ 2140 GOSUB2950: INPUT"'F6' : COULEUR DU SPRITE #1";K(3):GOSUB2950:PRINTC\$ 2150 GOSUB2950: INPUT"COULEUR DU FOND D'ECRAN ";K(0):GOSUB2950:PRINTC\* 2160 POKE53285, K(2): POKE53286, K(3): POKE53287, K(1): POKE53276, 1: POKE53281, K(0) 2170 FORN=0T0500 NEXT PRINT"3" 2200 REM------AFFICHAGE TABLEAU 2---2210 PRINT"I  $\overline{1}$ - 2 2220 PRINT"M+012345670123456701234567" 2230 FORI=1TO9:PRINTISPC(22)I:NEXT:FORI=10TO21:PRINT"#PISPC(22)I:NEXT 2240 PRINT"##012345670123456701234567" 2250 E(1)=1:E(2)=0:POKE646,K(1):CO=1:LI=1:GOSUB2950:PRINT"338":P1=1:P2=0 2260 X\$="IMJL\\Y\_\_\_| **ENAM**TERO" 2300 REM-------SAISIE DES TOUCHES-----2310 GETR#: IFR#=""THEN2310 2320 FORI=1T020:IFR\$=MID\$(X\$,I,1)THEN2340 2330 NEXT: I=0: 00T02310 2340 IFI>11THEN2360 2350 0NIGOSUB2410,2440,2470,2500,2530,2560,2590,2620,2650,2680,2710:1=0:00T02310 2370 1=0:68T82310 2400 REM---SOUS-PROG. DE DEPLACEMENT----2420 IFLI=1THENRETURN 2430 LI=LI-1:60SUB2950:PRINT"338":RETURN 2450 IFLI=21THENRETURN 2460 LI=LI+1:GOSUB2950:PRINT"※※":RETURN 2480 IFC0=1THENRETURN 2490 CO=CO-2:GOSUB2950:PRINT"@@":RETURN 2510 IFC0=23THENRETURN 2520 CO=CO+2:GOSUB2950:PRINT"▓▒":RETURN 2530 GOSUB2950 IFLI=1THENRETURN 2540 U=P(CO)LI):V=P(CO+1,LI):POKE646,K(U+2\*V) 2550 PRINT"@~ ":LI=LI-1:GOSUB2950:POKE646,CU:PRINT"※※":RETURN 2570 U=P(CO)LI):V=P(CO+1)LI):POKE646,K(U+2\*V) 2590 GOSUB2950 IFCO=1THENRETURN 2600 U=P(CO)LI):V=P(CO+1)LI):POKE646,K(U+2\*V) 2630 U=P(CO,LI):V=P(CO+1,LI):POKE646,K(U+2\*V) 2640 PRINT"# ":CO=CO+2:GOSUB2950:POKE646.CU:PRINT"@@":RETURN 2660 PRINT" ":00SUB3020:LI=LI-1:00SUB2950:PRINT"%%":P(CO)LI)=0 2670 P(CO+1,LI)=0 RETURN 2690 PRINT" ":GOSUB3020:LI=LI+1:GOSUB2950:PRINT"▒▒":P(CO)LI)=0 2700 P(CO+1)LI)=0:RETURN 2710 GOSUB2950~IFCO=1THENRETURN 2720 PRINT" ":GOSUB3020:CO=CO-2:GOSUB2950:PRINT"%%":P(CO,LI)=0 2730 P(CO+1)LI)=0:RETURN 2750 PRINT" ":GOSUB3020:CO=CO+2:GOSUB2950:PRINT"388":P(CO)LI)=0 2760 P(CO+1)LI)=0:RETURN 2800 REM---- CHANGEMENT DES COULEURS-2810 POKE646,K(1):CU=K(1):P1=1:P2=0:RETURN

MICRO7

50

Maria<br>Cal

**EQUINER** 

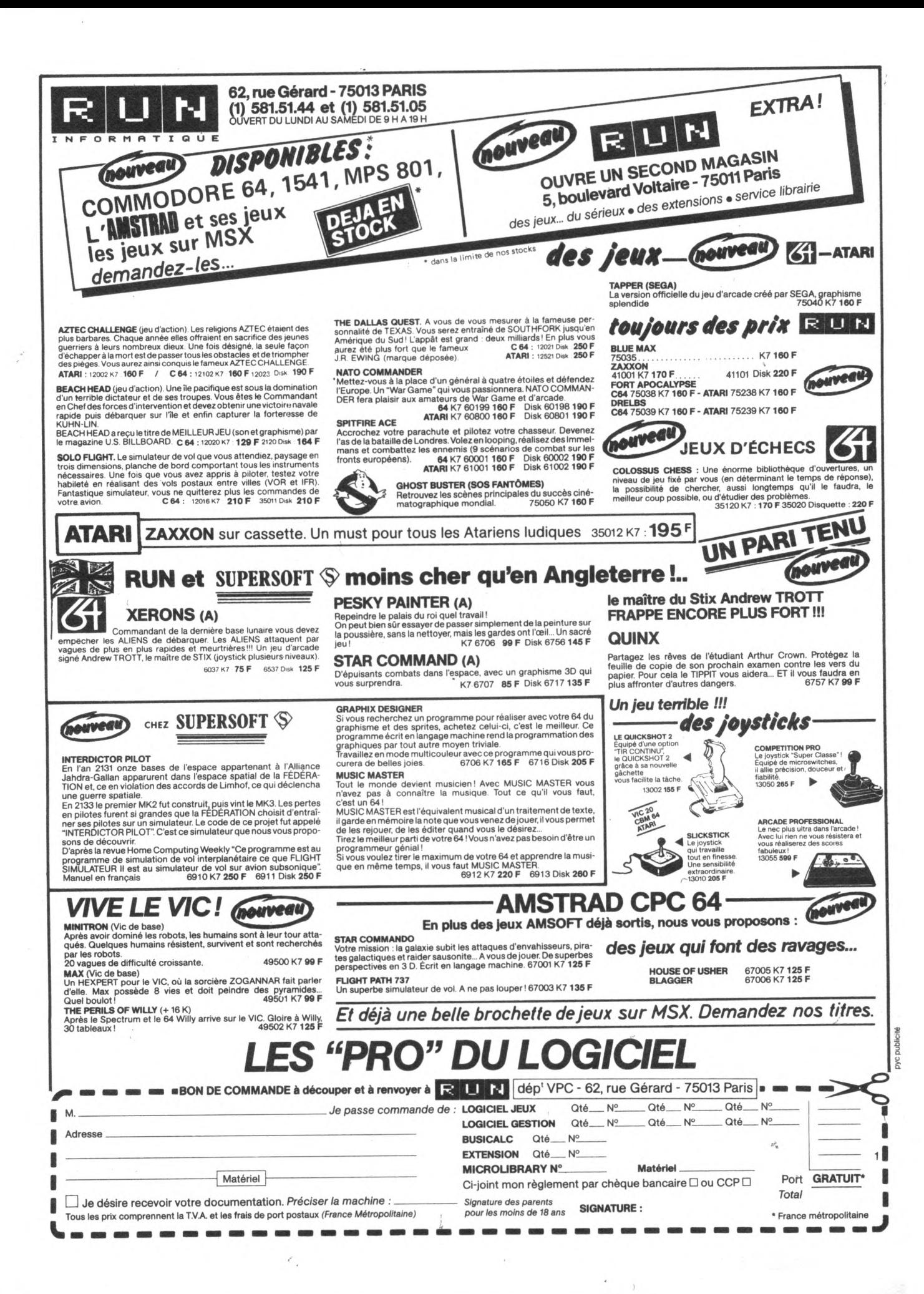

2820 POKE646,K(2):CU=K(2):P1=0:P2=1:RETURN 2830 POKE646, K(3): CU=K(3): P1=1: P2=1: RETURN 2840 GOT02840 2850 END 2900 REM----CALCUL DU SPRITE TEMOIN----2910 X=00-1:Y=LI-1:0=(832+INT(X/8)+3\*Y):B=7-X+8\*INT(X/8) 2920 POKEO, PEEK(O)OR(21B): RETURN 2940 POKEO, PEEK(0)AND(255-21B): RETURN 2950 POKE781, LI+1: POKE782, CO+1: POKE783, 0: SYS65520: RETURN 2960 X=00-1:Y=LI-1:0=(832+INT(X/8)+3\*Y):B=7-X+8\*INT(X/8) 2970 ONP1+1GOSUB3000,3010 2990 ONP2+1GOSUB3000,3010:RETURN 3000 POKEO, PEEK(0)AND(255-21B); RETURN 3010 POKEO, PEEK(O)OR(21B): RETURN 3040 PRINT"XQ 0: NOIR":PRINT" 1: BLANC":PRINT" 2: ROUGE":PRINT" 3: CYAN"<br>3050 PRINT" 4: VIOLET":PRINT" 5: VERT":PRINT" 6: BLEU":PRINT" 7: JAUNE" 3060 PRINT" 3: ORANGE" PRINT" '9: MARRON" PRINT" 10: ROUGE CLAIR" 3070 PRINT" 11: GRIS 1" 3000 PRINT" 12: GRIS 2":PRINT" 13: VERT CLAIR":PRINT" 14: BLEU CLAIR" 3090 PRINT" 15: GRIS 3" RETURN 3100 REM-------CALCUL DU SPRITE-------3110 PRINT"XX":POKE53269.0:POKE53276.0:DIMT(64):T(64)=0 3120 POKE53280, 6: POKE53281, 6 3130 PRINTSPC(10) UNNOCLOCOUN INSTANT S.V.P ... ":FORA=1T021 3140 FORB=0T02:N=3\*A+B-2 3150 FORC=1T08 3160 T(N)=T(N)+P(C+8\*B,A)\*2 +(8-C) 3170 NEXTC, B, A 3180 PRINT"CT" 3190 PRINT"XMMMMMH MISE EN DATA  $[1]$ " 3200 PRINT"MUCH- SAUVEGARDE PAR K7  $L21"$ 3210 INPUT"XXXXDDDADDVOTRE CHOIX :";R 3220 ONRGOT03310,3410 3230 INPUT"INGUONIVOULEZ VOUS CREER UN AUTRE SPRITE "JR# 3240 IFLEFT\$(R\$,1)="O"THENRUN 3250 PRINT"W"SPC(11)"MUNUMUNUMUNA\* AU REVOIR \*\*\*":END 3300 REM--MISE EN DATA PAR AUTOPROG.---3310 INPUT"MUDDERENIERE LIGNE =";L 3320 INPUT"XXXMPAS ="; P 3330 PRINT"I", FORA=0TO7 3340 PRINTL+A\*P"DATA"; 3350 FORB=1T08:PRINTT(8\*A+B)"#L"; 3360 NEXT: PRINT" II ": NEXT 3370 PRINT"GOTO 3230" 3380 POKE631,19:POKE632,13:POKE633,13:POKE634,13:POKE635,13:POKE636,13 3390 POKE637,13:POKE638,13:POKE639,13:POKE640,13:POKE198,10:END 3400 REM---CREATION D'UN FICHIER K7----3410 INPUT"INNUMBBNOM DU FICHIER = ";F\$ 3420 OPENS, 8, 2, F\$+", S, N" 3430 FORN=1T063 3440 PRINT#8, T(N) 3450 NEXT 3460 CLOSE8 3470 GOT03230 4000 K1=K(1):K2=K(2):K3=K(3):K4=K(0) 4010 GETU#: IFU#=""THEN4010 4020 IFU\$=" "THENK1=K1+1: IFK1>7THENK1=0; 4030 IFU\$="删"THENK2=K2+1:IFK2D7THENK2=0 4040 IFU\$="IN"THENK3=K3+1:IFK3>7THENK3=0 4050 IFU\$="#"THENK4=K4+1:IFK4>15THENK4=0 4060 IFU\$="C"THEN4100 4070 POKE53287 / K1: POKE53285 / K2: POKE53286 / K3: POKE53281 / K4: GOT04010 4100 POKE53287, K(1):POKE53285, K(2):POKE53286, K(3):POKE53281, K(0):RETURN

MICRO7 52

**RUDULISM** 

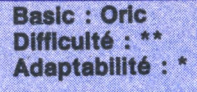

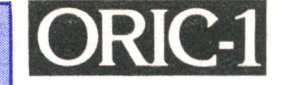

# **CINQ/SIX**

**C** e jeu sur Oric se joue à deux, un joueur bleu et un joueur rouge. Le jeu se déroule dans un rectangle rempli de points bleus et rouges. Chaque joueur dispose de deux bases représentées par les côtés opposés du rectangle. Le joueur doit relier ses deux bases au moyen d'un trait continu en passant sur les points qui sont de sa couleur. A chaque tour de jeu, le joueur peut relier deux points soit de façon à tracer la ligne devant relier les bases, soit de façon à empêcher l'adversaire de tracer la sienne, ainsi le

joueur qui commence en premier n'est pas toujours le gagnant comme certains pourraient le penser. La structure du programme est simple : lignes 5 à 60 : initialisation et

présentation du jeu, lignes 70 à 180 : au joueur

rouge de tracer, lignes 190 à 280 : au bleu de segmenter,

lignes 500 à 900 : tracé du terrain de jeu,

lignes 1000 à 1210 : déplacement du clignotant,

lignes 1500 à 1520 : écriture des noms,

lignes 2000 à 2150 : tracé d'un segment,

lignes 2200 à 2840 : test de fin de jeu et routine de victoire et de fin, lignes 3000 à 3450 : règle du

jeu, lignes 5000 à 5040 : routine

d'initialisations.

Liste des variables utilisées dans le programme :

A et B sont les coordonnées des mots à afficher par la routine en ligne 1500. S\$ est le mot à afficher. C et D sont les couleurs des joueurs. P est le numéro du point d'où le joueur fait partir son segment. R, S et T sont les<br>codes commandes des codes commandes points avant qu'ils soient sélectionnés, pendant qu'ils clignotent et pour leurs remises en état. FNI(R) et FNI(B) sont les valeurs de chaque position des terrains bleus et rouges.

*i*

8130

Ce programme est difficilement adaptable sur un autre ordinateur car il utilise des pokes et des peeks. Bonne chance aux courageux qui essaieront. Néanmoins l'idée du programme peut être réutilisée par des possesseurs d'autres ordinateurs.

**P. GRANIER G. TEMPLE**

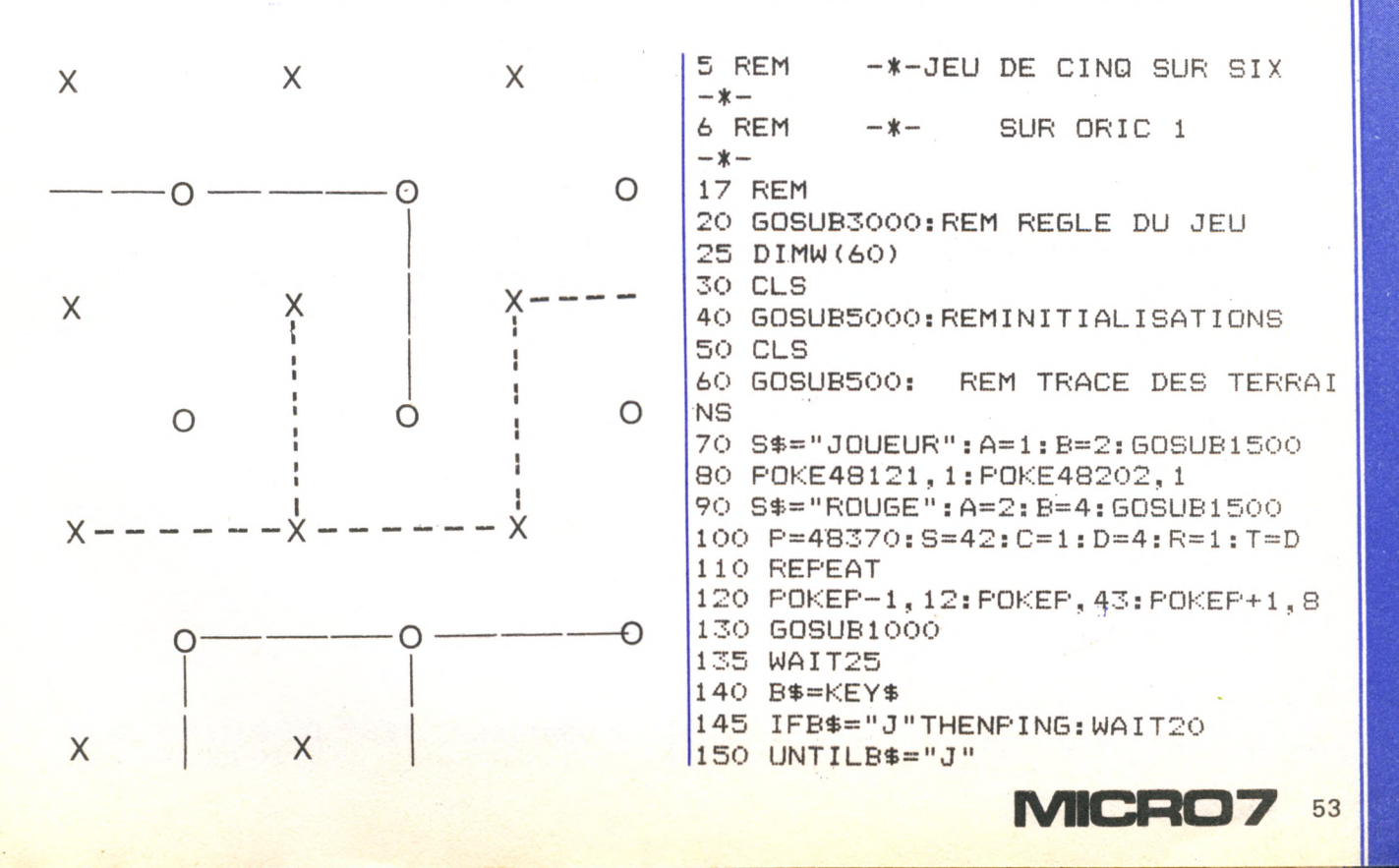

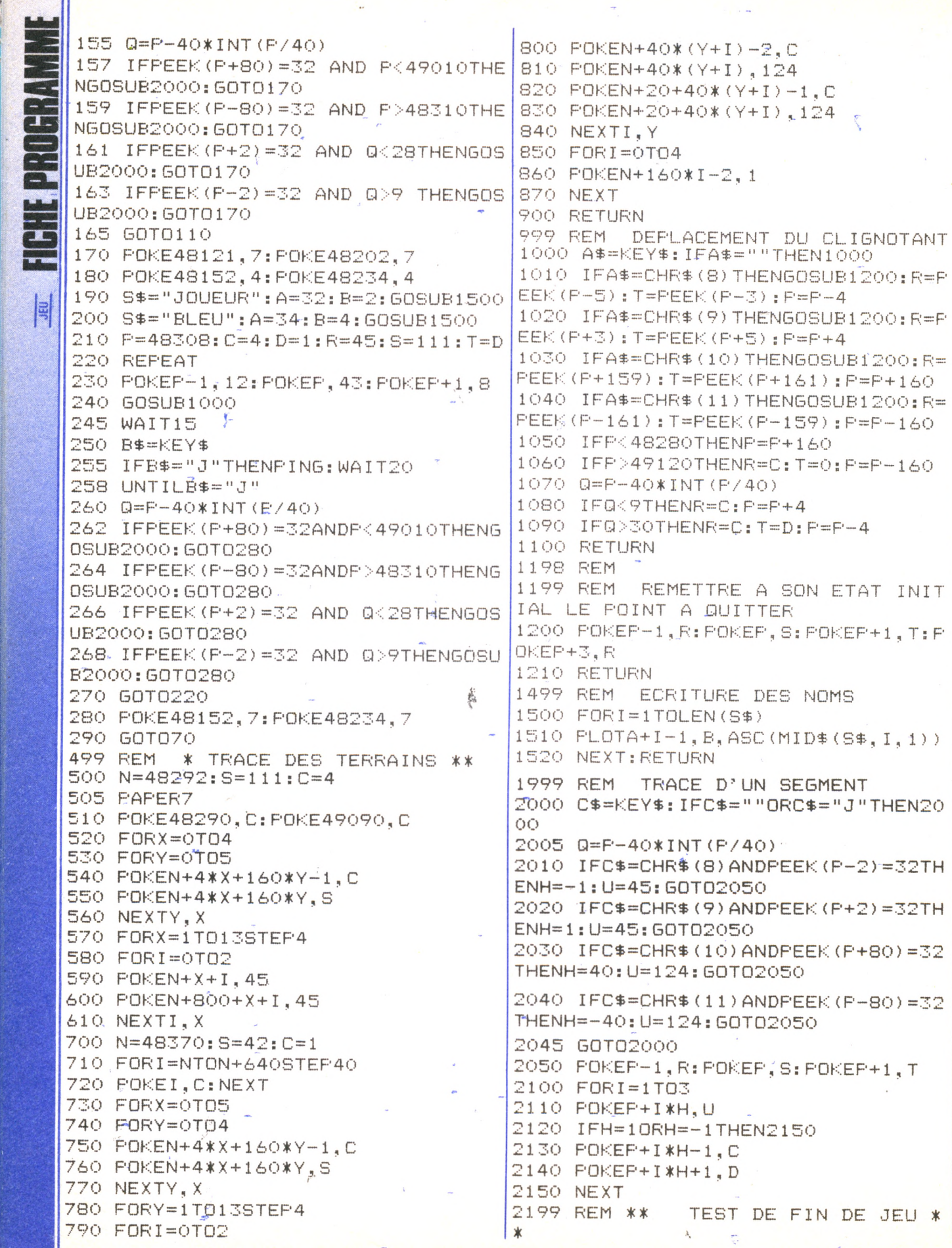

54 MICRO7

```
2200 IFC=1THENX=W(FNIR(P)):Y=W(FNI
                                      3160 PRINTSPC(7); "VOICI LES TERRAI
                                      NS": PRINTCHR$(10)
 R(F+4*H): 60T02220
 2210 X=W(FNIB(F)): Y=W(FNIB(F+4*H))3170 PRINTSPC(4): CHR$(128) "DEUX RE
 2220 IFXKYTHENINF=X:SUP=Y:GOT02240
                                      CTANGLES IMBRIQUES"
 2230 INF=Y: SUP=X
                                       3180 WAIT1000:CLS
 2240 IFC=1THEN2280
                                      3200 GOSUB700:WAIT300:GOSUB500
 2250 FORI=1T030
                                       3210 WAIT1000:CLS
 2260 IFW(I)=SUPTHENW(I)=INF
                                      3290 PRINTCHR$ (10)
 2270 NEXT: 60T02340
                                      3300 PRINTSPC(4); "A TOUR DE ROLE,
 2280 FORI=31T060
                                      LES JOUEURS": PRINTCHR$(10)
 2290 IFW(I)=SUPTHENW(I)=INF
                                      3310 PRINTSPC(4): "VONT RELIER DEUX
 2300 NEXT
                                       PIONS": PRINTCHR$(10)
 2310 FORI=56T060
                                       3320 PRINTSPC(3):"QUELCONQUES DE L
 2320 IFINT((W(I)-30)/6)=0THENWAIT5
                                      EUR COULEUR": PRINTCHR$ (10)
                                      3340 PRINTCHR$(129):"1- AMENER LE
 00:60T02600
 2330 NEXT: GOTO2500
                                      CLIGNOTANT " "
 2340 FORI=26T030
                                      3350 PRINTCHR$(129)"
                                                               SUR LE PIO
 2350 IFINT(W(I)/6)=0THENWAIT500:GO
                                      N CHOISI"
                                      3360 PRINTCHR# (129) " ·
                                                               AVEC LES TO
 T02700
 2360 NEXT
                                      UCHES FLECHEES"
 2500 RETURN
                                      3370 PRINTCHR$(10)
 2599 REM LES ROUGES ONT GAGNE
                                      3380 PRINTCHR$(129) 2- APPUYER SUR
                                       LA TOUCHE 'J'
 2600 PAPER1
                                                      \rightarrow2620 CLS:S$="LES ROUGES ONT GAGNE"
                                      3385 PRINTCHR$(129)"
                                                                ET ATTENDR
 : A = 9: B = 12: GOSUB1500E LE'PING'"
 2626 WAIT500:CLS
                                      3390 PRINTCHR$(10)
                                      3400 PRINTCHR$(129)"3- INDIQUER LA
 2630 GOT02800
 2699 REM LES BLEUS ONT GAGNE
                                       DIRECTION"
 2700 PAPER6
                                      3410 FRINTCHR$ (129) "
                                                                 DU SEGMEN
                                      T A TRACER"
 2720 CLS:S$="LES BLEUS ONT GAGNE":
 A=9: B=12: GOSUB1500
                                      3420 PRINTCHR$(129)"
                                                              AVEC UNE TO
                                      UCHE FLECHEE"
 2725 WAIT500:CLS
 2730 GOTO2800
                                      3450 WAIT2000: RETURN
 2800 PRINT"VOULEZ-VOUS REJOUER, 0 0
                                      4999 REM INITIALISATIONS
                                      5000 DEFFNIB(P)=P/4-1510.75-8.75*I
 U N?"
                                      NT(F/40)2810 GETR$: IFR$=""GOT02810
                                      5010 DEFFNIR(P)=5*P/4-49.75*INT@P/
 2820 IFR$="0"THENPRINT"VOULEZ-VOUS
                                      40) - 283 - 75LA REGLE DU JEU?":WAITS0:60T0283
                                      5025 POKE48368.1
 \bigcap5030 FORI=1TO60:W(I)=I:NEXT2825 IFR$="N"THENCLS: PRINT: PRINT: P
                                      5040 RETURN
 RINT: PRINT: PRINT: PRINT"A LA PROCH
 AINE": END
 2830 GETR$: IFR$="0"THEN30ELSEGOSUB
 5000: CLS: 60T060
 2840 GOTO2810
 2999 REM ** REGLE DU JEU **
 3000 CLS: PRINTCHR$(10)
 3010 PAPER6: INK4
- 3020 PRINTSPC(10); CHR$(27) "@
                               REGLE
  DU JEU"
 3030 PRINTCHR$(10): PRINTCHR$(10)
 3120 PRINTSPC(4):"DEUX JOUÉÙRS -BL
 EU ET ROUGE - ": PRINTCHR$ (10)
 3130 PRINTSPC(6); "VONT ESSAYER DE
 RELIER ": PRINTCHR$(10)
 3140 PRINTSPC(3): "LEURS BASES D'UN
  TRAIT CONTINU"
 3150 PRINTCHR$(10)
```
E

55

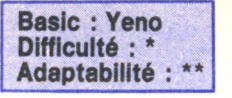

**FICHE PROGRAM** 

 $\left| \mathbb{E} \right|$ 

# **ITARF**  $\mathsf{H}$

**Yeno SC3000, ça vous dit quelque chose ? Une machine japonaise, vous dites ? Non monsieur, c'est le nom de code d'un agent secret.**

YENO Yeno SC3000

**10 REM POUR CODER UN MESSAGE ENTREZ 20 REM LE SANS LAISSER D 'ESPACE 30 REM ENTRE LES DIFFERENTS MOTS 40 REM 30 REM \*\*\*\*\*\*\*\*\*\*\*\*\*\*\*\*\*\*\* 60 REM \* \* 70 REM \* CODAGE DE MOTS \* 80 REM \* \* 90 REM \*\*\*\*\*\*\*\*\*\*\*\*\*\*\*\*\*\*\* 100 REM 110 X-RND(O):CONSOLEO,24,,O:CLS 120 PR INT, , " 1-DECODER UN MESSAGE",,, 130 PRINT" 2-CODER UN MESSAGE",,,,, 140 INPUT"SELECTION . .."|X 130 IFX<10RX>2THENBEEP2:G0T0110 160 ONXGOTO170,260 170 CLS:T\*-"" 130 PRINT"DECODER UN MESSAGE 190 INPUT"ENTREZ LE MESSAGE:" I M\* 200 X-RND(O):F0RN-1T0LEN(M\*) 210 9-ASC(MID\* <M«,N, 1) )-(INT(RND(1)\*32>+1) : 9-9 + 32 220 T.i-TSf CHR® ( 9 ) 230 NEXT 240 PRINT, , "MESSAGE DECODE : "I T\* 230 G0T0340 260 CLS:M\*-"" 270 PRINT"CODAGE DU MESSAGE..".... 280 INPUT"ENTREZ LE MESSAGE:"!T\* 290 X-RND(O)!F0RN-1T0LEN(T«) 300 9-ASC(MID\*(T\*,N,1) ) + (INT(RND(1>\*32)+1> ! 9-9-32 310 M«-M\*+CHR\*(9) 320 NEXT 330 PRINT,,"MESSAGE CODE:"|M« 340 CURSORO,20:PRINT"ESPACE POUR NOUVEAU CODE ■ 330 IFINKEY\*-" 'THENBEEP:CLS:G0T0120 360 G0T0330**

Vec ce superbe pro-<br>
gramme vous devien-<br>
Corvolan. En effet ce pro-<br>
Corvolan. En experience de vec ce superbe programme vous deviendrez l'égal de Luis gramme vous permet de chiffrer et de déchiffrer vos message à l'aide d'une fonction mathématique secrète se trouvant à la ligne 210 pour le décodage et à la ligne 300 pour le codage. Le codage se fait en prenant la valeur ascii du caractère et en lui ajoutant la valeur donnée par la fonction aléatoire qui chaque fois qu'on l'interroge donne la même série de valeur à partir du démarrage du programme. Le décodage se fait en procédant à l'opération inverse.

**Yan CHÉTIMAS**

**ZX Spectrum**

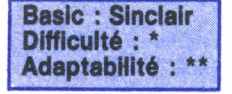

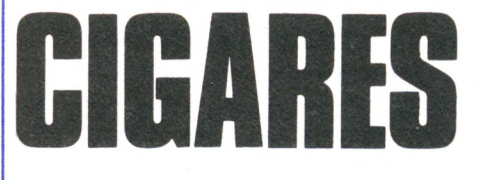

**Après Tintin et Indiana Jones, c'est à votre tour de vous mesurer aux secrets des vieilles pyramides. Bon cauchemar !**

# **PROGRAMME GAGNANT LE YASHICA MSX DU MOIS**

i FICHE **PROGRAMMETERRE PROGRAM** 

 $\mathbb{R}$ 

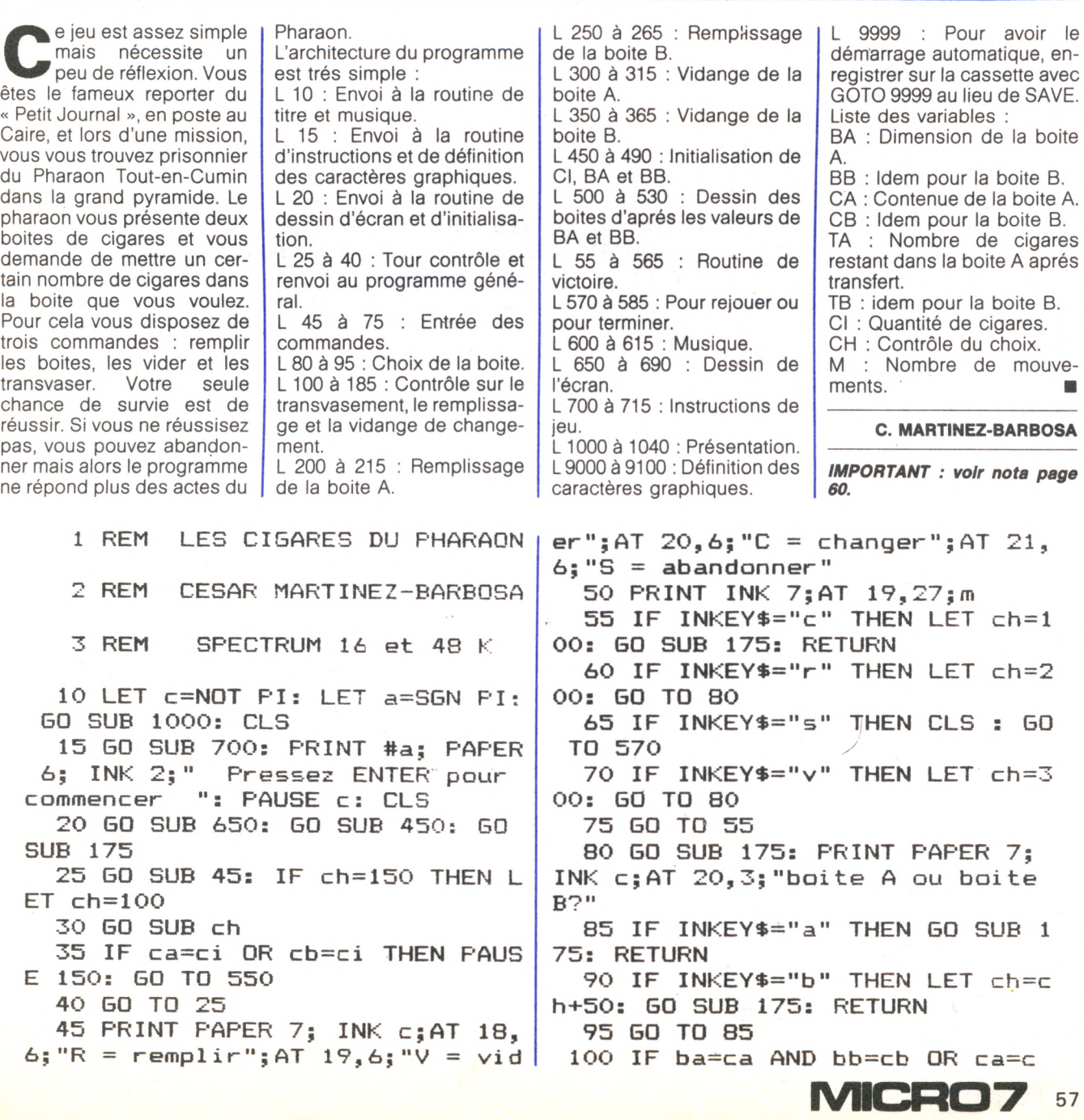

**AND cb=c THEN RETURN 105 IF (bb-cb><=(ba-ca> AND cb< >c THEN GO TO 145 110 IF (bb-cb)>(ba-ca) AND ca=c THEN GO TO 145 115 LET ta=ca-(bb-cb): IF ta<c THEN LET ta=c 120 LET tb=cb+(ca-ta): IF tb>bb THEN LET tb^bb 125 LET ca=ta: LET cb=-tb 130 FOR k=ba TO ca STEF -a: PF:I NT ; AT 13—k, 4; "\_\_\_\_\_ ": BEER .01, k\*2: NEXT k 135 FOR k=a TO cb: PRINT INK 3; AT 14-k,13; "OR"; PAPER 6;"3"; PA PER a;"TU": BEEP .05,k/2: NEXT k 140 LET m=m+a: RETURN 145 LET tb=cb-(ba-ca): IF tb<c THEN LET tb=c 150 LET ta=ca+(cb-tb): IF ta>ba THEN LET ta=ba 155 LET ca=ta: LET cb=tb 160 FOR k=bb TO cb STEP -a: PRI NT ; AT 13-k,13;"\_\_\_\_\_ BEEP .01 , k\*2: NEXT k 165 FOR k=a TO ca: PRINT INK 3; AT 14-k,4;"OR"; PAPER 6;"S"; PAP ER a; "TU": BEEP .05,k/2: NEXT k 170 LET m=m+a: RETURN 175 LET c\$="** II **180 FOR k = 18 TO 21: PRINT PAPER 4;AT k,a;c\$: BEEP .02,k-24: PAU SE 4: PRINT PAPER 7;AT k,a;c\$: N EXT k 185 RETURN 200 IF ca=ba THEN RETURN 205 FOR k=a TO ba: PRINT INK 3; AT 14-k,4;"o r "; PAPER 6 ; "S"; PAP ER a;"TU": BEEP .05,k/2: NEXT k 210 LET ca=ba: LET ta=ca 215 LET m=m+a: RETURN 250 IF cb=bb THEN RETURN 255 FOR k=a TO bb: PRINT INK 3; AT 14-k, 13; "QF:"; PAPER 6; "S"; PA PER a;"TU": BEEP .05,k/2: NEXT k 260/ LET cb=bb : LET tb=cb 265 LET m=m+a: RETURN 300 IF ca=c THEN RETURN 305 FOR k=ba TO c STEP -a: PRIN T ; AT 13-k,4;"\_\_\_\_\_ ": BEEP .01,k \*2: NEXT k 310 LET ca=c: LET ta=ca 315 LET m=m+a: RETURN 350 IF cb=c THEN RETURN 355 FOR k=bb TO c STEP -a: PRIN T ; AT 13-k,13;"\_\_\_\_\_ ": BEEP .01, k\*2: NEXT k**

**360 LET cb=c: LET tb=cb 365 LET m=m+a: RETURN 450 LET ta=c: LET tb=c: LET ca= c: LET cb=c: LET m=c 455 LET ci = INT (RND\*7)+a 460 LET ba=INT (RND\*10>+2: IF b a<=ci THEN GO TO 460 465 GO SUB 500 s vv 470 LET bb=INT (RND\*10>+2: IF b b<=ci THEN GO TO 470 -, 475 IF bb+ci =ba OR bb\*2=ba OR b b\*3=ba OR bb\*2=ba\*3 OR bb\*3^ba\*2 THEN GO TO 470 480 IF ba=bb OR ba+ci=bb OR ba\* 2=bb ÔR ba\*3=bb THEN GO TO 470 485 IF ba/2=INT (ba/2) AND bb/2 =INT (bb/2) THEN GO TO 470 490 GO SUB 525: RETURN 500 INK 7: PLOT 71,63: DRAW -40 ,c : DRAW c,ba\*8: DRAW -8,-8: DRA W c,-(ba\*8): DRAW 40,c: DRAW 9,9 : DRAW c,ba\*8: DRAW -40,c 505 PRINT OVER a; INK 7;AT 14,3 ;"///A/" 510 PRINT INK 4;AT 5,25;ci 515 PRINT INK 7;AT 14,21;ci: IF ci=a THEN PRINT ; AT 14,30;" " 520 RETURN 525 INK 7: PLOT 143,63: DRAW -4 O,c: DRAW c,bb\*8: DRAW -8,-8: DR AW c,- (bb\*8): DRAW 40,c: DRAW 9, 9: DRAW c,bb\*S: DRAW -40,c 530 PRINT OVER a; INK 7;AT 14,1 2;VV//B/": RETURN 550 CLS : LET pa=6: LET en=2 555 FOR k=c TO 21: PRINT PAPER pa; INK en; FLASH a;AT k,c;"BRAV O :::::::::::::::::::: BRAVO" 560 LET ;:=en: LET en=pa: LET pa =x: NEXT k 565 GO SUB 600 570 PRINT PAPER a; INK 7; FLASH c ; AT 8,6; " VOULEZ-VOUS DOUER " ; AT 9,6;" ENCORE UNE FOIS? ";A T 10,6;" (oui/non) " 575 BEEP .1,c : IF INKEY\*="o" TH EN CL5 : GO TO 20 580 IF INKEY\$="n " THEN CLS : PR INT AT 10,11;"AU REVOIR": FAUSE 50: PAUSE 50: RANDOMIZE USF: c 585 GO TO 575 600 LET ,u\*=". 107. 109. 111.107.20 9.109.111.212.212.211.211.107.10 9.111.107.209.109.111.212.214.40** 7 " **605 FOR k=a TO 21 610 BEEP VAL m \$ ( TO 2),VAL m\*(3**  $TO$  4): LET  $m\frac{2}{3} = m\frac{4}{3}$  (5 TO )

**MCRO7 58**

E

615 NEXT k: RETURN 650 LET C=NOT PI: LET a=SGN PI: LET b\$="/\/\/\/\/\/\/\/\/\/\/\/\/\/\/ \/\/\/\/\": LET c\$="\/\/\/\/\/\/\/ VAZVAZVAZVAZVAZVZ 655 FOR k=c TO 20 STEP 2: PRINT PAPER 2; INK 6; BRIGHT a; AT k, c ;"/";AT k+a,c;"\";AT k,31;"\";AT  $k+a$ , 31; "/": NEXT  $k$ 660 PRINT PAPER 2; INK 6; BRIGH T a;AT c,c;b\$;AT a,c;c\$;AT 16,c;  $b$ \$;AT 17,c;c\$ 665 PRINT #a; PAPER 2; INK 6; B RIGHT a; AT c, c; b\$; AT a, c; c\$ 670 FRINT AT 21, 25; "mouvts"; AT 11, 21; "LE PHARAON"; AT 12, 22; "DEM ANDE: "; AT 14, 24; "CIGARES" 675 PRINT INK 3; AT 7, 27; "UF"; I NK c; AT 4, 28; "E" 680 PRINT INK 6; AT 4, 27; "Fi"; AT 5, 26; "CDE"; AT 6, 25; "FOHI" 685 PRINT INK 6; AT 8, 27; "Le"; AT 9,26; "NOP": INK c: PLOT 239,95: DRAW  $-40$ , c **690 RETURN** 700 PRINT " Vous etes un repor ter du "Pe-tit Journal" en post e au Caire. Au cours d'un rep ortage vousvous trouvez, soudai n, dans unechambre secrete de l a Grande Py-ramide et vous etes fait prison-nier.",,,, 705 PRINT " Le Pharaon TOUT-EN -CUMIN vouspresente deux boite s de cigareset vous demande un n ombre precisde cigares. Votre seule chance d e salut est, en remplissant, vida nt et trans-vasant les cigares, obtenir laquantite demandee." 710 PRINT PAPER 6; INK 2; FLASH a; AT 19, 10; "BONNE CHANCE"; AT 20 , 10; "BONNE CHANCE" 715 GD SUB 9000: RETURN 1000 BORDER a: PAPER a: INK 7: C LS 1005 CIRCLE 200, 64, 14: PLOT 199, 40: DRAW c, 16, PI/2: DRAW c, 16, -P  $I/2$ : DRAW c,  $16$ ,  $PI/2$ 1010 PLOT 191,71: DRAW c,-a: DRA  $W$  a,c: DRAW c, a 1015 PLOT 208,47: DRAW c, +a: DRA  $W$  a.c: DRAW c.a

ORIC ORIC  $\Box$  ATMOS 48K  $+$  manuel francais □ waydor ......................... 140 F + câble Péritel + 10 cassettes de jeux □ the hobbit ............................ 249 F  $+$  hloc alimentation □ éditext (cassette) .................. 395 F + câble magnéto 2300 F!!! l'ensemble ........  $\square$  le millionnaire .................... 120 F SINCLAIR □ RV de la terreur . . . . . . . . . . . . . . . . 95 F □ ZX 81 coffret noël ....................... 650 F □ trésor du pirate .................. 105 F  $\square$  mission delta .....................  $\begin{tabular}{|c|c|} \hline \rule{0.3cm}{.04cm} \rule{0.3cm}{.04cm} \rule{0.3cm}{.0$ Synthétiseur vocal ................. 445 F crayon optique . . . . . . . . . . . . . . . . 445 F □ challenge voile . . . . . . . . . . . . . . . . . 140 F ZX 81  $\square$  argolath............................ 120 F □ 16 couleurs péritel<br>SPECTRUM  $\square$  SPECTRUM "+" (+ 8 log. jeux) .... 2580 F □ intercept. cobalt . . . . . . . . . . . . . . . . 95 F  $\Box$  16 K PAL .......  $\square$  panique ........................... 75 F □ 48 K PAL (+ 8 log. jeux) ......... 1990 F □ adapt. péritel . . . . . . . . . . . . . . . . . 360 F 895 F  $\square$  ZX tri  $\dots \dots$ SPECTRUM<br>
androïde  $\begin{tabular}{ll} \hline \textbf{L} \end{tabular} \begin{tabular}{ll} \textbf{L} \end{tabular} \begin{tabular}{ll} \textbf{L} \end{tabular} \begin{tabular}{ll} \textbf{L} \end{tabular} \begin{tabular}{ll} \textbf{L} \end{tabular} \begin{tabular}{ll} \textbf{L} \end{tabular} \begin{tabular}{ll} \textbf{L} \end{tabular} \begin{tabular}{ll} \textbf{L} \end{tabular} \begin{tabular}{ll} \textbf{L} \end{tabular} \begin{tabular}{ll} \textbf{L} \end{tabular} \begin{tabular}{ll} \textbf{L} \end{$  $\square$  basic étendu ....................... 180 F  $\square$  interf. joystick tous jeux . . . . . . . . 395 F Synthétiseur vocal<br>THOMSON  $\Box$  MO5 .. □ manoir dr genius . . . . . . . . . . . . . . . 140 F □ magnét.M05 .................... 605 F  $\square$  manager .......................... 140 F  $\square$  crayon optique ................... 190 F □ panique ........................... 75 F □ arcadia .......................... 95 F  $\Box$ T07-70... . . . . . . . . . . . . . . . . . . 3590 F 80F □ magnét. T07-70 ................ 700 F  $80E$  $\square$  assembleur M 7-5 . . . . . . . . . . . . . . 835 F □C 64 Péritel ....................3490 F □ logo M 7-5 ......................... 940 F □ magnéto ....................... 490 F  $\Box$  forth M 7-5.  $\square$  le "cube"  $C$  7-5 .................  $295F$ □ gestion privée M 7-5 ............. 599 F □ pulsar 2 C 7-5 .................... 140 F □ éliminator C 7-5 ................ 120 F □ crayon optique . . . . . . . . . . . . . . . . 290 F □ lecteur disquette . . . . . . . . . . . . . . . 2380 F<br>□ laser 3000 (64 K) . . . . . . . . . . 5980 F □ affaire en or C 7-5 . . . . . . . . . . . . . . . 155 F **AMSTRAD TEXAS** □ liste de plus de 30 logiciels sur demande<br>
LASER **PROMOTION:**  $\Box$  7 logiciels de jeux + 1 joystick TIRVITT : 820 F 660 F !!!  $\Box$  liste sur demande par type d'appareil **COMMODORE**  $\Box$  logiciels sur cassette, disquette, cartouche avec moniteur monochrome ........ 2990 F □ avec moniteur couleur ............... 4490 F n'hésitez pas à demander un catalogue. - EXCLUSIF -50 jeux sur une cassette 150 F 50 jeux super sur une seule cassette pour : ORIC 1 - ATMOS - SPECTRUM -ZX 81 - ATARI - BBC - APPLE - ELECTRON - C 64 - VIC 20 - DRAGON. □ joystick TIRVITT 140 F pour ORIC 1\* - ATMOS\* - SPECTRUM\* - ZX 81\* -C 64 - VIC 20 - LASER 3000 - MEMOTECH. (\* avec interface)  $\Box$  moniteur couleur 36 cm péritel + son : 2695 F!!!<br>  $\Box$  magnétophone compatible tout ordinateur : 495 F  $\Box$  imprimantes : thermique ou  $\Delta$  impact une gamme complète de 1450 F à 6000 F.  $\Box$  ATMOS + moniteur monochrome : 3190 F!!! **COMMENT COMMANDER:** Cocher le(s) article(s) désiré(s) - faites le total + frais de port (20 F pour achat inférieur à 500 F, 40 F de 500 F à 1000 F, 60 F pour tout achat supérieur à 1000 F). **NOM PRENOM ORDINATEUR ADRESSE** Code postal \_\_\_\_\_\_\_\_\_\_\_\_\_\_\_\_\_\_\_\_\_\_\_\_ Ville Mode de paiement :  $\Box$  chèque  $\Box$  mandat  $\Box$  ctre remb. (+ 20 F de frais)

Envoyez le tout à : ORDIVIDUEL 20, rue de Montreuil 94300 VINCENNES

20. rue de Montreuil

94300 VINCENNES

tél. (1) 328.22.06

<u> Alaman da masa</u>

**ARDIO ATEL** 

Suite page 60

1020 PRINT AT 5,3; "I **WELL RAILY** 周围!! **THE DIE HEET HEET SHAP** T **II** 霞 **I** I Lad Las Les q, N. 厝 Ш I "I F" I  $H_{\mu}$ 眉 **BUD ANDERS CHOO** HER KRIT **HANK A D B** 1025 PRINT OVER a;AT 12,3;"iii.i **BERGER STATE SIDE 星 星 What** , , , , **THE ITH I ". F"!**  $\frac{m}{2}$  and 雲 **THE BEAT 图 图** H **B B B B B B B B** 1030 PRINT AT 21,3;84 CESAR MART INEZ-BARBOSA" 1035 PLOT 8,159: DRAW 239, c: DRA  $W_c$ ,-135: DRAW -239,6: DRAW  $c$ ,13 1040 GO SUB 600: RETURN 9000 FOR k=USR "a" TO USR "u"+7 9005 READ j: POKE k,j 9010 NEXT k: RETURN 9015 DATA 55, 26, 22, 14, 10, 30, 62, 1 4, c, 128, 192, 160, 160, 176, 168, 168, 11, 182, 111, 6, 15, 31, 7, 31, 5, 1, و 1, و 2, و 2, و 2, 7,239,240,255,252,c,96,216,188,1 24,236,236 56, 248, 112, c, c, c, c, 127, 127, 127, 1 27, 63, 63, 63, 63, 236, 236, 228, 236, 2 04, 204, 206, 207, 59, 61, 30, 47, 119, 1 23, 125, 254 9025 DATA 192,192,192,64,160,192 ,224, 240, 127, 125, 121, 121, 120, 248 240, 31, 31, 31, 31, 52, 52, 52, 52, 520, 112, 5

0, 224, 224, 224, 192, 224, 224 9030 DATA 120,56,56,60,28,28,62, 254, c, 3, 63, 255, 255, 63, 3, c, 63, 255 , 255, 255, 255, 255, 255, 63, 90, 66, 10 2, 60, 129, 195, 195, 195, 252, 255, 255 , 255, 255, 255, 255, 252, c, 192, 252, 2 55, 255, 252, 192, c AS ODE FORD UN LM MOR **9100 REM** 

AB CDE FGHI JK LM NOP

**GREETL GRSTU** 9999 SAVE "cigares" LINE 1

Nota : Les caractères du listing qui apparaissent en pointillés entre guillemets, sont des caractères graphiques. Il faut donc appuyer sur la touche graphique avant de les frapper sur le clavier. Exemple ligne 135 : "R", "S", "TU".

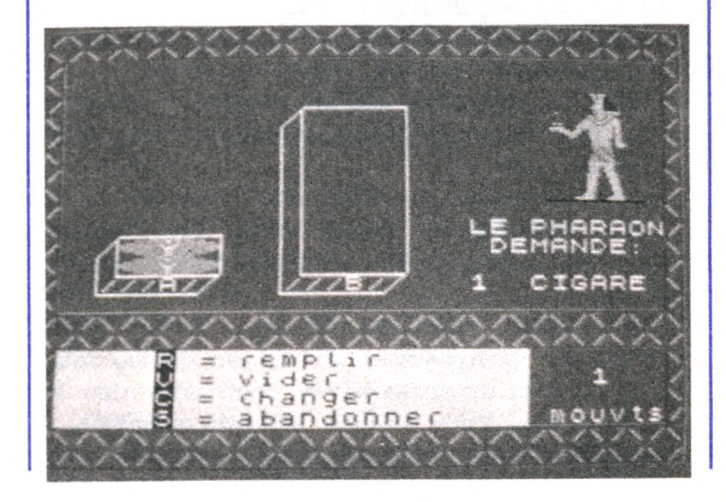

# **LES CHAMPIONS DU MOIS**

# **Thomson:**

P. Gourdon (34 Montpellier) -Ch. Mollet (25 Pontarlier) - D. Martinez (30 Nîmes)

# Atari:

 $\mathbb{R}$ 

J. Leriche (Montigny le Tilleul, Belgique)

# TI 99 :

Ph. Bayol (63 Clermont-Ferrand) - Ch. Gigot (33 Le Haillan) - S. Bidenne (12 Rodez) - P. Cherrier (58 Nevers) - P. Denis (69 Vaulx-en- Velin) - Ch. Rossi (91 Verrières-le-Buisson) Oric:

A. Roux (26 Valence) - S. Koubadjanian (69 Lyon)

# Sinclair:

Ch. Arensdorff (13 Aureille) -K. Zeroual (78 Les Mureaux) -M. Wils (31 Ramonville ste Agne) - D. Merle (34 Seyssinet)

# Apple:

M. Ogonowski (Raas, Koweit)

# Laser:

G. et B. Humblot (86 Poitiers)

# Commodore:

J. Jean (14 Mondeville) - H. Falla (Fleron-Romsee, Belgique) - G. Bidy (49 Cholet)

# Dragon:

A. Blazer (91 Yerres) - M. Bataillard (54 Lay St Christophe)

# Hector:

L. Picarda (56 Auray) - M. Cavailloles (75 Paris)

# Canon:

D. Poumeyrau (33 Bordeaux)

# Tandy:

J. Tarpin-Bernard (69 Lyon)

# **MSX**

F. Cockenpot (62 Calais)

# Spectravidéo : J.L. Puchot (54 Lunéville)

# Micral:

L. Gautheron (08 Charleville-Mézières)

# **EXL'100:** H. Mezzasalma (40 Dax)

Alice . D. Bon (44 Nantes) - A. Boutelou (59 Lille)

**Basic Microsoft:** J. Guihur (44 Nantes)

PC 1500 : J.M. Sieger (94 Sucy en Brie)

Epson: X. Carlotti (20 Porticcio)

Amstrad: S. Fourtina (65 Tarbes)

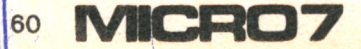

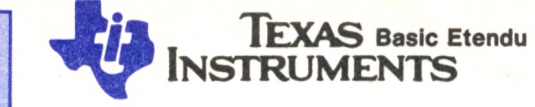

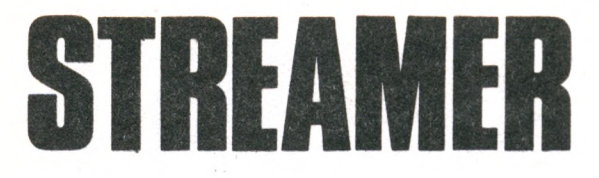

**Basic: Extended Basic** 

Difficulté : \* Adaptabilité : \*

Jouer avec un serpentin est une bonne idée en ces périodes de fêtes. Mais celui-là est un peu malicieux...

treamer est une jeu qui se joue à deux, chaque joueur a une manette et dirige un serpentin (bleu ou rouge) qui s'allonge tout au long de la partie. Il ne doit jamais rencontrer d'obstacles carrés noirs; l'autre serpent ou le sien. Le but du jeu est d'enfermer l'adversaire dans un espace restreint pour le contraindre à heurter un obstacle.

A l'exécution du programme, L'ordinateur demande si on veut jouer avec des obstacles sur le terrain ou sans. Puis il demande combien de parties vous voulez faire

avant de créer le jeu, il délimite le terrain et dispose aléatoirement les obstacles, si vous en avez demandés. Les serpents sont placés à un endroit quelconque. L'ordinateur attend quelques instants afin que vous puissiez vous repérer puis il fait démarrer les serpentins vers la gauche du terrain si aucun ordre n'a été donné par la manette

Voilà de longues soirées de jeu en perspective dans les chaumières.

**Eric MONCET** 

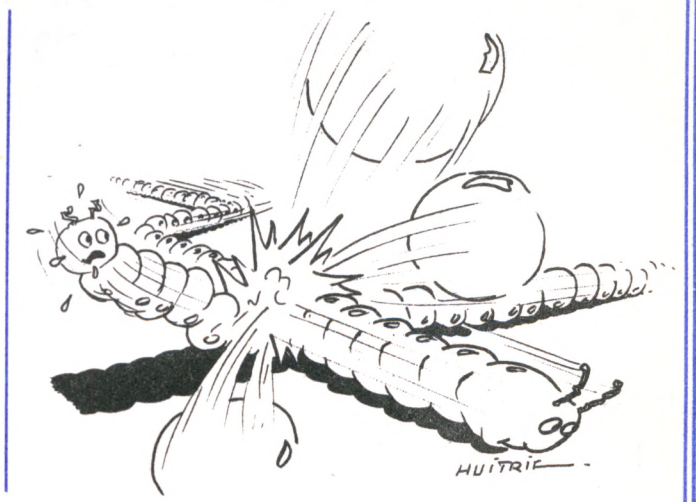

MC-07

61

\*\*\*\*\*\*\*\*\*\*\*\*\*\*\*\*\*\*\*\*\*\* 100! PGM JEU : STREAMER  $\frac{M}{N}$ \* POUR TI 99/4A MUNI 110 ! DU MODULE : ᆇ **BASIC ETENDU** ET DES MANNETTE S DE JEU 120 ! \* PGM D'ERIC MONCET \*\*\*\*\*\*\*\*\*\*\*\*\*\*\*\*\* 130 CALL SCREEN(4)  $140 G = 0$ 150 G=G+1 160 IF G=1 THEN GOTO 200 170 CALL SCREEN(4):: CALL CLEAR :: T=1 :: RANDOMIZE :: DISPLAY AT(6,2): "AVEC OU SANS OBSTACLES ?" :: DISPLAY AT(11,5):"1-AVEC" :: DISPLAY AT(16,5)BEEP:"2-SANS" 180 CALL KEY(5,V,W):: IF V<>49 AND V<>50 THEN GOTO 180 :: ELSE OB=50-V 190 DISPLAY AT(21,5): "COMBIEN DE PARTIES ?" :: ACCEPT AT(24,5)VALIDATE(DIGIT)BEE P SIZE(2):TT :: CALL SCREEN(2):: CALL CLEAR 200 CH\$="FFA5C39999C3A5FF" :: IF G=1 THEN GOTO 710 210 DISPLAY  $AT(1,8)$ : "BLEU: 0 ROUGE: 0":: DISPLAY AT(2,15):T :: CALL CHAR(11  $2, RPT$("A455", 4))$ 220 CALL CHAR(136, CH\$, 128, CH\$, 120, CH\$):: CALL COLOR(14, 7, 1, 13, 16, 1, 12, 5, 1):: CAL L HCHAR(4,3,112,30):: CALL HCHAR(24,3,112,30) 230 CALLY VCHAR(4,3,112,21):: CALL VCHAR(4,32,112,21):: GOSUB 500 :: CALL SCREEN( 4) 240 A=AR :: B=BR :: X=XR :: Y=YR :: M=1 :: CH=136 :: D=0 :: GOSUB 280 :: AR=A 250 BR=B :: XR=X :: YR=Y :: IF D<>0 THEN BL=BL+1 :: T=T+1 260 A=AB :: B=BB :: X=XB :: Y=YB :: M=2 :: CH=120 :: D=0 :: GOSUB 280 :: AB=A ::

```
BB=B :: XB=X :: YB=Y :: IF D<>0 THEN R=R+1 :: T=T+1
270 IF E=0 THEN GOTO 240 :: ELSE GOTO 360
280 CALL JOYST(M, XX, YY):: IF XX=4 THEN X=-1 :: Y=0 :: GOTO 320
290 IF XX<>0 THEN Y=0 :: X=1 :: GOTO 320
300 IF YY=4 THEN Y=1 :: X=0 :: GOTO 320
310 IF YY<>0 THEN Y =- 1 :: X = 0
320 A=A-Y :: B=B-X :: CALL GCHAR(A, B, C):: IF C=112 OR C=136 OR C=120 THEN GOTO 3
30 :: ELSE GOTO 340
330 FOR GH=1 TO 10 :: NEXT GH :: D=1 :: E=1 :: CALL SOUND(1000,-7,0):: FOR FAUTE
=1 TO 10 :: CALL HCHAR(A, B, CH):: CALL HCHAR(A, B, 128):: NEXT FAUTE :: GOTO 350
340 CALL HCHAR(A, B, CH)
350 XX=0 :: YY=0 :: RETURN
360 CALL SCREEN(2):: IF T>TT THEN 390 :: CALL CLEAR
370 DISPLAY AT(1,5):"BLEU: ";BL;" ROUGE: ";R :: DISPLAY AT(2,15):T<br>380 CALL HCHAR(4,3,112,30):: CALL HCHAR(24,3,112,30):: CALL VCHAR(4,3,112,21)::<br>CALL VCHAR(4,32,112,21):: GOSUB 500 :: E,D=0 :: CALL SCREEN(4):: GOTO 240
390 CALL CHARSET :: IF BL<>R THEN GOTO 410 :: ELSE CALL CLEAR :: CALL SCREEN(4):
: DISPLAY AT(6,8): "MATCH NUL !" :: DISPLAY AT(14,10): "ROUGE: ";R: : : : "
 BLEU:"; BL
400 CALL KEY(5, V, W):: IF W=0 THEN GOTO 400 :: ELSE CALL CLEAR :: GOTO 470
410 IF BL<R THEN GOTO 440 :: ELSE CALL CLEAR :: CALL SCREEN(4)
420 DISPLAY AT(2,8): "LE SERPENT BLEU A GAGNE !" :: DISPLAY AT(14,10): "BLEU: "; BL
 :: DISPLAY AT(18,10): "ROUGE: "; R
430 CALL KEY(5, V, W):: IF W=0 THEN GOTO 430 :: ELSE CALL CLEAR :: GOTO 470
440 CALL CLEAR :: CALL SCREEN(4)
450 DISPLAY AT(2,8):"LE SERPENT ROUGE A GAGNE !" :: DISPLAY AT(14,10):"ROUGE: ";
R :: DISPLAY AT(18,10):"BLEU: ";BL
460 CALL KEY(5, V, W):: IF W=0 THEN GOTO 460 :: ELSE CALL CLEAR
470 DISPLAY AT(6,5): "UNE AUTRE ?" :: DISPLAY AT(12,8): "1-OUI" :: DISPLAY AT(18,8)
): "2-NON"480 CALL KEY(5, V, W):: IF V=49 THEN T, BL, R, E=0 :: GOTO 170
490 IF V<>50 THEN GOTO 480 :: ELSE CALL CLEAR :: DISPLAY AT(12,8):"AU REVOIR..."
 :: END500 IF OB<>1 THEN 560
510 FOR OBS=1 TO 50
520 COL=INT(RND*28)+4
530 LG=INT(RND*19)+5
540 CALL HCHAR(LG, COL, 112)
550 NEXT OBS
560 AR=INT(RND*19)+5
570 XR=1
580 AB=INT(RND*19)+5
590 XB=1
600 BR=INT(RND*28)+4
610 \text{ YR} = 0620 BB=INT(RND*28)+4
630 YB=0
640 CALL GCHAR(AR, BR, CC)
650 IF CC<>32 THEN 560
660 CALL GCHAR(AB, BB, CC)
670 IF CC<>32 THEN 560
680 IF BB=AB THEN 560
690 IF BR=AR THEN 560
700 CALL HCHAR(AR, BR, 136):: CALL HCHAR(AB, BB, 120):: CALL SCREEN(4):: FOR VU=1 TO
 1000 :: NEXT VU :: RETURN
710 CALL CLEAR :: CALL CHAR(33, CH$, 40, CH$):: CALL COLOR(1, 7, 1, 2, 5, 1)
                                               \mathrm{R}^{\, \mathrm{ff}}720 DISPLAY AT(12,5):"S T R E A M E
730 FOR GEN=3 TO 32 :: CALL HCHAR(7, GEN, 33): CALL HCHAR(17, GEN, 33): : CALL HCHAR
(6, 34-GEN, 40): CALL HCHAR(18,34-GEN,40)
740 CALL SOUND(-100,37*GEN,0):: NEXT GEN
750 FOR EF=3 TO 32 :: CALL HCHAR(7, EF, 32):: CALL HCHAR(17, EF, 32):: CALL HCHAR(6,
34-EF, 32):: CALL HCHAR(18,34-EF,32)
760 CALL SOUND(-100, 37*(35-EF), 0):: NEXT EF
770 CALL CLEAR :: FOR RCOLOR=1 TO 10 :: CALL COLOR(RCOLOR, 2, 1):: NEXT RCOLOR ::
GOTO 150
770 CALL CLEAR :: FOR RCOLOR=1 TO 10 :: CALL COLOR(RCOLOR, 2, 1):: NEXT RCOLOR ::
GOTO 150
```
**MCRO7** 62

 $\mathbb{E}$ 

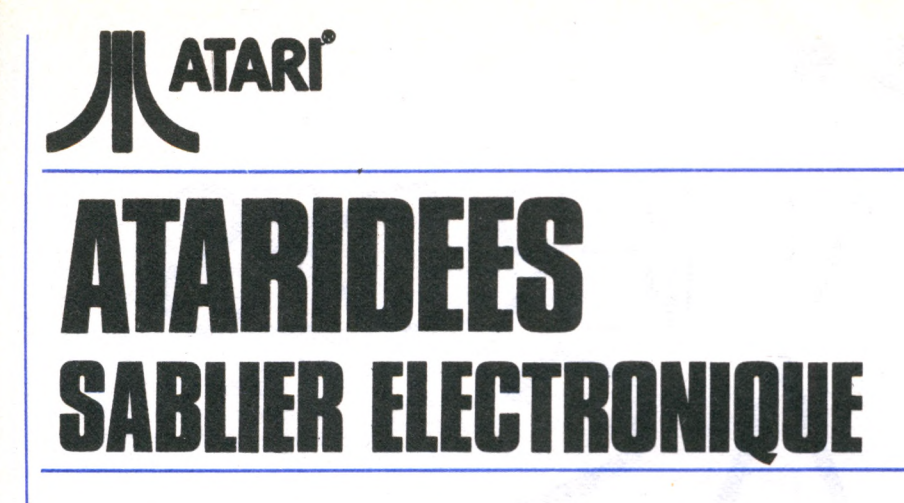

*G ardez le timing ! Ce programme est un sablier électronique mais il possède bien des avantages sur son cousin des sables : il est précis, ne se coince ni ne se détraque jamais, il sonne et n'est pas condamné à ses éternelles trois minutes !*

*L'élément essentiel de ce programme est l'utilisation du timer interne de l'Atari, sorte de minuteur électronique, précis au 1/60e de seconde près !*

*La ligne 5 vous demande (INPUT) la durée que vous désirez, exprimée en minutes.*

*Les lignes 10 à 150 dessinent le sablier.*

*La ligne 160 indique à l'Atari d'attendre le signal du joystick pour déclancher le sablier. La ligne 162 produit un Bip (la parenthèse correspond à ESC 2 au clavier et produit le son).*

*Les lignes 165 à 176 vident le bas du sablier pour le remettre en état de marche et en remplissent le haut.*

*Les lignes 180 à 236 gèrent l'animation (le sable tombe régulièrement...) et gèrent le timer en fonction de la durée choisie. L'adresse-mémoire qui correspond au timer est* *540. Le timer, dès le premier POKE 540, déclenche un compte-à-rebours à partir de W jusqu'à O par 1/60e de seconde. Il suffit de tester la valeur de PEEK (540) pour minuter (ligne 235).*

*L'utilisation du programme est très simple : vous entrez la durée que vous désirez en minutes (nombres décimaux admis). Vous branchez un joystick dans la première prise. Lorsque vous appuyez sur le bouton rouge, un bip se produit et le sablier se déclenche. A la fin de votre durée, une sirène vous avertira. Pour recommencer la même durée, vous appuyez sur le bouton rouge : le sablier est à nouveau prêt à fonctionner dès que vous réappuierez. (Pour une autre durée : SYST. RESET + RUN).*

*Le mode graphique utilisé est le mode 7. Notez, ligne 235, POKE 77,0, pour éviter que les couleurs ne défilent après une trop longue utilisation de /'ATARI sans frappe au davier.*

*Et maintenant, vous pouvez, sans vous vexer, aller vous faire cuire un œuf... m*

**Nicole MASSON**

1 GRAPHICS 2 : POSITION 7, 1 : PRINT #6; « sablier » : POSITION 5,5 : ? #6 ; « PAR N. MASSON »<br>5 ? « Quelle durée désirez-vous, exprimée 5 ? « Quelle durée désirez-vous, exprimée en

minutes » ; :INPUTT :W=INT(T\* 167/20) 10 GRAPHICS 7 : POKE 712,12 POKE 708,0 POK E

 $20 X = 55 : Y = 10$  $30$  COLOR 1 :FOR I=1 TO 5 :PLOT X+I,Y+I :DRAWTO  $X + 51 - I, Y + I$ : NEXT I 40 FOR  $I = 6$  TO 9 : PLOT  $X + I, Y + I$  : DRAWTO  $X + 14$ , Y + 1 PLOT X + 37.Y + 1 :DRAWTO X + 51-I.Y+I :NEXT I 50 PLOT X + 14.Y + 9 :DRAWTO X+14.Y + 30 :DRAWTO X + 24,Y + 30 PLOT X + 27.Y + 30 :DRAWTO X + 37.Y + 30 : DRAWTO  $X + 37.Y + 9$ 60 PLOT X+24, Y+30 :DRAWTO X+24, Y+35 :PLOT  $X + 27, Y + 30$  : DRAWTO  $X + 27, Y + 35$ 70 DRAWTO X + 37,Y + 35 : DRAWTO X + 37.Y + 59 :DRA WTO X + 14.Y + 59 :DRAWTO X+14.Y + 35 :DRAWTO  $X + 24. Y + 35$ 8Ø FOR I≡Ø TO 3 :PLOT X+9–I,Y+56+I :DRAWTO<br>X+14,Y+56+I :PLOT X+37,Y+56+I :DRAWTO  $X + 14, Y + 56 + 1$  :PLOT  $X + 42 + 1$ ,  $Y + 56 + 1$ : NEXT I 90 FOR  $I = 4$  TO 8 : PLOT  $X + 9 - I$ ,  $Y + 56 + I$  : DRAWTO  $X + 42 + I$ ,  $Y + 56 + I$  :NEXT I 100 PLOT X + 3.Y + 2 :DRAWTO X + 3.Y + 62 110 PLOT X + 4.Y + 2 :DRAWTO X + 4.Y + 62 120 PLOT X + 47,Y + 2 :DRAWTO X + 47.Y + 62 130 PLOT X + 48.Y + 2 :DRAWTO X + 48.Y + 62 140 COLOR 2 :PLOT X+36,Y+29 :DRAWTO X+36, Y+11 :DRAWTO X + 15,Y +11 POSITION X+15.Y + 29 :

709,10 POKE 710,12 POKE 752,1

POKE 765,2 :XIO 18,#6,0,0,« S : » 150 PLOT X + 25.Y + 30 :DRAWTO X + 25.Y + 35 PLOT  $X + 26. Y + 30$  : DRAWTO  $X + 26. Y + 35$ 160 IF STRIG( $\emptyset$ ) = 1 THEN GOTO 160 162 FOR I=1 TO 3 : ? « ) » :NEXT I 165 FOR Z=35 TO 57 STEP 4 :COLOR 2 :PLOT X + 25.Y + Z PLOT X + 26.Y + Z + 2 :NEXT Z 170 FOR  $Z = \emptyset$  TO 18 :COLOR  $\emptyset$  :PLOT  $X + 15$ ,

Y+11+Z :DRAWTO X+36,Y+11+Z :COLOR 2 :PLOT X + 15, Y + 59-Z :DRAWTO X + 36,Y + 59-Z 175 IF  $Z <$   $>$  18 THEN GOSUB 230 176 NEXT Z 180 COLOR 0 :PLOT X+25.Y+30 :DRAWTO X+25.Y  $+35$ : PLOT X + 26, Y + 30 : DRAWTO X + 26, Y + 35 190 FOR I=1 TO 3 :SOUND 0,47,10,8 :FOR L=1 TO 100 : NEXT L:SOUND  $\emptyset$ ,64,1 $\emptyset$ ,8 :FOR L= 1 TO 1 $\emptyset$ Ø :NEXT L:NEXT  $I:$ SOUND Ø,Ø,Ø,Ø

 $200$  IF STRIG( $\emptyset$ ) = 1 THEN GOTO 200 210 COLOR 3 :FOR  $I = \emptyset$  TO 18 :PLOT  $X + 15, Y + 59 - I$ :DRAWTO X + 36.Y + 59-I :NEXT I 220 GOTO 140 230 FOR I=1 TO 21 :POKE 540, W

235 IF PEEK(540)< > 0 THEN POKE 77,0 :GOTO

235

236 NEXT I : RETURN

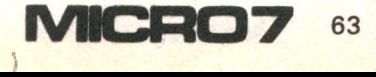

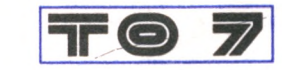

**Basic : Microsoft 1.0 Difficulté : \*\* Adaptabilité : \***

# LR DFS

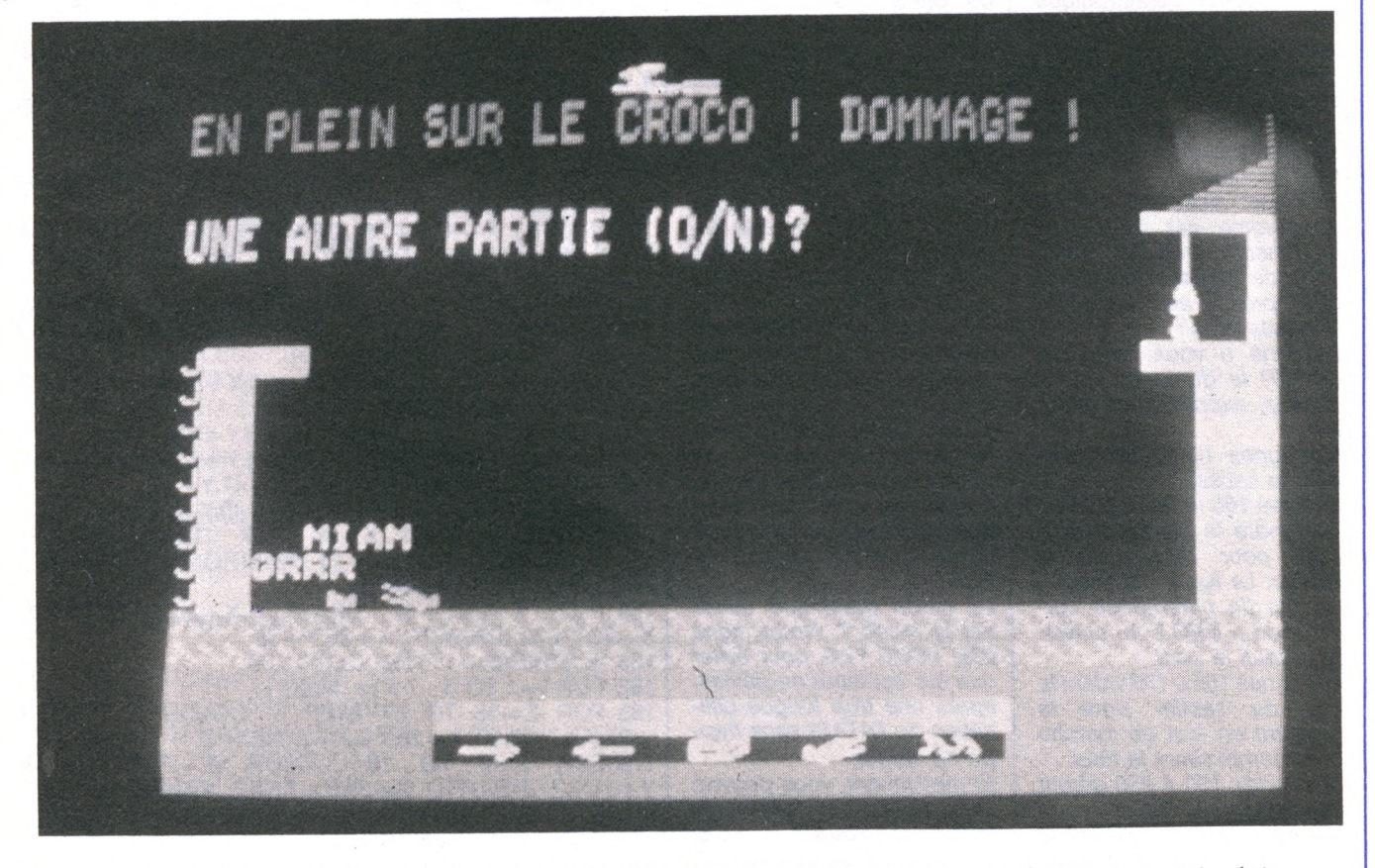

**De la comment d'une prisonnière d'une horrible sorcière qui n'a qu'une** ans ce jeu, votre bien-aimée est prisonnière d'une horriidée en tête : la donner en patûre aux crocodiles !

Pour ce faire, elle l'a suspendue au bout d'une corde qui<br>descend inexorablement inexorablement vers les monstrueux animaux.

Pour sauver l'élue de votre coeur, vous devez construire

64

CEO7

un pont par-dessus la riviére | et vous rendre sur la rive droite. Pour ce faire vous<br>disposez de cinq disposez commandes : avancer, reculer, poser une brique, lâcher une brique et nager. Il vous suffit de pointer avec le crayon la zone de couleur située au-dessus de la commande désirée.

Pour prendre une brique, vous devez toujours retourner au batiment sur la rive gauche et regarder vers la gauche. A ce moment, un petit carré rouge s'allume au-dessus de votre tête. Vous avez une brique.

Il vous faut alors vous rendre jusqu'à l'endroit où vous voulez déposer celle-ci et pointer la zone correspondante.

Si vous lâchez une brique sur un crocodile, votre aimée | aura un peu de répit. Si vous tombez dans la rivière, vous devez nager mais cela vous coûte du temps.

Evidemment, il ne faut pas tomber sur un crocodile sous peine d'être dévoré. Attention, il y a toujours deux crocodiles sur le lac, et ces maudites bestioles vont toujours vers vous.

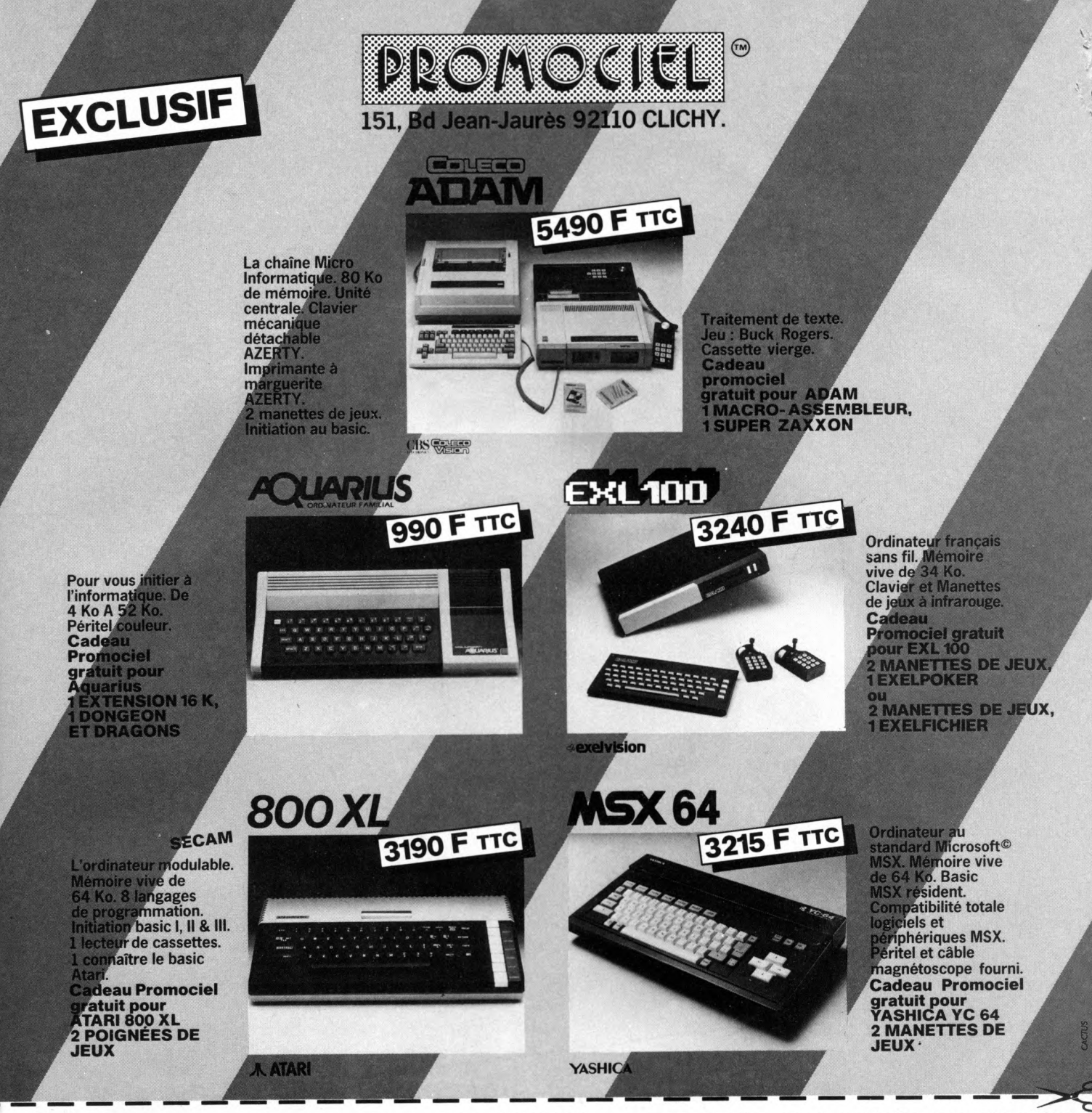

# **BON DE COMMANDE A RETOURNER A : PROMOCIEL 151 BOULEVARD JEAN-JAURÈS, CLICHY 92110**

**JE DÉSIRE RECEVOIR :**

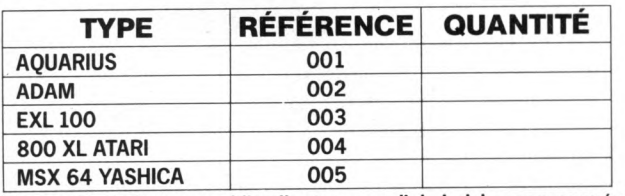

Bien entendu je recevrai l'ordinateur que j'ai choisi accompagné du<br>cadeau promociel gratuit. Pour EXL 100 je choisis :<br>□ 1 EXELPOKER □ 1 EXELFICHIER

# **OFFRE VALABLE SELON LA DISPONIBILITÉ DES STOCKS.**

**JE DÉSIRE RECEVOIR SEULEMENT : Les logiciels en français EXL 100 :**

 $Ci$ -joint la somme de \_\_\_\_\_\_\_ **FF TTC + 60 FF TTC de port par chèque bancaire □ CCP (3 volets) □ Mandat poste □**

# **ATTENTION PAS DE CONTRE REMBOURSEMENT**

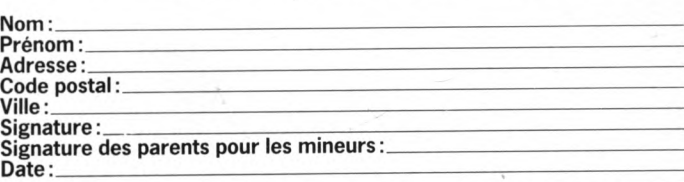

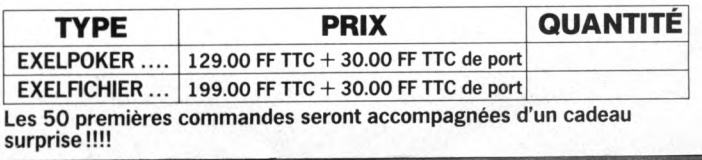

Ce programme fonctionne sur T07 sans extension de mémoire. Pour raison de manque de place, toutes les instructions sonores qui, d'ailleurs ralentissaient le jeu, ont été supprimées. Pour ceux que le manque de son traumatise, il suffit de rajouter la ligne suivante : 215 POKE 59329,40 Le programme comprend un traitement d'erreur pour palier aux problèmes que pose parfois le crayon optique. La structure du programme est simple : lignes 10 à 60 : initalisation, lignes 100 à 220 : tracé du terrain de jeu, lignes 300 à 999 : routine principale de jeu, 1 'SORCIERE 5 CLS: SCREEN 3, 0, 0 10 'INITIALISATION lignes 1000 à 1999 : routine d'affichage de la sorcière, lignes 2000 à 2999 : routine d'affichage du premier crocodile, lignes 3000 à 3999 : routine d'affichage du second crocodile, lignes 4000 à 4999 : routine de plongeon du sauveur, lignes 5000 à 5999 : routine de nage, lignes 6000 à 699 : routine de victoire, lignes 7000 à 7999 : routine de gestion du temps, lignes 8000 à 8999 : routine de défaite, lignes 9000 à 9020 : routine de fin ou de début de jeu. ■ **Gil DELL AGLIO** 20 CLEAR, , 19 30 DEF 6R\$(0)=14,60,88,48,24,46,255,7 31 DEF6R\$(1)=0,0,0,0,0,62,224,190 32 DEF GR\$ (2) = 112, 60, 26, 12, 24, 116, 255, 224 33 DEF6R\$(3)=0,0,0,0,0,124,7,125 34 DEF GR\$ (4) = 0, 128, 112, 40, 157, 127, 31, 4 35 DEF6R\$(5)=0, 1, 14, 20, 185, 254, 248, 32 36 DEF GR\$ (6) = 56, 52, 24, 30, 24, 24, 24, 28 37 DEF6R\$(7)=56,52,24,30,24,28,116,70 38 DEF6R\$(8)=28, 44, 24, 120, 24, 24, 24, 56 39 DEFGR\$ (9) = 28, 44, 24, 120, 24, 56, 46, 98 40 DEFGR\$ (10) = 28, 46, 31, 123, 24, 60, 126, 47 41 DEFGR\$(11)=0, 127, 131, 253, 137, 138, 252, O 42 DEF6R\$ (12)=102, 36, 153, 219, 90, 90, 90, 90 43 DEFGR\$(13)=8, 145, 203, 66, 102, 36, 153, 66 44 DEFGR\$ (14)=0, 96, 56, 20, 34, 197, 2, 0 45 DEFGR\$ (15)=102, 255, 255, 255, 255, 126, 60 ,24 46 DEFGR\$ (16)=0, 3, 194, 254, 191, 81, 8, 0 47 DEF6R\$(17)=0,0,4,2,255,2,4,0 48 DEF5R\$(18)=0,0,32,64,255,64,32,0 50 A \* = C H R \* (127) :SD\*=6R\*<C> + G R \* (l ; :S G \* = G R  $$ (3) + 6R $ (2)$ 60 H=3:C1=5:C2=33:F=7:T=1000:SO=0:A=0;B= O: BR=0: PL=0: FIN=0' 100 'TRACE DES LIEUX 110 BOXF (0, 168) - (319, 199), 4 120 LINE(0,20) - (39,20) GR\$(14), 6,4:LINE(0  $, 17) - (39, 19)$  GR\$(14),6,4 130 BOXF(8, 152) - (23, 80), 3: BOXF(24, 80) - (4  $0, 87$ , 3 140 LINE (0, 18) - (0, 10) "J", 3, 0 150 BOXF (296, 152) - (319, 80), 3: BOXF (312, 15  $1) - (319, 43), 3:$ BOXF $(280, 80) - (296, 87), 3:$ BO  $XF (280, 43) - (319, 47), 3$ 160 FORI=0T028STEP2:LINE(288+I\*2,41-I)-( 319,41-1) , 1 :NEXTI 170 COLOR7, 0: LOCATE10, 23, 0: PRINT" ";: ATT  $RB1, O: PRINT G R $ (17) ; ATT R B0, O: PRINT" "$ ATTRB1, O: PRINTGR\$ (18); : ATTRBO, O: PRINT" " :: ATTRB1, O: PRINTGR\$ (11);: ATTRBO, O: PRINT  $" : :$  ATTRB1, O: PRINTGR\$ (5); : ATTRBO, O: PRI NT" ": GR\$ (14); GR\$ (14); " " 180 ATTRB1, 0: COLOR2: LOCATE10, 22, 0: PRINTA \* ; A \* ; : C 0 L 0 R 3 : F ' R I N T A \* ; A \* ; : C O L O F ; ? : F ' R I N T A \* ; A\$;: COLOR6: PRINTA\$; A\$;: COLOR5: PRINTA\$; A\$ 190 ATTRBO, 1: COLOR7, 0: LOCATEH, 9, 0: PRINT5 R \* ( 6 ) : L 0 C A T E 3 6 , 7 , 0 : F R I N T E R \* ( 1 0 ) 200 LOCATEO, 2, O: PRINT"APPUYEZ SUR UNE TO UCHE SVF..." 210 H\$=INKEY\$:Z=RND:IFH\$=""THEN 210 220 LOCATE 0, 2, 0: PRINT" 11 300 ' JEU 305 IF FIN=1 THEN 9000 306 T=T-1:GOSUB7000 310 IF RND>.995 THEN SO=1 320 IF SO=0 THEN 340 ELSE S=INT(RND#27)+  $4:Q = S$ 325 IF FIN=1 THEN 9000 326 T=T-1:GOSUB7000 330 GOSUB1000 340 IF RND>, 60 THEN GOSUB2000 350 Z=RND:IF RND>.60 THEN GOSUB3000 360 IF PTFILG THEN INFEN 4, B 365 ON ERROR GOT0999 366 IF FL=1 THEN GOT0460 370 IF POINT  $(A, B) = 2$  THEN VE=1: ATTRBO, 1:C 0 L 0 R 7 ,0 : L O C A T E H . 9, 0 : FR I NT GF:\* *( ?* ) : F'OF; I = OTO 10:NEXTI :L O C A T E H . 9 , 0 : P R I N ~ " ":H=H+1 ELSE  $410$ 380 IF H>35 THEN H=35:LOCATEH, 9, 0: PRINTG R \* ( 6 ) : G 0 S U B 6 0 0 0 : E N D 390 LOCATEH, 9, 0: PRINTER\$ (6) 400 IF POINT( $(H*B)+4$ , 84) = -1 THEN GOSUB40 0 0 405 60T0900 410 IF POINT  $(A, B) = 3$  THEN VE=2: ATTRBO, 1:0 OLOR7, 0: LOCATEH, 9, 0: PRINTGR\$ (9): FOP I=0T0 10:NEXTI:LOCATEH, 9, 0: PRINT" ": H=H-1 ELSE  $60T0450$ 420 IF HK2 THEN H=2:ATTRBO, 0: COLOR1:LOCA T E 2 , 6 , 0 : F ' R I N T A \* : B R = 1 430 ATTRBO, 1: COLOR7, 0: LOCATEH, 9, 0: PRINTG  $R$  $$$   $(B)$ 440 IF POINT (( $H$ \*8) +4,84) = -1 THEN GOSUB40  $O O$ 445 GOTO900 450 IF POINT  $(A, B) = 7$  AND BR=1 THEN ATTRB1  $, 0$ : COLOR1: ON VE GOTO 451, 452 ELSE 470 451 LOCATEH+1, 10, 0: PRINTA\$: LOCATE2, 6, 0: P  $RINT " " : B R = 0 : VE = 0 : GOTO900$ 452 LOCATEH-2, 10, 0: PRINTA\$:LOCATE2, 6, 0: P RINT" ": BR=0: VE=0: GOT0900 460 IF POINT (A, B) = 5 AND PL=1 THEN GOSUBS 000: GOT0900 470 IF POINT  $(A, B) = 6$  AND BR=1 THEN 480 EL SE 900 480 LOCATE2, 6, 0: PRINT" ": ATTRBO, 0: COLOR1  $:$  FORI=11T018:LOCATEH, I,  $0:$  PRINTA\$: FORJ=0T 010: NEXTJ:LOCATEH, I, O: PRINT" ":: NEXTI 485 ATTRBO, 1: COLOR6, O: LOCATEH, 18, O: PRINT GR\* < 12) : L O CATEH, 16, O: P R I N T G R \* < 13) s F O R 1=0 T0100:NEXTI:LOCATEH, 18, O: PRINT" ":LOCATE H. 16.0: PRINT" " 490 BR=0: IF C1<=H AND H<=C1+1 THEN ATTRB 1, 0: LOCATEC1, 18, 0: PRINT" ": T=T+30: C1=INT (RND\*27) +5: A=0: B=0: IF C1=C2 THEN C1=5 500 IF C2<=H AND H<=C2+1 THEN ATTRB1, 0:L 0 C A T E C 2, 1 8, 0 : PR IN T " " : T = T + 30 : C 2 = IN T ( RND \* 27) +5: A=0: B=0: IF C2=C1 THEN C2=33 LE CAHIER DES AS

 $M$  C RO $7$  65

```
900 Z=RND: IF SO=0 THEN 305 ELSE 325
999 IF SO=0 THEN RESUME 310 ELSE RESUME
330
1000 'SORCIERE
1010 IF K=2 THEN ATTRB1, 0: COLOR6, 0: LOCAT
EQ.O.O: PRINT" ": SO=O: K=O: RETURN
1020 IF S>18 THEN S$=SD$ ELSE S$=SG$
1030 ATTRB1, 0: COLOR6, 0: LOCATEG, 0, 0: PRINT
   ": IF S>18 THEN Q=Q-1 ELSE Q=Q+1
1031 IF 0>35 THEN 0-35:K=2:LOCATEG.0.0:P
RINT"
       ": RETURN
1032 IF QK0 THEN Q=0:K=2:LOCATEQ, 0, 0:PRI
NT"
     ": RETURN
1035 LOCATE Q.O.O: FRINTS$
1040 IF POINT((Q+2)*8,84)=1 AND RND).85
THEN 1050 ELSE RETURN
1050 LINE((Q+2)*8,8)-((Q+2)*8,80),7:LINE
((Q+2)*8, 8) - ((Q+2)*8, 80), -1
1060 LOCATE 0+2,10,0:PRINT" ":K=K+1
1999 RETURN
2000 'CROCO 1
2010 ATTRB1, 0: COLOR2, 0: LOCATEC1, 18, 0: PRI
NT<sup>H</sup>
2020 IF HKC1 THEN C1=C1-1:C$=GR$(4):IF C
1<5 THEN C1=52030 IF H>C1 THEN C1=C1+1:C$=GR$(5):IF C
1>33 THEN C1=33
2040 IF C1=C2-2 THEN C1=C2-3
2050 IF C1=C2+2 THEN C1=C2+3
2060 LOCATEC1, 18, 0: PRINTC$
2999 RETURN
3000 'CROCO 2
3010 ATTRB1, 0: COLOR2, 0: LOCATEC2, 18, 0: PRI
NT" "
3020 IF HKC2 THEN C2=C2-1:C$=GR$(4):IF C
2<5 THEN C2=5
3030 IF H>C2 THEN C2=C2+1:C$=GR$(5):IF C
2>33 THEN C2=33
3040 IF C2=C1+2 THEN C2=C1+3
3050 IF C2=C1-2 THEN C2=C1-3 -
3060 LOCATEC2, 18, 0: PRINTC$
3999 RETURN
4000 ' PLONGEON
4010 ATTRB0,1:COLOR7,0:FORI=9T018:LOCATE
H, I, O: PRINTGR$ (6): LOCATEH, I, O: PRINT" ": N
EXTI
4020 ATTRBO, 1: COLOR6, 0: LOCATEH, 18, 0: PRIN
TGR$(12):LOCATEH, 16, 0: PRINTGR$(13): ATTRB
0, 0:LOCATEH-2, 13, 0: PRINT"FLOUF": FORI=0TO
100:NEXTI
4030 ATTRBO, 1:LOCATEH, 18, O: PRINT" ":LOCA
TEH.16.0:PRINT" ":LOCATEH-2,13.0:PRINT"
     ":BR=0:PL=1:LOCATE2,6,0:PRINT" "
4040 IF(C1<=H AND H<=C1+1)OR(C2<=H AND H
<= C2+1) THEN 4050 ELSE 4999
4050 COLOR1:LOCATEO, 2: PRINT"EN PLEIN SUR
 LE CROCO ! DOMMAGE !"
4060 ATTRBO, O: COLOR7: LOCATE H-2, 17, O: PRI
NT"GRRR":LOCATEH, 16, 0: PRINT"MIAM": FIN=1
4999 RETURN
                           τz
5000 'NAGE
5005 IF PL=0 THEN RETURN
5010 IF H=0 THEN 5030
5015 T = T - 55020 ATTRB1, 0: COLOR7, 4: LOCATEH, 21, 0: PRIN
TGR$(16):FORI=0TO10:NEXTI:LOCATEH, 21, 0:P
RINT" ": H=H-1: RETURN
5030 FORI=17TO9STEP-1:ATTRB0,1:COLOR7,0:
LOCATEO, I, O: PRINTGR$ (6): FORJ=0TO5: NEXTJ:
```
ATTRBO, O: COLOR3, O: LOCATEO, I+1, O: PRINT"J" :NEXTI:ATTRBO,1:COLOR7,0:LOCATEO,9,0:PRI NT" ": H=3: LOCATEH, 9, 0: PRINTGR\$ (6): PL=0: A  $=0: B=0$ 5999 RETURN 6000 ' GAGNE 6010 ATTRBO, 1:COLOR7, 0:LOCATE36, F, 0:PRIN T" ":LOCATE36, 9, 0: PRINTGR\$ (10): ATTRBO, 0: COLOR1:LOCATE37, 7, 0: PRINTGR\$ (15):LOCATE3 3,8,0: PRINTGR\$ (15): LOCATE35, 6,0: PRINTGR\$  $(15)$ 6020 ATTRB0, 1:COLOR6:LOCATE0, 2, 0: PRINT"V OUS AVEZ BIEN MERITE":LOCATE7, 4, 0: PRINT" CE BAISER ! BRAVO !" 6999 RETURN 7000 'TEMPS 7010 IF T<=950 AND F=7 THEN F=F+1:60T072 0O 7020 IF TK=890 AND F=8 THEN F=F+1:60T072 ŌŌ 7030 IF TK=770 AND F=9 THEN F=F+1:GOT072  $O<sub>O</sub>$ 7040 IF T<=650 AND F=10 THEN F=F+1:GOTO7 200 7050 IF T<= 530 AND F=11 THEN F= F+1:60T07 200 7060 IF T<=420 AND F=12 THEN R=F+1:60T07 200 7070 IF T<=300 AND F=13 THEN F=F+1:GOTO7 200 7080 IF T<=200 AND F=14 THEN F=F+1:60T07 200 7090 IF T<=120 AND F=15 THEN F=F+1:GOTD7 200 7100 IF T<=70 AND F=16 THEN F=F+1:50T072  $\Omega$ 7110 IF T<=40 AND F=17 THEN F=F+1:60T072 OO. 7120 IF T<=10 AND F=18 THEN F=F+1:60T072  $\overline{O}$ 7130 IF TK=0 AND F=19 THEN F=F+1:60T0720  $\circ$ 7140 RETURN 7200 ATTRB0, 1: COLOR7, 0: LOCATE36, F-1, 0: FR INT" ":LOCATE36, F, 0: PRINT6R\$ (10) 7210 IF F=10 OR F=11 OR F=12 THEN ATTRBO , 0: COLOR3: LOCATE36, 10, 0: PRINTA\$ 7230 LINE(292, 48) - (292, (F\*8)-8), 3 7240 IF F=11 THEN RETURN 7245 ATTRBO, 0: COLOR7, 0: LOCATE31, F-1, 0: PR INT"HELP":FORI=0T0200:NEXTI:LOCATE31,F-1 , O: PRINT"  $\overline{\mathbf{11}}$ 7250 IF F=19 THEN GOSUB8000 7999 RETURN 8000 ' PERDU 8010 ATTRBO, O: COLOR7: LOCATE30, 18, O: PRINT "GLOUB": LOCATE29, 17, 0: PRINT"GLOUB": LOCAT E28.16.0: PRINT"GLOUB": ATTRB1.0: COLOR2, 4: LOCATE34, 22, 0: PRINTGR\$ (5): LOCATE35, 21, 0: PRINTGR\$(4): COLOR2, 0: ATTRBO, 1: LOCATEO, 2, O: PRINT"QUEL FIETRE SAUVEUR VOUS FAITES  $111$ 8020 PRINT"MAIS QUEL BON REPAS POUR LES CROCOS !":FIN=1 8999 RETURN 9000 'FIN OU DEBUT 9010 ATTRBO, 1:COLORS, 0:LOCATEO, 6, 0: INPUT "UNE AUTRE PARTIE (O/N)"; D\$ 9020 IF D\$="O"THEN RUN ELSE END

MCRO7 66

# **La Micro chez Sivea, c'est sérieux, plus sûr et plus simple.**

**Et c'est vrai. Depuis 1979,Sivéa a acquis une excellente réputation sur le marché de la microinformatique domestique et professionnelle. Notre expérience nous permet de toujours choisir à bon escient les meilleurs matériels, dans votre intérêt.**

**Régulièrement, et plusieurs fois par mois nous recevons les toutes dernières nouveautés du marché mondial et des USA en importation directe.**

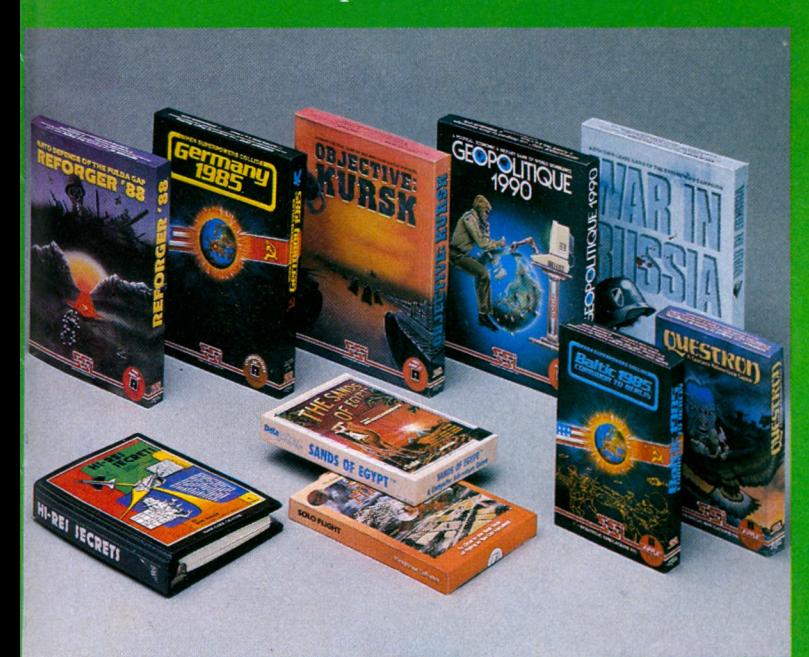

**Nos conseillers extrêmenent compétents sont de vériables professionnels de la nicro-informatique dont le :ul but est de bien cerner otre problème et trouver équipement qui correspond** kactement à vos besoins et **os désirs.**

**De plus, il y a 10 boutiques ivéa en France qui offrent outes les mêmes services qu'à 'ans.**

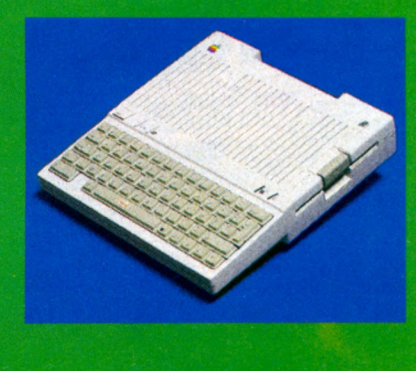

**Aussi, vous n'avez pas besoin de vous déplacer : il y a toujours une boutique Sivéa près de chez vous.**

**- Les matériels les plus performants : toute la gamme APPLE : Apple Ile, Ile, M acintosh... C om m odore, Atari, Alice...**

**- Les périphériques : imprimantes, tablettes à digitaliser, poignées de jeux.**

**- Un choix unique de logiciels : jeux d'action, d'aventure, de stratégie...**

**- Une véritable librairie spécialisée, avec des ouvrages inédits importés directement des USA.**

**- Des conseils et des services exclusifs réservés à notre clientèle.**

**N ous sommes aussi spécia lisés dans la micro entreprise, plus précisément en IBM et APPLE.**

# **Adresse :Bon de commande** \_A retourner à : Sivéa S.A. 13, rue de Turin 75008 Paris accompagné de votre règlement - chèque uniquement - à l'ordre de Sivéa. Je commande □ Un catalogue 85 Sivéa informatique pour l'entreprise au prix de 30 F franco. □ Un catalogue 85 Sivéa informatique domestique au prix de 30 F franco. □ L'ensemble des deux catalogues Sivéa 85 au prix de 50 F franco. M/7**Nom \_\_\_\_\_\_\_\_\_\_\_\_\_\_\_\_\_\_\_\_\_\_\_\_\_\_\_\_\_**

PARIS (3 BOUTIQUES) BORDEAUX - CANNES - LILLE - LYON • MARSEILLE - MONTPELLIER - NICE - NANTES - ROUEN - STRASBOURG -

31 et 33, bd des Batignolles 75008 Paris - 522.70.66

SIVEA :

 $(\widehat{\mathbf{r}})$ 

**Code postal**

# DIS-MOI EIEDRAG

KIND

GAG

ER. WA

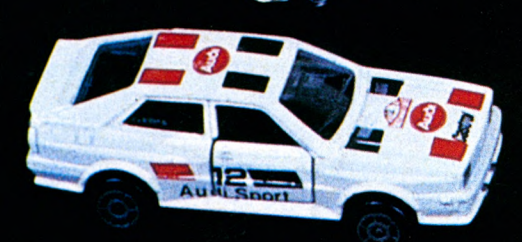

Évidemment on peut marcher A-pple et rouler en bicyclette, posséder un IBM et se déplacer en métro... Cela dit, nous nous sommes amusés

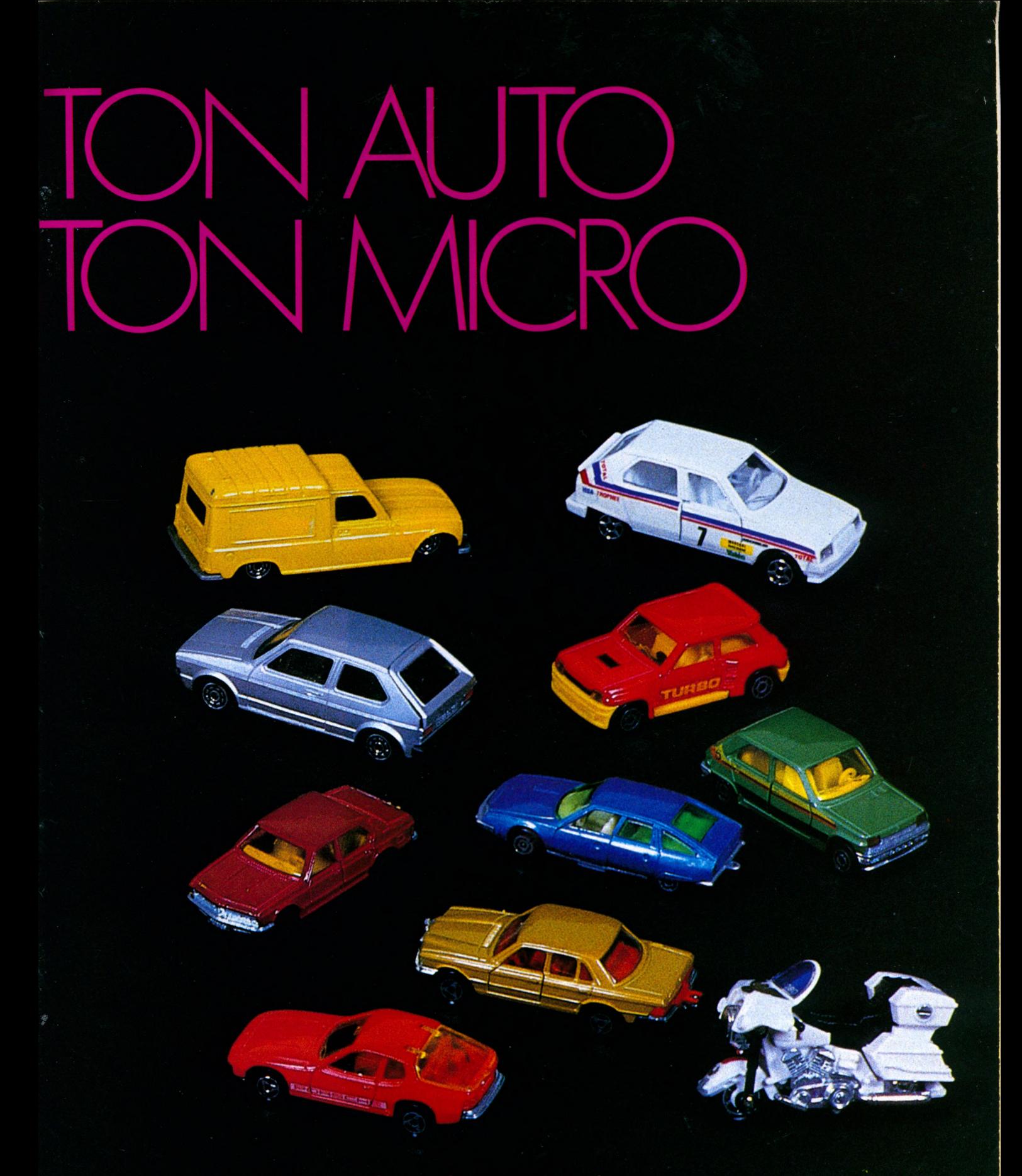

- au tout premier degré ! - à associer des<br>images. La prochaine fois, ce sera « dis-moi tes<br>chaussures, je te dirais tes périphériques » !

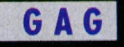

# DIS-MOI TON AJTO JE TE DRAIS TON MI

# **1 - BUS / MINITEL**

Le Minitel, c'est l'autobus de la micro. Il dessert un grand nombre de stations, marquant plus ou moins longtemps les arrêts. Il craint l'humidité et dérape lorsque la chaussée est glissante. Il pratique le contrôle des billets et ne tolère pas les resquilleurs, les talentueux exceptés. Le Minitel est le transport en commun de la micro, il donne accès à des services collectifs.

# **5 - RANGE ROVER /**

# **UN PC PORTABLE**

Monsieur Range Rover fait des safaris-photos au Kénya, ou fonce à travers la forêt de Saint-Germain pour rejoindre son domicile de Poissy en rêvant du rallye Paris-Dakar. Tout comme un PC Portable micro baroudeur qu'on branche sur l'allume cigare en plein désert pour connaitre l'état des routes, tenir un journal de bord, ou faire sa gestion d'eau potable et portable. Mais aussi comme le PC Portable version rue du Bac, qu'on montre partout mais dont on ne fait jamais rien de brillant. Seulement au cas où. La Range est chère, lourde et sent la frime... comme le P.C. Le porte clés du conducteur de Range Rover est un gri-gri rapporté d'Afrique (Djerba !...).

# **2 - JEEP 4x4 / KAYPRO 10**

Il est assez proche de son cousin Range Rover-PC Portable. A cela près qu'il privilégie un peu moins le « paraitre ». Sa jeep est un outil de travail, tout comme son Kaypro 10. Tous deux sont maniables, robustes et faciles à utiliser. Le camouflage de l'un va bien avec les rayures de l'autre, antifrime et look-loft.

# **6 - HONDA ACCORD / MSX**

Petite touche d'originalité, on a choisi Japonais et peu importe le modèle et la marque ! Le porte-monnaie n'est pas patriote et le prestige des grandes marques japonaises joue à fond : sérieux, technologie éprouvée, fiabilité. Pour les anti-latins et les anglophobes.

# **8 - RENAULT 18 / GOUPIL**

22 vl'à les rusés : les deux ont été adoptés de conserve par la police française. Pas de bavures, c'est la voiture moyenne française type. On peut aller loin avec, faire le tour du monde, même si cela doit coûter quelques années et quelques pièces de rechange pour y parvenir.

# **3 - R 11 ELECTRONIC / EXL 100**

Ce sont de beaux parleurs. Ils sont

tournés résolument vers l'avenir et l'infrarouge. LA technologie franssouèze incomprise mêmè des américains !

# **7 - PEUGEOT 504 / HECTOR**

Une familiale surtout pour les « breakers », solide, fidèle et fiable. Une belle carrière...et une belle longévité.

# **9 - COCCINELLE / ATARI**

On ne les fabrique plus mais on les achète toujours. Si la Coccinelle et l'Atari n'ont pas la même diffusion, ils

# rédaction : que le T09 connaisse le même succès que la R5 Turbo.

# **13 - BMW série 7 / APPLE II**

Content ! Ca s'achète comptant. Même gamme de prix pour des produits un peu lourds mais qui n'ont plus à faire leurs preuves. La machine des petites frappes ou des grosses huiles.

# **18 - CITROEN CX DIESEL / MICRAL**

A la recherche d'un 2ème, d'un 3ème et même d'un 4ème souffle.

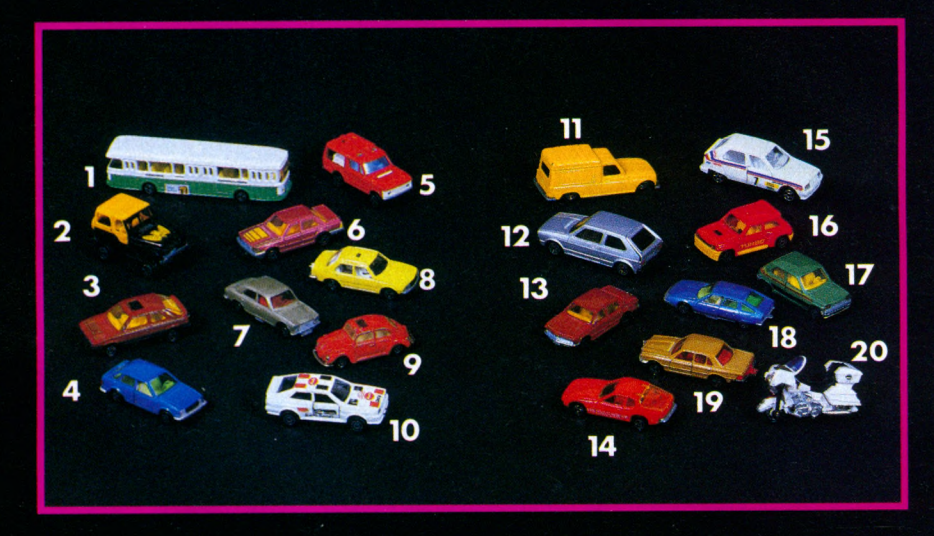

ont le même côté jouet et viennent du même monde à l'image de l'amour de Coccinelle de Walt Disney.

# **4 - FORD ESCORT/ ORIC**

Angleterre oblige. Ford Escort et Oric sont des petits familiaux, friendly et sujets d'Elizabeth. A nice cup of tea.

# **10 - AUDI QUATRO / HP 110**

Machines tous terrains. Forte image de marque. La technologie avant tout.

# **11 - RENAULT 4 / ALICE 4K**

La voiture du permis de conduire, la première voiture. Pratique, petite, maniable, pour les jeunes un petit peu démodés. Toujours prêts !

# **15 - VISA / ALICE 90**

Pas chère, économique et résistante. Pour se promener de l'autre côté du miroir ou partir à la chasse au Snark.

# **12 - GOLF / C 64**

Pour l'image et pour les ventes. Elle ne décoiffe pas mais idéal pour passer un bon week-end.

# **16 - R5 TURBO / T09 !**

On l'espère... Un voeu pieux de la

# **17 - RENAULT 5 / M05**

Bien partis pour la même carrière nationale et éduc'nationale. Pour des français qui marchent à la « super ».

# **19 - MERCEDES DIESEL / IBM PC**

On a jamais vu deux images aussi proches. Elles se ressemblent et s'assemblent à merveille dans le genre artillerie lourde. C'est de la fonte !

# **14 - PORSCHE 911 / MACINTOSH**

Le chic du chic du fin du fin. Insupportable mais très joli. Les autres admirent, vous vous angoissez sur vos investissements.

# **20 - HARLEY DAVIDSON /**

# **GRID COMPASS**

Pour les puristes, nous aurions pu remplacer la H.D par une Honda Aspen Cade. Autonome et très cher.

# **LES NON REPRÉSENTÉS**

Le **ZX** et la **2CV** : nous avons une certaine tendresse pour ces deux là. La **305 Peugeot** et le **T07** : vive la famille et la patrie. **305 GTX,** c'est le **T07 70.** La **205 GTI** et **lApricot F1** Personnelle et particulière.

*THEOPHILE* **LISTE DES REVENDEURS**

**02** Aisne : Au télé qui fume, 5, avenue Gambetta - Laon

**03** Allier : 03 Informatique, 7, rue Voltaire - Vichy

**05 Hautes-Alpes :** Olivetti « Beausoleil », 37, avenue Jean-Jaurès - Gap

**06** Alpes Maritimes : Cinefoto, 33, rue Lamartine - Nice

**11** Aude : Ets Delhom Robert, 8, rue Bringer - Carcassonne

**13** Bouches-du-Rhône : Delta Loisirs, 84, avenue Cantini - Marseille - S.A.R.L. de la Porte, 4, place Jean-Jaurès - Martigues

**14** Calvados : Caen Micro Informatique, 154-156, rue St-Jean - Caen - Data 2000 Micro-informatique, 6, quai A. Hamelin - Caen

16 Charente S.A. Lhomme - 186, route de Bordeaux - Angoulême

18 **Cher** : Nouvelles Galeries, Impasse Jacques-Cœur - Bourges

**21** Côte-d'Or : D.M.G. 17, rue Blériot - Dijon **24** Dordogne : Nouvelle Société, 12, rue Mounet-Sully - Bergerac – Mobis, 235, route de Limoges - Périgueux

**25** Doubs : B.M.I.S. 53, rue de Belfort - **Montbéliard** 

**26** Drôme : Semir, 7, rue Malareac - Montélimar

**28** Eure-et-Loir : S.A. Fridilec, 10, rue de Verdun - Mainvilliers

**30** Gard : Baille, 40, bd Victor-Hugo - Nîmes **31** Gers : Langage Informatique, 14, bd Lascrosses - Toulouse - Soubiron Informatique, 9, rue J.F. Kennedy - Toulouse

**33** Gironde : Sivea Informatique : « La Croix du Palais », Bordeaux - Vidéoson : 71, Cours Pasteur, Bordeaux - Crazy Eddie, 22, rue Ravez - Bordeaux - Son Vidéo 2000, 31, Cours de l'Yser - Bordeaux

**34** Hérault : Librairie du Théâtre, Place du Théâtre, 15, rue de la Coquille - Béziers -Informatique 2000, Place René Devic - Le Triangle - Montpellier

**35** Ille-et-Vilaine : I.G.L. Informatique, 48, bd de la Liberté - Rennes – Disposelec, 6, allée de la Cerisaie - St-Grégoire - Ordiface, Route de Paris - Noyai sur Vilaisne

**38** Isère : M.A.S., Ter. 4, Place du Dr. Girard - Grenoble, FNAC Grenoble : 3, Grand-Place **Grenoble** 

**40** Landes : La Microthèque bleue, 53, rue Gambetta - Mont-de-Marsan

**44** Loire-Atlantique : « Centre Beaulieu », Case 41 - Nantes - Espace Informatique Electronique - C/C Route de Pornic-Reze - Librairie L. Durance, 4, Allée d'Orléans - Nantes - Silicone Vallée, 87, Ouai de la Fosse - Nantes

**45** Loiret : Electronique Service, 90, rue de la Libération - Montargis

**47** Lot-et-Garonne : Contact Informatique, 100, Cours Victor-Hugo. - Agen

**53** Mayenne : Slad Informatique, 10, rue du Val-de-Mayenne - Laval

**57** Moselle : La Micro Boutique, Economaison 1, rue P. Bezanson - Metz - Librairie Prie Pierron Muller, 5, rue Ste-Croix B.P. 315 - **Sarrequemines** 

**59 Nord** : S.A. Schild et Gérard, 19, rue de Paris - Valenciennes

**60 Oise** : Cero, 12, rue de Couvieux - **Chantilly** 

**62 P as-de-C alais** : Nord Mécanographie, 13, rue du Camp de Droite - Boulogne

63 Puy-de-Dôme : Papeterie Neyrial, 3, Bd Desaix - Clermont-Ferrand - FNAC Centre Jaude - Clermont-Ferrand

**64 P yrénées-A tlantiques** : Arpajou Organisation, 12, Place de la Cathédrale - Bayonne - I.B.L. Résidence du Centre. Anglet - Base 4-11, rue Samonzet - Pau - Ordinathèque, 30, rue Montpensier - Pau

**66 Pyrénées-Orientales : Radio Perpignan,** 2, Place Bardou-Job - Perpignan

**67 Bas-Rhin : Micro Center SARL, C/C/** « La Place des Halles » - Strasbourg - Gemini Informatique, 47, Grand'Rue, Strasbourg-Hohl/Hanner. Z.l. B.P. 11. Mundolsheim

68 Haut-Rhin : FNAC Mulhouse, 1, Place Franklin - Mulhouse

**69 Rhône** : Librairie Flammarion, 19, Place Bellecour - Lyon - B.I.M.P. 20, rue Servient -Lyon - V.C.B., 9, rue du Pr Florence - Lyon **70 Haute-Saône : Hatstadt, 41, rue Carnot -**Luxeuil-les-Bains

**72 Sarthe** : BUT SDC, Route d'Ancinnes, St-Paterne - Renou, 54, Grand Rue - La Flèche - Gitem Berama. Z.L Route du Lude - La Flèche - Les Nouvelles Galeries, 14, rue des Minimes - Le Mans - M.C. Bureautique, 52, avenue de la Préfecture - Le Mans

**73 Savoie** : Ets Jean Dompnier et Fils, Place du Marché - St-Jean-de-Maurienne - B.B.E. 4-6, rue Ste-Barbe - Chambéry

**75 Paris** : Logic-Store : 39, rue de Lancry - 10<sup>e</sup> - Hachette Printemps Galaxie, 30, place d'Italie - 13e - Hachette Opéra, 6, Bd des Capucines - 9e - Hachette - 24, Bd St-Michel - 6e - La Règle à Calcul - 65-67, Bd St-Germain - 5e - Micro Story, 14, rue de Poissy - 5e

76 Seine-Maritime : Hypermarché Mammouth, La Lézarde - Montvilliers - U.F.C.V. 22, rue de l'Hôpital. Rouen - Scripta Calcul, 27, rue Jeanne-d'Arc - Rouen

77 **Seine-et-Marne :** S.A.R.L. Dumas : 5, avenue Foch - Chelles

**78 Yvelines** : Progev Game's, C.C. Velizy 2, avenue de l'Europe, Vélizy - Hachette Printemps - Velizy 2

**81 Tarn** : Ordinatel, 20, rue Fuzies - Castres 82 Tarn-et-Garonne : S.A. Hifi et TV Lalande, 53, avenue Jean-Moulin - Montauban

**84 Vaucluse** : Ets Brand, Route de Marseille Montfavet - Nouvelles Galeries, Centre Commercial Cap Sud, Avenue de la Croix-Rouge - Avignon

**86 Vienne** : Espace Informatique X2000, Rue Aliénor-d'Aquitaine - Châtellerault - Librairie Adam, 20, rue Victor-Hugo - Poitiers

94 Val-de-Marne : Ordividuel, 20, rue de Montreuil - Vincennes-Teleson Nogent, 10, Grande Rue Charles-de-Gaulle - Nogent/ Marne

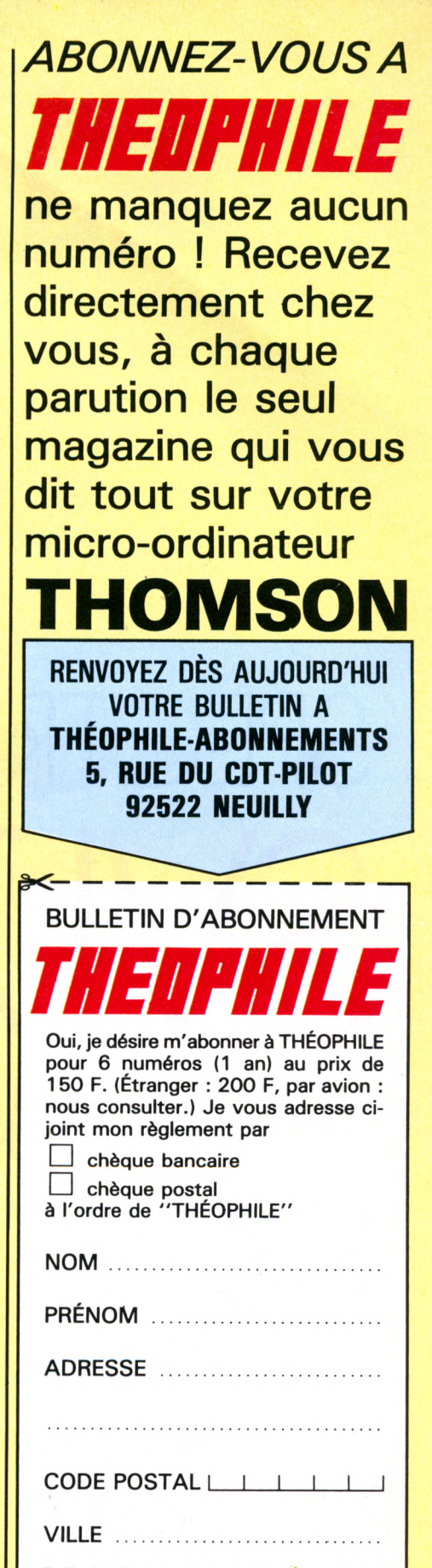

**Bulletin à retourner accom pagné de** votre règlement à

**THÉOPHILE-ABONNEMENTS.**

**5, rue du Commandant-Pilot,**

**92522 NEUILLY CEDEX**

MIC 23

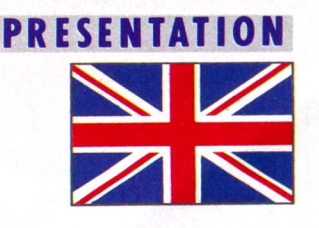

# SPECTRAVIDE<sup>®</sup> SVI.728 MSX

'est au tour de la firme Spectravideo de lancer sur le marché français un micro MSX, le SVI-728 distribué par la société Serepe - Tel (1) 243 36 22. Cette machine avait été présentée officiellement pour la première fois au public au CES de Chicago en janvier 1983. Une évolution normale pour cette société autrefois américaine qui fabrique à Hong-Kong. Il y a trois ans, quand cette entreprise s'est lancée dans la micro-informatique, elle avait tout naturellement demandé à Microsoft de concevoir le Basic de ses machines : le SVI-318 et le SVI-328. Ce Basic était un embryon du MSX-Basic. En effet, lorsque Microsoft a répondu à l'appel d'offres lancé par les Japonais pour concevoir un standard familial, elle s'est inspirée du Basic qu'elle avait écrit pour Spectravi-

deo pour concevoir le MSX-Basic. D'où les fausses rumeurs qui ont circulé dans les milieux informatiques en France et à l'étranger : les deux premiers micros Spectravideo étaient à la norme MSX. Ce qui était totalement faux. Le seul et véritable micro Spectravideo MSX est le SVI-728 qui n'est absolument pas compatible avec le SVI-318 et le SVI-328.

Look élégant, la version que nous avons reçue, était une version Pal avec sortie moniteur, un boitier d'alimentation externe avec une documentation en anglais qui est complétée par un manuel en Français. Puissant et racé, le SVI-728 est construit autour d'un microprocesseur 8 bits Z-80. Sa capacité en mémoire vive est de 80 Ko (64 Ko pour l'utilisateur extensible à 148 Ko et 16 Ko pour gérer l'écran). Sa

mémoire morte qui contient le MSX-Basic est de 32 Ko. Outre des capacités sonores, le SVI-728 a 16 couleurs. En mode graphique, ses capacités sont de 256 x 192 pixels. En mode texte, de 40 colonnes par 24 lignes.

Georgieff

Son clavier mécanique Qwerty possède 90 touches dont 64 touches alphanumériques et 25 touches de contrôle. A droite de la barre d'espace, on trouve deux touches avec un indicateur lumineux. Dont une vraie touche, la touche CAPS LOCK. Et une fausse touche avec un signal rouge indiquant si l'ordinateur fonctionne.

L'une des forces de ce clavier agréable à utiliser est d'avoir un bloc numérique situé sur la gauche. Le pavé numérique compte 24 touches. Les 10 touches numériques sont entourées par trois
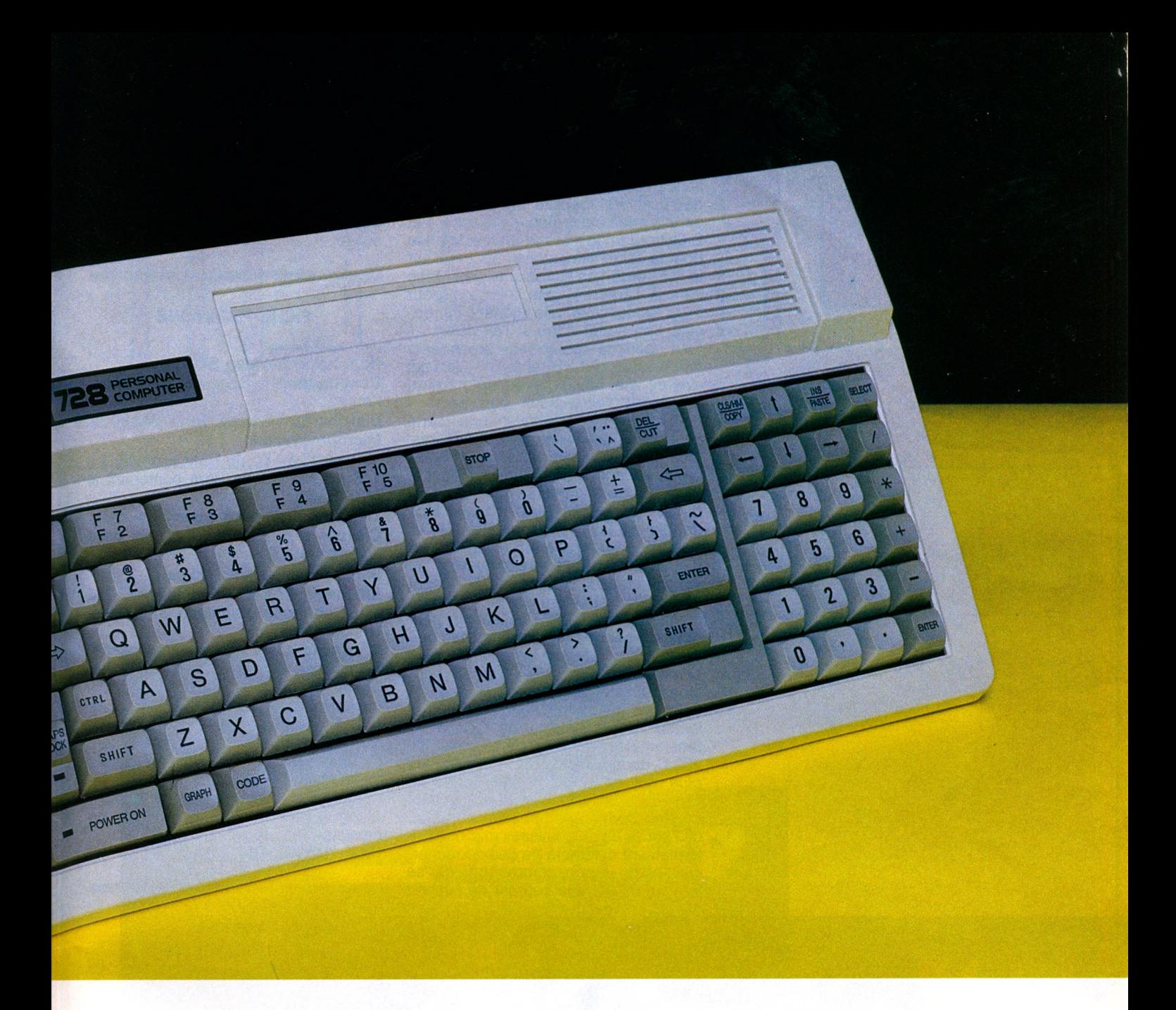

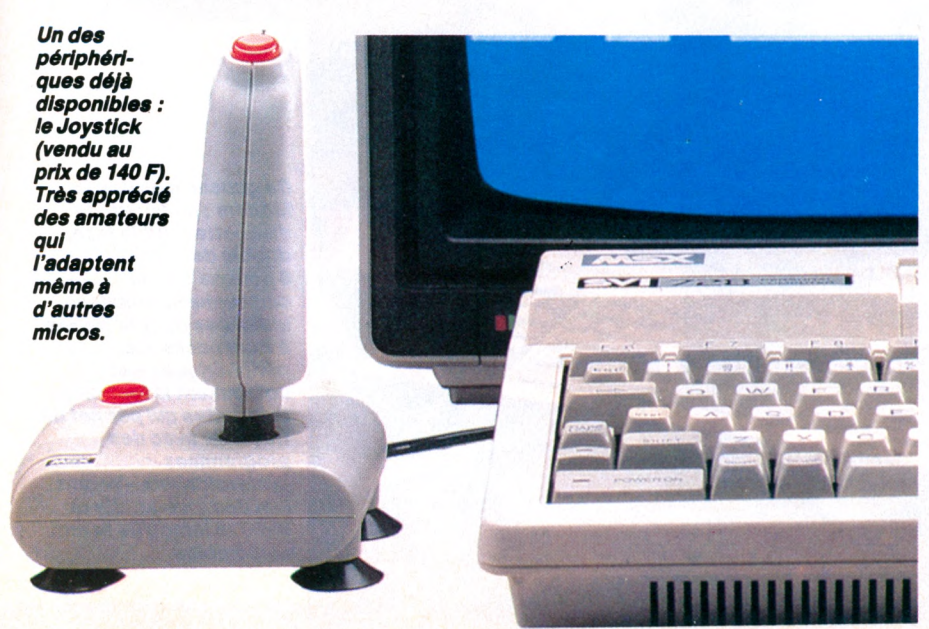

des quatre touches de contrôle du curseur, quatre touches dédiées aux opérations mathématiques les plus courantes (division, multiplication, addition, soustraction), la touche ENTER ainsi que deux touches de ponctuation décimale (point et virgule). Très bonne idée, ce bloc numérique n'est malheureusement pas aussi pratique qu'il le devrait car la multitude de touches aux fonctions différentes peut provoquer certaines erreurs de manoeuvres. Une remarque qui vaut pour l'ensemble du clavier qui demande une certaine acclimatation. Au début tout au moins, quelques erreurs de frappe sont inévitables. A moins d'être un ou une dactylo expérimenté.

En clair le nombre de touches est un plus, mais malheureusement leur emplacement laisse à désirer.

## **PRESENTATION**

Le SVI-728 possède une seule trappe à cartouche située en plein milieu de la plage centrale placée derrière le clavier. Les prises joysticks sont sur le flanc gauche. N'importe quel utilisateur débutant les identifie immédiatement car elle sont marquées « joystick » 1 et 2. Le bouton de marche-arrêt et la prise pour le cable alimentation sont eux sur le flanc droit. Les autres entrées-sorties sont à l'arrière : une interface pour magnétocassette, une interface Centronics, une sortie video et Télévision. Tout comme pour les précédents modèles (le SVI 318 et le SVI 328) qui avaient été lancés avec un nombre important d'extensions puissantes une carte 80 colonnes, une carte Centronics, des extensions mémoires, etc.- , Spectravideo annonce un nombre important de périphériques pour le SVI 728. Notamment des disques drives 5 pouces 1/4 double face double densité au standard CP/M. L'une des forces de MSX est en effet d'être un système d'exploitation au même format de fichier que MS-DOS et d'avoir une structure de programmes identique à CP/M. L'utilisateur peut donc utiliser des programmes tels que Wordstar, Multiplan, des langages comme Pascal, Cobol. Autres extensions annoncées, la cartouche 80 colonnes qui ne fonctionne qu'avec le lecteur de disquettes, une carte d'extension Ram de 64 Ko, une carte RS 232 C, des joysticks. Ce sont tous ces plus qui feront la grande force du SVI-728 MSX. Car face à des géants comme Sony qui présentera au début de l'année 85 de nouveaux micros MSX totalement différents de ceux commercialisés en Japon, comme JVC qui se lancera lui dans le courant de l'année

prochaine, ou comme Canon qui s'est déjà lancé dans la bagarre, la grande chance de Spectravideo dont le nom est encore peu connu du grand public serait d'être le premier ou l'un des premiers à offrir une configuration aussi complète que possible. Affaire à suivre.

## **FICHE TECHNIQUE**

**Nom** : Spectravideo SVI-728

**Constructeur** : Spectravideo (Hong-Kong).

**Distributeur :** Serepe. Tel (1) 243 36 22. **Microprocesseur** : Z 80 A

**Mémoire** : 64 Ko de RAM extensible à 148 Ko ; 32 Ko de Rom contenant le MSX-Basic.

**Trappe à Rom-pack** : une

**Clavier** :90 touches dont un pavé numérique.

**Son** : 8 octaves sur 3 voies.

**Affichage** : 24 x 40 en mode texte ; 256 x 192 en mode graphique. 32 sprites. 16 couleurs.

**Interfaces** : sortie magnétocassette, moniteur, télévision. 2 ports pour les joysticks.

**Extensions** : disque drive 5 pouces 1/4 double face double densité ; une carte 80 colonnes ; une carte RS 232 C ; une carte extension Ram de 64 Ko. ; joysticks (140 F l'unité).

**Logiciels** : la gamme MSX disponible en France. Plus 5 softs français en cassette. Principalement du jeu. **Prix** : 3490F

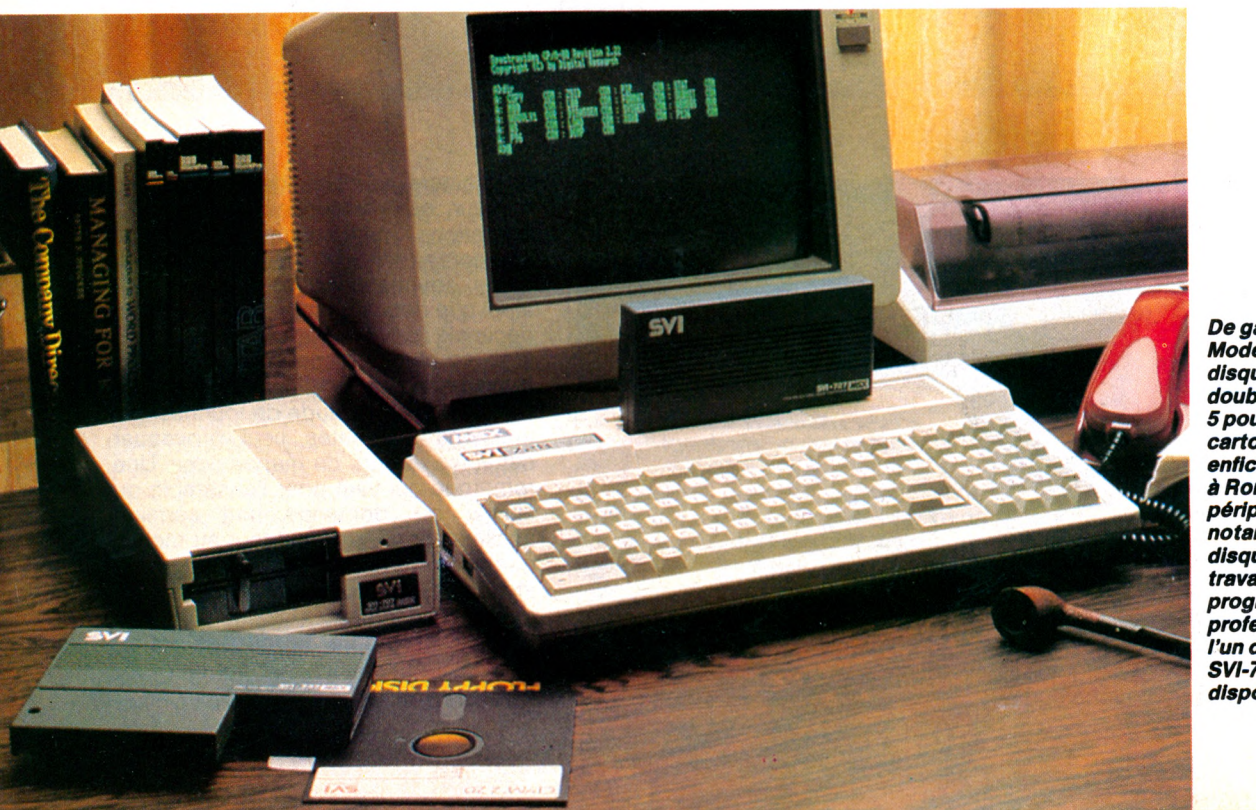

*De gauche à droite, le Modem ; le lecteur de disquette double face, double densité 5 pouces 1/4 ; la cartouche 80 colonnes, enfichées dans la trappe à Rom packs. Ces périphériques - et notamment le lecteur de disquettes qui permet de travailler avec des programmes professionnels - seront l'un des gros atouts du SVI-728 lorsqu'ils seront disponibles.*

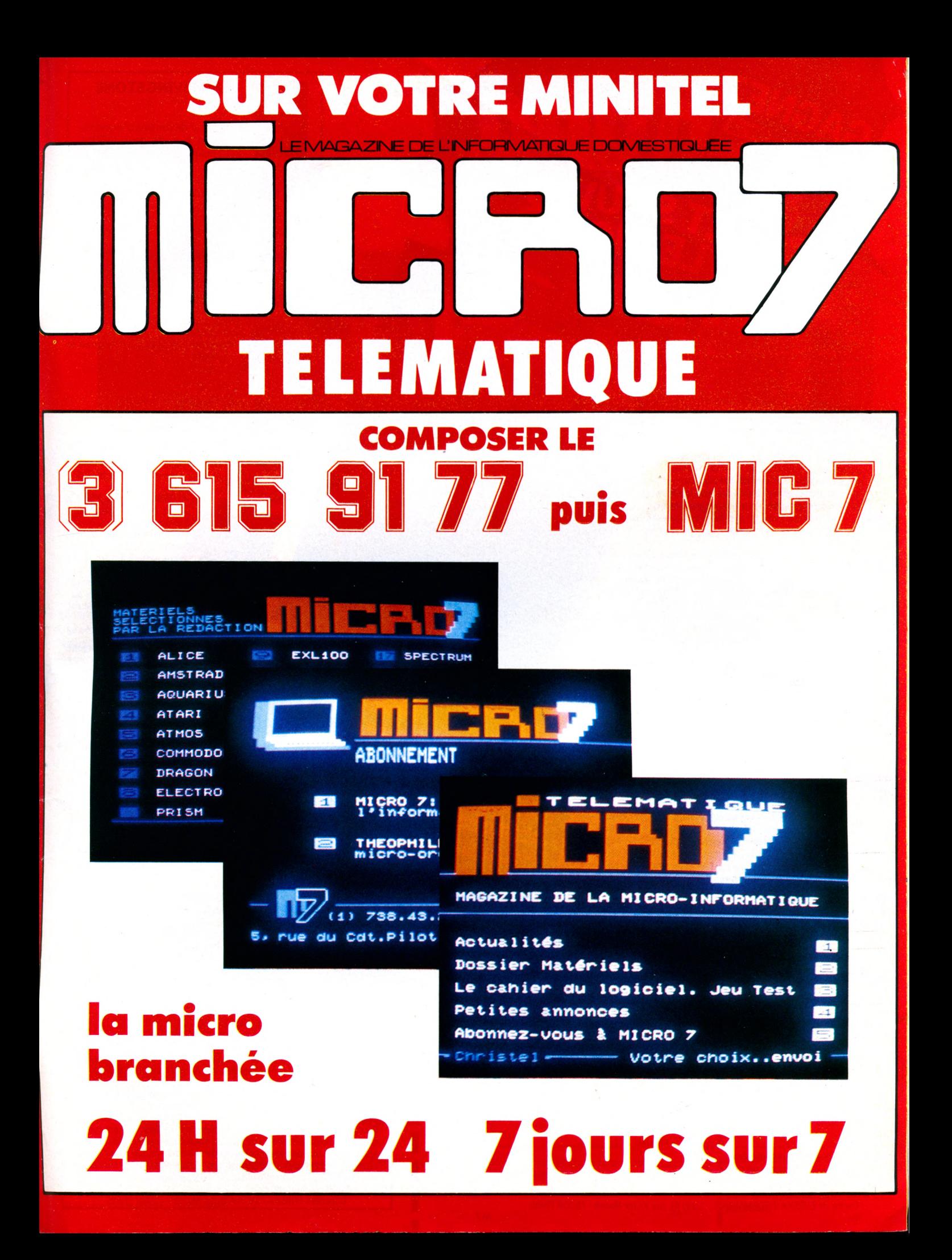

## **IAN LIVINGSTONE**

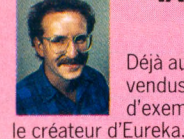

Déjà auteur de romans d'aventure, vendus à plus de deux millions d'exemplaires, lan Livingstone est

Il a imaginé les énigmes et les pièges les plus retors. Il est d'ailleurs le seul, pour l'instant, à connaître la bonne réponse. Programmé par les équipes d'Andromèda, sous la direction de Donat Kiss et Andras Csascar, Eureka représente 5 années de travail et le concours de 4 graphistes , 2 musiciens et d'un professeur de logique. Nous voulions une aventure qui vous pousse dans

vos derniers retranchements. Ils l'ont fait!

### **[Eurêka, c'est cinq aventures en une seule cassette. Remontez le temps et sauvez le monde !**

## **AGE PREHISTORIQUE**

Seul, sans défense, vous vous retrouvez à l'aube des temps. Autour de vous? la jungle, le bruissement des feuilles, des pas dans les broussailles. Votre sang se fige. Une ombre immense vous recouvre. Le sol tremble.

## **LA ROME ANTIQUE**

Le départ de la course de char ka être donné. Les autres concurrents vous observent et vous clouent du regard, tous au même gabarit, ils vous dépassent de deux têtes et leurs chevaux semblent mieux entraînés que le vôtre. Vous par courez le stade du regard. La course est partie !

## **LE MOYEN AGE**

Les créneaux de la Tour de la Fée Morgane ne peuvent rien pour empêcher la brise glaciale de transpercer votre armure. Seul en haut de cette tour, vous entendez une voix qui vous crie de la rejoindre, là, dans l'ombre. Derrière vous, des pas résonnent. Vous vous décidez à descendre au plus profond de la tour, Des hurlements déchirent la nuit...

### **[OLDITZ**

long couloir, gris, sombre et glacé, us avancez pas à pas, attentif au oindre bruit. Du bout du couloir vous parvient une conversation assourdie. A votre droite, une porte ! Sur la porte un mot : VERBOTEN !

Vous l'ouvrez. Le bruit métallique des bottes se rapproche. Vous serrez les poings.

## **LES CARAÏBES MODERNES**

Vous remontez le temps à la vitesse de la lumière. Dans l'immense laboratoire du Dr Von Berg, l'écran de l'ordinateur affiche les informations. Callé dans un fauteuil, les mains

posées sur le clavier, vous vous préparez à un duel où l'arme est l'esprit

## **EXTRAIT DU RÈGLEMENT\_\_\_\_\_\_\_\_\_**

a Société PROSPECTIVE INTERNATIONALE DE DISTRIBUTION, dont le Siège Social est situé 39, rue Vicor-Massé -75009 PARIS, organise à partir du 1<sup>er</sup> Décèmbre 1984, un Concours avec obligation d'achat intitulé EUREKA. Le premier dépouillement aura lieu le 31 Mars 1985. Si nécessaire, un dépouillement mensuel sera ensuite effectué jusqu'à ce que les 250 Prix soient distribués. Ce concours est ouvert à toute personne physique résidant sur un territoire francophone, à l'exception du Personnel des Sociétés organisatrices ainsi que toute personne ayant participée à l'élaboration, la promotion, la distribution et la revente du jeu EUREKA.

Pour participer au Concours, il faut : acheter le jeu EUREKA et renvoyer le Bon de Participation joint ; pour gagner, il faut être l'une des 250 premières réponses aux énigmes contenues dans lé jeu et ce, par télégramme. Le réglement complet a été déposé chez Maître JAUNATRE, Huissier de Justices à PARIS, et peut-être obtenu, sur simple demande accompagnée d'une enveloppe timbrée à

Concours EUREKA - 39, rue Victor Massé - 75009 PARIS.

**MALISMAN TEMPOREL** 

GAGNEZ

manquent toujours. Au cours de la dix-septième mission Apollo, les astronautes américains découvrent sur la Lune un étonnant cristal poli de 40 cm de côté. Réfractaire à toute analyse, le talisman explose sous l'effet de rayons laser, qui dispersent chacun de ses angles. Grâce à des ondes radio, 3 des coins sont retrouvés, mais 5 autres **S&UVEZ**

LE MONDI

C( connaît de très fortes secousses sismiques. Selon le Dr Majid, elles sont liées à l'explosion temps allant de la préhistoire à l'époque moderne. Comme par coïncidence, la Lune du cristal et la lune serait elle-mêmesur le point d'exploser, bombardant la Terre de gigantesques météorites. Il affirme, d'autre part, que chaque coin manquant a été propulsé dans l'espace

de de son Chronotron, à remonter le temps pour les ra rapporter. Votre mission consiste, avec l'aide de la Nasa et

A chaque étape vous devez user de toute votre intelligence pour résoudre chaque énigme ; votre adresse vous aidera à survivre. Eureka, en proposant un jeu d'Arcade suivi d'un jeu d'Aventure, teste parfaitement les qualités que l'aventure au réel exigerait de vous.

Vous désirez participer au Concours Eureka : c'est très simple. Ilfaut que vous possédiez, soit un système Commodore64 ou Spectrum 48K et acheter le programme Eureka... A vous de jouer.

Pour découvrir la bonne réponse, il faut, tout en reconstituant le cristal, décoder les énigmes contenues dans les poèmes et les illustrations.

- Le premier à nous télégraphier la bonne réponse recevra le Chèque de 250.000 F.

- Le second gagnera un voyage d'une semaine pour 2 personnes.

- Les 3 suivants, des bons d'achat de 5.000 FTTC.

- Les 245 autres, des bons d'achat de 100 F TTC.

## **COMMENT GAGNER ?**

Vous avez reçu la cassette de jeu et son fascicule. Un bon de garantie, surtout destiné à formaliser votre participation, comporte 2 volets : un que vous devez absolumeht conserver,l'autre que vous devez impérativement nous retourner dûment rempli. Il constitue la seule véritable preuve devotre participation. N'oubliez donc surtout pas de nous le retourner. Si, d'autre part, vous avez découvert la bonne réponse, ne nous téléphonez pas! Adressez-nous un télégramme répondant aux conditions prévues dans le règlement.

Eurêka est un programme aussi spectaculaire qu'une super production de cinéma. Les graphismes et les animations sont surprenantes de vérité. La bande sonore et les bruitages vous replongent, grâce à une simulation parfaite, dans chacune des cinq époques. Vous percevrez tout.

Il est joint à ce programme un fascicule détaillé qu'il est essentiel de lire attentivement. Illustré, il contient toutes les explications du jeu et les énigmes auxquelles il vous faudra répondre.

## **BON DE COMMANDE**

Je désire recevoir le JEU EUREKA SUR CASSETTE, au prix de 250 F. Je ne le recevrai qu'à partir du 1/12/1984, date de début du concours; et mon règlement ne sera encaissé, au plus tôt, que 8 jours avant la livraison du jeu.

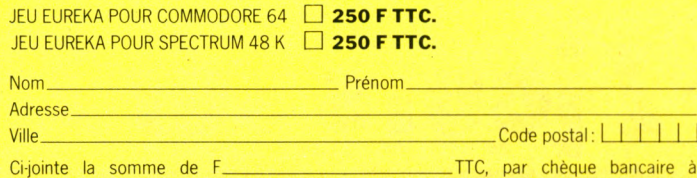

l'ordre de EUREKA INFORMATIQUE , 39/41, rue Victor-Massé - 75009 PARIS.

 $\overline{\phantom{0}}$ 

TELEGRAMME **TELEGRAMME**<br>VOUS AVEZ LA BONNE REPONSE VOUS AVEZ LA BONNE REPORT BRAVO - STOP. ADRESSINES NTELEGRAMME SELON LES INDICATIONS DU REGLEMENT ATIONS

## **OFFRE EXCEPTIONNELLE!**

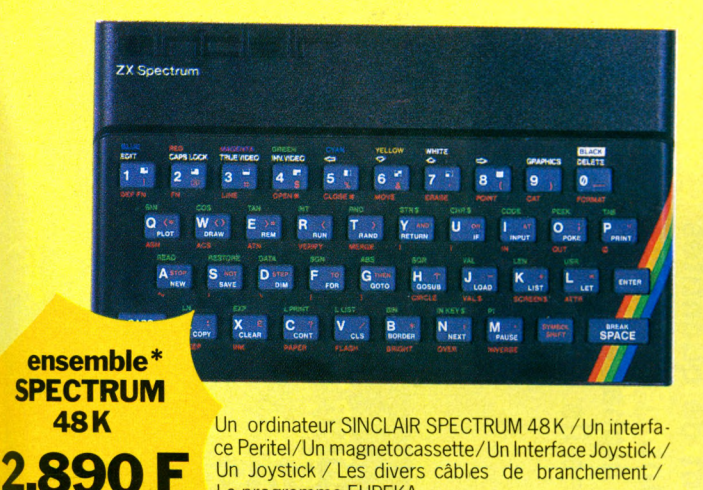

Un Joystick / Les divers câbles de branchement/

Le programme EUREKA.

 $\frac{1}{4}$   $\frac{3}{5}$   $\frac{3}{6}$   $\frac{1}{7}$   $\frac{1}{8}$   $\frac{1}{9}$   $\frac{1}{9}$   $\frac{1}{9}$ **CTRI** SHIFT CASA CASA SHIFT 7  $\mathbf{r}$  $\mathbf{x}$  $\mathbf{v}$  $M$ 

## **ensemble\* C0MM0D0RE64 3.99**

Un ordinateur Commodore 64 / Un interface Peritel / Un magnétocassette pour C64 / Les divers câbles de branchement (magnétophone, télé et secteur)/Un joystick / Le programme EUREKA.

> **CADEAU** Les personnes ayant passé commande avant le 31.12.84. Recevront gratuitement le guide des logiciel 84.

Le concours n'ouvrant que le 1<sup>er</sup> décembref 1984, aucun jeu Eureka ne sera livré au public avant cette date. Les expéditions des programmes Eurêka débuteront donc le 30 novembre 1984 et seront effectuées dans l'ordre d'arrivée des commandes. Les chèques seront encaissés 8 jours seulement avant la date d'expédition. Le matériel, lui, sera livré immédiatement. \*Les éléments de ces ensembles peuvent être acquis séparément : consulter le bon de commande ci-dessous ou notre catalogue VPC.

18 6000 6000 6000 61

144  $\epsilon \propto \epsilon$  $\mathcal{L}(\mathcal{L})$ i vi 22 . . . 22 . . . . . .

. . .  $\bar{\mathcal{A}}$  .  $\sim$  .

 $\sim$  .  $\ddotsc$ k,  $\sim$  .  $\sim$  $\bar{\epsilon}$  .

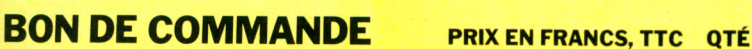

 $\alpha$ 

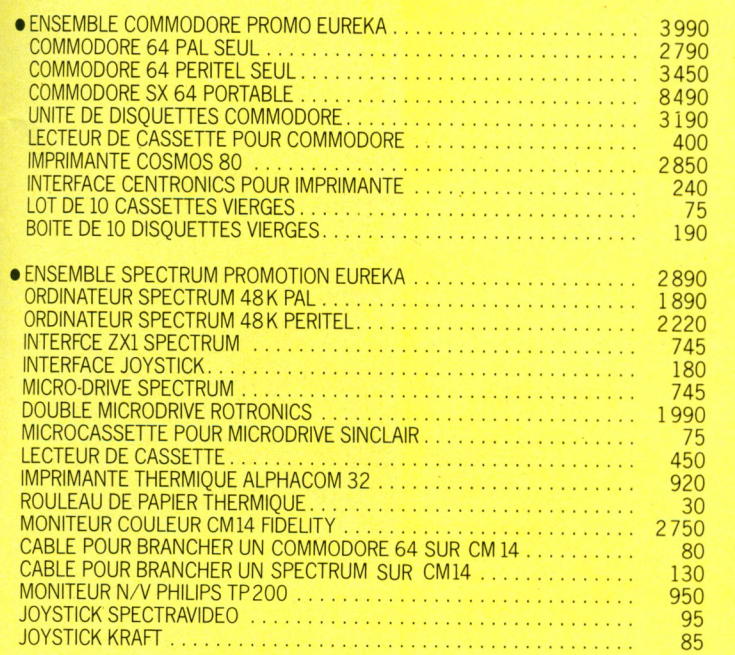

**Total de votre commande : F TTC.**

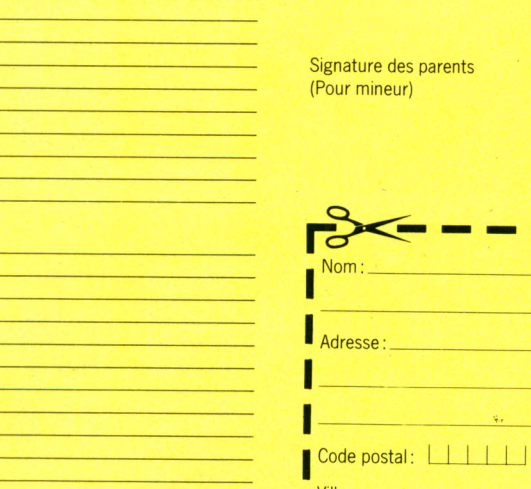

**Votre Commande en Francs** Signature:

Ville :

**Je désire recevoir votre catalogue de vente par correspondance. Cijoint 5 Francs en timbres-poste pour contribution aux frais d'ex pédition.**

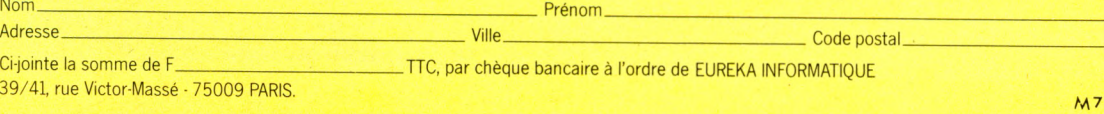

M7

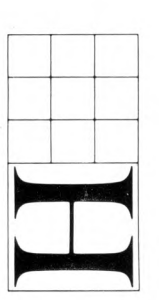

# DES PONTS MISS MEILLEURES MES

0 aj <u>ه پ</u> **■ ° E** 0) 0  $\frac{1}{2}$ Ë z **A g** m 0 *<sup>ü</sup>*<sup>0</sup>  $\bullet$ o w **2 '5>** x 0 w**0**n3 strées<br>nt de q<br>alphab<br>s ils s *tn*3 ■o 0 **g** 3 > >0 **g -Q** *tn* ro w ner<br>ssai 0 C TJ 0 <u>ဝ္ ဖ</u> O ® **Ë £** o> 0 o **E**0  $\frac{1}{2}$ w o <u>დ. ფ</u>  $\mathbf{c}$ de ven *tn*  $\Xi$  : es<br>**p 8 %**<br>M N O M 11 <sup>0</sup><sup>w</sup>**0** ღ =  $\mathbf{v}$  is <u>2 3 3</u> <u>ត ចូ ទ</u> *X* û) 3 <u>დ – ი</u>  $P = E$ ssés<br>s po<br>r dis <u>¤ Φ Ξ</u>  $Q \subseteq Q$ **0**> **g** o 5 <u>a d</u> **" E —** *tn*  $\tilde{\omega}$   $\approx$ o .\_ ili<br>iour d) <2i  $\sigma \rightarrow \tau$ ທ ≔ັຼ **■-** *tn* တ္ စ  $\omega$  3 ၈ ฐ 0 **g** C >  $\overline{a}$ cO0  $\mathsf{e}$   $\mathsf{e}$ is s<br>des <u>≌ ⊑</u> ပ္က ù | f o  $\Xi = \Xi$  0.5 O 0 > **0** ~ o

 $\blacktriangleleft$ 

 $\overline{\mathbf{c}}$ 

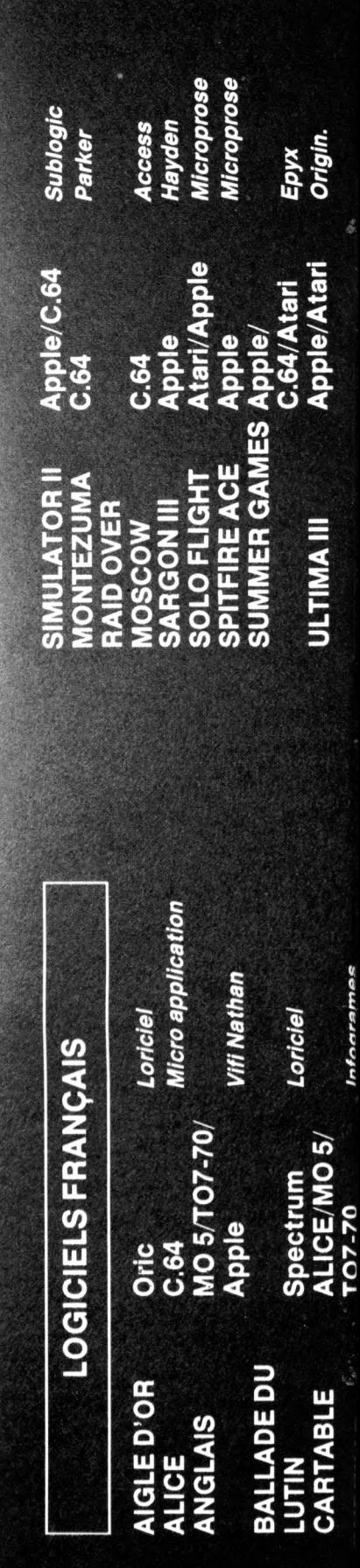

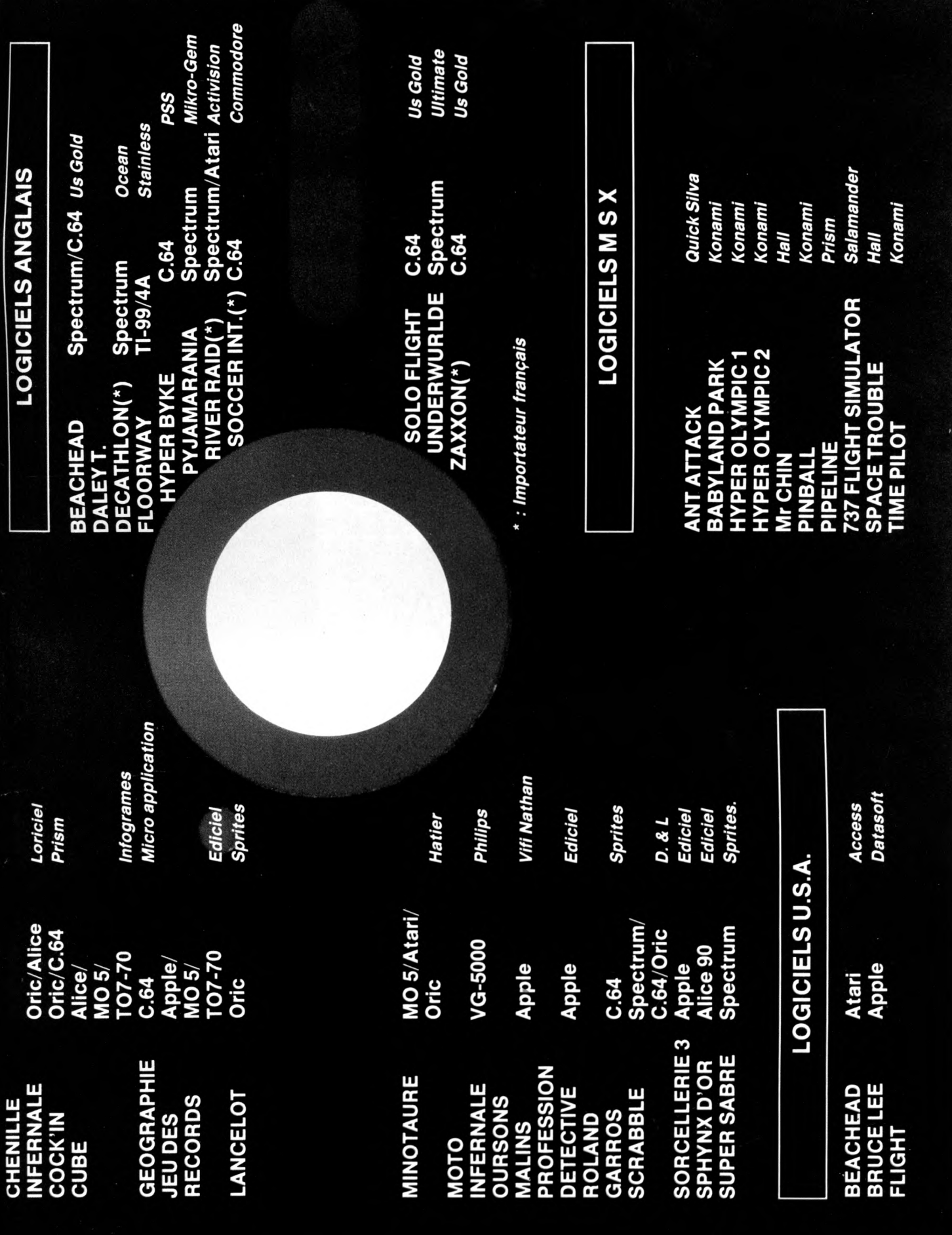

## **PRESENTATION**

## XERIC SYSTEME EXPERT POUR  $\Delta \Lambda$ AII I $\Delta$

TABLEAU CROI

onçu par un jeune médecin actuellement sous les drapeaux comme coopérant technique en Guyane, le docteur Jacques Lebbe, Xper est un système de bases connaissance pour micros .Edité par Micro Application - 147 avenue Paul Doumer, 92 500 Rueil Malmaison, Tel (1 ) 732 92 54 - Xper tourne sur Apple II e et c ( 1950F TTC), IBM PC XT et compatibles (2950FTTC), Commodore 64 (950F TTC). Une version minitel pourrait également être prochainement disponible . La fonction d'Xper : « Etre capable de déduire. » affirme ses concepteurs dans le manuel de présentation. C'est à dire de trouver une information du type « tous les félins d'Afrique grimpant aux arbres ont des griffes rétractiles ».

En d'autres termes , Xper est un logiciel qui sert à identifier un objet, un animal, ou n'importe quoi d'autres à partir du moment où l'utilisateur a fourni au micro les informations nécessaires et fiables. On peut très bien imaginer que des grands magasins utilisent Xper pour aider le consommateur à choisir un appareil photo ou un micro . Ou encore qu'un syndicat d'initiative le laisse à la disposition des touristes qui pourront ainsi savoir quels sont les hôtels qui conviennent à leurs besoins

et à leurs ressources. Un passionné de philatélie peut égalemnt l'utiliser pour identifier un timbre . Un fan de biologie et de zoologie comme le docteur Jacques Lebbe pourra grâce à lui donner un nom au champignon qu'il vient de cueillir et savoir s'il est comestible ou non en ayant pour informations de départ que son signalement physique : un chapeau rouge et un pied inférieur à dix centimètres.

Car une fois nourri d'informations, Xper est un logiciel facile à utiliser pour un néophyte. On avance en répondant à une série de questions simples. Ce système de déduction permet d'arriver finalement à une identification. Avec une marge de sécurité. On peut en effet vérifier a contrario que la réponse trouvée est bien la bonne et qu'aucune erreur n' a été commise.

« J'ai écrit ce programme sur Commodore 64 d'abord pour moi ». explique Jacques Lebbe , 27 ans passionné de zoologie et de de biologie, spécialisé en médecine tropicale. Enseignant aux étudiants en médecine la physiologie depuis quatre ans, il décide d'écrire en collaboration avec une amie un livre de vulgarisation scientifique qui sera publié aux éditions Boube, permettant à n'importe qui en Europe d' identifier un insecte qu'il découvre au cours d'une promenade. Une tâche colossale quand on sait qu'il existe près de 500 000 espèces en Europe. Logiciel d'identification assisté par ordinateur écrit en Basic, Xper intéresse rapidement les scientifiques qui travaillent avec Jacques Lebbe. Le jeune médecin présente quelques démonstrations au Musée d'histoire naturelle, à Jussieu. La rencontre avec un ingénieur de chez Atari est décosive . « C'est là que j'ai compris que ce soft avait des applications autres que scientifiques ». A l'époque le constructeur américain envisage de l'utiliser pour aider un acheteur à choisir la voiture de sport qui lui convient. L'affaire échoue mais Jacques Lebbe décide de se lancer dans la course aux éditeurs. Il fait le tour de la place de Paris et contacte même des constructeurs comme IBM, NCR.

« Les grands éditeurs que j'ai rencontrés, voulaient que je m'occupe de l'adapter sur d'autres machines que le Commodore 64 .J'ai refusé car je ne suis pas et ne veux pas être un informaticien ». Finalement, il signe avec Micro-Application, une société d'édition qui a déjà édité ses jeux sur Commodore 64 ( Dedalus, Super Dedalus, Logik). Micro-Application l'implantant sur plusieurs machines et le

## DE : **MICROS** SE

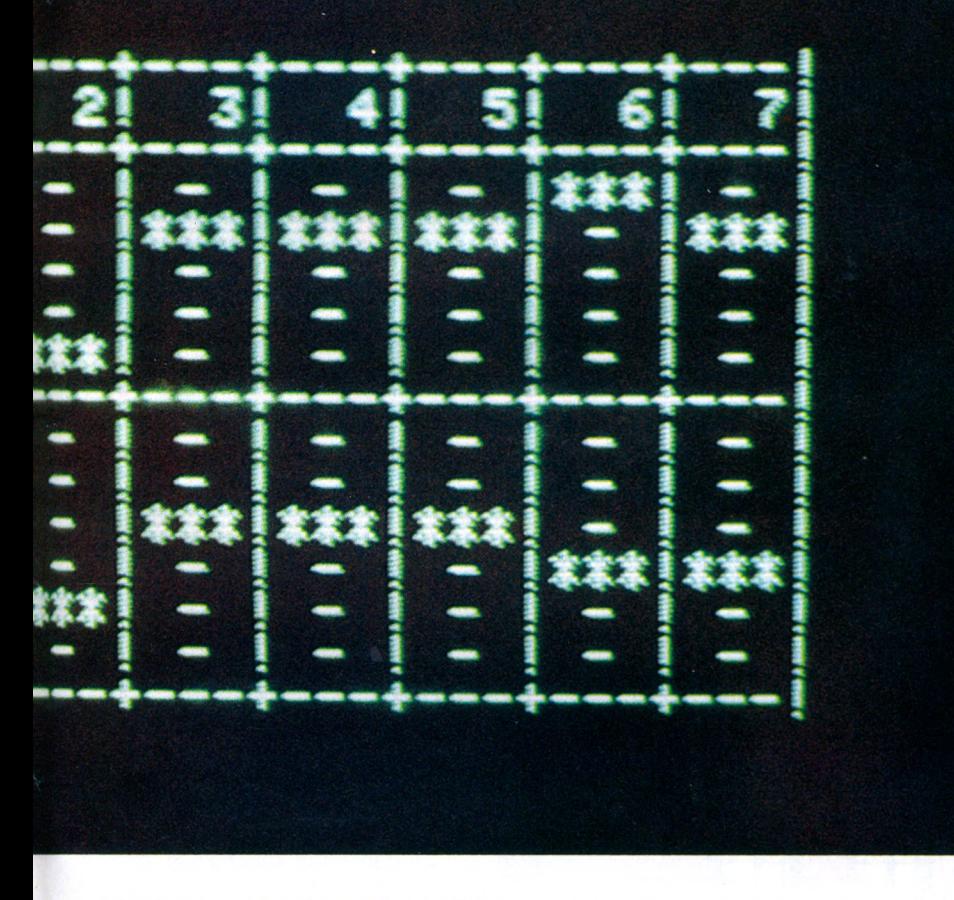

traduisant en anglais, en allemand .Des versions existeront aussi sur Apricot et Pap. Quel chemin parcouru

depuis l'époque où Jacques envisageait tout simplement de le publier dans une revue spécialisée !

D'autant que désormais des compagnons de route se découvrent au fil des jours pour concevoir des bases de connaissances . Ainsi un professeur de pharmacie de Toulouse travaille avec quelques-uns de ses étudiants sur la constitution d'une base de connaissances sur les champignons. Mieux , un club des utilisateurs d'Xper (tel 1-528 82 59) dirigé par Leo Britan se crée.

« L'un des atouts d'Xper est notamment de posséder un éditeur qui permet à n'importe qui ne connaissant rien à l'informatique de créer sa propre base. » affirme Jacques Lebbe. Ainsi un étudiant qui présentait un diplôme d'étude approfondie de botanique tropicale, a utilisé Xper pour créer en quelques heures une base sur les arbres de Guyanne française. Chacun trouve son compte dans ce développement. Chaque exemplaire de telle ou telle base de connaissances vendu rapportera en effet des royalties aux deux parties : l'auteur de la base de connaissances et l'auteur d'Xper.

« Le système est complètement ouvert. Nous souhaitons que le maximum de gens crée le plus vite possible des bases de connaissances. »

Xper est commercialisé avec un manuel structuré en trois parties : une présentation, un tutorial composé de neuf leçons de difficulté croissante,une dernière partie réferences qui sert de documentation quand on a besoin de vérifier tel ou tel point de fonctionnement.

Xper comprend deux parties principales : la création, correction et consultation des connaissances,et la détermination. La création et la consultation des connaissances se font dans un module appelé l'éditeur. Chaque donnée est représentée par un élément du tableau croisé et la consultation s'effectue de manière rationnelle le long de ce tableau. L'éditeur permet la création et la consultation des individus, variables et modalités ; la création et la comparaison des groupes d'individus, la déduction de régies régissant les données, le calcul de distances entre individus (indice de similitude).

La détermination se fait dans un module appelé le détermineur. Cette fonction permet de réaliser des diagnostics ou des identifications sur la base de connaissances sous forme

d'un dialogue questions/réponses avec les avantages suivants. La stratégie de la détermination est choisie par l'utilisateur. La résolution est effectuée pas à pas avec une possibilité de revenir en arrière. Les variables et modalités non discriminantes peuvent être supprimées automatiquement. Le système peut justifier son choix à tout moment. Le doute est pris en compte.

## De larges possibilités

Attention. Xper est un système de gestion de bases de connaissance et non un système expert. Car il ne faut en effet pas oublier qu'il tourne sur des micros comme I' Apple II e. Mais ses qualités sont évidentes dans deux domaines. Premièrement pour un débutant ou un esprit curieux .Pour eux, Xper est très efficace pour s'initier et se former à l'utilisation d'un système expert. Deuxièmement pour des utilisations professionnelles. Un étudiant préparant un document de fin d'années utilisera avec profit Xper. Cette utilisation n'est possible que si on dispose de moyens de stockage suffisants en capacité et en vitesse. En conclusion, Xper est un logiciel séduisant qui offre de larges possibilités. Mais évidemment il ne faut pas lui demander plus qu'il ne peut accorder. Et ce uniquement en raison des capacités des machines sur lesquelles il est disponible : Ainsi sur l'Apple Ile, la taille des bases de connaissance est la suivante : 30 variables, 200 modalités, 14 modalités par variable, 90 individus. Au maximum. Une solution permet touefois de remédier à cet état de choses : les chaînages ou relais . Si par exemple , vous voulez identifier un type de bolet, le mieux est de construire tout d'abord une base de connaissance sur les grandes familles de champignons qui vous permettent d'identifier la famille bolet. Puis de construire une deuxième base de connaissances sur les bolets - ils sont plusieurs dizaines - pour connaître l'identité exacte de votre bolet. Une technique de chaînage qui ouvre des possibilités. Mais malgré cette astuce, ce soft est évidemment plus puissant sur IBM PC, XT ou compatible. Et même sur Commodore 64. Espérons de plus que les bases de connaissances seront commercialisées sous forme d'un package composé d'une disquette et d'un livre. Ce qui permettra aux néophytes de découvrir en images les merveilles qu'il aura identifiées grâce à son micro. Une manière astucieuse de réconcilier l'édition électronique et l'édition papier. A moins que des développeurs nous proposent une version avec graphisme. Ce qui serait encore mieux.

a sortie simultanée en salle et sur vos machines de « Ghostbusters » nous amène ce moisci à nous pencher de plus près sur le couple inconstant que sont le cinéma et le jeu vidéo.

Depuis « Star Trek », cette histoire orageuse a connu des hauts et des bas. Mais les quelques échecs cuisants rencontrés ici ou là ne semblent pas avoir stoppé l'ardeur des deux tourtereaux.

On se souvient pourtant que si « E.T. » et « Les Aventuriers de l'Arche perdue » ont rapporté gros à Spielberg, il n'en a pas été de même pour Atari. Parker avait capitalisé sur « La Guerre des étoiles » et « Le Retour du

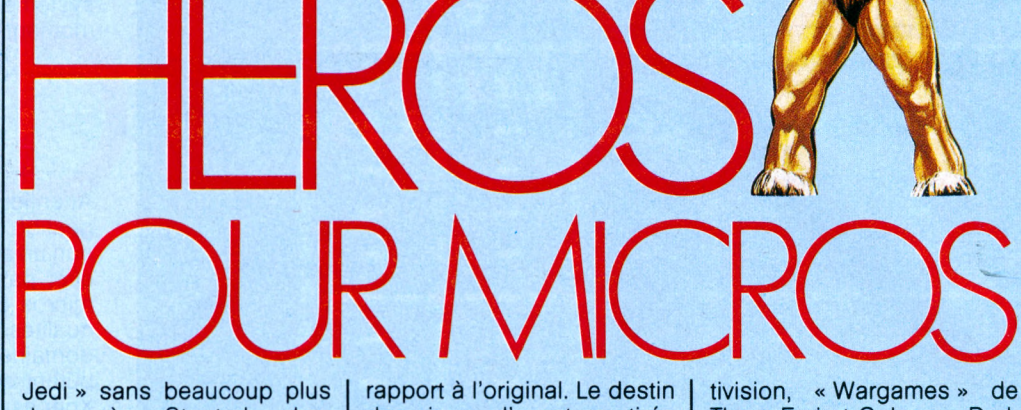

de succès. « Star trek » chez Sega et « Porky's » ont connu des destins encore plus sombres.

On peut penser que ces jeux, basés sur l'adresse et la simulation, ont souffert de leur pauvreté graphique par

des jeux d'aventure tirés d'un film semble plus intéressant. Surtout lorsqu'il s'agit déjà, comme pour « Dark Cristal », d'un film d'animation. En attendant « Conan » de chez Datasoft, voici analysé « Ghostbusters » d'AcThorn Emi et Coleco, « Dark Cristal » de Sierra On-Line, « Incredible HUIk » d'Adventure International et « James Bond » de Parker Bros.

## **Philippe GUIDICELLI**

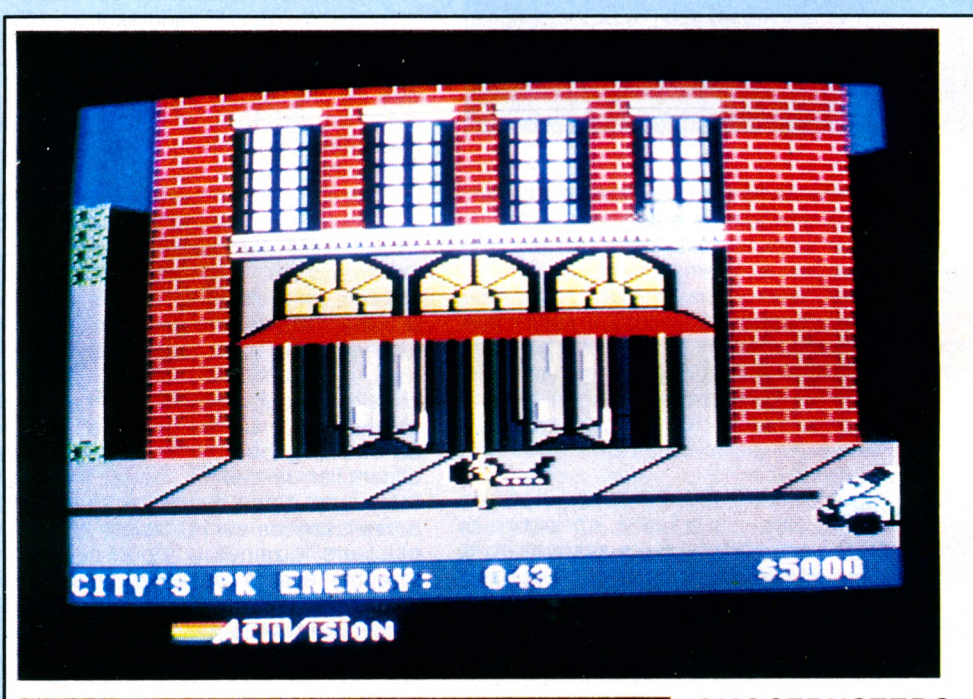

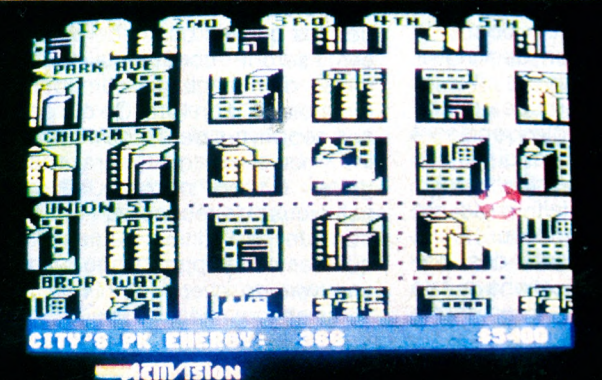

## **GHOSTBUSTERS**

*Système : Commodore 64 Prix : D Créateur : Activision Distributeur : RCA Autres Systèmes : Apple, Atari, Msx*

Le jeu s'ouvre sur le logo du film accompagné d'une des versions musicales les plus élaborées jamais entendues sur un micro-ordinateur.

Vous pouvez d'ailleurs intervenir quand vous le désirez, un agressif « Ghostbuster » retentissant à chaque fois que vous touchez la barre d'espace. Le graphisme n'est d'ailleurs pas en retard sur le son et chaque scène donne lieu à un décor particulièrement étudié.

La chasse commence avec une carte de la ville. Quand un bâtiment clignote en rouge, il est là, la chasse est lancée.

Pour qu'un jeu soit un succès, il faut qu'il recrée l'atmosphère et les conditions qui ont fait du film un succès. Avec les progrès graphiques et sonores de ces derniers mois, David Crâne, le best-selling programmé à l'Ouest du Pecos donne enfin ses titres de noblesse à un genre maltraité jusqu'à présent.

Si vous avez aimé le film, n'hésitez pas, ce jeu est fait pour vous.

RÉFLEXE : 65 °/o STRATÉGIE : 35 % PRÉSENTATION : \*\*\*\* ORIGINALITÉ : \*\*\*\*\*\* GRAPHISME : \*\*\*\*\*\* DURÉE DE VIE : \*\*\*\*\* QUALITÉ/PRIX : \*\*\*\*\*

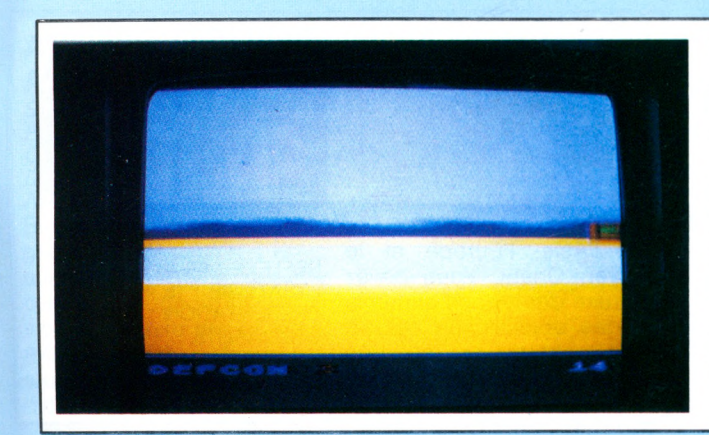

## **WARGAMES/ COMPUTER WAR**

*Système : Atari (C) (R) Prix : B (C)/D (R) Créateur : Coleco/THorn Distributeur : Ideal/lmport Autres Systèmes : Coleco/ Commodore*

Basé sur le film « Wargames », ces deux jeux sont une simulation de l'arrivée de missiles sur le territoire américain.

La version appelée « Wargames » est nettement supérieure à celle intitulée « Computer war ». A noter que c'est un des premiers jeux Coleco à être disponible sur d'autres machines que la console CBS. A quand Tarzan. Rocky et les autres...

RÉFLEXE : 65 o/o STRATÉGIE : 35 % PRÉSENTATION : \*\*\* ORIGINALITÉ : \*\*\*\*\* GRAPHISME : \*\*\*\* DURÉE DE VIE : \*\*\*\* QUALITÉ/PRIX : \*\*\*\*

## **JAMES BOND**

*Système : Coleco Prix : F Créateur : Parker Distributeur : Micro-Meccano Autres Systèmes : Atari/Commodore 64*

« Diamonds are forever », « The spy who loved me », « Moonraker » et « For your eyes only » forment la suite des aventures que vous vivez dans cette grande fresque évocatrice des films de James Bond 007.

Mais malheureusement ces différents scénarios sont bien conventionnels et donnent une impression de déjà vu dans d'autres jeux. Quand à James Bond, il n'est là que comme fil conducteur.

RÉFLEXE : 85 o/o STRATÉGIE : 15 % PRÉSENTATION : \*\*\* ORIGINALITÉ : \*\*\* GRAPHISME : \*\*\*\* DURÉE DE VIE : \*\*\* QUALITÉ/PRIX : \*\*

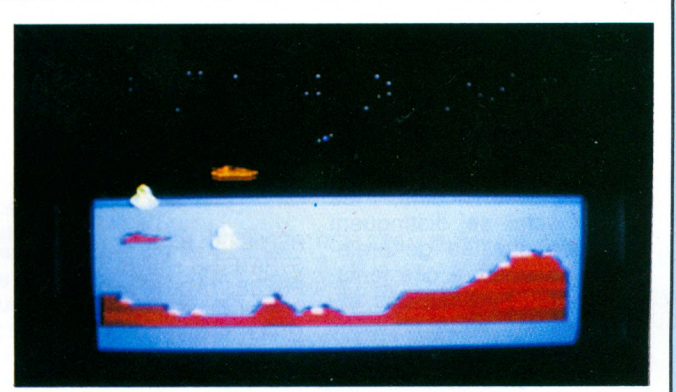

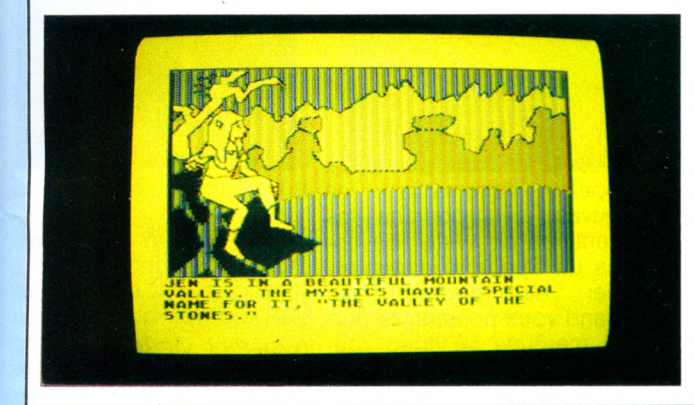

## **DARK CRISTAL**

*Système : Apple Prix : F Créateur : On-Line Distributeur : Import Autres Systèmes : Atari (D)* Soin apporté au dessin, poésie, stratégie et même humour se lient pour faire de « Dark Cristal » un des chefs-d'œuvre du jeu d'aventure. Le scénario est fidèle au film, et les images haute résolution semble en sortir tout droit. Trois disquettes double face ne sont pas de trop pour conter les mésaventures de Jen, le héros de « Dark Cristal ». C'est certainement le plus réussi des jeux directement inspiré d'un long métrage cinématographique.

RÉFLEXE : 0 % STRATÉGIE : 100 % PRÉSENTATION : \*\*\*\*\* ORIGINALITÉ : \*\*\*\*\*\* GRAPHISME : \*\*\*\*\* DURÉE DE VIE : \*\*\*\*\*\* QUALITÉ/PRIX : \*\*\*\*\*

## **THE HULK**

*Système : C 64 (C) (D) Prix : D Créateur : Adventure Internat. Distributeur : Import* Autres Systèmes : Atari/ *Apple/IBM* « Questprobe » est une nouvelle collection issue de la<br>collaboration de Scott collaboration de Adams, un des pionniers du jeu d'aventure et de Marvel Comics, un des leaders américains de la bande dessinée. « Hulk » sera suivi prochainement de Spiderman. L'aventure s'ouvre sur une image de Bruce Banner enchaîné sur une chaise. Vous devez lui dire ou lui faire quelque chose qui le transforme en Hulk. J'en connais qui n'ont pas encore trouvé !

RÉFLEXE : 0 % STRATÉGIE : 100 % PRÉSENTATION : \*\*\*\* ORIGINALITÉ : \*\*\*\*\* GRAPHISME : \*\*\*\*\* DURÉE DE VIE : \*\*\*\* QUALITÉ/PRIX : \*\*\*\*\*

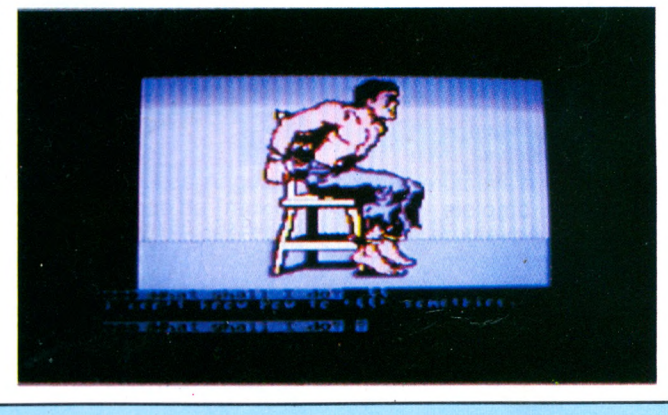

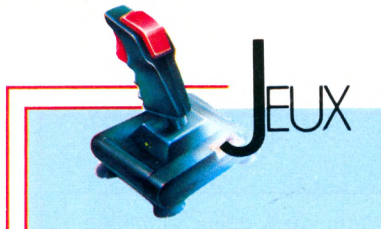

# EN VRAC

## **AZTEC CHALLENGE**

*Système : C64 Prix : C Créateur : Cosmi Distributeur : Import Autres Systèmes : Atari*

Parmi les moins chers des logiciels américains, les jeux Cosmi se distinguent par des qualités généralement absentes à ces tarifslà. « Aztec » ne fait pas exception, qui vous emmène dans des aventures mexicaines et guatemaltèques.

## **WING WAR**

*Système : Atari Prix : D Créateur : Imagic Distributeur : Vectron Autres Systèmes : Coleco*

*«* Wing war » se trouve sur une disquette Atari avec deux autres jeux Laser « Gates » et « Quick Step ». C'est le meilleur des trois. Sur un thème original et avec des graphiques très détaillés, il vous permet de manipuler un dragon volant.

RÉFLEXE : 85 % STRATÉGIE : 15 % PRÉSENTATION : \*\*\* ORIGINALITÉ : \*\*\*\* GRAPHISME : \*\*\*\* DURÉE DE VIE : \*\*\*\* QUALITÉ/PRIX : \*\*\*\*

RÉFLEXE : 85 *°/o* STRATÉGIE : 15 % PRÉSENTATION : \*\*\* ORIGINALITÉ : \*\*\*\*\* GRAPHISME : \*\*\*\*\* DURÉE DE VIE : \*\*\*\* QUALITÉ/PRIX : \*\*\*\*\*

## **THE LEGEND OF AVALON**

*Système : Spectrum Prix : C Créateur : Hewson Distributeur : Import Autres Systèmes : Non*

Un jeu d'aventure animé. Hewson emploie l'expression d'« Adventure Movie ». Vous êtes Maroc, le magicien. Une innovation de ce jeu est de permettre de garder les avantages acquis lors de parties précédentes.

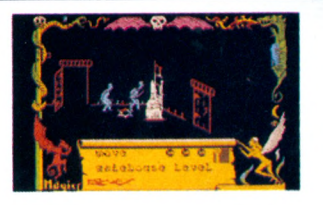

RÉFLEXE : 35 o/o STRATÉGIE : 65 % PRÉSENTATION : \*\*\*\* ORIGINALITÉ : \*\*\*\*\*\* GRAPHISME : \*\*\*\*\*\* DURÉE DE VIE : \*\*\*\*\*\* QUALITÉ/PRIX : \*\*\*\*\*\*

## **F15 STRIKE EAGLE**

*Système : Atari (D) Prix : D Créateur : Microprose Distributeur : Import Autres Systèmes : 64, Apple, Ibm*

Aux commandes d'un avion, vous recevez des missions sur l'Asie, l'Europe et le Moyen Orient. Vous devez détruire des avions ennemis et des objectifs au sol. Le défilement du sol est très rapide mais les tirs sont moins bien rendus.

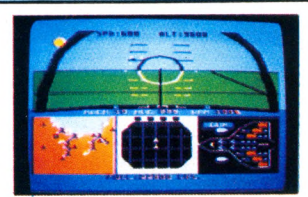

RÉFLEXE : 85 o/o STRATÉGIE : 15 % PRÉSENTATION : \*\*\* ORIGINALITÉ : \*\*\*\*\* GRAPHISME : \*\*\*\*\* DURÉE DE VIE : \*\*\*\* QUALITÉ/PRIX : \*\*\*\*

## **ZENJI**

*Système : C64 Prix : E* **Créateur : Activision** *Distributeur : RCA Autres Systèmes : Atari, Coieco*

Basé sur un ancien concept de méditation et d'idéal de vie, « Zenji » tranche avec les productions habituelles d'Activision. Ce jeu plaira aux amateurs de stratégie, qui sont en outre sensible à l'imaginaire et à la poésie.

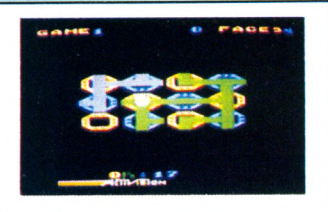

RÉFLEXE : 15 o/o STRATÉGIE : 85 % PRÉSENTATION : \*\*\* ORIGINALITÉ : \*\*\*\*\*\* GRAPHISME : \*\*\*\* DURÉE DE VIE : \*\*\*\*\* QUALITÉ/PRIX : \*\*\*\*

## **PYJARAMA**

*Système : Spectrum Prix : C Créateur : Mikro-Gen Distributeur : Import Autres Systèmes : Non*

Sequelle d'un hit précédent appelé « Automania », ce nouveau jeu poursuit les aventures de Wally. En bonus un Space Invaders auquel vous pouvez jouer quand vous poussez la porte marquée « Video games ». Amusant, non !

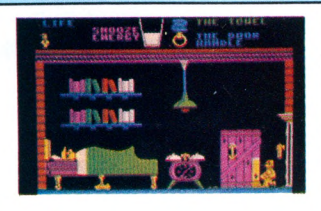

RÉFLEXE : 85 o/o STRATÉGIE : 15 o/o PRÉSENTATION : \*\* ORIGINALITÉ : \*\*\*\*\* GRAPHISME : \*\*\*\*\* DURÉE DE VIE : \*\*\*\* QUALITÉ/PRIX : \*\*\*\*\*

## **RAID OVER MOSCOW**

*Système : C64 (C) (D) Prix : E Créateur : Access Distributeur : Import Autres Systèmes : Atari* Dans la foulée de « Beach Head », ce jeu vous demande de contrer une attaque RÉFLEXE : 85 % nucléaire venue d'URSS. De multiples écrans vous emmènent au cœur de Moscou. Un prochain dossier en reparlera.

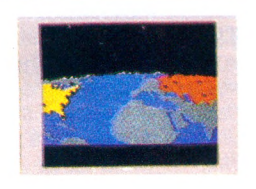

STRATÉGIE : 15 % PRÉSENTATION : \*\*\*\* ORIGINALITÉ : \*\*\*\*\* GRAPHISME : \*\*\*\*\* DURÉE DE VIE : \*\*\*\* QUALITÉ/PRIX : \*\*\*\*\*

## **ANTARTIC ADVENTURE**

*Système : MSX Prix : D Créateur : Konami Distributeur : Import Autres Systèmes : Coleco* Bel exemple du potentiel graphique des micros MSX, qui n'est pas sans rappeler celui de la console Colecovision. Le pauvre pingouin est<br>évidemment confronté à évidemment confronté tous les pièges que renferme la banquise.

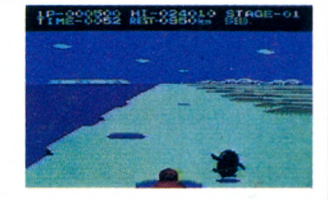

RÉFLEXE : 85 o/o STRATÉGIE : 15 % PRÉSENTATION : \*\*\* ORIGINALITÉ : \*\*\*\* GRAPHISME : \*\*\*\*' DURÉE DE VIE : \*\*\* QUALITÉ/PRIX : \*\*\*\*

## **HYPER SPORT**

*Système : MSX Prix : D Créateur : KONAMI Distributeur : Import Autres Systèmes : Non*

Gymnastique et plongeon, sont au menu de cette cartouche sportive. Les animations sont très réussies, les décors très colorés. La manette de jeu est expressément recommandée, bien que non indispensable.

## **TIME PILOT**

*Système : MSX Prix : D Créateur : Konami Distributeur : Import Autres Systèmes : Coleco*

Autre exemple de la similitude avec la Colecovision. «Time Pilot» nous entraîne dans un combat aérien tout à fait passionnant. Un standard du jeu vidéo réclamé par tous les joueurs dès qu'ils possèdent une nouvelle machine.

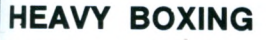

*Système : MSX Prix : D Créateur : HAL Distributeur : Maubert Electronic Autres Systèmes : Non*

Le graphisme n'évoque pas Rocky, même si il sert bien son propos, c'est-à-dire les divers mouvements de deux boxeurs qui s'affrontent. La déception initiale s'efface vite quand on rentre dans la partie ou une bonne stratégie vient aider à la réussite.

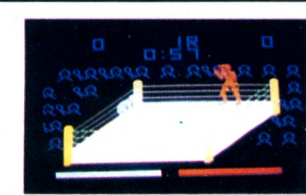

RÉFLEXE : 85 % STRATÉGIE : 15 *o/o* PRÉSENTATION : \*\*\* ORIGINALITÉ : \*\*\*\*\* GRAPHISME : \*\*\*\*\* DURÉE DE VIE : \*\*\*\* QUALITÉ/PRIX : \*\*\*\*

RÉFLEXE : 65 % STRATÉGIE : 35 % PRÉSENTATION : \*\*\* ORIGINALITÉ : \*\*\*\* GRAPHISME : \*\*\* DURÉE DE VIE : \*\*\*\* QUALITÉ/PRIX : \*\*\*

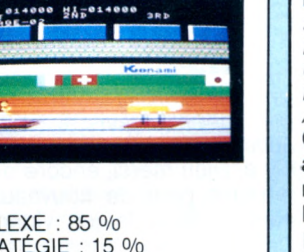

**Bono**  $b_{\rm S,iso}^{\rm P}$ címio

RÉFLEXE : 85 % STRATÉGIE : 15 o/o PRÉSENTATION : \*\*\* ORIGINALITÉ : \*\*\*\* GRAPHISME : \*\*\*\*\* DURÉE DE VIE : \*\*\*\* QUALITÉ/PRIX : \*\*\*\*

## **SPECIAL MSX**

**Le MSX, le standard japonais de microordinateurs, vient d'arriver chez nous cet hiver. Offre-t-il au fanatique de jeux, les challenges qu'il est en droit d'attendre en 1985. Nous remercions d'ailleurs Maubert Electronic qui nous a permis de tester certains titres en exclusivité.**

## **ROLLER BALL** *Système : MSX*

*Prix : D Créateur : HAL Distributeur : Maubert Electronic Autres Systèmes : Non* Cette simulation de flipper amène beaucoup d'idées

nouvelles. Les seize couleurs du MSX permettent un grand nombre de combinaisons dans les bumpers, pastilles, etc. Le scrolling, lui, permet 4 étages différents de jeu, chacun avec un challenge différent.

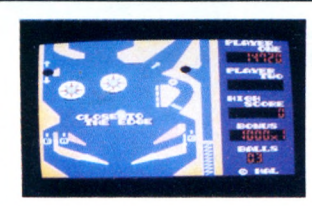

RÉFLEXE : 85 o/o STRATÉGIE: 15 % PRÉSENTATION : \*\*\* ORIGINALITÉ : \*\*\*\*\* GRAPHISME : \*\*\*\*\* DURÉE DE VIE : \*\*\*\*\* QUALITÉ/PRIX : \*\*\*\*\*

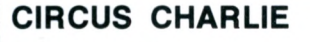

*Système : MSX Prix : D Créateur : Konami Distributeur : Import Autres Systèmes : Non*

Cinq épreuves attendent le pauvre Charlie. Un lion, des singes, un cheval viendront tour à tour perturber le cours des événements. Une animation et un graphisme exemplaire pour un jeu des plus original.

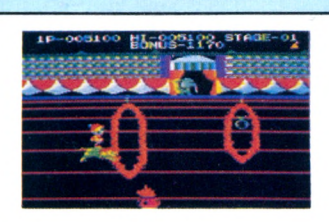

RÉFLEXE : 85 o/o STRATÉGIE : 15 % PRÉSENTATION : \*\*\* ORIGINALITÉ : \*\*\*\*\* GRAPHISME : \*\*\*\*\* DURÉE DE VIE : \*\*\*\* QUALITÉ/PRIX : \*\*\*\*

## **HYPER OLYMPIC 1 et 2**

*Système : MSX Prix : D Créateur : Konami Distributeur : Import Autres Systèmes : Non* Ressemble à « Los Angeles 84 » d'Atari. Issue de Track & Field, chacune de ces cartouches contient quatre épreuves. Pour la 1 :100 m / longueur / marteau / 400 m. Pour la 2 : 110 m haies / javelot / hauteur et 1 500 m.

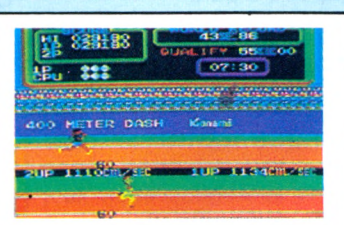

RÉFLEXE : 85 o/o STRATÉGIE : 15 % PRÉSENTATION : \*\*\* ORIGINALITÉ : \*\*\*\* GRAPHISME : \*\*\*\*\* DURÉE DE VIE : \*\*\*\* QUALITÉ/PRIX : \*\*\*\*

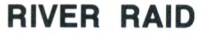

*Système : MSX Prix : D Créateur : Activision Distributeur : RCA Autres Systèmes : Atari/Coleco/64/Spectrum*

Premier américain à franchir le pas, on peut compter sur lui pour amener bientôt les qualités propres du soft US aux micros MSX. On ne présente plus « River Raid », une descente de rivière belliqueuse à souhait.

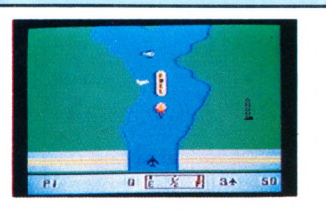

RÉFLEXE : 85 o/o STRATÉGIE : 15 % PRÉSENTATION : \*\*\*\* ORIGINALITÉ : \*\*\*\*\* GRAPHISME : \*\*\*\* DURÉE DE VIE : \*\*\*\*\* QUALITÉ/PRIX : \*\*\*\*

## **COMIC BAKERY**

*Système : MSX Prix : D Créateur : Konami Distributeur : Import Autres Systèmes : Non* Il y a, Dieu merci, encore de la place pour de nouveaux thèmes dans le jeu vidéo. Cette boulangerie industrielle est le prétexte à un jeu complexe et désopilant. A voir absolument, Joe le mitron qui court sur les accents du « Yankee Doodle ».

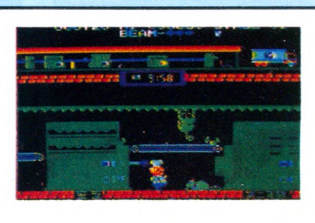

RÉFLEXE : 85 o/o STRATÉGIE: 15 % PRÉSENTATION : \*\*\* ORIGINALITÉ : \*\*\*\*\* GRAPHISME : \*\*\*\*\* DURÉE DE VIE : \*\*\*\*\* QUALITÉ/PRIX : \*\*\*\*

## **RISE OUT**

*Prix : D Créateur : ASCII Distributeur : Segimex, etc. Système : MSX* Un des meilleurs jeux sur MSX. Se joue à quatre joueurs maxi. Trois vitesses possibles. «Ce labyrinthe à échelle propose 20 tableaux, d'où il faut sortir sans se faire dévorer. Diabolique, de l'avis même des joueurs, ce jeu marie heureusement la stratégie et le réflexe.

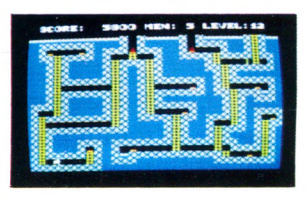

RÉFLEXE : 50 % STRATÉGIE : 50 % PRÉSENTATION : \*\*\*\* ORIGINALITÉ : \*\*\*\*\* GRAPHISME : \*\*\*\* DURÉE DE VIE : \*\*\*\*\* QUAUTÉ/PRIX : \*\*\*\*

## **Et bientôt !**

Ce panorama ne met en évidence que des jeux d'origine japonaise ou américaine. L'Europe n'est pas en reste. Les anglais travaillent activement à la réalisation de jeux pour le MSX. « Kuma » est la plus diligente, mais « Alligata », « Anirog » (avec un simulateur de vol), PSS ou « Quicksilva » suivent de très près.

En France, signalons une initiative intelligente d'Infogrammes qui sort des jeux d'aventures en Français et en cartouche. « Arsene Lupin » et « Mandragore » devrait être chez vos revendeurs dès maintenant. Pour vous mettre l'eau à la bouche, quelques nouveautés sportives attendues chez Konami : « Hyper Rally », « Tennis », « Jogging mate ».

## **HOLE IN ONE**

*Système : MSX Prix*  $: D$  $Cr\acute{e}$ *ateur : HAL Distributeur : Maubert Electronic Autres Systèmes : Non*

Le golf, a jusqu'à présent peu inspiré les grands créateurs de soft. Les versions proposées manquaient soit de réalisme, soit de graphisme. Ici, dix-huit trous en perspective redonnent au joueur confirmé le plaisir du jeu à la maison. Quant au débutant !...

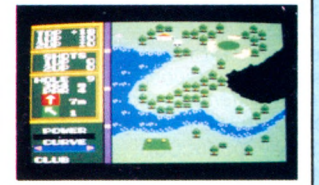

RÉFLEXE : 25 o/o STRATÉGIE : 75 % PRÉSENTATION : \*\*\* ORIGINALITÉ : \*\*\*\*\* GRAPHISME : \*\*\*\*\* DURÉE DE VIE : \*\*\*\*\* QUAUTÉ/PRIX : \*\*\*\*

## **SPACE TROUBLE**

*Système : MSX Prix : D Créateur : HAL Distributeur : Maubert Autres Systèmes : Non*

Les bons jeux de guèrre de l'espace n'abondent pas dans ce premier arrivage de jeux MSX. « Space trouble » rappelle les débuts du jeu vidéo, graphisme très soigné mis à part.

## **FRUIT SEARCH**

*Système : MSX Prix : D Créateur : HAL Distributeur : Maubert Autres Systèmes : Non*

Avec son Basic puissant et ses capacités graphiques faciles à mettre en œuvre, le MSX pourrait donner naissance à un grand nombre de jeux pédagogiques. Celui-ci, inspiré du « Master Mind » ne doit pas être hors de portée d'un amateur.

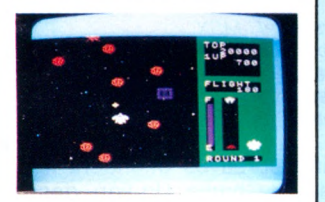

RÉFLEXE : 85 o/0 STRATÉGIE : 15 % PRÉSENTATION : \*\*\* ORIGINALITÉ : \*\* GRAPHISME : \*\*\*\* DURÉE DE VIE : \*\* QUAUTÉ/PRIX : \*\*

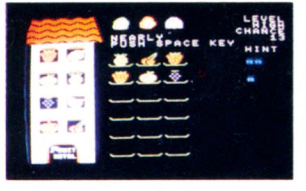

RÉFLEXE : 5 % STRATÉGIE : 95 % PRÉSENTATION : \*\*\* ORIGINALITÉ : \*\*\* GRAPHISME : \*\*\*\* DURÉE DE VIE : \*\*\*\* QUALITÉ/PRIX : \*\*\*

## INDISCRETIONS

## **ÉTATS-UNIS**

• Utilisateurs du Commodore 64, vous vous désespériez de la lenteur de chargement des jeux en disquettes sur votre machine. C'est maintenant du passé, grâce aux efforts de Datamost et d'Epyx.

Le premier lance un « Kwik load » en disquette pour 20 dollars. Il serait compatible avec 75 °/o des programmes existants.

Le second prétend que son « Fast load », en cartouche est compatible avec 95 % des programmes et qu'il est encore plus rapide. Mais pour plus de 30 dollars.

• Parker Bros arrête le jeu vidéo. Les récentes baisses de prix sur le soft Atari ne leur permettrait plus d'espérer aucun bénéfice dans ce secteur. Dommage ! Leurs dernières créations, « Star Wars » et surtout « Montezuma » était des Hits en puissance.

## • Hit-Parade

Remarquable stabilité du Hit américain :

1. « Flight Simulator II» - A P /6 4 /A T 2. « Ultima **3 » -** AP/AT/64 3. « Raid over Moscow »  $-64/AT$  4. « Wizardry »  $-$  AP 5. « Zork 1 » AP/AT/64/IBM

## **GRANDE-BRETAGNE**

**• Les licences de jeux** américains sont de plus en | BBC/Electron.

plus prisées par les sociétés de soft anglaises. C'est ainsi que « Lode Runner » est disponible chez Software Arts pour le Spectrum, « Summer games » chez Quicksilva pour le 64, « Spy vs Spy » chez Beyond également pour le 64.

• Après les logiciels à 2 livres, les sociétés anglaises ont trouvé un autre moyen de démocratiser leurs jeux : les compilations. On trouve ainsi les « Valuepacks » d'Imagine, 6 jeux pour 15 Livres. Aussi les « Chartbusters » d'Alligata, 5 jeux pour 10 Livres. Enfin compilation de compilation, « Select 1 » qui comprend 12 des meilleurs jeux de 83 de chez Océan, Bug byte, Anirog ... pour 12 Livres et demi.

• Les journaux anglais acclament « African Safari » comme le premier jeu d'aventure animé. Ils n'ont sans doute jamais entendu parler de « 7 cities of Gold ». Il n'en reste pas moins qu'il s'agit là d'un jeu ambitieux qui préfigurent une tendance importante de 1985.

## • Hit-Parade :

1. « Underwurld ». - Spectrum 2. «Eureka » Sp/C64 3. « Daley's Dé $cathlon \rightarrow -$  Sp/C64 4. « Raid Over Moscow »<br>C64/Atari 5. « Elite »  $C64/A \text{tari}$  5.

**LES NOTATIONS :**

instructions

ment une en 1984

de ce qui accompagne le jeu, boîte, photos et surtout

**Originalité** privilégie les idées nouvelles, un jeu comme *Pacman* aurait eu un 6 étoiles en 1981, seule-

**Graphisme** : ce critère ne préjuge pas de la qualité du jeu mais de la qualité graphique uniquement

SCORE DOODHOO MENDOS LEVELOO1

**•** Une nouvelle catégorie de jeu apparaît : le jeu d'échecs en trois dimensions. Après « Mychess II » pour Apple/C64/Atari, c'est PSION qui en sort pour le QL

**DIVERS**

de Sinclair. Et on nous assure qu'ils sont aussi forts que les meilleurs disponibles jusqu'à présent. Affaire à suivre. Un de nos prochains dossiers sera consacré aux jeux d'échecs.

## *Le mois prochain :*

**Dossier : Les jeux d'escalade Micros : ATARI et AMSTRAD**

## *Comment lire les fiches*

## **LES ABRÉVIATIONS :**

- (C) pour cassette
- (D) pour disquette
- (R) pour cartouche (ROM)

## **LES CODES DE PRIX :**

A moins de 100 F B entre 100 et 150 F C entre 150 et 200 F D entre 200 et 300 F E entre 300 et 400 F F entre 400 et 500 F G entre 500 et 700 F H entre 700 et 1 000 F I plus de 1 000 F

### **Présentation** tient compte de la vitesse à laquelle on se lasse du jeu

**Durée de vie** vous informe | que des jeux moyens de **Qualité/Prix** pondère la qualité générale du produit par son prix Certains jeux import seront ici pénalisés. L'appréciation finale ne tient pas compte du prix mais de la qualité globale du jeu D'autre part, les jeux sont estimés en valeur absolue et les meilleurs jeux de certaines machines limitées auront moins d'étoiles

machines plus évoluées Actuellement, les meilleurs jeux ne dépasse pas dans cette cotation 5 ou 6 étoiles, espérons que bientôt des jeux nous obligerons à en rajouter des supplémentaires.

**Un dernier conseil ! Lisez** toutes les fiches. Un texte qui semble ne pas concerner votre machine peut contenir des informations qui s'y rapportent.

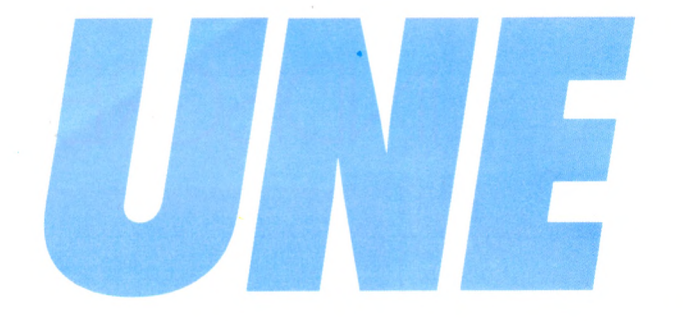

## **3 IMPRIMANTES COMPATIBLES IBM-PC**

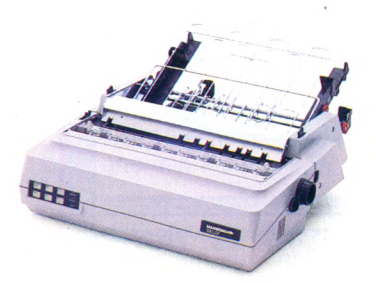

**Imprimante MT 180** Largeur 132 colonnes. Vitesse en traitement de données: 160 cps. Vitesse en traitement de texte: 40 cps (qualité courrier). Graphisme. Alimentation feuille à feuille automatique à double bac en option. Compatible IBM PC.

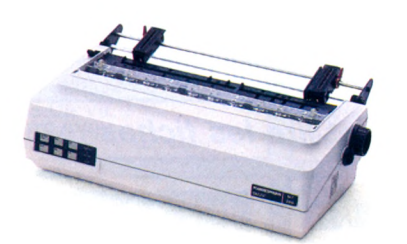

**Imprimante MT 280** Largeur 132 colonnes. Vitesse en traitement de données: 200 cps. Vitesse en traitement de texte: 50 cps (qualité courrier). Graphisme. Options: alimentation feuille à feuille automatique à double bac; Introduction automatique frontale. Compatible IBM PC.

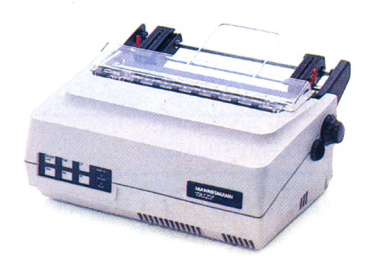

**Imprimante MT 160** Largeur 80 colonnes. Vitesse en traitement de données: 160 cps. Vitesse en traitement de texte: 40 cps (qualité courrier). Graphisme. Compatible IBM PC.

Heureux acquéreurs d'un IBM PC, réjouissez-vous: le premier constructeur européen d'imprimantes informatiques lance une gamme de trois compatibles IBM PC: trois imprimantes matricielles à usages multiples. Performances surprenantes *en* traitement de données, surprenantes en traitement de texte, surprenantes en graphisme. Et surprenantes par le fait qu'elles font bien les trois. Dernière bonne surprise: leur prix. Les Mannesmann Tally ne sont gourmandes que de compliments.

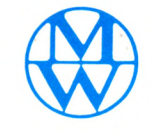

 $\sqrt{G}U$ EU

MINESMANN ZALIZY

**MANNESMANN** *T A L L Y*

8-12, avenue de la Liberté -92000 Nanterre. Tél.: (1) 729.14.14. Télex: 614965.

I

## NOUVEAUX PRODUITS.

## Lai-Pou I-D u-**Kou Van-Kouv**

Non cette phrase n'est pas du Bobby Lapointe ou du Volapuk. C'est uniquement une phrase (les poules du couvent couvent) que prononce votre Apple équipé de la carte « Porte-Parole ». Car désormais votre micro a un avantage de plus sur votre chat ou sur votre chien préféré : Zazie technologique, il peut causer.

**CGCFIS** 

Il y a seulement quelques années, la synthèse de la parole était balbutiante (c'est le cas de le dire). Aujourd'hui encore, les robots des films de science-fiction et de dessins animés, les jouets électroniques parlent avec une voix caricaturalement synthétique (son métallique et monotone accompagné de « dzing » rappelant les vieux oscillateurs analogiques). Pourtant, de fantastiques progrès ont été réalisés depuis peu. En particulier grâce à la digitalisation des sons (principe utilisé sur les disques Laser par exemple). Il est maintenant courant d'entendre parler les plus petits micro-ordinateurs, il ne faut pas pour autant croire que tous les problèmes sont résolus. En effet, s'il est aujourd'hui relativement facile de faire dire quelques mots prédéfinis à un ordinateur, il est beaucoup plus difficile de lui donner la possibilité de parler complètement une langue. C'est pourtant le choix d'Ediciel (Tél. : 1/266 00 32) avec la carte « Porte parole » disponible pour Apple Ile et II plus 64Ko. Son prix : 1995 F.

Pour comprendre comment il est possible de faire parler un ordinateur avec un vocabulaire illimité, il faut d'abord savoir que l'on peut décomposer une langue parlée en unités de sons mis bout à bout. Ces sons élémentaires sont appelés des phonèmes. Les phonèmes utilisés pour une langue ne sont pas forcément les mêmes que pour une autre. Ce qui nous pose des problèmes à nous, humains, lorsque nous voulons apprendre une langue étrangère : prononcer le « th » anglais a posé, et posera, des difficultés à des générations de petits Français.

Le nombre de phonèmes qui constituent la langue française est assez réduit, une trentaine environ. Les possibilités d'un système utilisant un dictionnaire de ces phonèmes seraient

illimitées à condition d'appliquer certaines règles de co-articulation, c'est-àdire d'enchaînement des phonèmes entre eux. Or tous les essais utilisant cette solution ont, jusqu'à présent, donné des résultats décevants. La solution choisie pour la carte « Porteparole », choisie par le Centre National d'Etude et de Communication (CNET), consiste à introduire dans le dictionnaire les transitions entre les phonèmes. On travaille donc avec des couples de phonèmes que l'on appelle diphones. Exemple : les sons produits pour prononcer le « P' » ou le « A » sont des phonèmes, le couple formé par ces deux phonèmes pour former « PA » s'appelle une diphone. La difficulté pour reproduire la parole réside dans le fait que la liaison entre le « P' » et le « A » est différente de la la liason entre le « P' » et le « O ». On préférera donc stocker le « PA » et le « PO ». On obtient ainsi environ un millier de diphones qu'il est plus facile d'enchaîner.

Le système « Porte-parole » se compose ainsi d'une carte synthétiseur de parole (MEA 8000) permettant la synthèse de la parole et la génération de sons musicaux, d'un amplificateur basse fréquence permettant d'amplifier le signal reçu et de faire fonctionner un haut- parleur, ainsi qu'un logiciel de synthèse de texte. La synthèse de texte, c'est l'opération qui réalise la synthèse parlée automatique d'un texte écrit, c'est le passage direct de l'écriture au son. Ainsi vous tapez sur le clavier : « Bonjour les dégâts ! ». Votre Apple vous répète cette phrase si vous appuyez sur la touche E. Ce logiciel vous permet d'écrire un message de 80 caractères au maximum, directement en français.

Ce message est traduit en phonétique et génère les valeurs correspondantes aux diphones qui déclencheront le synthétiseur. D'autre part, le même mot ne se prononce pas tout à fait de la même manière suivant la place qu'il occupe dans la phrase. Une interrogative exige une accentuation différente d'une exclamative. Ces nuances peuvent être introduites grâce à des marqueurs qui permettent de se rapprocher d'une prononciation naturelle. Le cerveau humain restitue ces accents à la lecture car il reconnaît le sujet, le verbe, etc. L'ordinateur ne

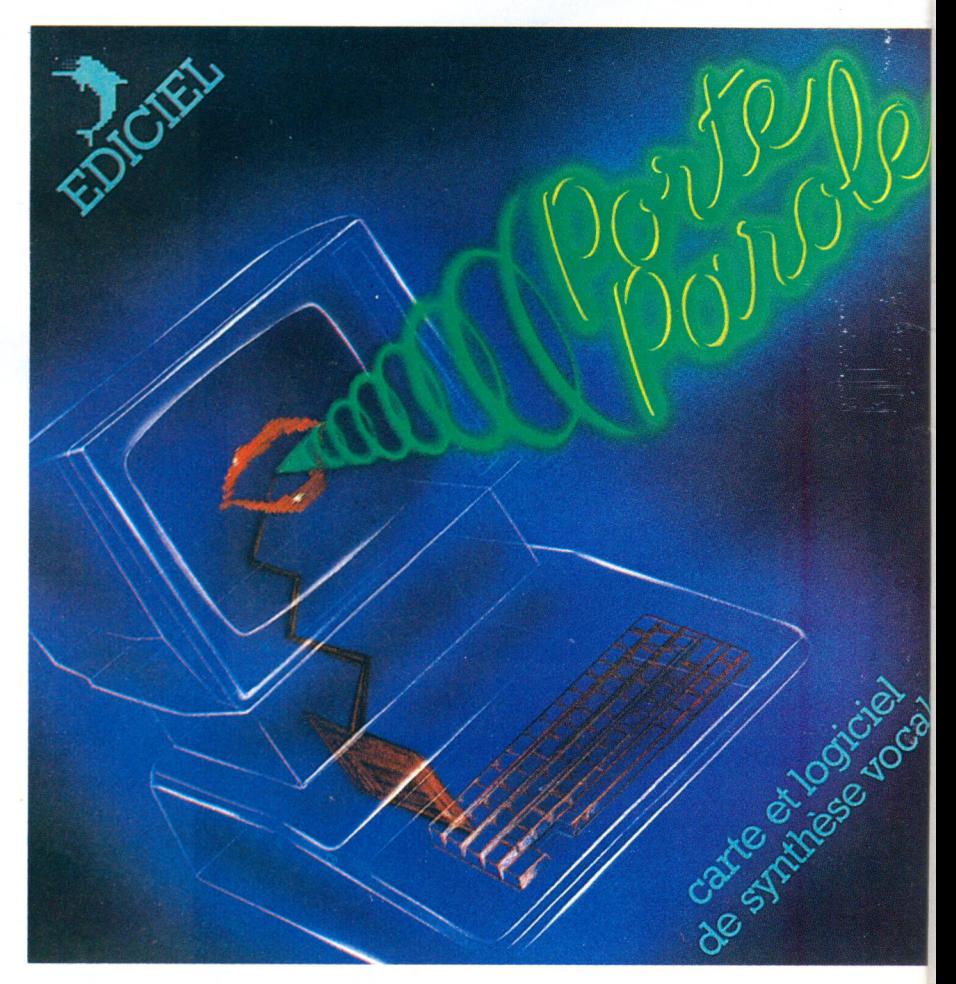

comprend pas le texte qu'il prononce. Il faut donc lui indiquer les subtilités par des signes qui n'existent pas dans l'écriture. De même, certaines ambiguïtés, dues à l'écriture de la langue française (« ent » se prononce « eu » ou « an »...), pourront être levées en écrivant directement dans le code phonétique. Vous pourrez ensuite réunir les messages ainsi composés dans un fichier commun, ou rectifier des messages à volonté. Ces fichiers sont sauvegardés sur disque et peuvent être utilisés à partir d'un programme Basic, Edi-Logo, ou Assembleur. Les phrases ainsi composées sont compréhensibles bien que loin d'être parfaites. Mais il est possible d'améliorer la qualité des messages ou même de créer des sons de toute pièce. Un programme de visualisation des paramètres du synthétiseur permet de modifier les paramètres un à un. Vous pouvez, par exemple, changer le timbre de la voix (voix de femme ou voix d'homme). Cette partie demande d'avoir certaines connaissances de pho-

nétique. « Porte-parole » se présente comme le précurseur d'une extension qui deviendra vite indispensable dans beaucoup de domaines : par exemple pour apprendre à lire à des enfants , pour concevoir des jeux s'adressant à des bambins, pour aider les aveugles à utiliser un ordinateur, ou encore pour apprendre à un perroquet à parler comme un ordinateur ( !). « Porte-Parole » n'est pas un gadget destiné à faire dire trois mots à votre micro, c'est avant tout un outil mis à la disposition des concepteurs de programmmes. D'ailleurs Ediciel lance un appel aux concepteurs pour qu'il développe en utilisant toutes les possibilités de la carte « Porte-Parole ». Qui sait si dans quelques mois, nos ordinateurs ne seront pas enfin doués de la parole ?

## **Page Planner**

## dans le texte

Page Planner est un système complet pour la photo-composition. Il intègre trois fonctionnalités de base : texte saisie/correction, justification et coupures, mise en page. Le logiciel Page Planner réside dans un micro-ordinateur PC ou compatible et fonctionne autour des systèmes d'exploitation standards MS/DOS et CP/M. La configuration du micro doit comporter au minimum 128 Ko de mémoire et une carte graphique pour la visualisation du montage de page. L'architecture du système peut se construire autour de

concentrateurs ou de réseaux locaux. Page Planner est distribué par la Savemo : 20 rue du ballon, ZI des Richardets, 93160 Noisy le grand. Tel : 305.00.77.

## Self control

Espace 01 (Tel : 624.59.33) présente « Self control » un package paramétré de gestion PME. Celui-ci comprend 7 modules : comptabilité, suivi clients, suivi fournisseurs, gestion des stocks, paie, mailing et facturation. Dans chaque programme, il existe un module de paramétrage qui permet d'adapter le programme sans modification extérieure, aux besoins spécifiques de telle ou telle PME. Le concept « Idiot Proof » (à l'épreuve des fausses manoeuvres) a été largement employé, de plus, la plupart des modules ont une interaction avec les autres modules. Le prix de « Self control » est de 19 OOO F HT pour l'IBM XT et 16 000 F HT pour tous les autres matériels (Hitachi, Compaq Plus, Olivetti M 24, Zenith 150, Tandy 2000...).

## **J a w x**

## **et Prism**

Prism propose une gamme de produits micro-informatique très étendue. Des logiciels de jeux pour Spectrum, ZX 81, CBM 64, Oric, Atmos, Electron, MSX, des micro-ordinateurs, des périphériques, des robots domestiques et des progiciels. Prism édite et distribue des logiciels de jeux conçus en France. Les deux premiers titres : « Cock'in » (très

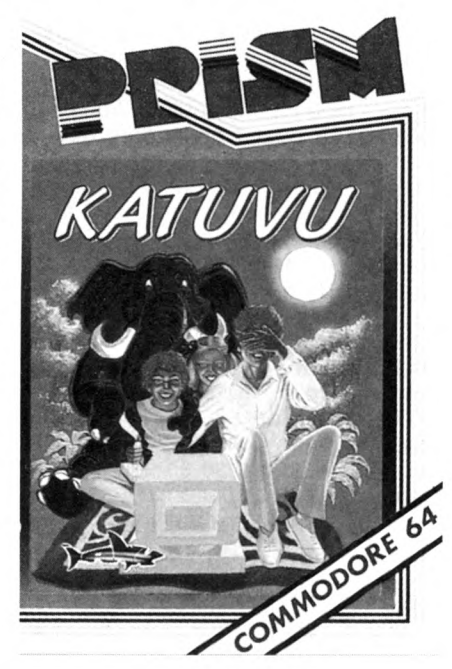

coquin et plutôt X pour Oric Atmos) et « Katuvu » (jeu de mémoire pour cinq ans et plus -Commodore 64-) ont fait l'objet du premier contrat SCAM de protection des auteurs de logiciels. Prism (15, rue Jouffroy, 75017 Paris. Tel : 763.55.05.) distribue également les jeux de Jawx, le premier groupe français de création de jeux informatiques.

## Au nom de l'énigme

« Enigmatika » est un jeu de Pierre Bellemare pour T07, TO7/70 et M05 (environ 350 F) diffusé par Answare (Tour Galliéni 2, 36 avenue Galliéni, 93175 Bagnolet Cedex. Tel : 360.37.37). Le principe est simple : Pierre Bellemare vous pose une série d'énigmes, des histoires absurdes et incroyables à

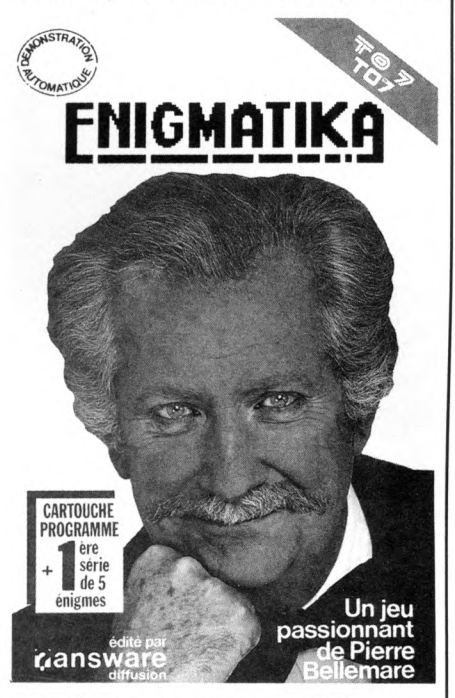

première vue, mais qui ont toujours une explication logique. Vous devez la trouver en explorant les pistes, bonnes ou mauvaises, que vous propose l'ordinateur. Le prix du boitier contenant la cartouche programme, une cassette de 5 énigmes et le manuel d'utilisation est de 300F. Viennent ensuite quatre séries de 5 énigmes vendues sur cassette 50F chacune.

## **Mic-Mac**

Apple présente la version française de Mac Terminal, le logiciel de télécom-

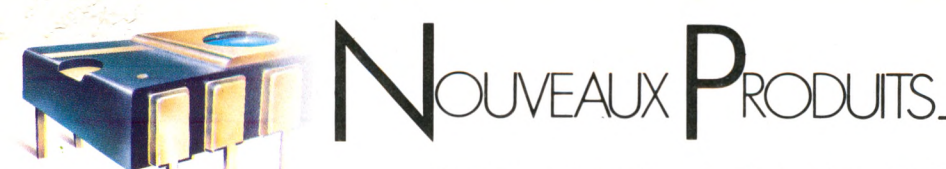

munication qui permet à Macintosh de communiquer avec d'autres Macintosh, avec des ordinateurs centraux ou des services de banques de données. Mac Terminal permet d'émuler divers types de terminaux opérant en liaison directe ou à distance par Modem : télétypes, terminaux VT 100 et VT 52. Mac Terminal permet le tranfert des fichiers contenant des textes, des nombres, et même n'importe quel type de documents entre deux Macintosh. Mac Terminal vient ainsi compléter des émulateurs de terminaux vidéotex Télémac et Mac Tell. Il coûte 1035 F HT.

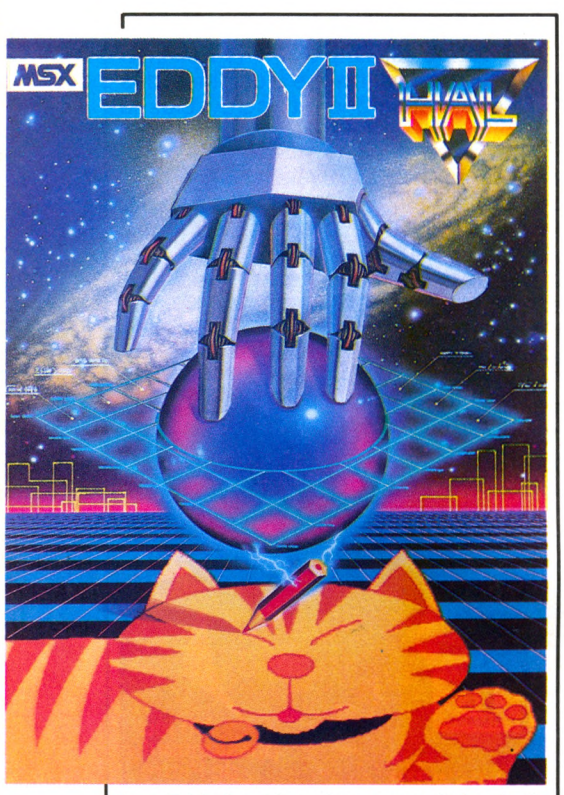

*Eddy II qui fonctionne avec la boule de commande « Cat » est un programme de dessin assisté pour ordinateurs MSX. Commercialisé par Seglmex (tél. 1* **-** *562.03.30), Eddy II affiche sur la droite de l 'écran le menu. Il suffit de sélectionner une Image ainsi que la couleur pour concevoir ses graphismes.*

## **Superdoc**

## **pour IBM PC**

La société Image Informatique (Centre Commercial de Chateau Double, ZAC du Jas de Bouffan, 13090 Aix en<br>Provence) annonce un nouveau Provence) annonce

logiciel : Superdoc. Il s'agit d'un logiciel de gestion documentaire pour IBM PC/XT ou compatibles, basé sur le principe de l'indexation par motsclés. Son prix est de 3000F HT. Superdoc permet de réaliser une gestion documentaire scientifique et technique, bibliographique, gestion de fichier affaires ou personnes (agence matrimoniale/agence immobilière).

## **Spinnaker**

## pour Apple et C64

Logimus (228.21.40) présente des nouveaux logiciels : « Rythmamus » et « Jazzomus » qui viennent compléter la série déjà importante des programmes musicaux (Polymus, Melodimus, la Foire aux Rythmes, Astromus...). Jazzomus est un programme d'accompagnement automatique pilotant un synthétiseur (avec l'interface Logimus-Midi) ou l'interface de jeux musicale Logimus ST 12. Ce programme fonctionne sur ordinateurs Thomson T07, TO7-70 et M05 avec cartouches Mémo 7 et cassettes en option. L'interface Logimus ST 12 ainsi que ce programme seront disponibles en Février.

## **J a z z**

## **et rythme**

Ediciel (22, rue de la Boëtie, 75008 Paris. Tel : 266.00.32) édite 3 nouveaux logiciels Spinnaker, ainsi que la version Apple de Coccinelle (500 F), jusqu'alors disponible uniquement sur Commodore 64. « Pacific 231 » (400 F pour Apple II,Ile, Ile) est un jeu de simulation praticable à partir de 8-10 ans : vous avez une entreprise de transport par chemin de fer. Il vous faut la gérer, suivre les fluctuations du marché des matières premières, construire de nouvelles voies et explorer de nouveaux territoires. Avec « Portrait Robot » (350 F pour Apple II, Apple Ile, IIc et 190 F pour Commodore 64 sur cassette), l'enfant crée un visage humain, à partir d'élements pré-déterminés qu'il assemble et choisit à sa guise. Composé de trois jeux, « Portrait Robot » permet à l'enfant de créer un visage, de l'animer, et se complète par un jeu des mouvements du visage. Il va s'en dire que les grimaces et autres pieds de nez remportent un franc succès... Enfin, et avec « Scénario » (400 F pour Apple II, Ile, Ile), l'enfant imagine une histoire, une bande dessinée, et la réalise en une succession de tableaux. Pour chaque tableau, il choisit un décor, des personnages

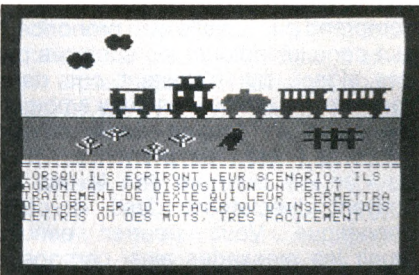

qu'il place et déplace dans le décor, qu'il agrandit ou rapetisse, qu'il colorie...

## **Du nouveau**

## chez Yeno

Des nouveautés pour le Yeno SC 3000 distribuées par I.T.M.C. (86, avenue Louis Roche, 92230 Genevilliers. Tel : 798.00.57) : des périphériques, des aides à la programmation et surtout une large gamme de nouveaux logiciels. Des jeux en cartouche, comme « Safari Hunting » (255F), « Congo Bongo » (255F), « Champion Tennis » (255F), « N. Sub » (255F), « Yamato » (280f), « Lode Runner » (370F), « Goldo 13» (275F), «Champion Boxing » (275F), « Champion Soccer » (370F)... Des programmes éducatifs également avec « Basic Init » (140F sur cassette), « Faites vos jeux » (140F sur cassette). Des programmes de gestion avec et sur disquettes : « Yeno Calc » (1100F) et « Data Base » (700F).

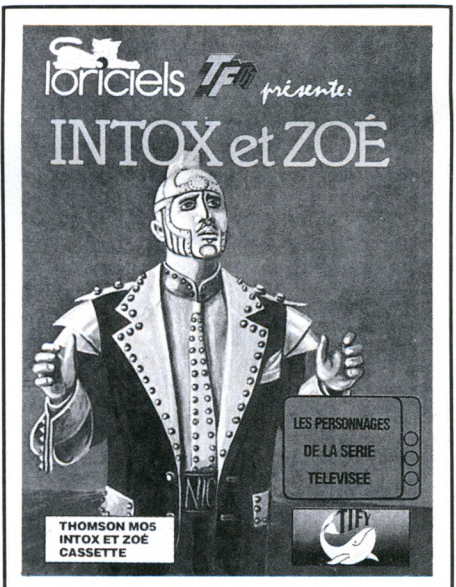

**«** *Intox et Zoe » est l'un des nouveaux logiciels édités par Lorlclels (tél. 1* **-** *627.43.59). Conçu à la demande de TF 01, ce soft sur OrlcAtmos et MO 5 est un Jeu d 'aventures et un jeu d 'arcade.*

## **HEBDOGICIEL SOFTWARE** Le *logiciel* à *sa juste valeur*

Les nouvelles boîtes jaunes sont arrivées! Six logiciels français de qualité par cassette et un prix raisonnable: des produits signés SHIFT EDITIONS!

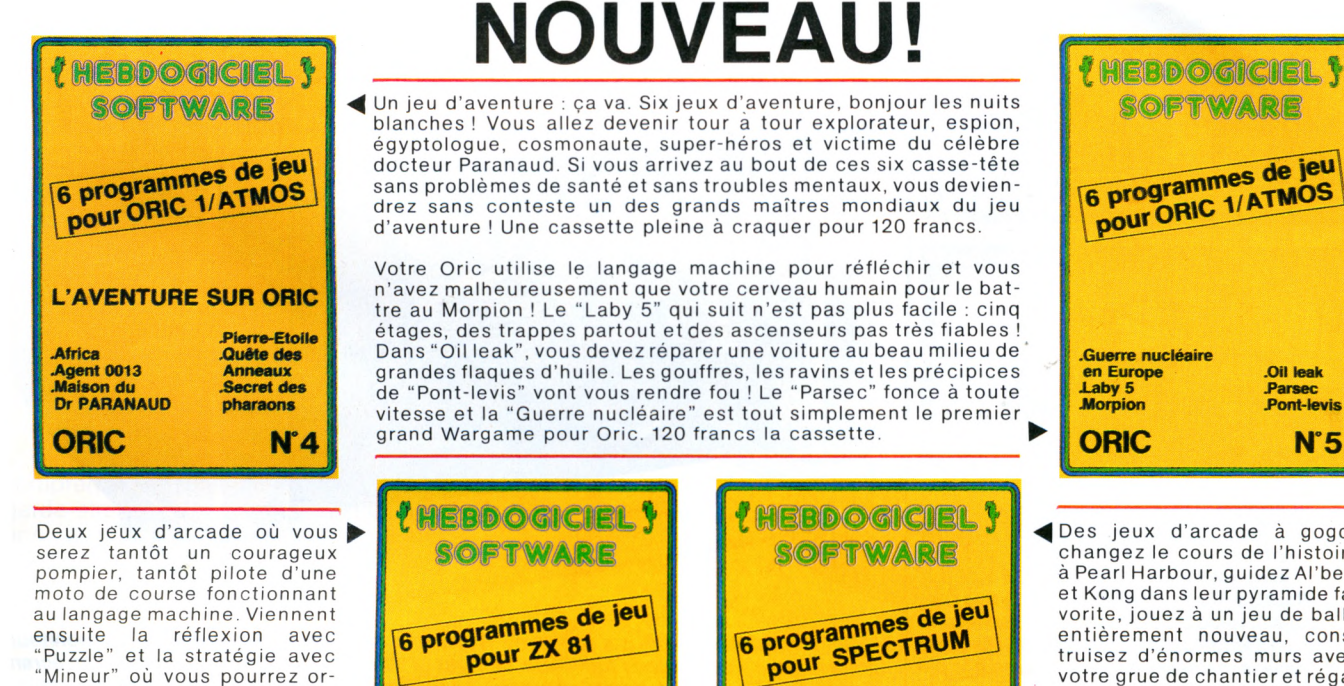

au langage machine. Viennent ensuite la reflexion avec<br>"Puzzle" et la stratégie avec<br>"Mineur" où vous pourrez organiser des compétitions jusqu'à 5 joueurs. L'aventure enfin avec "L'inca d'or", un fabuleux jeu graphique en 3 dimensions. 6 super-programmes pour 120 francs.

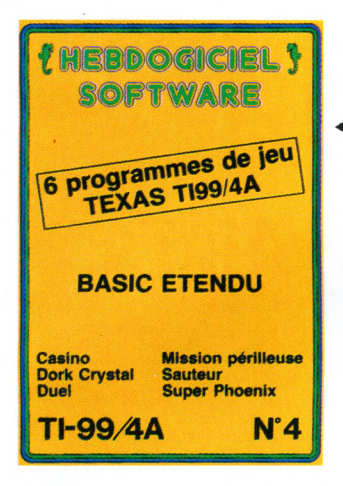

6 programmes de jeu pour ZX 81 **Au Feu Moto Inca d'or<br>Mineur Village hanté ZX 81 N° 1**

◆ "Dork crystal" est sans nul doute un des plus beaux et des plus rapides jeux écrits pour TI 99 : votre héros doit récupérer des fragments de cristal dans le labyrinthe qui est le lieu à la mode pour tous les monstres branchés de la galaxie ! Les autres jeux sont tout aussi efficaces : un superbe sauteur sur sa pyramide, un duel pour deux joueurs en armure, un casino avec 3 ieux de cartes, une centrale nucléaire et "Mission périlleuse" qui vous transportera dans une jungle hostile en deux<br>somptueux tableaux. 120 somptueux tableaux. 120 francs les 6 jeux en basic étendu.

Des jeux, de l'électricité et du plaisir, voilà de quoi faire fré tiller les électrons dans votre M05 et quand en plus ces jeux sont multiples et douze, vous envisagerez quelques nuits blanches d'Othello, de Poker, de Mémo 7... Dès que l'immobilité vous paraîtra insupportable, partez pour l'espace profond (Worp) ou retrouvez vos amis (fichier d'adresse). Vous verrez, vous n'en croirez pas plus vos yeux que votre M05 n'en croira ses jeux ! 150 F la cassette de 12 superprogrammes.

**SPECTRUM N° 1**

**Harbor Rebonds Spec Kong**

**AI'Bert Caramba Chantier**

Des jeux d'arcade à gogo : changez le cours de l'histoire à Pearl Harbour, guidez Al'bert et Kong dans leur pyramide favorite, jouez à un jeu de balle entièrement nouveau, construisez d'énormes murs avec votre grue de chantier et régalez-vous avec de la tequila : plus vous en buvez, plus vous desamorcez facilement les<br>bombes de "Caramba"! Six super-programmes pour 120 francs.

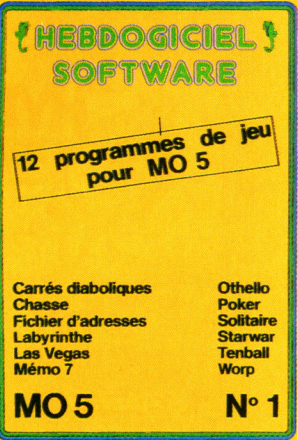

\*\*\*\*\*\*\*\*\*\*\*\*\*\*\*\*\*\*\*\*\*\*\*\*\*\*\*\* BON DE COMMANDE A RENVOYER A **: SHIFT EDITIONS, 27, rue** *du* **Gai Foy 75008 PARIS M7.23**

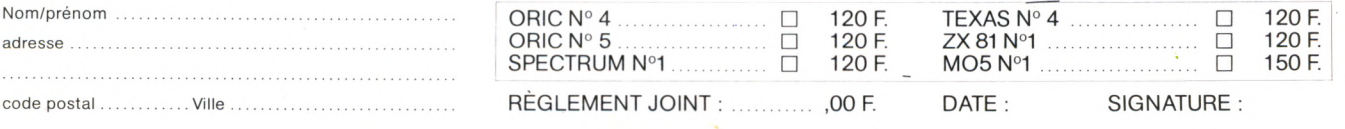

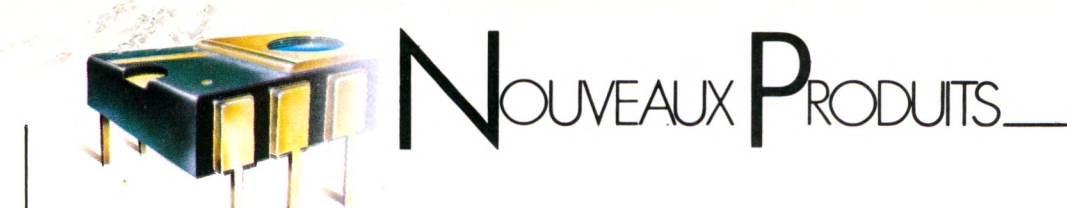

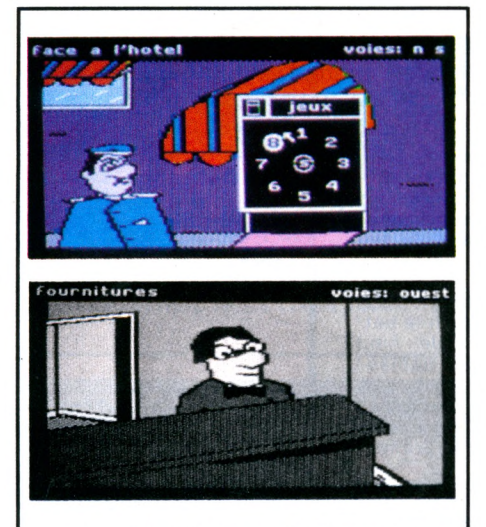

*Lorlciels (tél. 1 - 627.43.59) prépare un concours et des surprises pour 85. Notamment le premier jeu d'aventures avec souris pour Apple II+ , lle e tllc . Baptisé Scoop (390 F), ce soft vous met dans la peau d'un reporter qui recherche un espion caché dans la ville. Un polar dans la meilleure tradition. Avec à la clé pour le petit malin qui trouvera la solution : un Macintosh.*

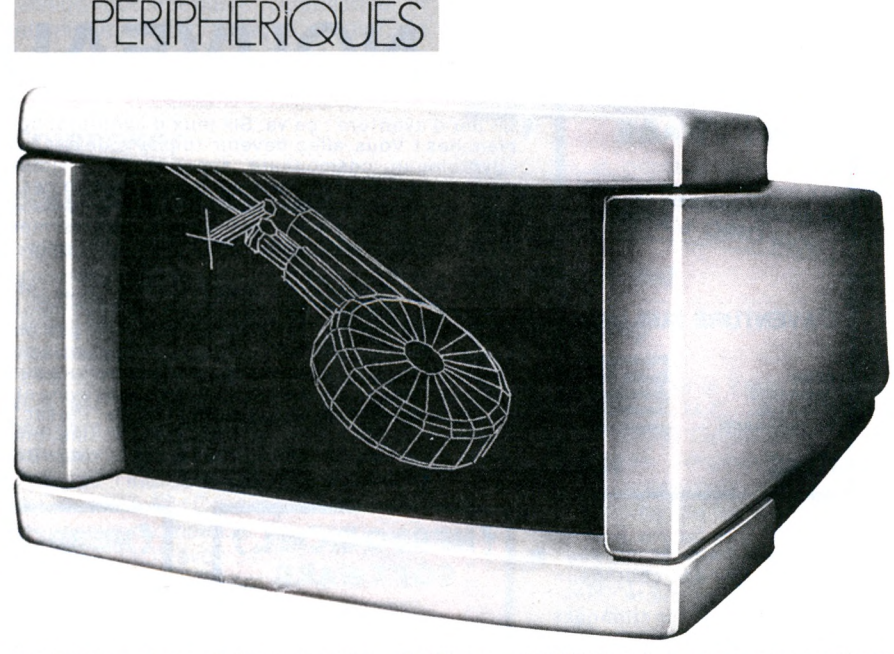

*MGV électronique (7/9 rue Geoffroy St-Hilaire - 75005 Paris) propose un moniteur couleur pour applications familiales : l'Elyte (2 990 F ttc). L'Elyte est équipé d'un écran vidéo de 36 cm et peut recevoir tous signaux émis par une source vidéo. (Micro-ordinateur, magnétoscope, vidéo-disque, minitel...) sous tous formats (Pal/secam).*

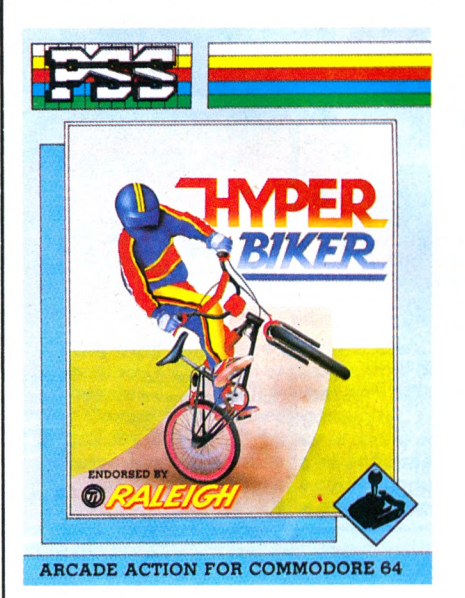

*PSS (tél. 4-485.60.33) commercialise des jeux d'arcades pour Spectrum, MSX et Commodore 64. Dont* **«** *Hyper Biker » où les dures réalités de la compétition cycliste tout terrain. On peut jouer seul ou avec trois amis.*

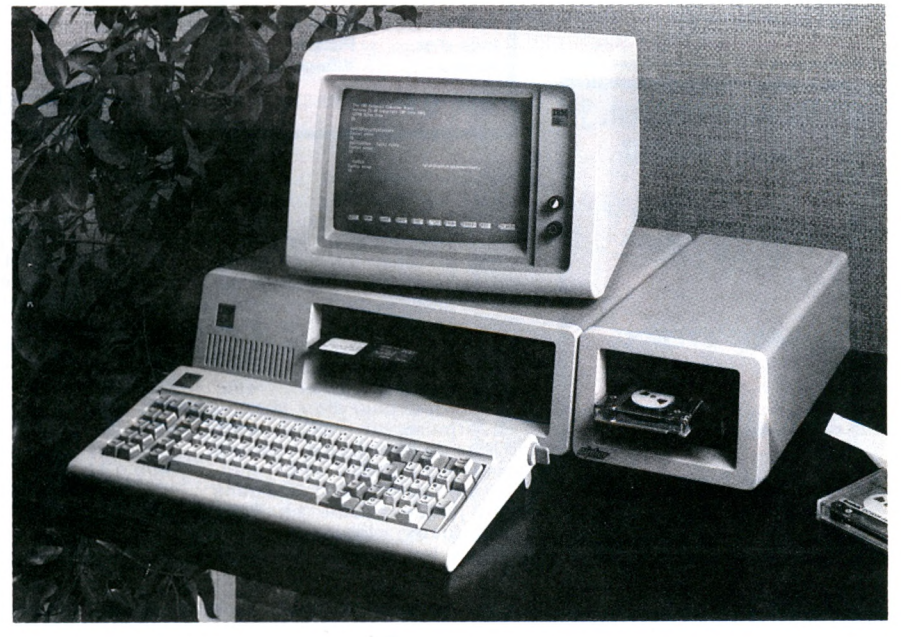

*SFCE Peri-informatique (8, avenue Léon Harmel - 92160 Antony - tél. 1-666.21.62) qui distribue déjà le* **«** *Floppy tape streamer » 525 CT de Cipherse volt confier par ce même constmcteur la distribution en France de l'unité de sauvegarde de 25 MO basé sur le 525 CT, entièrement compatible avec les ordinateurs personnels d'IBM, et appelé 5210 CT\$. Ce produit est disponible chez les distributeurs agréés IBM PC.*

## **Un serveur**

## de réseau local

MBM (tél 1/363.91.19) annonce un serveur de réseau local compatible avec les ordinateurs IBM PC. Il permet de partager des ressources disques et imprimantes entre plusieurs micros organisés en réseau local ethernet. Les disques connectés au standard 5 » 1/4 peuvent être de capacité 10 à 140 millions d'octets. L'originalité du produit consiste en une sauvegarde sur ruban magnétique (streamer) de grande capacité (jusqu'à 60 M octets) et de grande vitesse (5 Millions octets/minute). Ce serveur se présente sous la forme d'un châssis vertical avec pieds à l'esthétique des IBM PC et XT. Il comprend le disque, l'unité de sauvegarde streamer, les cables, l'alimentation et l'interface. Le streamer est également proposé dans un coffret de table pour connexion à un PC ou un XT.

## **C a m é r a**

## **intelligente**

75 grammes d'intelligence. Telle est la définition la plus appropriée pour la micro caméra électronique Micam conçue par la société systèmes Sud (tél 6/907.93.92). Se présentant sous la forme d'un boitier compact pouvant être étanche, de très petites dimensions ( 24 x 36 x 36), elle est une des caméras les plus légères du monde. La technologie du CCD alliée à un circuit pré-diffusé regroupant toutes les commandes permet de nombreuses possibilités. Alimentée en basse tension, elle est notamment compatible avec tous les systèmes informatiques sans apport de transformateurs coûteux et volumineux.

Epson représenté en France par technology Resources (tél 757.31.33) lance une nouvelle imprimante thermique portable compacte, la P. 40. Elle s'adapte à tous les micros personnels, la P-40 possède trois options : 20, 40, 80 colonnes pour une largeur de papier de 112 mm. Elle imprime 480 points par ligne, et peut tracer des graphiques. Son prix : 1260 F HT.

## **L'intelligence portable**

**QUAND VOUS VOULEZ... partez avec lui aujourd'hui et payez dans 3 MOIS. \_**

8 lignes de 80 caractères Processeur Z 80, 64 K de mémoire extensible, CPM, BASIC, traitement de texte WORDSTAR, tableur électronique CALC, AGENDA électonique et micro-cassette INTÉGRÉS.

**EPSON** 

**PX**<br>La puissance La puissance<br>d'un ordinateur<br>d'un ordinateur

d'un oranel

**HX 20 L'ordinateur bloc-note**

**EPSON** 

4 lignes de 80 caractères, 16 K de mémoire extensible, imprimante et Basic INTÉGRÉS.

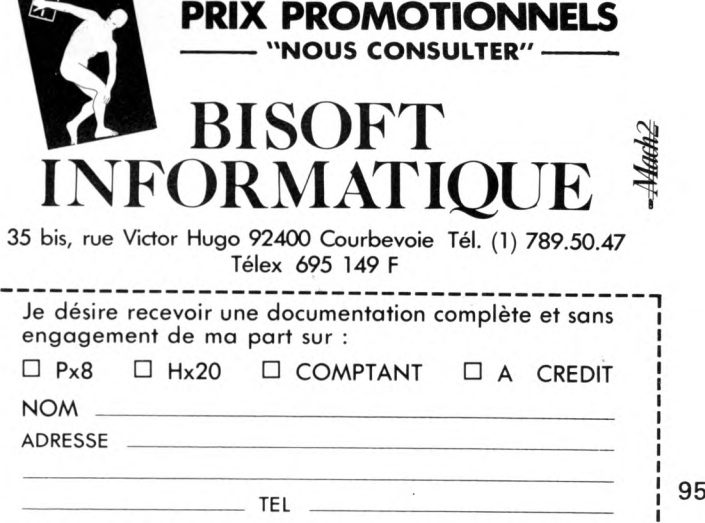

**L**

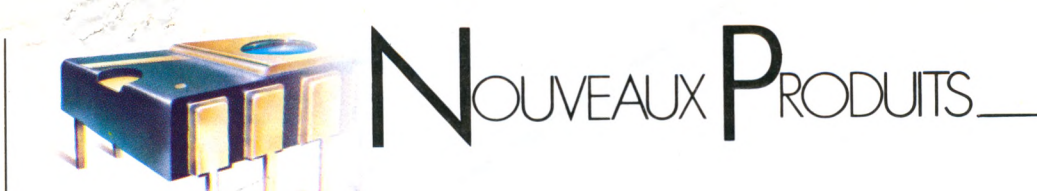

*Logitec (7, quai Voltaire, 75007 Paris. Tél. 296.55.93) commercialise une housse de protection pour IBM. PC.XT. Celle-ci est vendue au prix de 450 F HT. On la trouve chez Logitec ou chez IBM.*

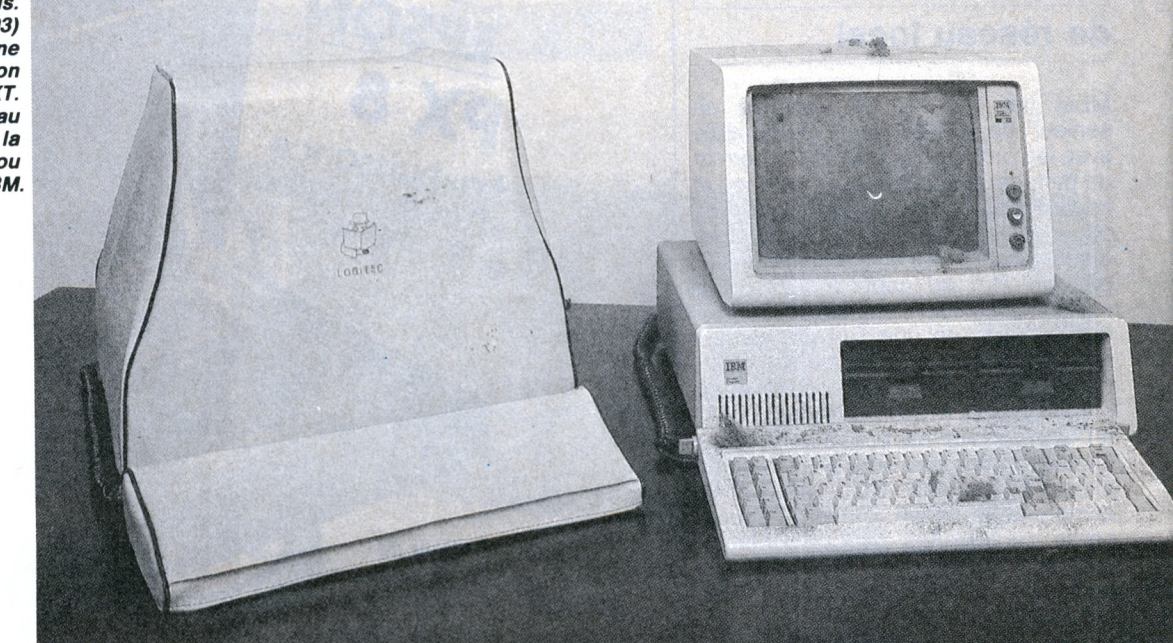

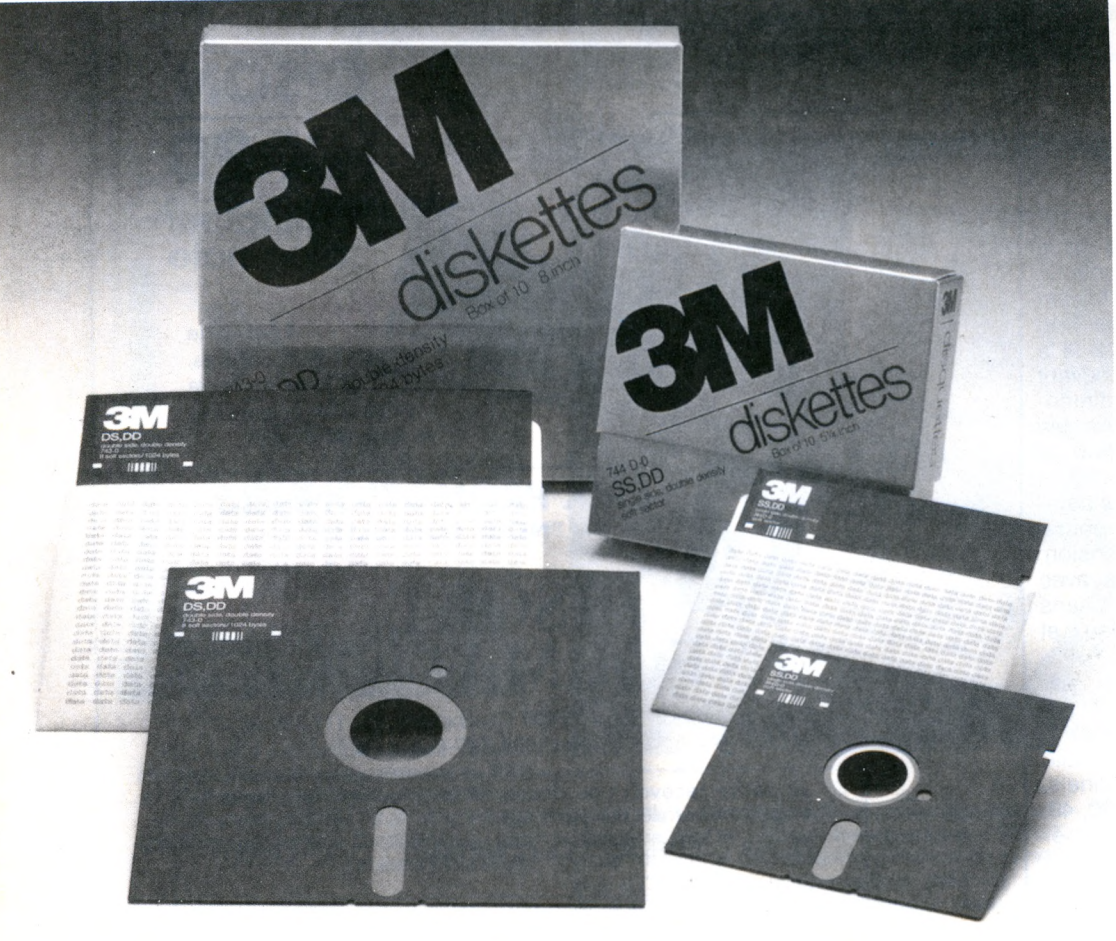

*3M a mis au point une nouvelle présentation de marque « 3M >• pour les disquettes destinées aux utilisateurs professionnels. Ces disquettes 3M sont revendues par les deux réseaux de distribution : boutiques informatiques, et papeteries ou fournituristes de bureaux.*

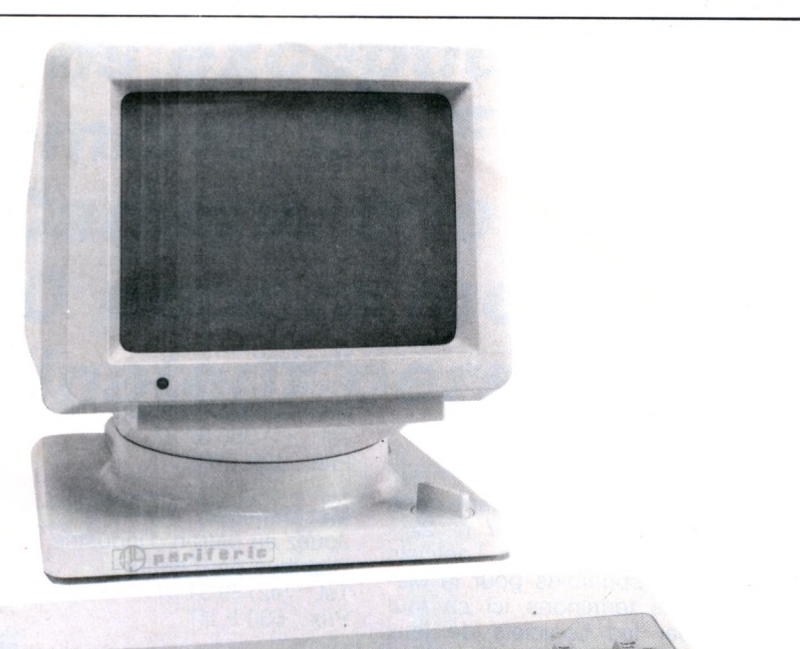

Periferic (26-28, rue Jean-Jaurès - 94350 *V illie r s /M a r n e - té l. 3 0 5 .9 1 .5 4 ) la n c e s o n* nouveau terminal VIZ 100, totalement compatible. Il est possible de programmer *la compatibilité de votre choix et de* déterminer vos paramètres à partir du clavier. Le terminal VIZ 100 présente les *caractéristiques sulvantes : un écran orientable 12" ou 15", 10 touches de fonction programmables (3 messages par to u c h e , c h a q u e m e s s a g e p o u v a n t* comporter 16 caractères), défilement lent de la page, un clavier détachable très bas *profil AZERTY ou QWERTY. Il est vendu environ 8 685 F.* 

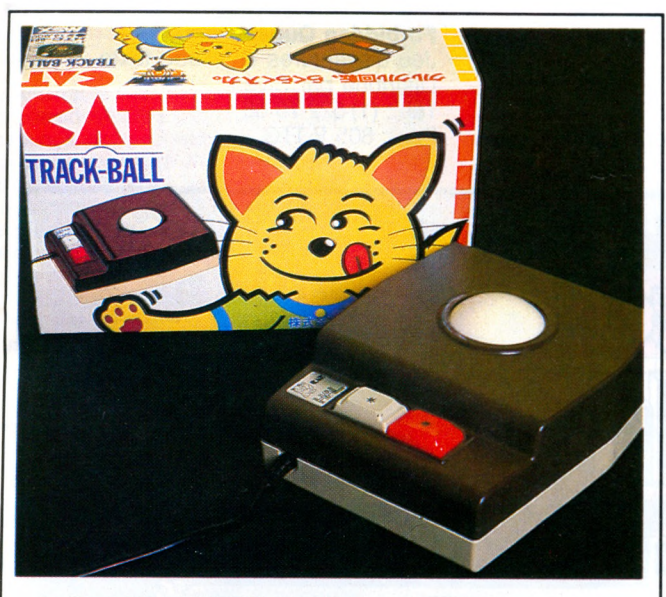

La firme japonaise HAL propose un « track-ball », sorte de souris à l'envers permettant de désigner un point à l'écran en faisant rouler avec la paume de la main une boule sertie dans un boîtier. Son nom est « Cat ». Elle fonctionne pour les micro-ordinateurs MSX (à la place du joystick) et possède deux gâchettes. Le « Cat » est prévu pour travailler avec la cartouche Eddy II, un utilitaire de *composition graphique. Disponible entre autre chez S E G IM E X (1 ) 5 6 2 .0 3 .3 0 a u p r ix d e 6 4 5 F.*

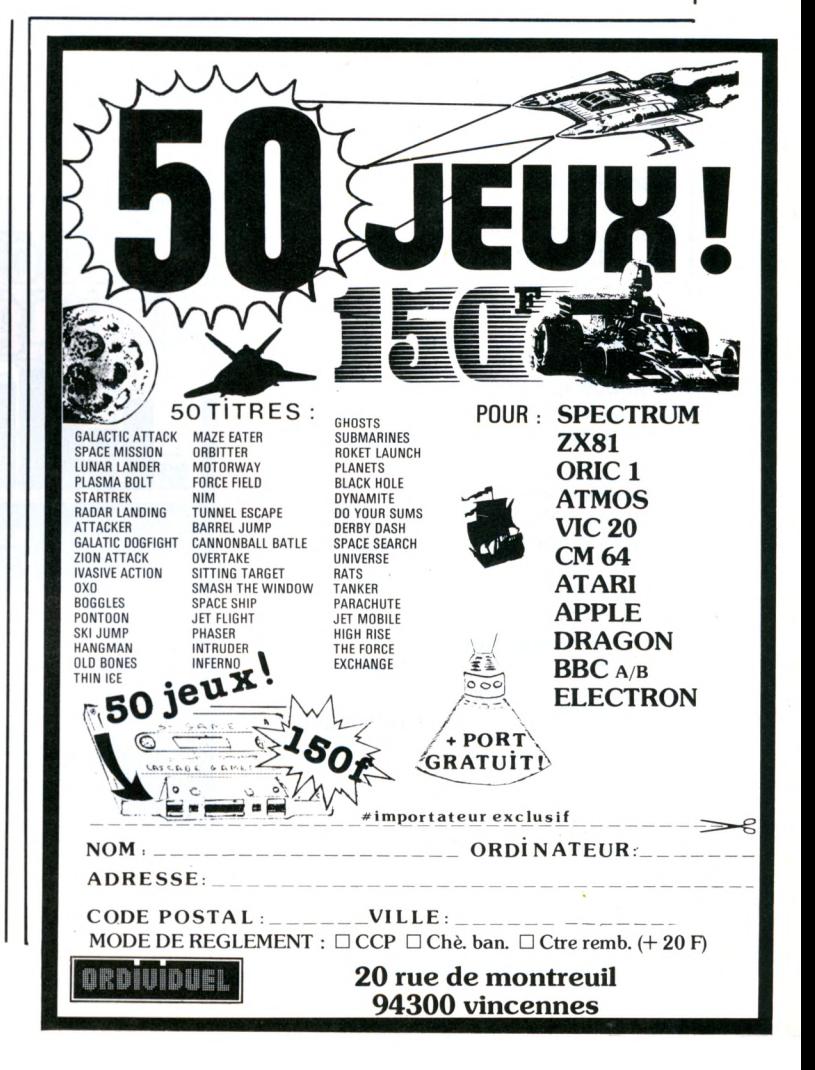

## NOUVEAUX PRODUITS.

## **Les jeux**

## **pour Macintosh**

Nous vous avons présenté dans notre dernier numéro (CF Micro 7 n° 22 - Décembre 84), la liste des Logiciels « utilitaires » disponibles pour le Macintosh. Nous terminons ici ce tour d'horizon par les Logiciels de jeux dédiés au petit dernier d'Apple, qui par ailleurs (Voir page 18) ne semble laisser que peu de gens indifférents.

## **La Pierre molle**

Stratégie et passion Distribué par A.C.I. Tél. : (1) 359 89 55 Prix : 360 F TTC

## **Boule de Silicium**

Scénarios ludo-psychologiques Distribué par Hyperlog Tél. : (1) 548 50 28 Prix : *Non communiqué*

## **Transylvania**

Jeu de rôles Distribué par Feeder Tél. : (42) 89 31 31 Prix : 500 F HT

## **Eleugram**

Logique et réflexion Distribué par Feeder Tél. : (42) 89 31 31 Prix : 185 F HT. Abonnement mensuel.

## **Jeux de mots**

Pour les enfants de 5 à 15 ans Distribué par Hello Informatique Tél. : (1) 523 30 34 Prix : 250 F TTC

## **Le compte est bon** Jeu inspiré des Chiffres et des lettres

d'Armand Jammot Réalisé par Polygone Informatique Tél. : (1) 321 93 36 Prix : 290 F TTC

## **Mac Puzzle**

Puzzle Distribué par Feeder Tél. : (42) 89 31 31 Prix : 440 F HT

## **MacJack**

Partez à Las Vegas Distribué par Answare-Diffusion Tél. : (1) 360 37 37 Prix : 499 F TTC

## **MacManager**

Jouez au patron d'industrie Distribué par Feeder Tél. : (42) 89 31 31 Prix : 630 F HT

## **Mac Slots**

Un casino chez soi Distribué par Feeder Tél. : (42) 89 31 31 Prix : 695 F HT

## **Run for the money**

Produire et vendre des bananes Distribué par Feeder Tél. : (42) 89 31 31 Prix : 500 F HT

## **Reversi**

Pion contre pion Distribué par RCI Informatique Tél. : (35)07 50 30 Prix : 250 TTC

## **Sargon III**

Les échecs pour le débutant ou l'expert Distribué par Sonotec Tél.: (1) 723 78 56 Prix : 580 F HT

## **Flight Simulator**

Simulateur de pilotage Distribué par Sivea Tél. : (1)522 70 66 Prix : *Non communiqué*

## **Millionnaire**

Simulation boursière Distribué par Sivea Tél. : (1)522 70 66 Prix : 839 HT

## **Forbidden Quest**

Jeu d'aventures en mode texte Distribué par Sivéa Tél. : (1)522 70 66 Prix : 805 F TTC

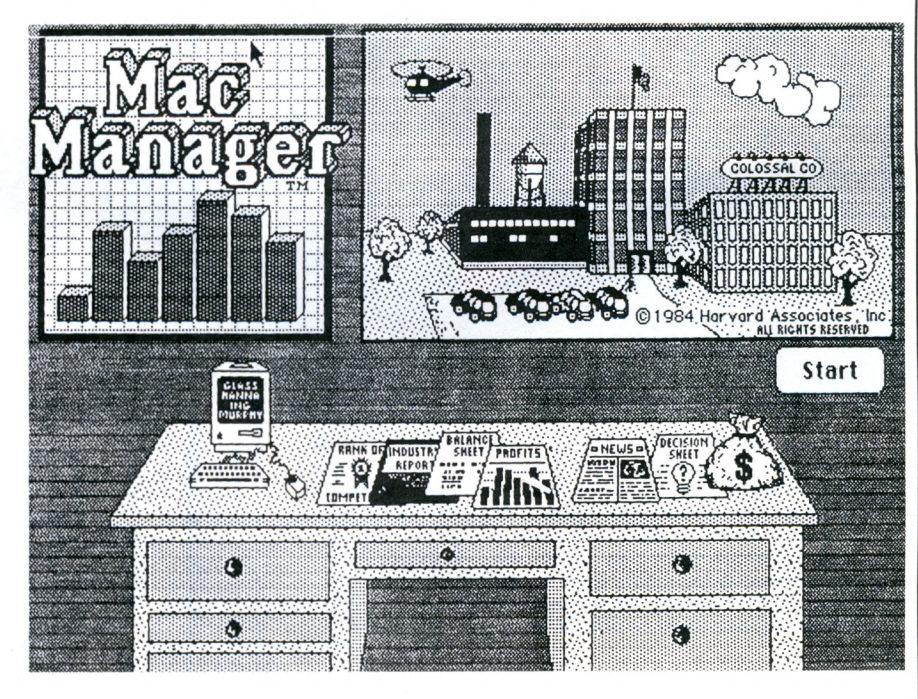

## *Abonnez-vous à des conditions exceptionnelles économ isez 3 0 F* **et recevez en Cadeau, une cassette Scotch BX 60 pour la mémoire** *de votre ordinateur personnel*

## Micro 7: votre passeport pour le monde passionnant de la Micro-informatique

Aujourd'hui, la Micro-informatique est riche de possibilités immenses ! Vous ne soupçonnez peut-être pas encore tout ce que votre ordinateur personnel est capable de faire... Tout évolue si vite en ce domaine ! Grâce à Micro 7, restez dans la course et participez vous aussi pleinement à cette formidable conquête de l'univers informatique ! Avec MICRO 7 l'informatique est enfin apprivoisée. La micro-informatique vous passionne, mais vous ne voulez

pas vous noyer dans la technique.

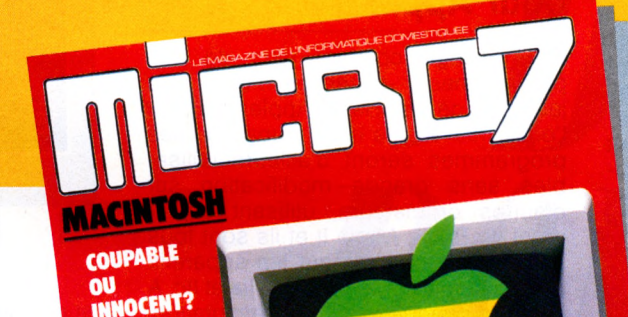

PREMIERE ORIC **STRATOS MUST** 

> LES 50 **IEUX**

**IMAGES** 

**REAGAN'S** 

**NEW LOOK**  $-156$ 

## Micro 7 chaque mois :

MICRO 7 vous tient informé chaque mois de ce qui bouge, des nouveautés et tendances.

- l'actualité
- des reportages
- des dossiers
- des images surprenantes
- des informations consommateur
- tous les nouveaux produits : matériel, logiciel et périphériques
- des sélections de logiciels, créatifs, récréatifs, d'éducation et utilitaires
- et le cahier des logiciels fait par vous et pour vous.

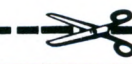

## **Recevez en cadeau votre...**

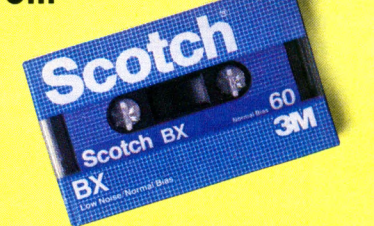

**... c a s s e t t e S c o t c h B X 6 0 (3 M )**

60 minutes d'enregistrement de programme, de haute qualité sur n'importe quel magnétophone à cassettes. Sa formule à l'oxyde ferrique, vous assure une performance sans problème pendant toute la durée de vie de votre bande.

## **B U L L E T I N D' A B O N N E M E N T** *S*

A RENVOYER accompagné de votre règlement à Micro 7 - Service Abonnements - 5, rue du commandant Pilot 92522 Neuilly Cedex.

**OUI,** je désire m'abonner pendant 1 an (11 numéros) à Micro 7 au tarif privilégié de 135 F au lieu de 165 F. Je note que je réalise ainsi une économie de 30 F soit 2 mois de lecture gratuite sur le prix normal au numéro. De plus, je recevrai en cadeau une cassette de 60'. Scotch BX 60 (3M) Ci-joint mon règlement par :

□ chèque bancaire □ chèque postal

Code Postal I I I I I I

Nom \_\_\_\_\_\_\_\_\_\_\_\_\_\_\_\_\_\_\_\_\_\_\_\_\_\_\_\_\_\_\_\_\_\_\_\_\_\_\_\_\_\_\_\_\_\_\_\_\_\_\_\_\_\_\_\_ Adresse

Ville\_\_\_

date

signature : \_

co  $\tilde{\mathbf{c}}$ 

## **Les images du futur**

A souligner comme un élément majeur, l'apparition de très beaux ouvrages sur l'informatique édités par Mazarine. « Les images du futur, l'informatique graphique » est en effet un superbe ouvrage, un superbe livre d'images, avec une qualité d'impression exceptionnelle. Cet ouvrage a été traduit de l'américain. Il retrace l'évolution des images synthétiques. Le livre est divisé en 8 chapitres tous très riches en illustrations couleurs : les images synthétiques, l'univers des sens, naissance des images, visualisation et communication, l'imagerie constructive, réalité et simulation, le rêve, l'évolution des images. A noter la parution, dans la même collection, d'un autre ouvrage intitulé « Aller retour pour l'espace » par Joseph Allen et Russell Martin, un ouvrage lui aussi rempli d'illustrations à couper le souffle ! « *Les Images du Futur, l'informatique graphique », par Joseph Decken, 200 pages, 190F. Editions Mazarine.*

## **VG 5000 Philips**

Réalisé en étroite collaboration avec Philips, ce guide s'adresse à toute personne qui possède ou utilise l'ordinateur Philips VG 5000. Il vous permet de réaliser vos premiers programmes en Basic à partir de nombreux exemples (jeu du 21, roulette russe, tiercé, mastermind...), de créer des effets graphiques, de composer de

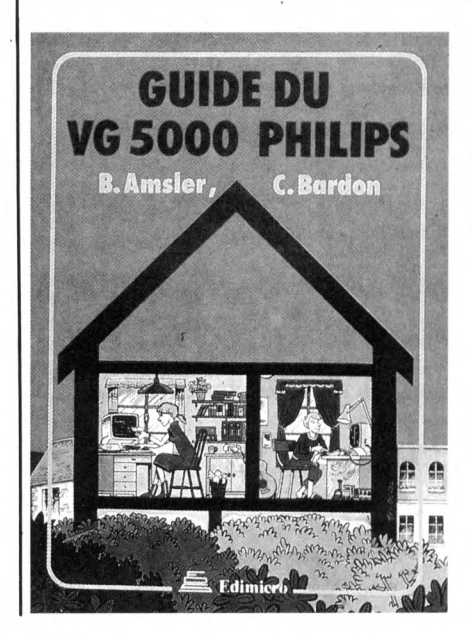

la musique. En fin de volume, vous trouverez un chapitre de jeux prêts à l'emploi avec leur structure, l'organigramme, l'analyse ligne à ligne : chasse au trésor, mille pattes, circuit de vitesse, poursuite, réaction...

« *Guide du VG 5000 Philips » par B.AmsIer et C.Bardon, 175 pages, 88F. Edité par Edimicro, 121-127 avenue d'Italie, 75013 Paris.*

## **Programmes pour Apple II**

Cet ouvrage contient plus de 100 programmes -essentiellement des jeux- rédigés en Basic Applesoft, pour l'ordinateur Apple II. La plupart de ces programmes seront d'ailleurs utilisables sans grande modification sur d'autres ordinateurs, utilisant également un Basic Apple II et ils sont tous utilisables tels quels sur les appareils de la gamme Apple II, Il Plus, Ile et IIc. A la fin de chaque texte de présentation, vous trouverez quelques suggestions pour des améliorations possibles ou des modifications qui pourraient rendre le jeu proposé plus performant, plus complet ou plus attrayant. Cinq niveaux de jeu sont proposés : du plus simple au plus compliqué.

*102 Programmes pour Apple II par Jacques Deconchat, 255 pages, 110F. Edité par P.S.I.*

## **Le C64 en famille**

Le titre de l'ouvrage parle de lui-même : le Commodore 64 en famille, ce sont des programmes adaptés aux besoins de chacun : les finances, la pédagogie, la cuisine, les jeux nationaux, le temps, la forme, le bricolage et quelques autres utilitaires : cryptogrammes, gestion des QSO pour radio-amateur et cibiste, gestion d'une cave, répertoire téléphonique, gestion d'une bibliothèque...

« *Commodore 64 en famille », par Jean-François Séhan, 223 pages, 110F. Editions P.S.I.*

## **Pratique de dBase II**

Un manuel destiné aux cadres, aux commerçants, aux membres des professions libérales, aux hommes d'affaires, et à tous ceux qui veulent écrire des programmes adaptés à leurs besoins à l'aide de dBase II. « La pratique de dBase II » présente, dans un style clair et facile d'accès, un ensemble de techniques et de méthodes qui aident à maitriser ce logiciel.

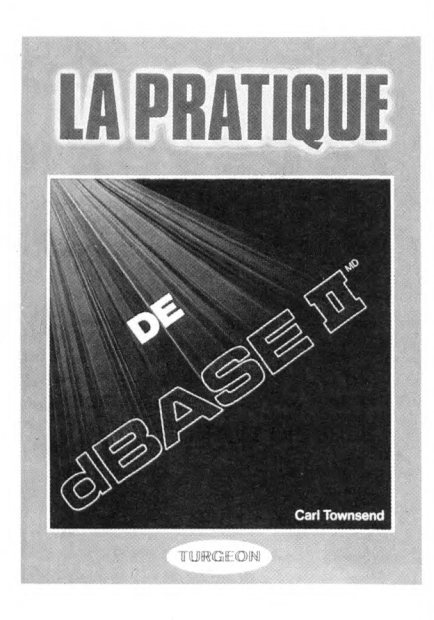

Cet ouvrage comprend : une introduction au dBase II, l'installation et la mise en marche de dBase II, une introduction à la programmation, la conception du système, les entrées de données dans une base de données, l'édition d'une base de données, la production de rapports à l'aide de dBase II, la gestion des fichiers, les programmes utilitaires.

« *La pratique de dBase II », par Cari Townsend, 210 pages, 200F. Editions Turgeon distribué par P.S.I.*

## **Les ordinateurs personnels d'IBM**

L'apparition de l'ordinateur personnel d'IBM en 1981 a signé l'une des étapes les plus décisives du développement de la micro-informatique professionnelle. Que vous soyez possesseur d'un PC ou d'un PC XT, programmeur professionnel ou novice, chef d'entreprise, comptable, technicien ou futur acquéreur, cet ouvrage vous permettra de découvrir concrètement toutes les performances et les possibilités offertes par les ordinateurs personnels d'IBM. Vous trouverez dans cet ouvragen un exposé sur l'unité centrale, l'unité d'extension, et les différentes configurations mémoire, le clavier et les unités de lecture, les divers périphériques et adaptateurs, les systèmes d'exploitation variés, les langages disponibles, la gamme des progiciels.

« *Les ordinateurs personnels d 'IBM, » par Chris de Voney, 300 pages, 150 F. Editions Hachette Informatique, collection Micropratiques.*

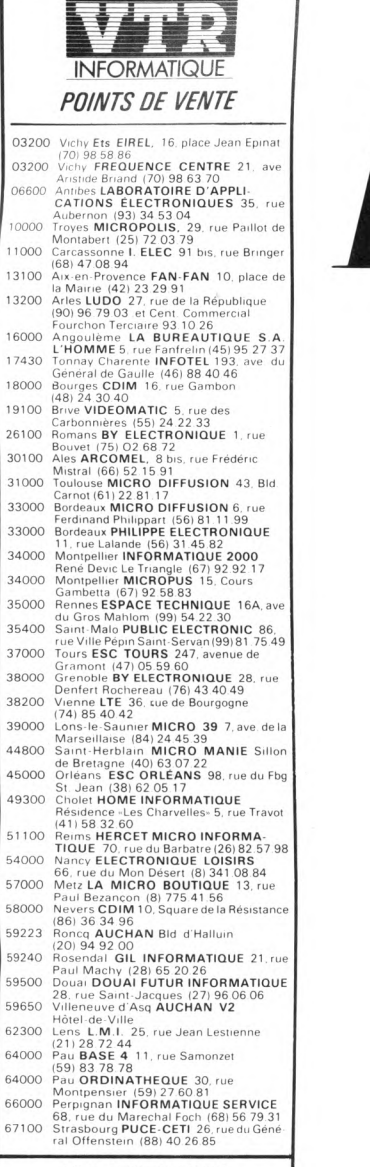

## **VTR MICRO LYON** 49, rue de la Charité, Quartier Perrache<br>11.69002 LYON - Tél. (7) 842

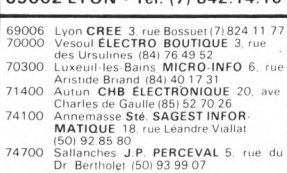

## VTR MICRO SUD 105, Boulevard Jourdan<br>75014 PARIS - Tél. (1) 545.38.96 **VTR MICRO NORD** 54, Rue Ramey<br>75018 PARIS - Tél. (1) 252.87.97

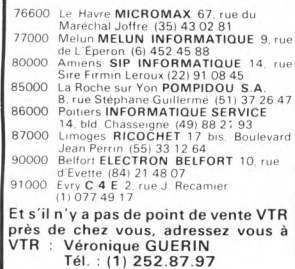

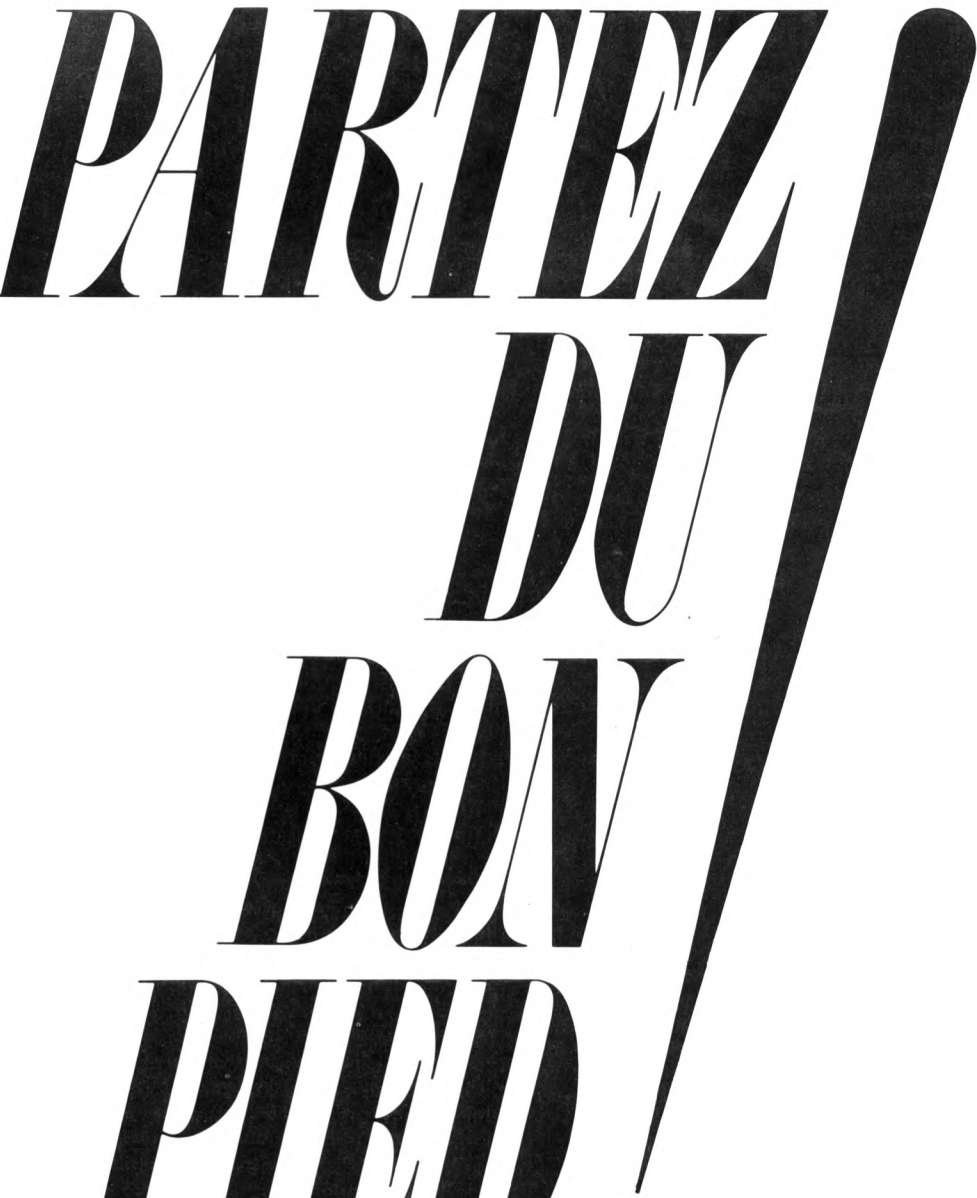

*Pour les mordus de micro, 1985 commence bien, dans les points de vente VTR. A vec une gamme d'unités centrales élargie : tous les micros proposant le meilleur rapport qualité/prix sont dans la Sélection VTR 1985.*

*Avec de nouveaux périphériques : moniteurs, imprimantes, lecteurs de disquettes et de cassettes, cartes entrée/sortie, synthèses vocales, interfaces, joysticks, claviers, crayons optiques, cartes son, câbles, extensions mémoire, fournitures, revues : plus de 300 au total dans la Sélection VTR 1985, sans compter la documentation et les revues.*

*Avec un prestigieux catalogue Soft : 200 programmes ont été choisis, après tests, pour la Sélection VTR Software 1985.*

*Et n'oubliez pas : les points de ventes VTR sont de vrais professionnels : alors, pour le conseil et le service après-vente, vous êtes garantis... de la tête au pied !*

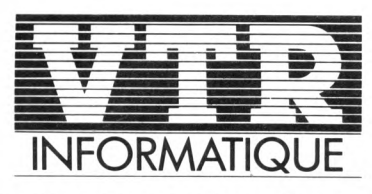

*L'INNOVATION RESPONSABLE*

## IUBS & FORMATION

## **Cadres commerciales**

Suite à l'agrément du Ministère des Droits de la Femme l'association Polytechnique propose, aux femmes intéressées, un stage de formation de « cadres commerciales en micro-informatique ». Ce stage suivra un cycle intensif de 5 mois (1500 F). *Association Polytechnique : 76, rue* Tel: 326.73.20 ou 522.83.10.

## **Programmation ou progiciels**

L'E.P.S (Ecole Professionnelle Supérieure) organise un stage d'analysteprogrammeur en micro-informatique (6 mois à temps plein). Le stage débutera le 21 Janvier 1985. D'autre part, EPS Rhône-Alpes organise dans le centre EPS Rhônes-Alpes (Résidence Delessert, 145, rue Jean Jaurès, 69007 Lyon) ou en entreprise, des formations aux progiciels Lotus 1.2.3., Textor, dBase II et dBase III, Wordstar, Multiplan... notamment sur micro-ordinateurs IBM-PC.

## **Par-delà les frontières**

La SIAQ (Société d'informatique Amateur du Québec) est le plus ancien groupe d'informaticiens amateurs à l'est du Canada. La SIAQ désire monter un réseau de communication entre les différents clubs. Le but est de favoriser les échanges d'expériences et d'informations et surtout que les petits clubs ne se sentent pas isolés des grands même au-delà des frontières. *SIAQ, CP 9242 Sainte Foy, PO G1V 4B1, Canada.*

## **Sensibilisation Apple**

Audiodact organise des stages de formation sur matériel Apple : sensibilisation à la micro-informatique (1 jour : 1200 FHT), découverte du Macintosh (1 jour : 1200 FHT), initiation à la microinformatique (2 jours : 2500 FHT), initiation au basic (2 jours : 2500 FHT), système d'exploitation (1 jour : 1200 FHT), gestion de tableaux de données Visicalc, Magicalc et Multiplan (2 jours 2500 FHT), gestion de fichiers PFS, g Quick file, Omnis, CX Base 200 (2 jours 2500 FHT), traitement de texte Apple Writer, mac Write, Epistole (2)  $\frac{1}{\sqrt{2}}$  jours : 2500 FHT), base de données Adimens (2 jours : 2500 FHT), présen- ^ tâtions graphiques Visiplot, Visitrend (2 jours : 2500 FHT), comptabilité Compta Saari (2 jours : 2500 FHT). *Audiodact : 74, rue de Maubeuge, 75009 Paris. TeI : 280.30.30.*

## **Pour l'entreprise**

Le Centre Informatique Bureautique répond aux nouveaux besoins en formation créés par le développement de l'informatique et de l'électronique dans les entreprises. C'est une palette d'une soixantaine de stages différents et complémentaires, programmés dans les quatre centres de formation qui constituent le SIADEP à Arras, Douai, Lens et Béthune. En complément, des stages « sur mesure » sont

concus à la demande des entreprises. Le C.I.B. est doté de matériels adaptés à la formation d'informatique industrielle, informatique de gestion, bureautique.

*CIB* : rue Marcel Sembat, B.P. 6, *62301 Lens Cedex. Tel : (21) 28.35.16.*

## **Archimède**

Archimède est une association qui a pour objectif de recenser tous les clubs de jeux ou de micro-ludique qui souhaitent se faire connaitre. Un bulletin mensuel, ouvert à tous les membres permet la liaison entre tous, donne le calendrier des manifestations organisées. Archimède n'entend pas se substituer aux Fédérations ni aux initiatives publiques et privées, mais se veut un vaste moyen de rencontre permanente entre joueurs de tous âges, de toutes conditions et pourquoi pas de tous pays.

*Archimède : 9, rue Blacas, 06000 Nice. Tel : (93) 80.02.84.*

## **Des stages financés par l'État**

Le Ministère du Travail, de l'Emploi et de la Formation Professionnelle organise des stages dans le cadre de la formation continue : devenir « Technicien ou Ingénieur » en informatique ou en électronique. Ces stages sont financés par l'Etat. Ces stages débouchent pour la plupart sur des diplômes professionnels reconnus nationalement. Le programme filière électronique comporte des formations d'ingénieurs ouvertes à des salariés ou des demandeurs d'emploi adultes ayant déjà une expérience professionnelle et des diplômes de techniciens supérieurs ou d'ingénieurs, des formations de techniciens et techniciens supérieurs relevant de programmes impulsés par les délégations régionales à la formation professionnelle auprès des préfectures de région et s'adressent principalement à des jeunes de 18 à 25 ans, demandeurs d'emploi et ayant des bases scientifiques ou techniques.

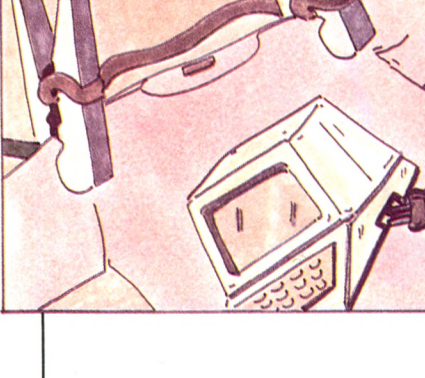

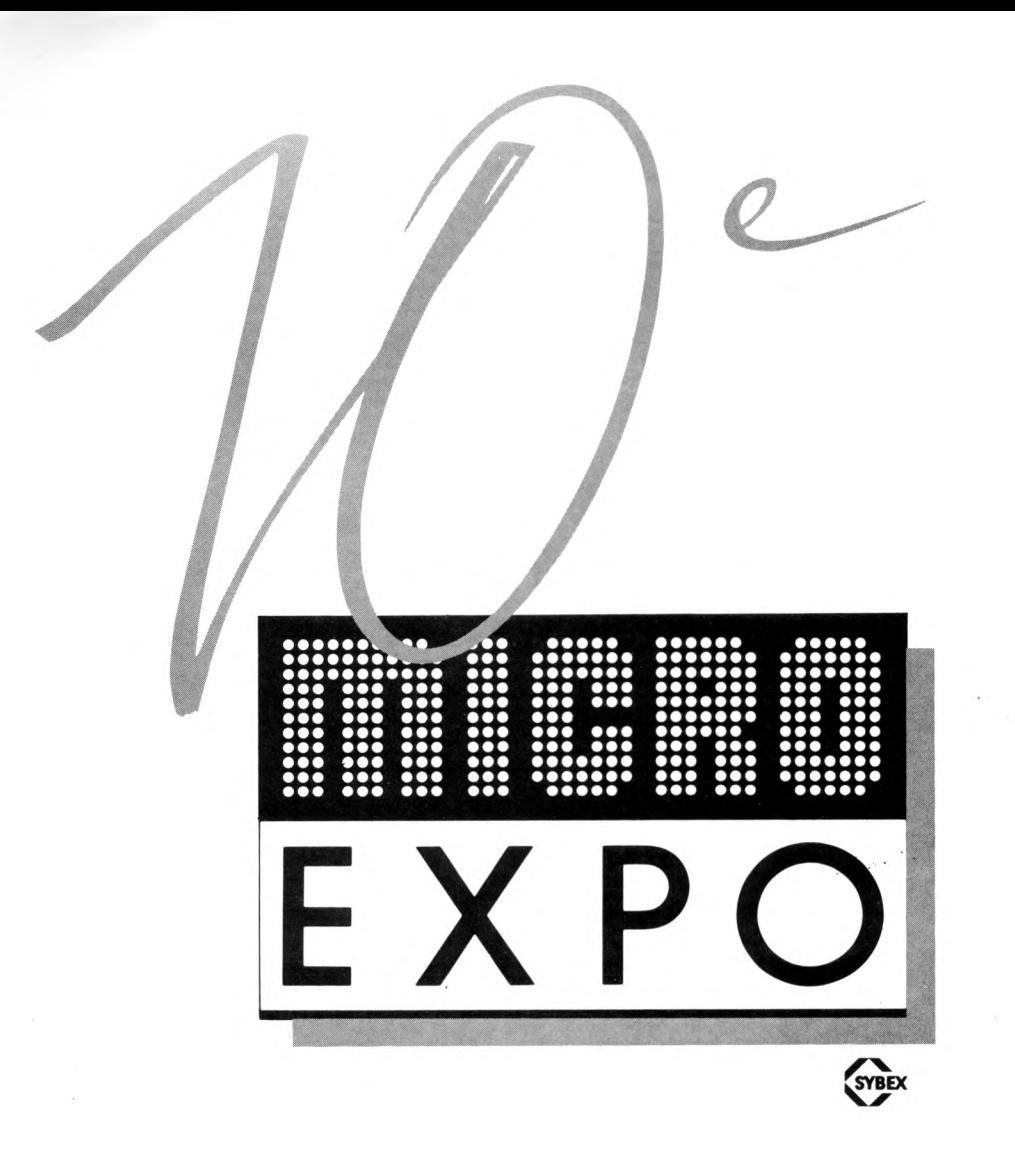

## *10e* **CONGRÈS-EXPOSITION DE MICRO-INFORMATIQUE, DU 16 AU 19 FÉVRIER 1985. PALAIS** *DES* **CONGRÈS, CIP. PORTE MAILLOT. PARIS.**

*EXPOSITION :* MICRO-ORDINATEURS / LOGICIELS / DIDACTICIELS / PROGICIELS / BUREAUTI-QUE / TÉLÉMATIQUE / ROBOTIQUE / INTERCONNEXIONS / PÉRIPHÉRIQUES / ACCESSOIRES / CAO / DAO / EAO / ÉDITION / PRESSE SPÉCIALISÉE / INSTITUTS DE FORMATION / SOCIÉTÉS DE SERVICES **/** LABORATOIRES DE RECHERCHE. **CONFÉRENCES** : ACHAT D'UN MICRO-ORDINA-TEUR / LE CONTRAT INFORMATIQUE / LANGAGES : BASIC, PASCAL, MODULA II, C, ADA / SYSTÈMES : VERS UN NOUVEAU STANDARD / COMPRENDRE LA TÉLÉMATIQUE / L'AVENIR DU VIDÉOTEX / INTELLIGENCE ARTIFICIELLE : LES SYSTÈMES EXPERTS / LE LOGICIEL OUTIL DE GESTION : BASES DE DONNÉES - LOGICIELS INTÉGRÉS - TABLEURS - DÉCISIONNELS GRAPHI-QUES / MICRO-INFORMATIQUE ET PROFESSIONS. UN PASSEPORT D'UNE VALEUR DE 100 F DONNE ACCÈS A TOUTES LES CONFÉRENCES. CATALOGUE DÉTAILLÉ SUR SIMPLE DEMANDE À **SYBEX,** 6-8, IMPASSE DU CURÉ, 75018 PARIS. .

## TTES ANNONCES

## **SINCLAIR**

• Vends ZX81 16K (Mai 84) + clavier ABS + 4 K7 (échec, 3D defender, krazy kong samurai warrior)  $+$  jeux sur cass. et écrits + 4 manuels, le tout vendu à 1 200 F. A débattre. Tél. : (88) 36-99-82. (Strasbourg). M. VUKSANOVIC.

• Pour ZX81 vends extension 16K + K7 pendu 250 F. + 7 livres sur ZX81 300 F. L'ensemble 500 F. Tél. au 985-22-39 après 18 h. LACHAL Jean-Pierre, 1, sq La Garenne, 95 Gonesse.

• Vds Spectrum 48K pal, interface N/B, joystick avec interface, 10 logiciels, livre la conquête des jeux. 2 000 F. SILLON, 52, av. Egle, 78600 Maisons Laffitte.<br>Tél.: 962-39-74.  $.962 - 39 - 74$ 

• Vends ZX Spectrum 48K Péritel 06/84 sous garantie + logiciels jeux d'aventumagnéto K7. Prix : 3 000 F. Michel LAVERGNE, 7, rue Victor Basch, 94110 Arcueil. Tél. : 547-39-05.

 $\bullet$  Vends ZX81 + ext 16 Ko + livres + K7 + Nbrx programmes + cordons. Date achat 10/12/83. Prix : 850 F. BOULAY Jean-Luc, 7, square Yves Du Manoir 91300 Massy (Essonne). Tél. : 011-37-42. • Vends  $ZX81 +$  clavier abs + 16 K + magnéto  $K7 + 4K7 + 11$  livres et magnéto K7 + 4 K7 + d'autres articles. Prix normal : 1 600 F. Prix occas. 1 200 F. TTC. Tél. : 738-12-84. Adresse : 155, avenue Charles De Gaule. Neuilly-sur-Seine 92200.

Vends Spectrum 48K + modulateur N et B, interface ZX2, imprimante Alphacorn, 32 poignées de jeux, magnéto teste ZX, divers livres et cassettes, ZX81 et Spectrum. TABOT J.-P., 18, rue du Maine, 22440 Ploufragan.

• Vds ZX 81 16 K (9-84) + cordons et livre : 800 F. M. Philippe BROGNIART, 36, rue des Martyrs, 69230 ST-GENIS-LAVAL. Tél. (7) 856-68-09.

• Vds Spectrum 48 K + Péritel +

## $2X-Printer + Joystick + manuels + 13$ bouquins + 10 K 7 dont 1 K 7 d'apprentissage + ... = 6 315 F. Vds : 3 000 F + port. Ch. FAVIER, 16 (27) 876-61-90 au 86, rue des Foulons. 59500 DOUAI.

• Vends  $ZX81 + 16K +$  clavier ABS + livres (dont 1 doté de 35 jeux 1 K) + revues « ordi 5» + manuel de l'utilisateur du ZX, + alimentation, avec des progs en listings + livre « 50 program-mes Basic» + K 7. Idéal pour les débutants ! ! Prix extra super génial : 700 F ! ! ! Ou bien échange le tout contre modulateur Secam pour CBS Coleco + 150 F. TOURNADE Laurent, 55, avenue de Verdun, 12200 VILLE-FRANCHE-DU-ROUERGUE (acheté<br>env. octobre, novembre 1983. État octobre, novembre 1983. État extra).

• Vends  $ZX81 + RAM16K + impri$ mante + 4 livres de progr. Le tout 1 000 F. M. CHOLLET, 10. rue P. Brissot. 85200 FONTENAY-LE-CTE. Tél. (51) 69-59-56. **SPECTRAVIDÉO**

• Vends spectravidéo SV318 péritel + adaptateur magnéto standard + K7 de jeux + guide du SV318 (EDPSI), vendu 3 000 F. Ach. Mai 84. S'ad. à J. JACQUES au (3) 943-20-99.

• Vds Spectravidéo SV318 cause dou-ble emploi, 32K ROM, 32K RAM + K7 + magnéto (Mars 84). Prix : 3 200 F. Tél. : (61) 81-04-67 . 31750 Escalquens près de Toulouse. **TANDY**

• Vds TRS 80 Mod. 1 Niv. 2 + 32K + 2 K7 + écran + imprimante + papier pour imp. 3 500 F. Tél. : (6) 930-10-11 p. 319 de 9 h à 16 h et (1) 661-55-52 ap. 18 h.

## **THOMSON**

• Vends Thomson TO 7 22 K (sous garantie encore 6 mois) très bon état. Unité centrale + lecteur-enregistreur de programmes + imprimante a Impact (80 colonnes) + manettes de jeu (2) + contrôleur de jeux et de sons

contrôleur de communication + cordon pour l'imprimante + papier (800 feuilles) + cartouches : Basic Microsoft, Trap, Pictor + un livre : initiation au Basic<br>TO 7 + nombreux programmes sur + nombreux programmes sur cassette + nombreuses documentations. Emballages d'origine. Valeur 9 000 F vendu 7 500 F (20% remise). Fabrice. Tél. 051-53-58.

Urgent vends Thomson TO 7 + Mémo 7 (12/83) Basic + Ext. mém. 16 K. (5/84). Bon état général. Valeur : 3 600 F. Laisse le tout pour 2 200 F. Contacter<br>Laan-Pierre ZANIER. 1, av. de M. Jean-Pierre ZANIER, 1, av. de l'hirondelle, 93380 PIERREFITTE. Tél. 821-33-82. **TO 7**

• Pour TO 7 vends cartouches Trap, Pictor (bon état) vendu 300 F pour besoin d'argent immédiat. Laurent CAF-FIN, 126 ter, rue Garibaldi, 94100 ST-MAUR. Tél. : 889-48-11 après 8 h sauf samedi et dimanche.

• Vends TO 7 + Ext mém. 16 K + revues et livres informatiques + 100 jeux. Le tout en parfait état. Cédé à 2 500 F. F. MAU.CARRE, 85, rue de la Solidarité, MONTREUIL 93100. Tél. : 287-77-57. Le soir et week-end.

 $\bullet$  Vds TO 7 + 16 K + magnéto + Trap. + Pictor + Basic + manettes + son. Le tout : 4 500 F. Pierre MAMERS, LAVIAL-LE 19130 OBJAT. Tél. : (55) 25-00-45.  $\bullet$  Vends TO 7 + Basic + magnéto +

 $jeux$  infogrammes  $+$   $jeu$  Trap manuels + livres + nbrx programmes exc. état urgent. Prix : 2 800 F. Tél. : (6) 940-12-87.

• Vends cause double emploi micro TO 7 + Ext. mémoire + mod. Secam + Mini K 7 et cordon + Mémo Basic + jeu Gemini + livres. Le tout très bon état sous garantie. Prix : 4 000 F à débattre. FISCOT D. Le Germinal D1-N0 11. 83500 LA SEYNE-SUR-MER. Tél. (94) 06-02-54 (H. R.).

• Vends unité centrale TO 7 1 300 F.

Tél. : 726-09-74 après 19 h 30 demandé Manuel.

• Vends ordinateur Thomson TO 7 + lecteur de K 7 + Ext. mémoire 16 Ko + jeux + livres. Valeur : 6 000 F. Vendu : 3 800 F. J. WEISS, LAGNY-LE-SEC (Oise). Tél. : (4) 454-55-93 après 19 h ou

le lundi. • Vds TO 7 sous garantie + Basic + enreg. K 7 2 300 F. Ext 16 Ko 350 F. Manettes 350 F. Adaptateur ant. 400 F. Caractor 250 F. Livres et programmes (Trap. Pictor, Météo 7, Politec, Trom. IL, etc...). Tél. : (4) 420-83-64. **Tl 99/4A**

 $\bullet$  Vends TI 99/4A (12/83) + câbles + adaptateur TV + Basic étendu + Mini-Memory + manettes + 6 modules Tl + cassettes Tl et programmes divers + manuels + livres etc. : 3 000 F. Tél. (1) 522-83-00. MEYER H. B.

• Vends Tl 99/4A + cordon K 7 + Joystick + Attak + Parsec + 3 K 7 + livres (initiation-programmes Tl magazine) août 1983. 1 500. Tél. (16-63) 33-02-76 après 19 h. **TI99/4A**

 $\bullet$  Vds TI99/4A + pr Secam + Péritel + câble K7 + nom. K7 et programmes + mod. parsec + Tl Invaders + T mod. parsec  $+$ Extended Basic. Le tout pour 3 500 F. Adresser à Mr C. LEBAS, 15, rue Jean Jaurès, St-Germain-les-Arpajon 91290. Tél. : 490-02-92 après 19 heures.

 $\bullet$  Vends TI99 4A + prise Péritel + Basic étendu + magnéto-cassette Texas câble de liaison + 2 manuels en français. Prix : 1 800 F. + livres de programmes (valeur 300 F.) vendus 100 F. G. KLOETZLEN. Tél. : 905-21-91. • Vends TI99/4A (Août 83) + cordon K7

+ Attack + Parsec + divers ouvrages et K7. 1 600 F. RAYNAUD Alain. Cadalen. 81600 Gaillac. Tél. : (16-63) 33-02-76 (après 19 h).

• Vds pr TI99/4A, magnéto Texas câble magnéto + 2 modules + 2 « 99

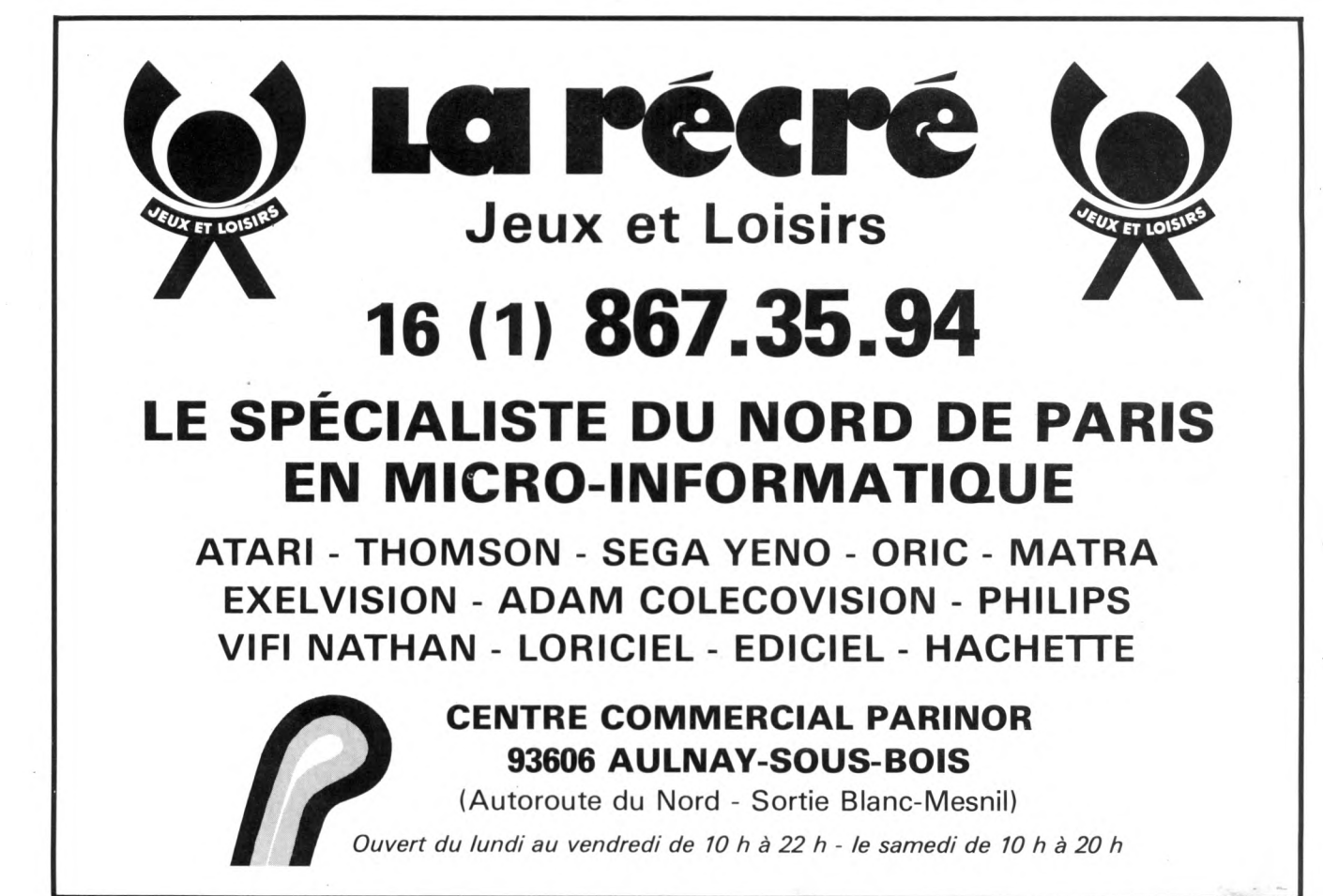

magazine» + livre des éditions SHIFT tome 1 + manettes de jeux. Prix à Contacter Alexandre au 627-76-84.<br>● Vds pr

TI99, magnéto Texas + manettes.de jeux + câble magnéto + 2 modules + 2 « 99 magazine » + livre des éditions SHIFT tome 1. Prix à A. LAYBROS, Paris 17<sup>e</sup>. débattre. A. L<br>Tél. : 627-76-84.

 $\bullet$  Vds TI99/4A + Joystics + ext Basic + Basic étendu par soi-même +<br>gestion de fichier + câble magn. + Lunar Landers + Rubis Sacre + Péritel + livres + K7 + progms : 3 000 F. HALLARD : (49) 54-40-10.

 $\bullet$  Vends Tl 99 + magnéto + cordon + Parsec + Microsurgeon + 7 cartouches + Joysticks + interface Péritel + 3 K 7 de programmes. Valeur neuve (4 800 F TTC). Cédé 1 500 F : M. E. BALZER, 65, rue A. France, 57120 ROMBAS. Tél. 767-11-77.

 $\bullet$  Vds Tl 99/4A + adaptateur Péritel + magnéto + câble magnéto + Basic<br>étendu +invaders + Mash + football +<br>Basic par soi-même + 4 K 7 de jeux + Joystick : 3 900 F. GARAVAGNO, 10, av. Eucalyptus GRASSE. 93-36-44-34.

 $\bullet$  Vds TI 99/4A + Basic étendu + câble K 7 + Parsec + Échec + Tl-lnvader + Munchman + manettes jeux. Acheté :<br>3 500 F vendu : 1 700 F. David SCHIS-LER, 22, Chemin des Graines, 79100 THOUARS. Tél. (49) 66-10-88.

• Urgent vends : Tl 99/4A, Texas instrument + câble magnétophone + manette de jeux + 1 livre sur Tl 99/4A +<br>modules : Parsec, Munchman, football, jeux 1, Tombstone City. Très bon état. Au 412-06-34 (après 19 h) le tout : 1 800 F. • Vds Minimémoire, Manuel, Ope, Fro-mage, Burgertime, Moonsweper, Tl-Invaders, Carwars, Zéro Zap, 2 K 7 : 85 F, Musicmaker, livres, revues (5/15 F). M. CALOGERO (61) 86-02-75. Vds TI 99 avec câble magnéto, manet-

tes de jeu, cartouches (Maze-ing, Carwars) prgs cassettes (Backgammon, Poker, Simon, etc.), manuel et livre de prgs. Le tout  $1700$  F. Tél. 034-22-03, bur. (3) 961-46-00.

• Vds Tl 99/4A + magnéto + câble +<br>manettes + livres : 1 400 F. Tél. : (1) 791-31-73 (après 19 h). Mlle FINETIN M., 37, rue Albert-Premier, 92600 ASNIÈ-RES.

 $\bullet$  Vds TI 99 4/A + manettes + Basic étendu + modules + livres et revues.<br>Prix 2 000 F. Minimémoire prix à débattre. M. Olivier CADAERT 461-81-60.

 $\bullet$  Vds Tl 99 + Interface imprimante + 2 p. de manettes + B. étendu +<br>Minimémoire + 7 modules jeux + Gestion privée et Gestion de fichier + 16 livres + cassettes, jeux et prog. divers.<br>Tél. : (25) 05-16-68 soir. Yves BRE-MOND, 100, rue des Etucbes, 52100 ST-DIZIER.

 $\bullet$  Vends Tl 99 + Péritel + Modulateur Secam + Modules : Parsec, Hunt the wumpus, Blasto, Connect Four, Burger time, Moonsweeper + Joystick + câble<br>magnéto + programmes : 1 500 F. Tél. :<br>(40) 24.72.04. Vends aussi magnéto pour ordinateur 300 F

• Vends pour Tl 99/4A Minimémoire + manuel assembleur + 99 magazines<br>avec cassette nº 5, module échec,<br>module.music.maker,.livres.102.prog. +

Tl à l'affiche 20 prog. + conduite du Tl.<br>Prix bas. Tél. (27) 47.76.23 (après 19 h).<br>● Vds Tl 99/4A + câbles magnéto 800 F<br>avec modules échecs Basic étendu Minimém. + 200 prg. Le tout 2 900 F à<br>débattre. Tél. 868-09-23 après 18 h.

• Vds Tl 99 Péritel (12/83) + interface<br>Secam + câble K 7 + manettes + Basic<br>étendu + Minimémoire + cart. (Parsec Tl Invaders, Amazing, Tomstone City) + K 7 (Lunar Lânder II, jeux Rétro II, le rubis sacré, hebdo Soft 2, le Basic par  $\sinh(4) + 3$  autres) + 7 livres de programmes et de leçons. Acheté

5 600 F cédé 3 500 F? Nombreux renseignements au (4) 450-07.57 après 17 h.

### **TRIUMPH ADLER**

• Vends Triumphadler P2. 16 KB Eprom -F 48 KB RAM. CPU 8085A. 2 unités 2 x 160 KB. Clavier Azerty 6 fonctions bloc numérique. Moniteur NB 80 x 24. 10 000 débattre. J.-L. DUPONT, (8) 335-07-81 **NANCY** 

### **DIVERS**

 $\bullet$  Vends console CBS + adaptateur prise Péritel + 6 cassettes de jeux (Donkey-Kong ; Donkey-Kong Junior ; Zaxxon ; Lady Bug ; Carnaval ; Pitshop) : 1 700 F (à débattre juin 84). • Vends ordinateur Acorn Atom + alimentation 5 volt + manuel initiation Basic Atom (en français) + prise de<br>raccordement TV (mai 84) : 1 500 F (à débattre). Tél. 203-04 (appeler vers 20 h), demander Éric, 3 bis, rue de Cambrai Tour M 75015 PARIS.

• Vends ZX 81 + 16 K + clavier ABS +<br>magnéto K 7 + K 7 (Scramble, Simulateur de vol, Awari, Échecs, Budget<br>Familial) + nbreux programmes + nbreux programmes 3 manuels. Le tout sous garantie et dans son emballage d'origine. Prix réel : 1 800 F cédé à 1 200 F. Tél. 985-77-42 à partir de 18 h en semaine, ou le week-end. Vends TV N et B 31 cm Thomson sous garantie. Prix d'achat 990 F vendue 800 F. Tél. 985-77-42 après 18 h.

Recherche gén. don. de tout matériels infor. (même épave) pour dingue d'infor. reconnaissances éternelles. Stéphane LEGRAND, 50, route de Cours, 58200 COSNE-SUR-LOIRE. Tél. (86) 28-10-18.

· Vends console Mattel Intélévision 23 K 7 : valeur 8 900 F, vendu 6 000 F. S'adresser en écrivant à M. Thierry NOUVET à Bel Air Javols, 48130 AU-MONT-AUBRAC ; en téléphonant au (16-66) 42-84-45 après 19 h.

• Cherche Ext. 32 Ko extérieure pour Tl, échange nombreux programmes sur cassettes ou en pages. Cherche les cahiers du logiciel de 1 à 12 pour en établir photocopie, retour assuré, en échange photo de tous les hebdogi-ciels. M. LAVAL Daniel, rue de la Ressence, 06220 VALLAURIS. Tél. (93) 64-26-12 après 20 h ou (93) 62-26-66 H. B.

 $\bullet$  Vends TI 99 + B. étendu + manettes -F magnéto & cordon K 7 + 2 cartou-ches -F 2 K 7 (1-84) : 2 500 F + vends Sharp PC 1212 : 700 F + 2 livres. Tél. : 583-33-17 après 18 h.

• Je suis étudiant et je cherche à regrouper des gens désirant acheter un Macintosh ou un Apple II, pour bénéficier de prix intéressants. JEAN (1) 577-31-23.

 $\bullet$  Vds MPF II 64 K RAM juillet 83 + drive + interf. 2 drives + manettes +<br>assembleur + progrs + docs 5 500 F. Tél. : 366-01-93.

• Vds moniteur couleur Taxan (30,5 cm) très bon état (5/84) sous garantie, compatible : Apple, IBM, BBC, CBM,  $Oric: 2590 F (val. : 3100) + câble : 95 F$ + emb. d'origine + manuel. SOLIGNY,<br>17, av. de La Haye, 78000 VERSAILLES. Tél. : (93) 955-07-77.

 $\bullet$  Vends jeu vidéo Vetrex  $+3$  cassettes Spike, Stawar, Berzerk + jeu incorporé.<br>Le tout très peu servi. Prix : 2 100 F. VAILLANT. Urgent. Tél. : 843-33-22.

• Vends Atari 2600 avec K 7 combat et Mrs Pac-Man (acheté le 12/83) s.s garantie vendu avec 2 paires de manet- $700$  F ( $+$  transformateurs). Tél. 839-88-17 après 5 h, 21, rue d'Austerlitz. LYON 4e.

 $\bullet$  Vends DAI 1983 + Mémocom +  $Paddle + Microcases + 60 logi$ ciels. Prix réel 14 000 vendu 10 000. Tél. 093-45-05.

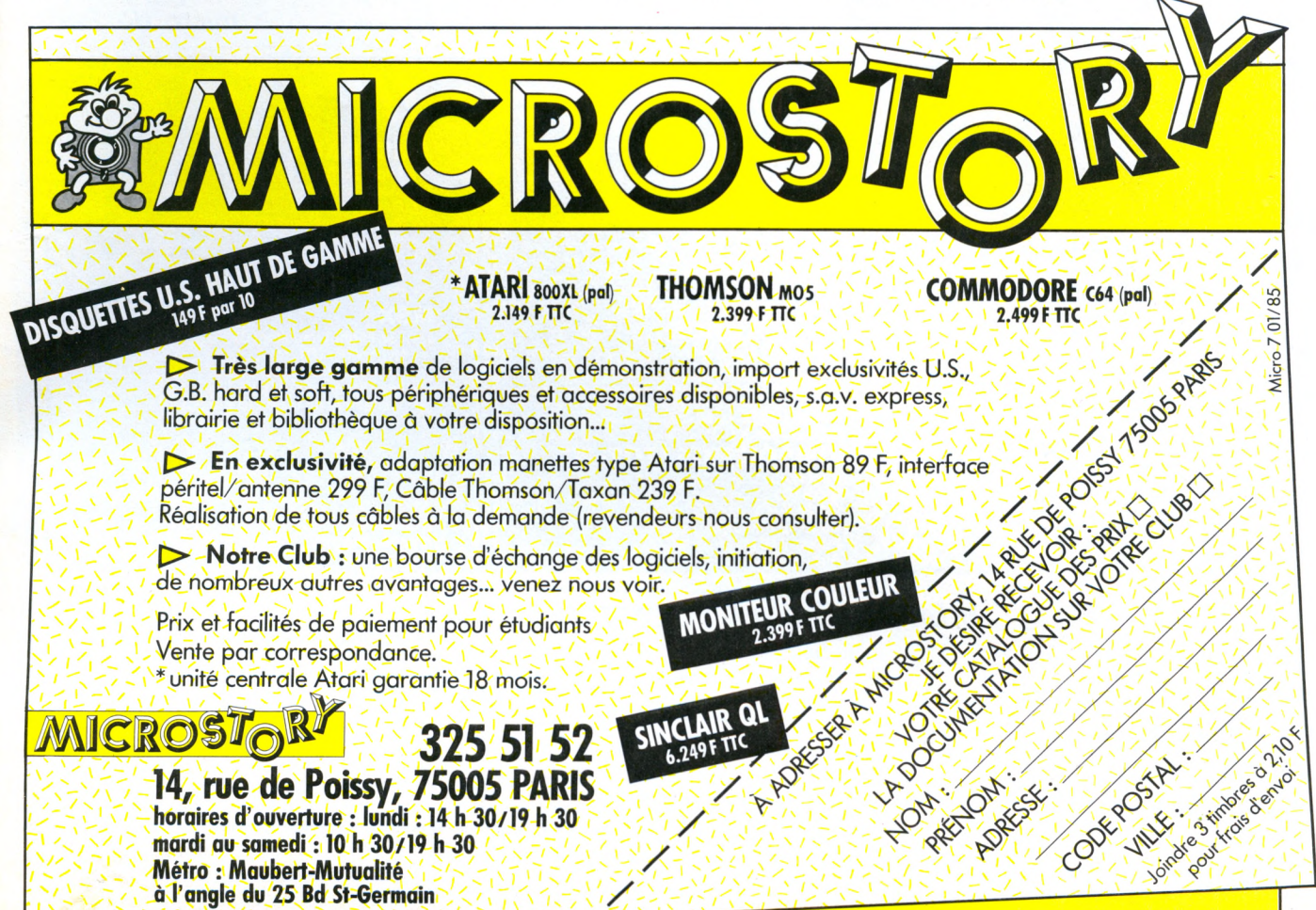

## Les indiscrétions d'**RS 23 RUMEUR**

## **PASCAL**

Ni Pascal UCSD, ni Pascal MT+, c'est Turbo Pascal de Borland - en France (47) 640852 - qui rallie les suffrages outre-Atlantique surtout quand on connaît son prix 50 \$, le dixième de certains compilateurs. Une alternative pour les programmeurs. Existe pour 8 et 16 bits, CP/M et MS DOS. Borland est en train de doubler la mise avec Sidekick un noyau d'utilitaires sous MS DOS.

## **ICL**

La « Bull », anglaise vient de lancer à grand renfort de publicité, l'OPD, One Per Desk (un par bureau), un micro de bureautique, complet jusqu'au combiné téléphonique inclus. Dévéloppé autour du 68008 et lancé au prix de base de 1 200 £, saluons le savoir-faire de Sir Clive Sinclair qui a réussi à s'embarquer dans ce projet en fournissant les micros-drives identiques à ceux du QL.

## **HEWLETT-PACKARD**

HP se réveille, après le 110, un portable autonome, HP développe un micro sous Unix avec un microprocesseur 68010, un affichage électroluminescent et des microdisquettes 3,5 pouces. Nous relatons dans cette colonne (Micro 7 nº 22) l'engouement des designers pour la famille 68000, qu'est-ce que cela sera quand le Motorola 68020, un vrai 32 bits, sera jeté en pâture aux sorciers du silicium. A propos, qui développe sur 68000 en France ?

## **IBM**

Big Blue devrait lancer au début de l'année 1985 le successeur du PC. Son nom : le PC 2.

## **MATRA**

Matra est bien décidé à prendre pied de manière significative sur le marché de la micro. Après la gamme Alice dont elle vient de baisser les prix (999 F pour l'Alice 4 Ko ; 1 695 F pour l'Alice 32 Ko seule), le constructeur français s'apprête à présenter un micro compatible IBM qui sera dans un premier temps dédié éducation.

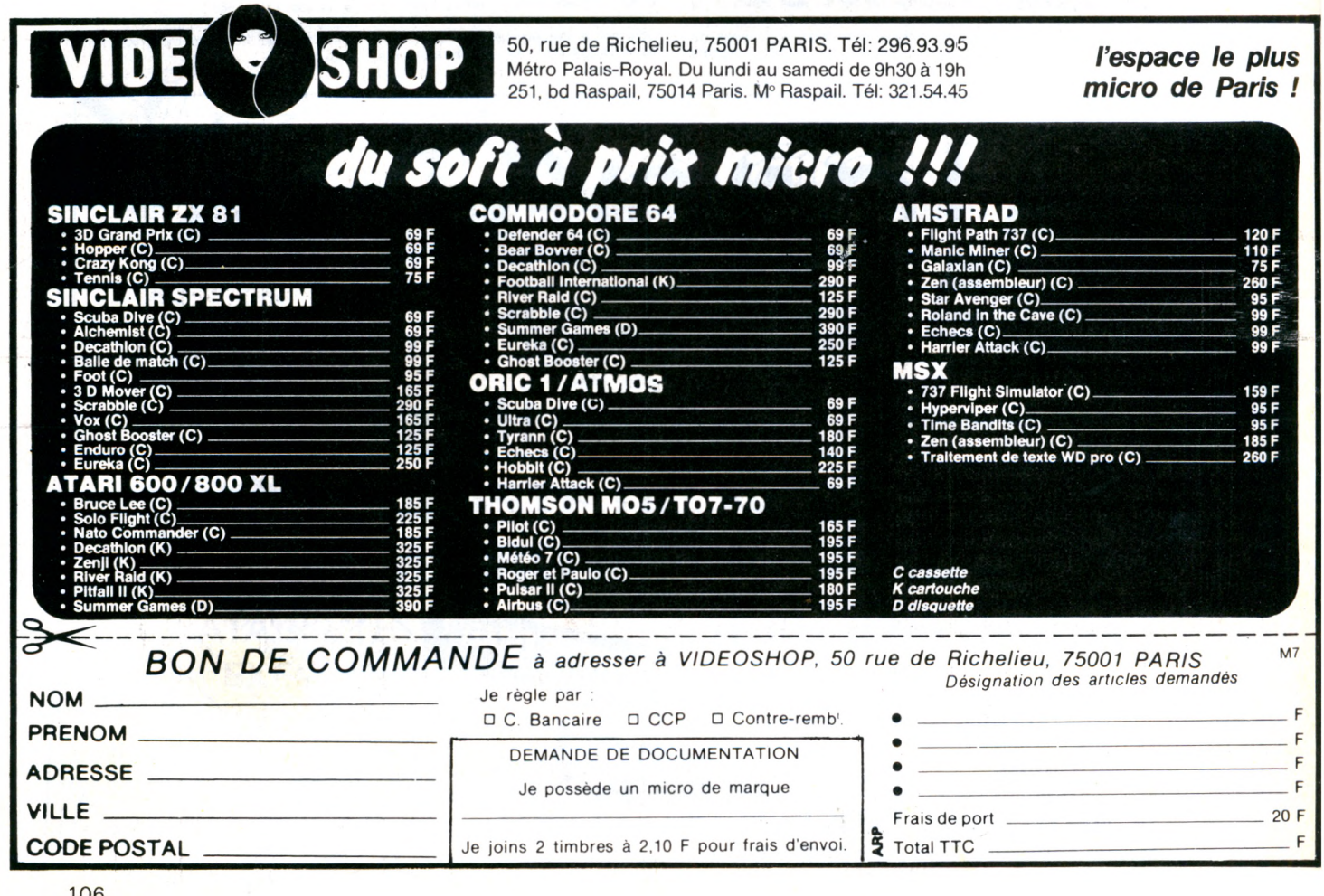

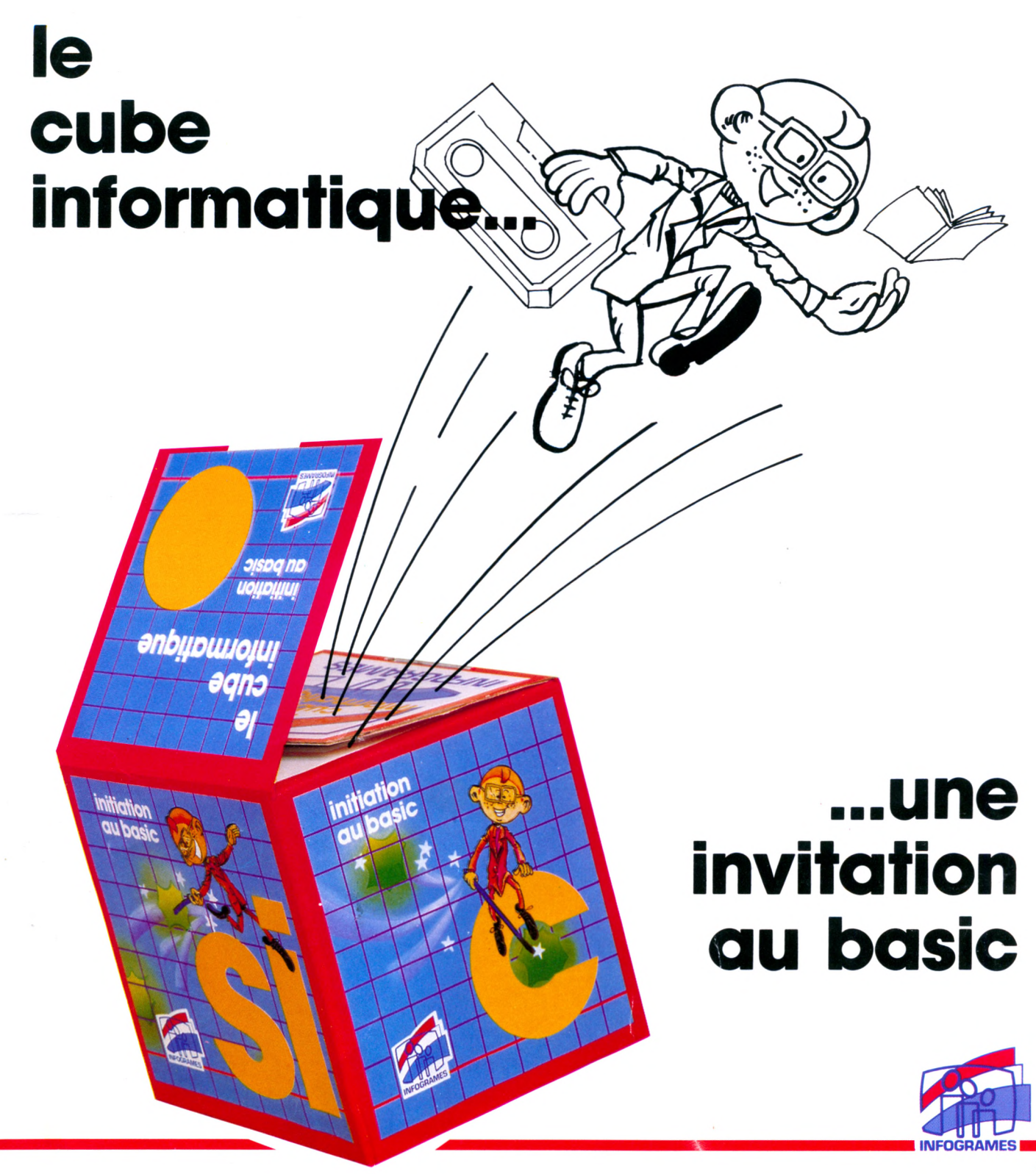

## **une initiation au basic en 4 cassettes et 1 livret,**

sur MO5, TO7 / TO7-70, **ALICE, SPECTRUM, CANON X07**

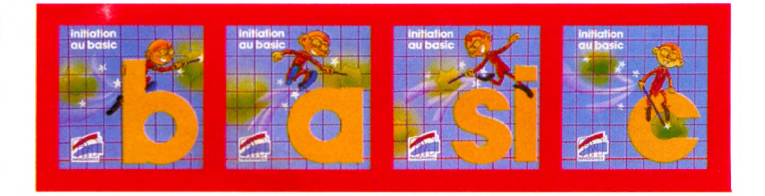

**INFOGRAMES, 10 rue Sully - 69006 Lyon Tél. 16/7 894.39.14**

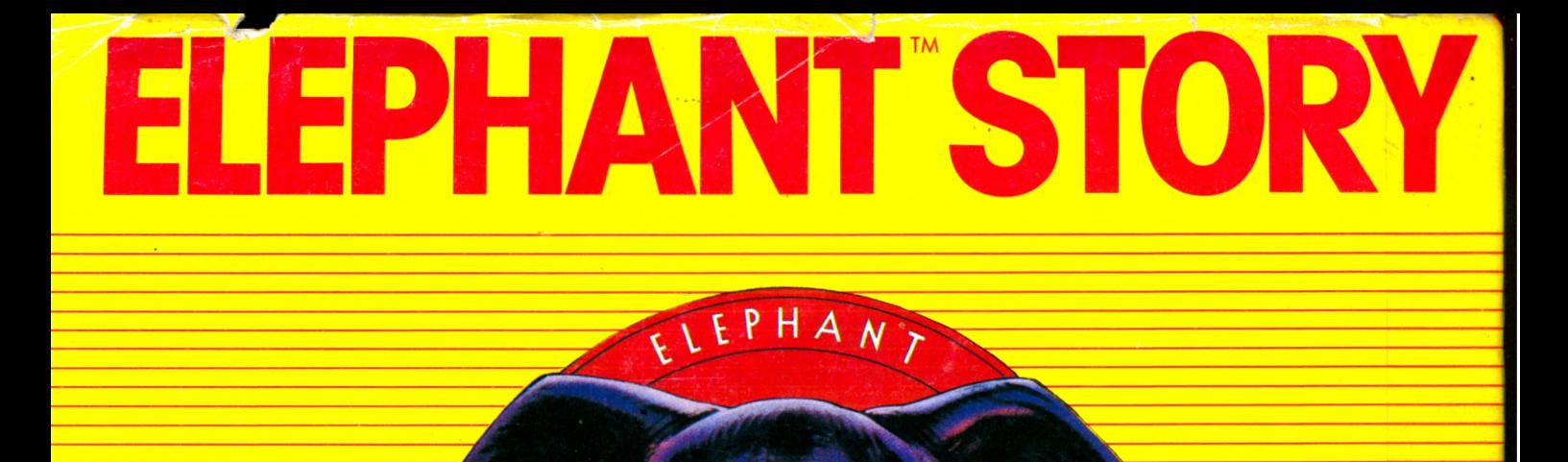

# **ONCE UPON A TIME**

*Il était une fois un éléphant qui avait une mémoire de cheval. Les mois passaient, les années passaient: il n 'oubliait rien. Sa mémoire restait si fidèle que les spécialistes en étaient tout perturbés et ne trou vaient pas d 'explications à ce phénomène.*

ATTACK

**LA MEMOIR** 

*C 'est le Professeur Dennison, titulaire de. la Chaire* de Psychologie des Pachydermes à *l'Université de Norwood (M ass. - U SA ) qui, le prem ier, identifia la rai-* son profonde des stupéfiantes capacités de notre *éléphant: il avait une mémoire particulièrement élaborée, composée d 'un nombre considérable de disques souples que le Professeur Dennison dénomma Eléphant Memory Systems (Systema Elephantis Memoriae). D epuis cette découverte, E léphant Memory^ System s* est devenu la marque d'une gamme complète de dis*ques souples pour ordinateurs et m icro ordinateurs.*

ANT LINE

**DE L'AVENIR** 

La haute technologie qui préside à la fabrication des disques souples ELEPHANT MEMORY SYSTEMS les place à un niveau de qualité tel qu'il permet la restitution totale des informations confiées à la mémoire de l'Eléphant. Tous les disques souples ELEPHANT MEMORY SYSTEMS sont testés sur toute leur surface pour 12 millions de passages et sont garantis par Dennison exempts de toute erreur.

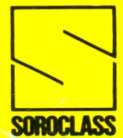

Produits Dennison (USA) distribués en France par : SOROCLASS 8, rue Montgolfier - 93115 ROSNY-SOUS-BOIS - <sup>®</sup> 16 (1) 855.73.70